# **UNIVERSIDAD COMPLUTENSE DE MADRID**

## **FACULTAD DE CIENCIAS FÍSICAS**

**Departamento de Física Atómica, Molecular y Nuclear** 

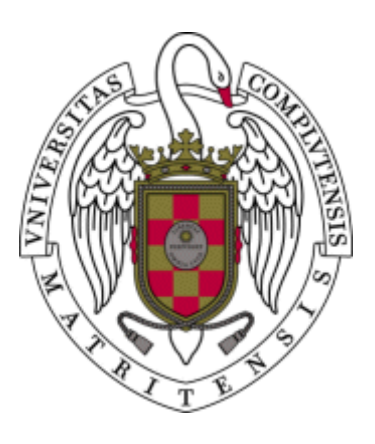

## **APLICACIÓN DEL PIV A LA MEDIDA DEL COEFICIENTE DE RESISTENCIA AERODINÁMICA**

# **MEMORIA PARA OPTAR AL GRADO DE DOCTOR PRESENTADA POR**

Rafael Bardera Mora

Bajo la dirección de la doctora María Cruz de Andrés García

**Madrid, 2005** 

ISBN: 84-669-2781-6

## **UNIVERSIDAD COMPLUTENSE DE MADRID**

# **FACULTAD CC. FÍSICAS**

# **DPTO. FÍSICA ATÓMICA, MOLECULAR Y NUCLEAR**

**PROGRAMA: FÍSICA ATÓMICA Y NUCLEAR Y ENERGÍAS RENOVABLES**

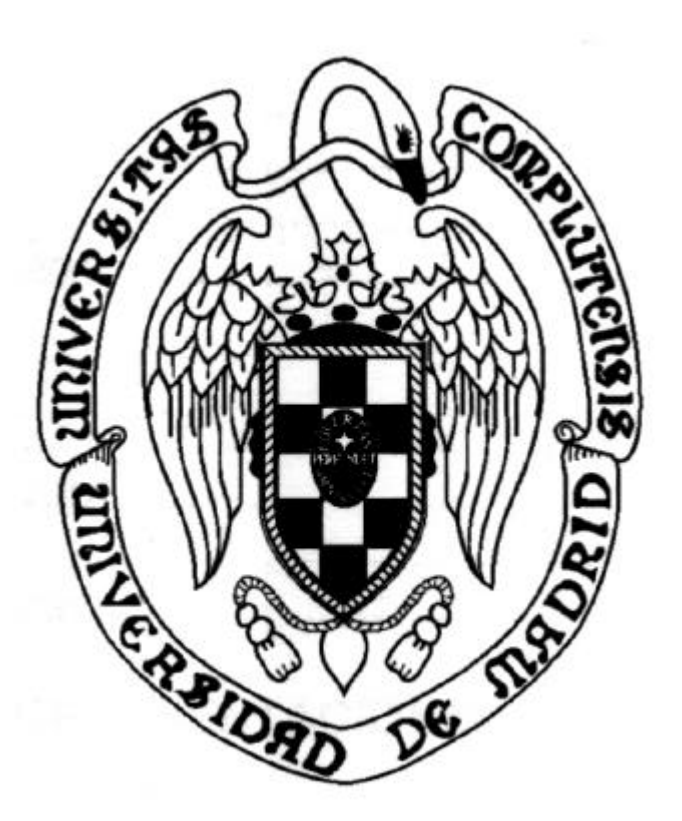

## **TESIS DOCTORAL**

# **"APLICACIÓN DE PIV A LA MEDIDA DEL COEFICIENTE DE RESISTENCIA AERODINÁMICA"**

**AUTOR: RAFAEL BARDERA MORA DIRECTORA: Mª CRUZ DE ANDRÉS GARCÍA**

**- 2004 -**

*A Rebeca*

## **AGRADECIMIENTOS**

Los experimentos que se exponen en este trabajo han sido llevados a cabo en las instalaciones del Instituto Nacional de Técnica Aeroespacial, por lo que agradezco a dicho organismo la disponibilidad de las mencionadas instalaciones.

El trabajo que se recoge en esta tesis ha sido desarrollado bajo la dirección de la Prof. Dra. Mª Cruz de Andrés García, del Grupo de Energías Renovables de la UCM, a quien agradezco la ayuda y el apoyo prestados en todo momento.

Asimismo, agradezco a Rebeca, mi esposa, la comprensión y la paciencia que ha demostrado durante el tiempo que he dedicado a la realización de esta tesis.

## **ÍNDICE**

## **[1. INTRODUCCIÓN](#page-7-0)**

# **[2. MEDIDA DE LA RESISTENCIA AERODINÁMICA: ESTADO](#page-13-0) ACTUAL**

- 2.1. Medidas de fuerzas con balanza
- 2.2. Medidas de presión sobre el cuerpo
- 2.3. Medidas en la estela
	- 2.3.1. Medidas de presión en la estela
	- 2.3.2. Medidas de velocidad en la estela
		- 2.3.2.1. Anemometría de hilo caliente (HW)
		- 2.3.2.2. Anemometría Láser Doppler (LDA)
		- 2.3.2.3. Velocimetría de Imágenes de Partículas (PIV)

## **[3. LA VELOCIMETRÍA DE IMÁGENES DE PARTÍCULAS: PIV](#page-28-0)**

- 3.1. Principio de la técnica PIV
- 3.2. Aspectos de la técnica PIV
	- 3.2.1. Partículas trazadoras
	- 3.2.2. Sistema de iluminación
	- 3.2.3. Sistema de registro
	- 3.2.4. Proceso de análisis de imágenes
		- 3.2.4.1. Correlación cruzada
		- 3.2.4.2. Autocorrelación
		- 3.2.4.3. Desplazamiento de las imágenes de partículas
	- 3.2.5. Post-procesado
- 3.3. Imágenes de PIV

## **[4. PLANTEAMIENTO DEL PROBLEMA](#page-47-0)**

- 4.1. Resistencia de un cuerpo bidimensional
- 4.2. Análisis dimensional
- 4.3. Coeficiente de resistencia
	- 4.3.1. Incógnitas del problema
	- 4.3.2. Medidas de C<sub>D</sub> con PIV
- 4.4. Flujo alrededor de un cilindro circular

### **[5. DISEÑO DEL EXPERIMENTO](#page-60-0)**

- 5.1. Instalación experimental
	- 5.1.1. Introducción
	- 5.1.2. Túnel aerodinámico
	- 5.1.3. Equipo de velocimetría láser PIV
	- 5.1.4. Partículas trazadoras
	- 5.1.5. Montaje experimental de elementos
- 5.2. Simulación del experimento
- 5.3. Preparación del experimento PIV
- 5.4. Tiempo entre pulsos de luz
- 5.5. Imagen sintética de PIV
- 5.6. Análisis de imagen sintética de PIV
- 5.7. Integración numérica de resultados

## **[6. MEDIDAS EXPERIMENTALES Y RESULTADOS](#page-82-0)**

- 6.1. Errores de medida
	- 6.1.1. Errores sistemáticos
	- 6.1.2. Errores aleatorios
	- 6.1.3. Error total
	- 6.1.4. Errores en PIV
	- 6.1.5. Errores sistemáticos en el sistema PIV utilizado. Calibraciones

6.2. Condiciones ambientales de los ensayos

6.3. Tratamiento de datos experimentales

6.4. Caracterización de la corriente del túnel

6.4.1. Corriente uniforme de 10 m/s

- 6.4.2. Corriente uniforme de 15 m/s
- 6.5. Análisis de turbulencia de la corriente del túnel
- 6.6. Experimentación del flujo sobre cuerpos bidimensionales
- 6.7. Cálculo experimental del coeficiente de resistencia  $C_D$
- 6.8. Estela del cilindro de 6 mm de diámetro
- 6.9. Estela del cilindro de 4 mm de diámetro con U = 9,93 m/s
- 6.10. Estela del cilindro de 4 mm de diámetro con U = 14,44 m/s
- 6.11. Estela de la placa plana con  $U = 9.93$  m/s
- 6.12. Estela de la placa plana con  $U = 14,44$  m/s
- 6.13. Resumen

#### **[7. RESUMEN Y CONCLUSIONES](#page-124-0)**

## **[APÉNDICE](#page-130-0)**

- A.1. Determinación de la constante "C" de la función de Schlichting
- A.2. Estela turbulenta
- A.3. Error asociado a la velocidad media del perfil de velocidades
- A.4. Fuerza normal a la corriente
- A.5. Las cámaras CCD

### **[REFERENCIAS](#page-162-0)**

## **[BIBLIOGRAFÍA](#page-166-0)**

<span id="page-7-0"></span>**Capítulo 1**

# **INTRODUCCIÓN**

## **Lista de símbolos**

*CD:* coeficiente de resistencia aerodinámica HW: hilo caliente LDA: Anemometría Láser Doppler PIV: Velocimetría de Imágenes de Partículas

## **1. INTRODUCCIÓN**

Los cuerpos sumergidos en una corriente de aire experimentan una fuerza según la dirección de la corriente, que tiende a oponerse al movimiento, es la denominada resistencia aerodinámica. El conocimiento de dicha fuerza resulta de gran interés para diversas aplicaciones, tales como la aerodinámica de cuerpos móviles (aeronaves, automóviles, trenes, barcos, etc.) o la aerodinámica civil (edificios, puentes, etc.). En los primeros es importante porque un adecuado diseño permitirá reducir significativamente la energía necesaria para su movimiento. En los segundos, el conocimiento de la resistencia aerodinámica es vital para garantizar su integridad estructural.

Especial interés tiene el estudio de perfiles aerodinámicos, por ser parte integrante de elementos tales como alas de aeronave, álabes de turbina o palas de aerogeneradores. Estos últimos, por ejemplo, permiten aprovechar la energía del viento que constituye una fuente de energía renovable.

La resistencia aerodinámica está relacionada en gran medida con la forma de los cuerpos, por lo que ésta constituye un aspecto crítico de la fase de diseño, ya que debe ser modificada y ensayada hasta conseguir los resultados perseguidos. Su cálculo resulta muy complejo, por lo que hay que recurrir a medidas experimentales como principal método para la obtención de la resistencia de un perfil o cuerpo determinado. Para ello, pueden emplearse instrumentos como balanzas, que proporcionan la medida global de dicha fuerza a partir de las deformaciones de un elemento sensible (extensímetro), o técnicas que miden distribuciones de presiones o de velocidades; unas lo hacen sobre la superficie del cuerpo, no teniendo en cuenta la contribución viscosa, y otras lo realizan en la estela. Dentro de estas últimas se encuentra el tradicional método de Jones que utiliza medidas de presión obtenidas con un peine o *rake* de tomas de presión total (Pitot), muestreando a la vez toda la estela. Estas presiones totales junto con la estática de los extremos del *rake* sirven para conocer la distribuc ión de velocidades en la estela y, por integración, determinar la resistencia aerodinámica.

La determinación experimental de la resistencia de un cuerpo en un túnel resulta inexacta en muchas ocasiones, debido a la gran cantidad de interferencias presentes, por lo que en tales casos se puede recurrir a métodos basados en la distribución de velocidad en la estela, único método posible en muchas ocasiones. Las técnicas de este tipo, aparte del método de Jones, son las de anemometría térmica o de hilo caliente (HW) y la anemometría láser Doppler (LDA), técnicas ambas que realizan medidas puntuales, por lo que requieren mucho tiempo para el muestreo de la estela, con el consiguiente aumento de coste de personal y tiempo del uso del túnel aerodinámico.

En esta tesis se propone un método nuevo para la medida del coeficiente de resistencia aerodinámica a partir de la medida directa de la velocidad en la estela, mediante la aplicación de la técnica de Velocimetría de Imágenes de Partículas, más conocida como PIV *(Particle Image Velocimetry).*

La técnica de Velocimetría de Imágenes de Partículas (PIV) basada en el análisis de imágenes del flujo, permite determinar el campo de velocidades en un plano del fluido. Para ello, registra (en fotografía o video) las imágenes de unas partículas trazadoras en dos instantes separados un intervalo de tiempo preseleccionado. La medida de la distancia de separación entre las dos imágenes de cada partícula, proporciona el desplazamiento recorrido por la partícula durante dicho intervalo de tiempo; la velocidad del flujo se obtiene como cociente entre el desplazamiento medido y el intervalo de tiempo seleccionado.

La novedad del método radica en realizar la medida del coeficiente de resistencia aerodinámica mediante la aplicación de la técnica PIV, habitualmente empleada para medir la velocidad local de flujos. El método propuesto aprovecha la ventaja de la técnica PIV, frente a los métodos convencionales, de ser una técnica no intrusiva que mide simultáneamente la distribución de ve locidades en un plano de la estela. De esta forma, se puede disponer de una medida fiable a la vez que se reduce el tiempo de operación del túnel, y consiguientemente los costes de experimentación.

La acreditación de la técnica PIV como apropiada para la medida del coeficiente de resistencia, se conseguirá por comparación de los resultados obtenidos en la determinación de coeficientes de resistencia sobre cilindros y placas, y los reseñados en la bibliografía para los mismos objetos.

El estudio que se presenta en esta tesis se ha estructurado en seis capítulos aparte de esta introducción, que constituye el primer capítulo.

En el capítulo 2 se hace una revisión bibliográfica del estado actual de la medida de la resistencia aerodinámica, y en especial de las técnicas empleadas habitualmente para su determinación experimental. Una clasificación de dichas técnicas permitirá su comparación con PIV, la cual, como veremos, ofrece niveles de precisión similares al resto de técnicas de medida, y aporta como ventajas adicionales su no intrusividad y la realización simultánea de la medida de velocidades en toda la estela *(medida múltiple)*.

El principio de funcionamiento de la técnica PIV se expone en el tercer capítulo. Para ilustrar el tema se describirá el sistema de PIV más extendido en la actualidad: bidimensional y totalmente digital (adquisición y procesado de imágenes). Se trata de una técnica de visualización cuantitativa, que permite calcular la velocidad local de un flujo a partir de las imágenes de partículas trazadoras que han sido previamente iluminadas. Es una técnica bien establecida y avalada por numerosos estudios, tanto teóricos como experimentales.

El capítulo 4 se dedica al planteamiento y formulación fisico-matemática del problema en estudio, obteniéndose que el coeficiente de resistencia puede obtenerse a partir del perfil de velocidades en la estela del cuerpo. El problema queda por consiguiente reducido a la medida e interpretación de dicho perfil. El estudio se efectúa bajo las hipótesis de: a) flujo estacionario; b) flujo bidimensional (plano); c) flujo en régimen incompresible.

Un túnel de baja velocidad de cámara abierta en combinación con un equipo de PIV, han permitido la investigación del campo fluido en los experimentos seleccionados. La descripción de la instalación experimental y de los equipos elegidos para la realización de los ensayos, junto con las operaciones requeridas para su puesta a punto se hace en el Capítulo 5. En este mismo capítulo se muestran los resultados de la simulación numérica del experimento, a fin de obtener resultados aproximados en función de los parámetros de ensayo elegidos que nos ilustren sobre los experimentos y las condiciones bajo las que deberán ser efectuados.

En el capítulo sexto se presentan las medidas experimentales y su análisis. Se hace una valoración detallada de las distintas fuentes de error, tanto en la medida de velocidades como en el cálculo del coeficiente de resistencia *(CD)* y se dan algunas indicaciones encaminadas a reducir el error en la determinación de *CD*. Asimismo, se presentan los resultados de la comparación con otras técnicas de determinación de *CD*.

Un breve resumen del trabajo realizado, así como una relación de las principales conclusiones que se pueden extraer del trabajo, se presentan en el capítulo 7. Las conclusiones permitirán acreditar la técnica PIV como apta para la medida del coeficiente de resistencia aerodinámica, *CD*, de cuerpos en flujo bidimensional.

El cuadro de la figura 1.1 recoge los campos de aplicación de la medida del coeficiente de resistencia aerodinámica mediante PIV. En primer lugar se menciona la aerodinámica de perfiles, de gran interés para el desarrollo de alas y hélices de aeronaves, así como para el desarrollo de los perfiles que componen las palas de los aerogeneradores utilizados para el aprovechamiento de la energía eólica, la cual constituye una fuente de energía renovable.

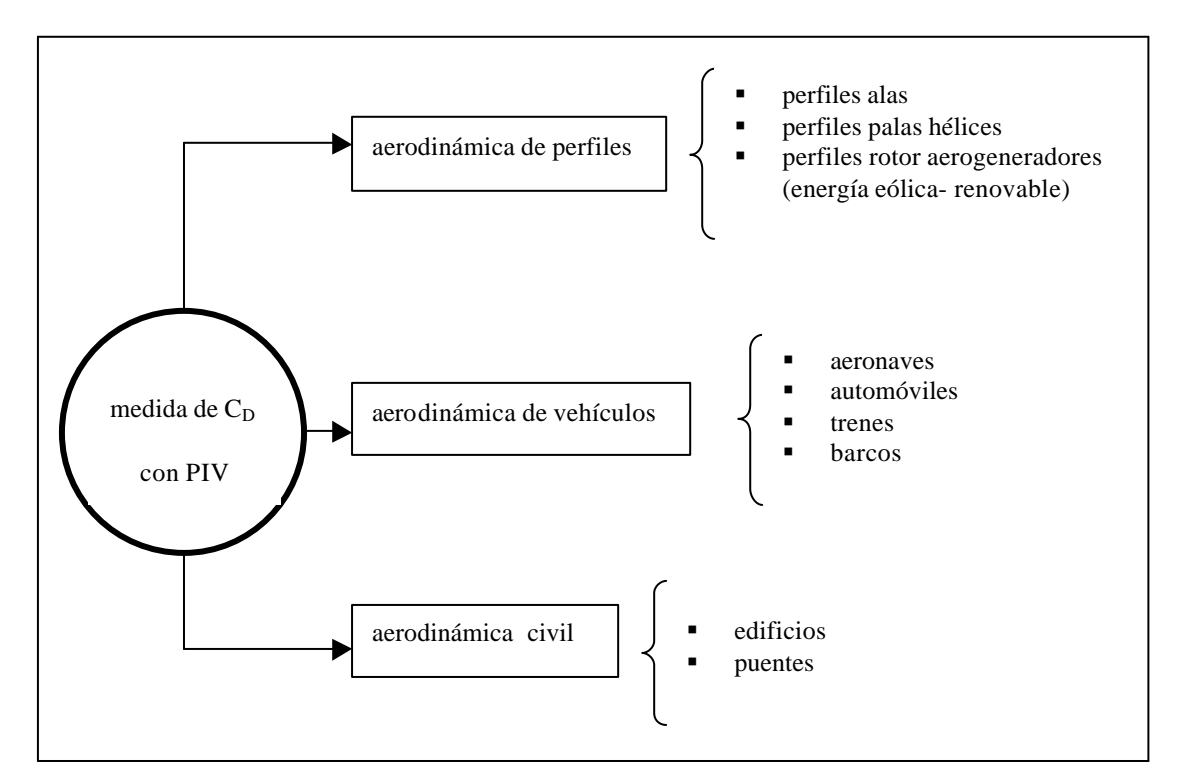

Figura 1.1. Campos de aplicación de la medida del coeficiente de resistencia  $C_D$ 

La aerodinámica de vehículos abarca el estudio de aeronaves, automóviles, trenes y barcos, y tiene como misión la reducción de la fuerza de resistencia aerodinámica porque ésta está relacionada con la energía que necesita todo vehículo para moverse en el seno del aire.

Finalmente, las aplicaciones de aerodinámica civil, estudian los efectos del viento sobre estructuras fijas como edificios y puentes, con objeto de minimizarlos, pues en algunos casos pueden llegar a amenazar su integridad estructural.

Para finalizar esta introducción, sólo resta mencionar las posibilidades de extensión del método propuesto, pues el estudio realizado sobre la medida del coeficiente de resistencia mediante PIV, puede extenderse fácilmente a los siguientes casos de particular interés,

- ß *Instalaciones industriales (mayor escala)*, tales como grandes túneles aerodinámicos, pues los problemas prácticos serán similares a los encontrados en el pequeño túnel en que se realizaron los experimentos de esta tesis.
- ß *Medida de estelas tridimensionales* (Houghton, 2003). Implicaría repetir el proceso expuesto para una serie de planos que cubriesen toda la zona de estela. De esta forma, podría determinarse la resistencia de vehículos tales como automóviles, trenes, e incluso aeronaves.
- *Medida de otras componentes de fuerza*. Esto se consigue a partir de la ecuación de cantidad de movimiento, evaluada en un volumen de control algo diferente, por lo que habrá que estudiar algunos parámetros de PIV que pueden llegar a ser críticos.

# <span id="page-13-0"></span>**Capítulo 2 MEDIDA DE LA RESISTENCIA AERODINÁMICA: ESTADO ACTUAL**

- 2.1. Medidas de fuerzas con balanza
- 2.2. Medidas de presión sobre el cuerpo
- 2.3. Medidas en la estela
	- 2.3.1. Medidas de presión en la estela
	- 2.3.2. Medidas de velocidad en la estela
		- 2.3.2.1. Anemometría de hilo caliente (HW)
		- 2.3.2.2. Anemometría Láser Doppler (LDA)
		- 2.3.2.3. Velocimetría de Imágenes de Partículas (PIV)

### **Lista de símbolos**

- *a*: coeficiente de la ley de King
- *A:* área de la superficie en contacto con el fluido
- *b*: coeficiente de la ley de King
- *CD:* coeficiente de resistencia aerodinámica
- CCD: cámara de Elementos de Carga Acoplada
- *df:* espaciado entre las franjas de interferencia
- D: fuerza de resistencia aerodinámica

*fD:* frecuencia Doppler

FFT: Transformada Rápida de Fourier

 $g_1, g_2, g_4$ ; presiones totales en las secciones correspondientes

HW: hilo caliente

*I:* intensidad eléctrica por el hilo caliente

*k:* ángulo entre los dos haces de luz láser

LDA: Anemometría Láser Doppler

*l:* longitud de onda de la luz láser

*n:* exponente experimental de la ley de King

PIV: Velocimetría de Imágenes de Partículas

*P*: presión estática del flujo

P1, P2, P∞: presiones estáticas en las secciones correspondientes

*q¥:* presión dinámica

*Q:* calor cedido a la corriente de aire por el sensor HW

*r:* densidad del fluido

*q:* ángulo que forma la normal a la superficie con la dirección de la corriente

*u:* distribución de velocidades en la estela de un cuerpo

*U¥:* velocidad de la corriente sin perturbar

*V:* velocidad medida con hilo caliente

## **2. MEDIDA DE LA RESISTENCIA AERODINÁMICA: ESTADO ACTUAL**

La fuerza de resistencia aerodinámica se opone al movimiento por lo que su conocimiento resulta de interés para diversas aplicaciones; cuerpos que se mueven en el seno del aire (aviones, barcos, automóviles,...) así como cuerpos inmóviles en una corriente de aire (ingeniería civil: edificios, puentes,...), ya que en los primeros está relacionada con la energía necesaria para el movimiento de aquellos cuerpos, mientras que en los segundos es importante conocerla para ga rantizar su integridad estructural. La resistencia está relacionada en gran medida con la forma de los cuerpos, por lo que ésta es un aspecto crítico de la fase de diseño, ya que debe ser modificada y ensayada hasta conseguir los resultados requeridos.

La resistencia aerodinámica de un cuerpo inmerso en una corriente fluida tiene dos contribuciones; por un lado se tiene la llamada resistencia de rozamiento que representa la integral del esfuerzo cortante sobre toda la superficie del cuerpo y por otro lado está la resistencia de presión resultado de integrar todas las fuerzas normales a dicha superficie del cuerpo.

El cálculo de la resistencia resulta muy complejo, por lo que hay que recurrir a medidas experimentales como principal método para la obtención de la resistencia de un perfil o cuerpo determinado. La determinación experimental de la resistencia de un cuerpo en un túnel resulta inexacta en muchas ocasiones, debido a la gran cantidad de interferencias presentes, por lo que en tales casos se puede recurrir a métodos basados en la distribución de velocidad en la estela, el cual es el único método posible en muchas ocasiones.

A continuación se hace una revisión de los métodos experimentales empleados en la actualidad para la determinación de la resistencia aerodinámica:

- medida de fuerzas con balanza
- $l$  medidas de presión sobre el cuerpo
- medidas en la estela

### **2.1. Medidas de fuerzas con balanza**

Las fuerzas sobre un cuerpo inmerso en una corriente fluida, pueden medirse directamente de forma global mediante el uso de balanzas. Estas balanzas disponen de un elemento sensor que mide las deformaciones provocadas sobre la balanza por las fuerzas a medir, de forma que, la conversión de aquellas deformaciones en señales eléctricas proporciona una medida de dichas fuerzas.

La balanza se diseña con una geometría adecuada a los esfuerzos a medir, en una dirección específica cuando aquélla se somete a cargas. Los esfuerzos se miden por medio de extensímetros que se encuentran pegados al cuerpo de la balanza.

El extensímetro es un elemento sensor cuya resistencia varía debido a la deformación, provocada por los esfuerzos de las cargas. En la figura 2.1 se aprecian varios extensímetros sobre una pieza prismática sometida a cargas.

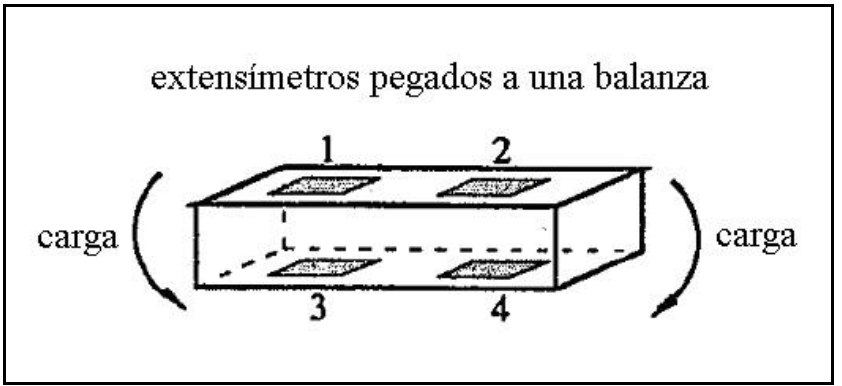

Figura 2.1. Extensímetros sobre una pieza prismática de la balanza

Es habitual agrupar cuatro de estos extensímetros en un puente de Wheatstone (figura 2.2). El circuito del puente es alimentado con corriente constante en dos nudos opuestos, el esfuerzo en la sección en que se encuentra el extensímetro se convierte en voltaje en los otros dos nudos del circuito.

Los esfuerzos son generalmente muy pequeños y consecuentemente lo son las variaciones de voltaje, por lo que es necesario un amplificador para alcanzar niveles de señal medibles. El voltaje amplificado alimenta un conversor analógico-digital para enviar la señal a un ordenador donde puede ser tratada y almacenada. La calibración de la balanza da como resultado la llamada *"matriz de la balanza"* o matriz de calibración, que relaciona los voltajes del puente de Wheatstone con las cargas aplicadas. La figura 2.2 muestra un esquema de los componentes de un sistema de medida con balanza.

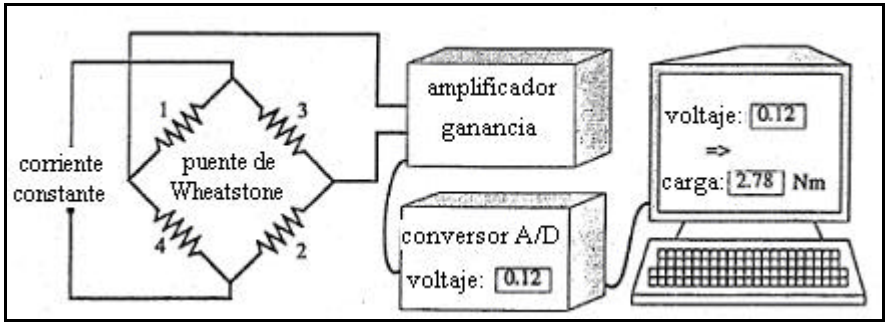

Figura 2.2. Sistema de medida con balanza

Las balanzas empleadas en la medida de fuerzas aerodinámicas suelen ser alta precisión (∼ 1%, Nolting, 1996), y utilizan como elemento sensor el extensímetro. La figura 2.3 muestra una fotografía de tales balanzas, a las cuales van ensamblados los cuerpos a ensayar.

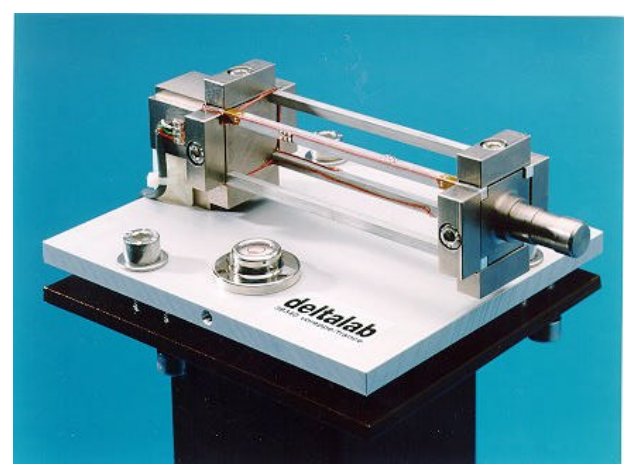

Figura 2.3. Balanza para la medida de fuerzas

#### **2.2. Medidas de presión sobre el cuerpo**

La medida de la distribución de presiones sobre la superficie de un cuerpo inmerso en una corriente fluida proporciona una medida de las fuerzas de presión que están actuando sobre el mismo. Cuando utilizamos un modelo de flujo no viscoso la resistencia aerodinámica *D* es precisamente la componente de las fuerzas de presión en dirección de la corriente incidente *Uo*, y tiene por expresión,

$$
D = \int_{A} P \cos q \, dA \tag{2.1}
$$

donde *A* es el área de la superficie que está en contacto con el fluido, y *q* es el ángulo que forma la normal a la superficie con la dirección de la corriente.

Para la obtención experimental de estas medidas se realizan pequeños orificios sobre la superficie del cuerpo que actúan como tomas de presión. La figura 2.4 muestra dos de estos cuerpos con tomas de presión; un perfil aerodinámico y un prisma de base cuadrada.

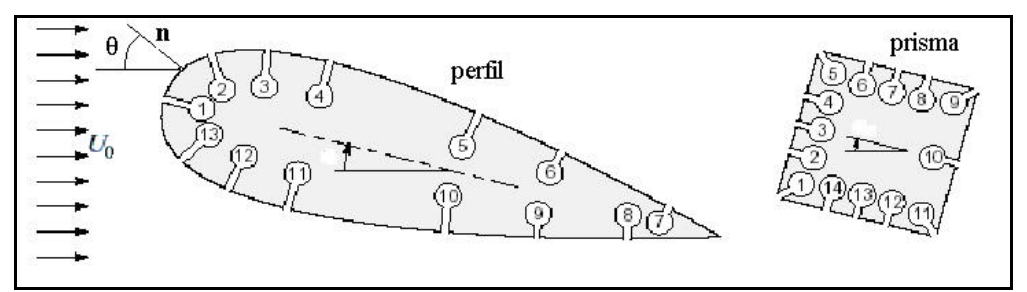

Figura 2.4. Tomas de presión sobre dos cuerpos diferentes.

Finalmente las presiones de cada toma son conducidas mediante tubos a los transductores de presión correspondientes (figura 2.5), los cuales generalmente transforman las medidas de presión en medidas eléctricas con una precisión ∼ 1% (Arts, 1994).

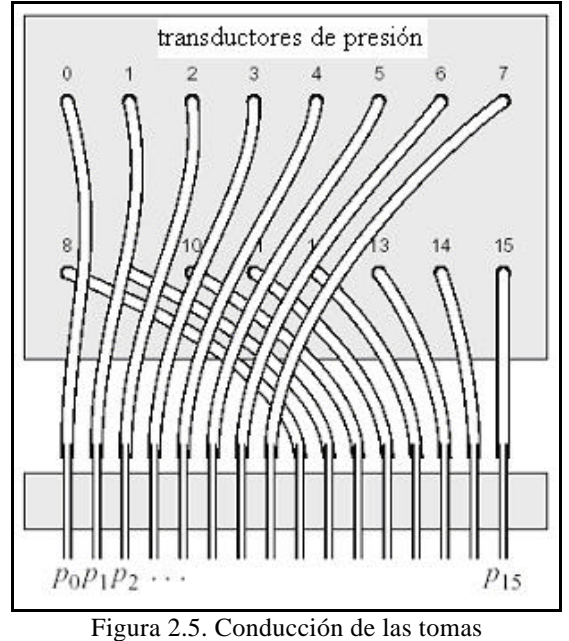

de presión a los transductores.

La imagen de la figura 2.6 es una fotografía de un montaje experimental en la que se muestra la distribución de presiones sobre la superficie del cilindro que se encuentra dentro de la cámara de ensayos del túnel. En esta ocasión las presiones se han llevado a un manómetro múltiple donde puede apreciarse visualmente la distribución de presiones por la altura de la columna de agua.

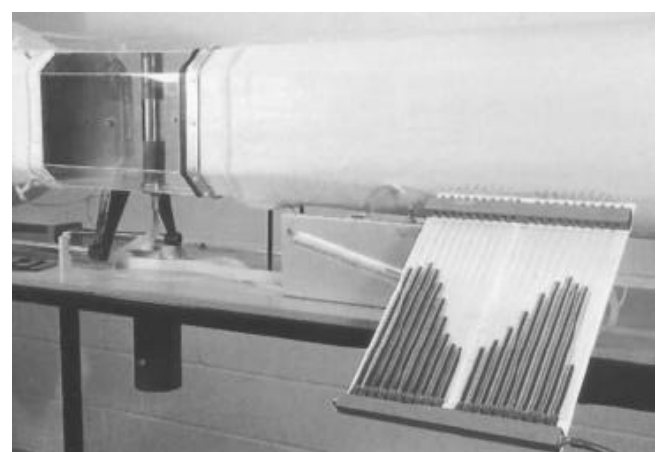

Figura 2.6. Manómetro múltiple midiendo la distribución de presiones sobre la superficie de un cilindro.

En la actualidad es más habitual la medida con transductores de presión, porque transforman la medida de presión en una medida eléctrica, lo cual facilita su adquisición y tratamiento automatizado con ordenador. Los transductores de uso más extendido son los de tipo capacitivo, piezoeléctrico o piezorresistivo (precisiones ∼ 1% , Arts, 1994).

La medida múltiple de presiones se puede realizar de dos formas alternativas (Carbonaro, 1994),

- ß *medida múltiple de presión usando un scanner de válvula (scanivalve):* este sistema comunica varios puertos de presión (entre 12 y 48) con una línea común donde se encuentra un único transductor. De esta forma se reduce el número de transductores y se simplifica el proceso de calibración, todo lo cual conduce a una reducción del coste.
- ß *medida múltiple usando scanners electrónicos de presión:* este sistema consta de un número de transductores individuales (16, 32 ó 64) integrados en un módulo. Cada puerto de un transductor individual está conectado permanentemente a una toma de presión, de forma que el muestreo de cada medida se realiza electrónicamente. Esta alternativa resulta mucho más cara.

#### **2.3. Medidas en la estela**

Los métodos de determinación de la fuerza de resistencia a partir de medidas en la estela están basados en el hecho de que la resistencia *D* de un cuerpo es igual a la pérdida de cantidad de movimiento en la estela del cuerpo, lo cual para el caso de flujo bidimensional puede expresarse como,

$$
D = \int_{\text{estela}} \mathbf{r} u (U_{\infty} - u) dy \qquad \text{(Schlichting, 1972)} \quad [2.2]
$$

donde *D* es la fuerza de resistencia aerodinámica por unidad de longitud del cuerpo, *r* la densidad del fluido, *u* la velocidad en la estela y *U¥* la velocidad de la corriente sin perturbar. El término *(U¥ - u)* representa el defecto de velocidad en la estela del cuerpo, mientras que *ru* es el flujo másico*.* Un desarrollo teórico más detallado se presentará en el capítulo 4.

La expresión [2.2] muestra que el cálculo de la fuerza *D* es equivalente al cálculo de la distribución de velocidades *u* en la estela, de forma que las medidas en la estela estarán encaminadas a la determinación directa (anemómetros) o indirecta (presiones) de velocidades en la estela.

Los métodos de medida en la estela tienen la ventaja de que aportan información sobre el flujo en la estela, mientras que el resto de métodos anteriormente descritos permanecen "ciegos" al flujo; dan una medida de la resistencia pero no aportan información alguna de cómo es el flujo. La información del flujo es importante de cara a la reducción de la resistencia vía modificación de la geometría del cuerpo ensayado.

#### **2.3.1. Medidas de presión en la estela**

Existen tres métodos para el cálculo de la resistencia a partir de medidas de presión en la estela (Zwaaneveld, 1973). Los métodos de Betz y de Jones son similares, aunque este último supone una modificación del primero, con objeto de facilitar su aplicación, por lo que es el más utilizado en la práctica experimental. El tercer método desarrollado por Squire y Young está basado en aproximaciones de la capa límite.

A continuación describiremos únicamente el método de Jones (Schlichting, 1972), por ser el método tradicional y más extendido, remitiendo al lector a la bibliografía referenciada para consultar el resto de métodos.

### *Método de B. M. Jones*

Este método está basado en el estudio del flujo en tres secciones como las indicadas en el esquema de la figura 2.7. La primera sección corresponde al flujo sin perturbar, la sección I corresponde a la estela lejana del cuerpo mientras que la II corresponde a la estela cercana. El método relaciona las variables de la sección II, habitual de medida, con una sección hipotética I que se encuentra muy alejada del cuerpo.

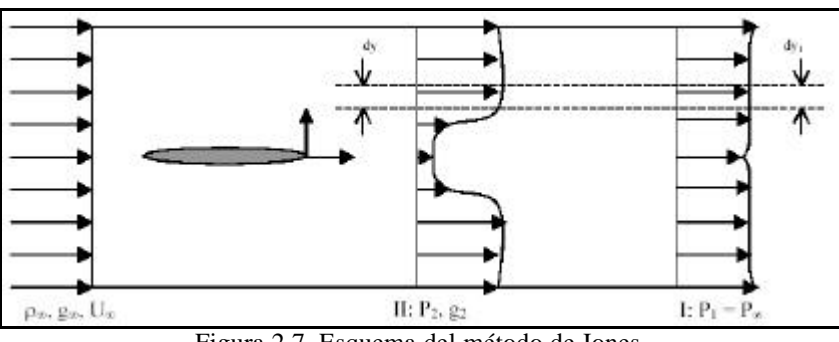

Figura 2.7. Esquema del método de Jones.

La ecuación [2.2] aplicada en la sección I nos conduce a una expresión del tipo:

$$
D = \int r u_1 (U_{\infty} - u_1) dy_1
$$
 [2.3]

Suponiendo densidad constante, la ecuación de continuidad entre las secciones I y II queda en la forma,

$$
u_1 dy_1 = u_2 dy \tag{2.4}
$$

que al sustituirlo en la ecuación [2.3], nos queda la expresión,

$$
D = \int r u_2 (U_{\infty} - u_1) dy
$$
 [2.5]

La ecuación de Bernoulli nos permite relacionar las presiones totales en las distintas secciones,

$$
P_{\infty} + \frac{1}{2} \mathbf{r} U_{\infty}^{2} = g_{\infty}
$$
  
\n
$$
P_{2} + \frac{1}{2} \mathbf{r} u_{2}^{2} = g_{2}
$$
  
\n
$$
P_{\infty} + \frac{1}{2} \mathbf{r} u_{1}^{2} = g_{1}
$$
\n[2.6]

La presión total permanece constante entre las secciones I y II por lo que  $g_1 = g_2$ .

Introduciendo las presiones dadas por las ecuaciones [2.6] en la expresión [2.5], nos queda,

$$
D = 2 \int \sqrt{g_2 - P_2} \left( \sqrt{g_{\infty} - P_{\infty}} - \sqrt{g_2 - P_{\infty}} \right) dy
$$
 [2.7]

El coeficiente de resistencia  $C_D$  se obtiene adimensionalizando *D* con el producto  $q_{\Psi}d$ , donde *d* es el tamaño característico del cuerpo (diámetro de un cilindro, cuerda de un perfil, etc.) y la presión dinámica *q¥ = ½ r U¥ 2 ,* de forma que,

$$
C_D = \frac{2}{d} \int \sqrt{\frac{g_2 - P_2}{q_{\infty}}} \left( 1 - \sqrt{\frac{g_2 - P_{\infty}}{q_{\infty}}} \right) dy
$$
 [2.8]

En la ecuación [2.8] el coeficiente *CD* ya está en función de variables medibles, ya que las presiones totales *g2* y *g¥* pueden medirse mediante tubo Pitot, las presiones estáticas *P2 y P¥* con tomas de presión estática y la presión dinámica *q¥* de la corriente con tubo Pitot-estática (tubo de Prandtl) o con Pitot y estática separados.

Las presiones detectadas con los elementos mencionados (Pitot y toma de estática) se miden mediante transductores que convierten la variable física a medir (presión) en otra variable más fácilmente medible u observable. Así, pueden utilizarse manómetros que indican la presión mediante una columna de agua o una amplia gama de transductores que convierten la variable a una salida eléctrica final.

El método experimental más utilizado para medir presiones totales *g2* en la estela, es el que utiliza una serie de tomas de presión total (Pitot) dispuestas en forma de peine, las cuales componen una batería o *rake* (figura 2.8) que muestrea simultáneamente toda la estela del cuerpo y transmiten esas presiones a los transductores.

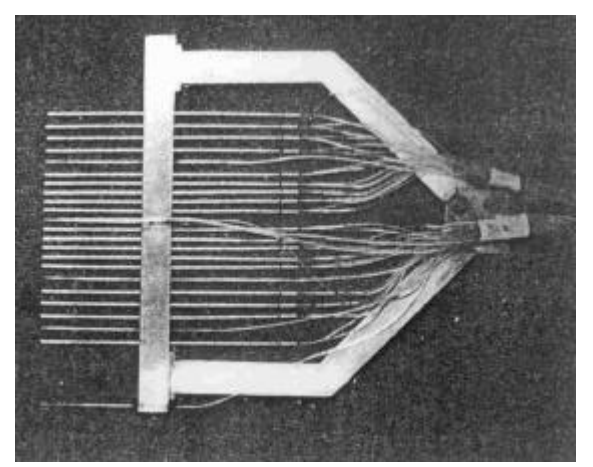

Figura 2.8. Rake de tomas de presión total.

En los extremos del rake se dispone una toma de presión estática para medir *P2.* Las presiones pueden ser medidas con un manómetro múltiple como el mostrado en la figura 2.9, el cual permite observar fácilmente el perfil de presiones en la estela, equivalente al perfil de velocidades en la misma (las presiones totales están indicadas con subíndice "T").

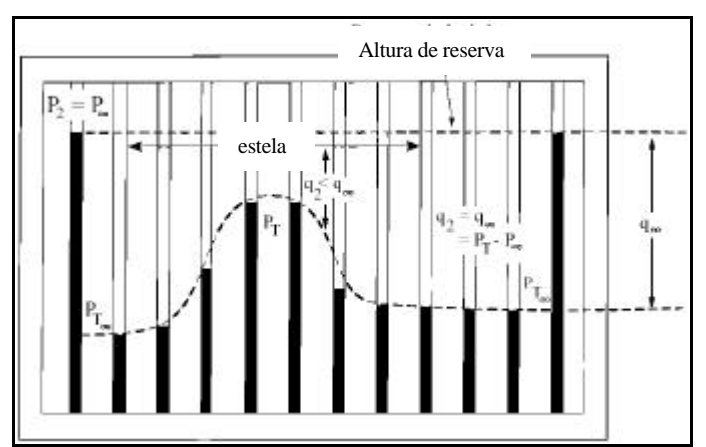

Figura 2.9. Esquema de la distribución de presiones en la estela de un cuerpo en un manómetro múltiple.

La figura 2.10 muestra el aspecto físico de uno de esos manómetros múltiples de agua. Consta de una serie de tubos verticales de vidrio que permiten ver la altura de la columna de agua. Estos tubos de vidrio se encuentran conectados a las tomas de presión (dinámicas y estáticas).

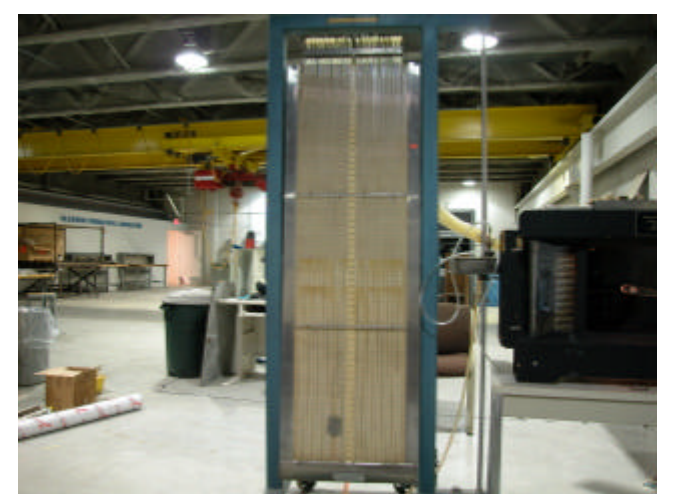

Figura 2.10. Aspecto físico de un manómetro múltiple de agua.

En la actualidad, la necesidad de una precisión mayor, obliga a utilizar transductores de presión con salida eléctrica, siendo los de uso más extendido los de tipo capacitivo, piezoeléctrico o piezorresistivo, todos ellos con una precisión ∼ 1% (Arts, 1994).

Como ya hemos indicado en la sección 2.2, la medida múltiple de presiones se puede realizar de dos formas alternativas, empleando *scannivalve* o *scanners electrónicos de presión.*

Existe otra forma más elemental y mucho más laboriosa, que consiste en el empleo de una única sonda de presión total, en lugar del *rake*, de forma que dicha toma debe ser desplazada mediante un sistema electromecánico para muestrear la estela completa. Este procedimiento resulta desaconsejable para grandes instalaciones, pues requiere mucho tiempo de ejecución.

## **2.3.2. Medidas de velocidad en la estela**

Para la medida "directa" de velocidad en la estela se dispone de técnicas como la *anemometría térmica de hilo o placa caliente* (HW, *hot wire*) y la *anemometría láser Doppler* (LDA). Ambas técnicas de anemometría son puntuales (volumen de medida pequeño) y conllevan un proceso de medida complejo. Se emplean habitualmente por su alta precisión aunque requieren mucho tiempo de experimentación para muestrear la estela completa, ya que el sistema de medida debe ser desplazado por medio de un sistema automatizado para situarse en todos los puntos de medida.

En este trabajo se propone la utilización de una técnica equivalente pero que muestrea simultáneamente todo el campo fluido de interés, es la Velocimetría de Imágenes de Partículas, conocida como PIV.

Las técnicas que se tratan en este apartado van dirigidas a la medida de velocidades en la estela de un cuerpo, de forma que pueda obtenerse el coeficiente de resistencia  $C_D$ mediante la ecuación,

$$
C_D = \frac{2}{d} \int_{\text{estela}} \frac{u}{U_{\infty}} \left( \frac{U_{\infty} - u}{U_{\infty}} \right) dy
$$
 [2.9]

cuya estructura es similar a la de la ecuación [2.8].

#### **2.3.2.1. Anemometría de hilo caliente (HW)**

La anemometría de hilo caliente mide la velocidad de un fluido por detección de cambios en el calor transferido desde un pequeño sensor (hilo caliente) a la corriente fluida. Este sensor es calentado eléctricamente de forma que la velocidad del fluido se determina a partir de la corriente (o voltaje) requerida para mantener el sensor a temperatura constante. La pérdida de calor *Q* del sensor se puede relacionar con la velocidad según la ley de King ,

$$
Q = I^2 R \approx a + b (rV)^n
$$
 (White, 1990) [2.10]

El valor del exponente *n*, para Reynolds bajos es  $n \approx 1/3$ , mientras que para Reynolds altos es  $n \approx 1/2$ . De cualquier forma, el equipo debe ser previamente calibrado para hallar *a, b* y *n* en cada situación.

Un equipo puede funcionar con intensidad *I* constante, de modo que su resistencia *R* es una medida de la velocidad *V*, o con resistencia R del hilo constante, dando *I* la medida de la velocidad. En cualquier caso el equipo debe disponer de un linealizador para proporcionar datos de velocidad en una forma conveniente.

En la figura 2.11 se muestra una foto de estos pequeños sensores, que suelen tener una longitud de 2 mm, y un diámetro de 5 μm. La precisión suele ser del orden de 0,5% (Goldstein, 1983) y presentan el inconveniente de que no pueden ser usados en líquidos.

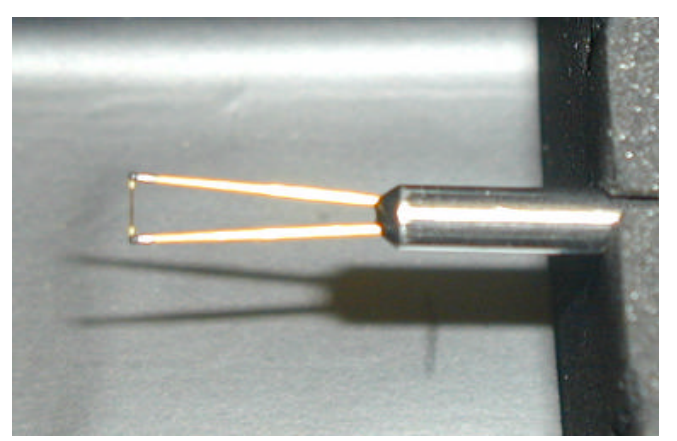

Figura 2.11. Imagen de un sensor de hilo caliente.

#### **2.3.2.2. Anemometría láser Doppler (LDA)**

La figura 2.12 muestra un esquema básico del funcionamiento de la técnica de anemometría láser Doppler más conocida como LDA o LDV, en la que vemos cómo dos haces procedentes de un único láser se cruzan para formar el volumen de medida. La interferencia de estos dos haces produce el patrón de franjas que puede observarse en la parte superior. Cuando las partículas arrastradas por el flujo atraviesan el volumen de medida, la luz dispersada por aquéllas tiene una variación en la frecuencia respecto a la luz original por efecto Doppler. Esta variación de frecuencia se denomina frecuencia Doppler *fD*, y su valor es igual a la velocidad de la partícula divida entre el espaciado entre franjas de interferencia *df* (conocido). La luz dispersada es recogida por el fotodetector (fotomultiplicador) que convierte la luz en señal eléctrica y hace posible la medida de su frecuencia.

La relación entre las diversas magnitudes se recoge en las siguientes expresiones,

$$
f_D = \frac{u}{d_f} \tag{2.11}
$$

$$
d_f = \frac{1}{2\sin k} \tag{2.12}
$$

donde *l* es la longitud de onda de la luz del láser, y *k* es el ángulo entre los dos haces de luz láser.

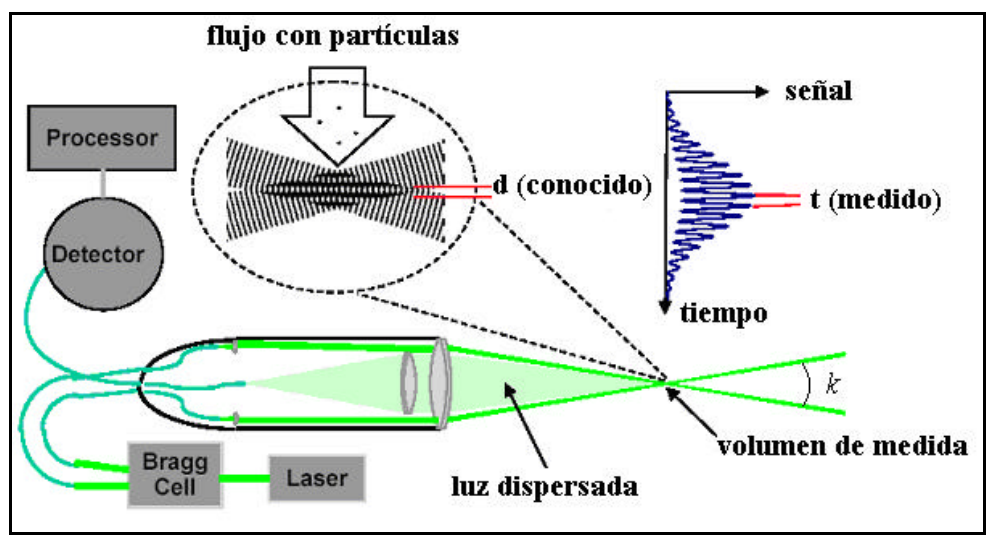

Figura 2.12. Esquema de funcionamiento de un sistema de LDA.

Esta técnica es no intrusiva, posee elevada velocidad de muestreo (∼ MHz) y suele tener una precisión práctica del 1% (Goldstein, 1983), con un volumen de medida semejante a un elipsoide de dimensiones típicas: 0,1 mm, 0,8 mm, 0,1 mm (Adrian, 1983).

## **2.3.2.3. Velocimetría de Imágenes de Partículas (PIV)**

La velocimetría PIV constituye la alternativa propuesta en este trabajo para la determinación de la fuerza de resistencia aerodinámica a partir de medidas de velocidad en la estela de un cuerpo.

Como puede apreciarse en la figura 2.13 un láser con la óptica apropiada nos permite formar un plano de luz que ilumina las partículas contenidas en el flujo en dos instantes separados un intervalo de tiempo *Dt* seleccionado por el operador, de forma que las imágenes de las partículas pueden ser registradas por una cámara CCD *(Charge Couple Device o Dispositivo de Carga Acoplada)*.

Las imágenes (dos de cada partículas) estarán separadas una distancia *DX*. Un algoritmo basado en la Transformada Rápida de Fourier (FFT) permite medir ese desplazamiento, y por consiguiente conocer la velocidad *u*, pues el intervalo de tiempo es fijado de antemano y por tanto conocido *"a priori"*.

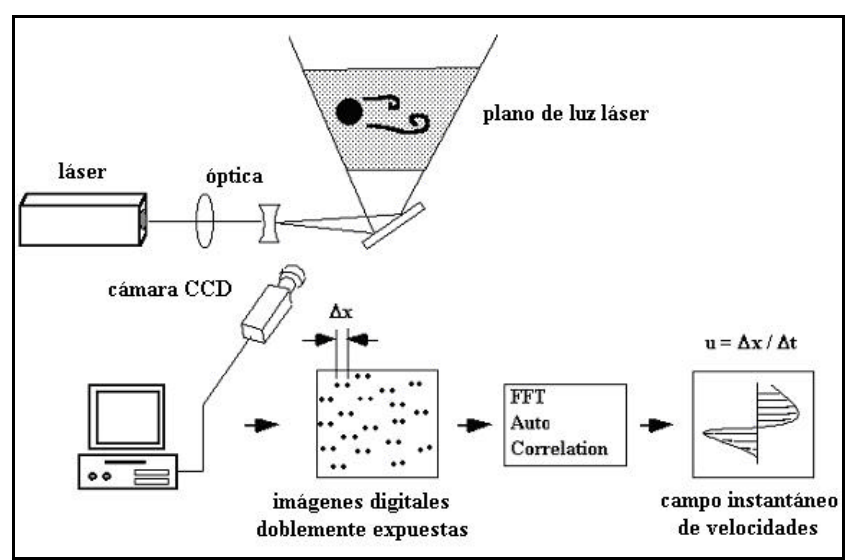

Figura 2.13. Esquema de funcionamiento de la técnica PIV

Esta técnica ofrece las ventajas de ser no intrusiva y poder realizar simultánemente una medida múltiple de velocidad, reduciendo los tiempos de operación de la instalación experimental así como del persona l implicado. Ofrece una resolución espacial de 1-2 mm en el flujo, y tiene una precisión en la práctica < 1% (Kompenhans, 1996). Actualmente no permite el estudio de flujos transitorios porque la frecuencia de muestreo está supeditada a la de la cámara (tiempo de barrido de la cámara ∼ 33 ms).

## **2.4. Resumen**

En los apartados anteriores se han tratado las diferentes técnicas en uso para la medida de la resistencia aerodinámica, cuyas características más importantes aparecen reflejadas en la Tabla 2.1. Los métodos aparecen clasificados según la estructura tratada en este capítulo, siendo aquéllos divididos en subgrupos atendiendo a la magnitud medida. También se mencionan los tipos de sensores de cada sistema, y por último se dan las características más importantes que diferencian cada una de las técnicas de medida. La precisión de todos los métodos es similar, y la elección de uno u otro dependerá de las características de cada ensayo.

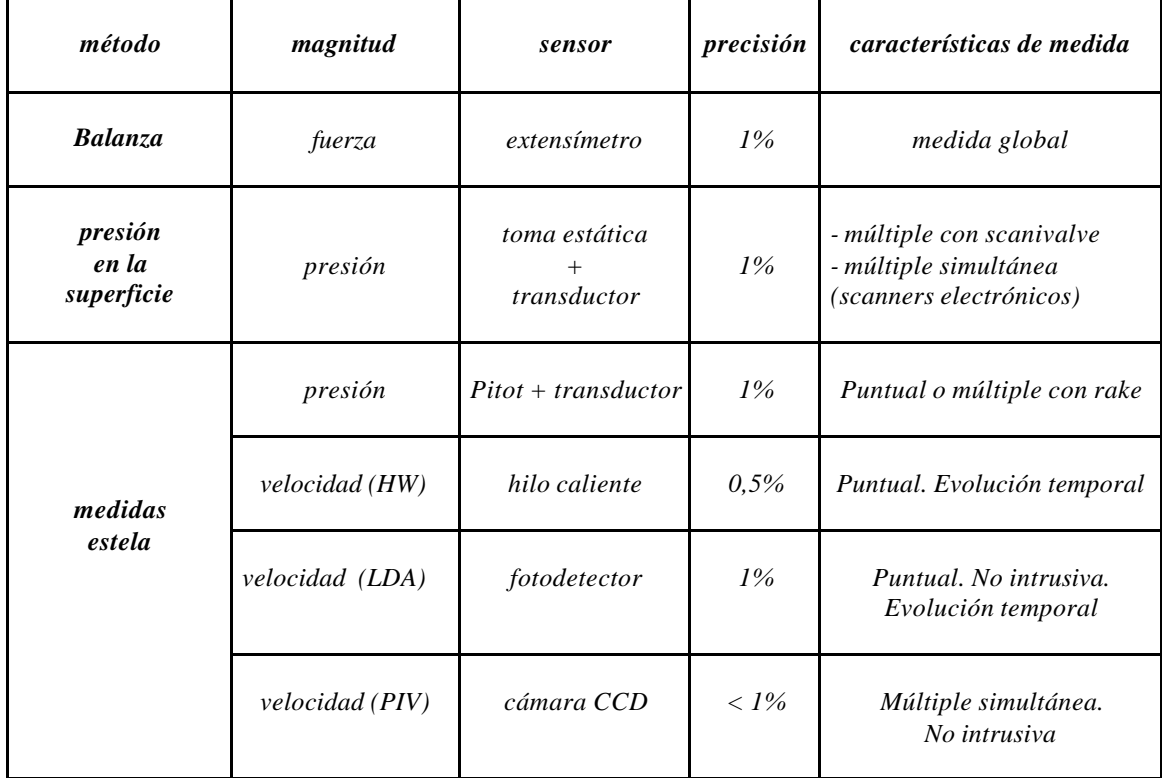

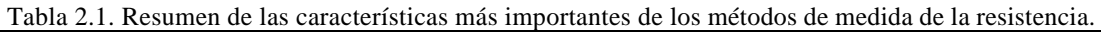

## <span id="page-28-0"></span>**Capítulo 3**

# **LA VELOCIMETRÍA DE IMÁGENES DE PARTÍCULAS: PIV**

- 3.1. Principio de la técnica PIV
- 3.2. Aspectos de la técnica PIV
	- 3.2.1. Partículas trazadoras
	- 3.2.2. Sistema de iluminación
	- 3.2.3. Sistema de registro
	- 3.2.4. Proceso de análisis de imágenes
		- 3.2.4.1. Correlación cruzada
		- 3.2.4.2. Autocorrelación
		- 3.2.4.3. Desplazamiento de las imágenes de partículas
	- 3.2.5. Post-procesado
- 3.3. Imágenes de PIV

### **Lista de símbolos**

# $C(\vec{s})$ : función de correlación

CCD: cámara de Elementos de Carga Acoplada

*de:* diámetro efectivo de la imagen de una partícula

*di:* distancia de la lente al plano imagen

*do:* distancia de la lente al plano objeto

*dp:* diámetro de las partículas trazadoras

*ds:* efecto de difracción sobre el diámetro de una imagen de partícula

*D:* diámetro de apertura de la lente

*Dt:* intervalo de tiempo entre dos pulsos de luz láser

 $\vec{X}$  ( $\vec{X}$ *,t*) r<br>r r  $\Delta \vec{X}$  ( $\vec{X}, t$ ) : desplazamiento de las partículas entre los dos pulsos láser

*f:* longitud focal de la lente

*f#:* número-f de la lente

*F:* transformada de Fourier

*F-1 :* transformada inversa de Fourier

FFT: Transformada Rápida de Fourier

*F*(*u,v*): transformada de Fourier de  $I_1(x)$ 

*Fauto(m,n):* función de autocorrelación de una imagen digital

*Fcros(m,n):* función de correlación cruzada de una imagen digital

g: aceleración de la gravadad

 $g_1(i, j)$  y  $g_2(i, j)$  :distribución de niveles de gris de las muestras 1 y 2 analizadas

 $\hat{g}_1(u, v)$  y  $\hat{g}_1(u, v)$  : transformadas de Fourier realizadas con FFT

*G*(*u*,*v*): transformada de Fourier de  $I_2(x)$ 

*G \* (u,v):* conjugado complejo de *G(u,v)*

*i,j:* subíndices de la posición de cada píxel de la imagen digital

*I :* patrón de intensidad en la ventanas de análisis por autocorrelación

*l:* longitud de onda de la luz láser

M x N: tamaño de una ventana de análisis rectangular

*m, n:* coordenadas en el espacio de la correlación discreta

*M*: aumento o magnificación de la imagen

Nd: YAG: Neodimio:Granate de Aluminio e Itrio

*mf*: viscosidad del fluido

PSL: poliestireno-látex

PIV: Velocimetría de Imágenes de Partículas

q: diámetro normalizado

*R*(*s*): función de autocorrelación

*s* r : coordenada espacial en el plano de la correlación

*sx, sy:* posición del pico de desplazamiento

*ts:* tiempo de relajación de la partícula

 $\vec{u}(\vec{X}, t)$ : velocidad local instantánea del fluido

*uf*: velocidad del fluido

*up*: velocidad de la partícula

*vs:* velocidad de sedimentación de las partículas trazadoras

*x* r : coordenada espacial en el plano imagen

*X* r *:* posición espacial de una partícula en el plano objeto (fluido)

*rf:* densidad del fluido

*rp:* densidad de las partículas trazadoras

o : operador de correlación

## **3. LA VELOCIMETRÍA DE IMÁGENES DE PARTÍCULAS: PIV**

La técnica de Velocimetría de Imágenes de Partículas, conocida como PIV *(Particle Image Velocimetry)* permite determinar el campo instantáneo de velocidades en un plano del fluido. Con este propósito se insertan unas partículas trazadoras en el flujo que son arrastradas por el mismo, adquiriendo la velocidad del flujo.

Un láser, generalmente pulsado, y la óptica apropiada, permiten formar una delgada lámina de luz que atraviesa el flujo, iluminando las partículas contenidas en él. Las partículas dispersan la luz del láser indicando su posición dentro del flujo, la cual puede ser registrada por un sensor CCD o película fotográfica (plano imagen).

Si el láser es pulsado dos veces con un intervalo de tiempo conocido, registraremos dos posiciones de cada partícula, conociendo así el desplazamiento sufrido por dicha partícula durante ese intervalo de tiempo. Posteriormente se deduce la velocidad de las partículas (del fluido) como el cociente del desplazamiento y el intervalo de tiempo. Un esquema típico de PIV se muestra en la figura 3.1.

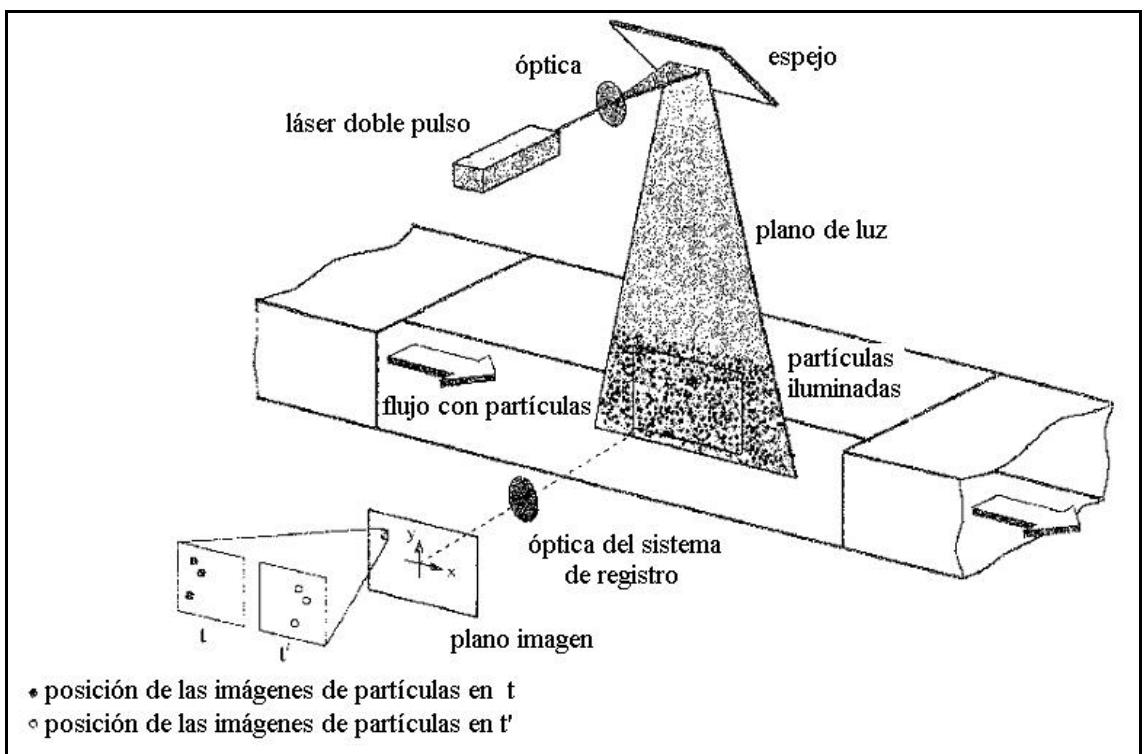

Figura 3.1. Esquema de funcionamiento de la técnica PIV

Desde su aparición, la técnica PIV ha progresado enormemente, debido a diversos avances tecnológicos. Así la capacidad de los ordenadores ha permitido desarrollar equipos con una capacidad y velocidad de procesado mucho mayores, lo que unido a la aparición de sensores CCD con una resolución cada vez mayor, ha contribuido a la sustitución del antiguo método de registro en película fotográfica por el registro con cámara CCD conocido habitualmente como video-PIV. Los sistemas actuales de video-PIV tienen una resolución cercana al sistema fotográfico, ofreciendo la posibilidad de la adquisición rápida de una mayor cantidad de imágenes que pueden ser verificadas en el momento *(on line)*, eliminando además el siempre inconveniente proceso de revelado fotográfico. No hay que olvidar los avances en sistemas láser, pues han ido apareciendo sistemas más compactos y de mayor potencia, aumentando prestaciones y reduciendo su precio.

### **3.1. Principio de la técnica PIV**

La Velocimetría de Imágenes de Partículas (PIV) se basa en la medida de la velocidad de las partículas trazadoras transportadas por el fluido. Para ello se ilumina el plano a investigar mediante una lámina de luz láser, de forma que las partículas son visualizadas y su imagen puede ser registrada. Los registros de las imágenes de partículas en dos instantes *t* y *t'*, separados un intervalo de tiempo *Dt* permiten determinar el desplazamiento *X* r  $\Delta \vec{X}$  de las partículas. Así pues, el principio básico es muy simple: la  $\vec{u}$ cesplazamiento  $\Delta X$  de las particulas. Así pues, el principio basico es muy simple, la<br>velocidad instantánea  $\vec{u}(\vec{X},t)$  de un fluido es una medida del desplazamiento de las partículas trazadoras iluminadas por la lámina de luz, lo cual se puede expresar como,

$$
\vec{u}(\vec{X},t) = \frac{\Delta \vec{X}(\vec{X},t)}{\Delta t}
$$
 (Adrian, 1991) [3.1]

La propia naturaleza de la técnica ha dado lugar a que sea calificada como una técnica de visualización cuantitativa, puesto que permite la visualización del flujo a la vez que la realización de medidas cuantitativas de velocidad.

#### **3.2. Aspectos de la técnica PIV**

Aunque la idea de la medida de velocidad mediante PIV es muy sencilla, su realización práctica no lo es tanto, pues hay muchos aspectos implicados que han debido ir siendo solucionados hasta conseguir una técnica con el estado actual de desarrollo. Los aspectos más importantes de la técnica PIV son los siguientes,

- ß partículas trazadoras
- sistema de iluminación
- $\blacksquare$  sistema de registro
- ß proceso de análisis de imágenes
- post-procesado de las medidas

La figura 3.2 muestra los distintos pasos o fases a seguir para obtener la velocidad de un flujo mediante la técnica PIV.

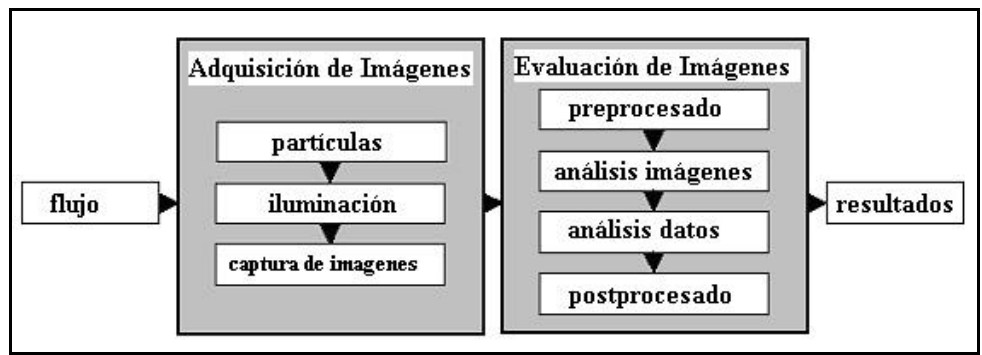

Figura 3.2. Fases para la medida de velocidad con PIV.

### **3.2.1. Partículas trazadoras**

Las partículas trazadoras insertadas en el flujo deben seguir adecuadamente el mismo, para que su velocidad represente la del flujo. Además, su posición debe poder ser registrada fácilmente cuando son iluminadas. Por ambas razones los requerimientos para las partículas a emplear son:

- ß deben seguir adecuadamente el flujo
- ß deben dispersar suficiente luz para poder ser registradas
- ß cantidad de partículas adecuada para obtener buenos resultados de análisis

El primer requerimiento está relacionado con la densidad del material que constituye la partícula y de su tamaño. En cambio el segundo, no sólo depende de la propia partícula sino que está relacionado también con la potencia del láser empleado y con la sensibilidad del sistema de registro. El último requerimiento es resultado de la experiencia y de diversas simulaciones realizadas para obtener éxito en la evaluación de imágenes PIV.

### *Movimiento de las partículas*

1. La diferencia entre la densidad de las partículas  $r_p$  y la del fluido  $r_f$  provoca una velocidad de sedimentación *vs* en dirección de la gravedad. El movimiento de partículas pequeñas (diámetro *d<sup>p</sup>* ∼ 1 μm) se encuentra dentro del régimen en que es aplicable la ley de Stokes *(Re<1)* para la fuerza de resistencia de una esfera en un fluido, de forma que en tal caso, la velocidad de sedimentación vendrá dada por,

$$
v_s = \frac{\left(\mathbf{r}_p - \mathbf{r}_f\right) g \, d_p^2}{18 \, \mathbf{m}_f} \tag{3.2}
$$

donde *g* es la aceleración de la gravedad y *mf* el coeficiente de viscosidad del fluido. Este efecto de sedimentación puede ser minimizado seleccionando partículas de densidad similar a la del fluido, lo cual es relativamente sencillo cuando el fluido es agua, pero muy difícil cuando el fluido es aire.

2. El movimiento de las partículas en la dirección del flujo puede evaluarse de forma aproximada mediante la ecuación,

$$
\frac{du_p}{dt} = K(u_f - u_p) \quad \text{(Merzkirch, 1987)} \quad [3.3]
$$

donde *uf* y *up* son las velocidades del fluido y de la partícula respectivamente y *K* es una constante que depende de parámetros característicos de las partículas y del fluido,

$$
K = \frac{18 \mathbf{m}_f}{d_p^2 \mathbf{r}_f} \frac{\mathbf{r}_f}{\mathbf{r}_p}
$$
 [3.4]

Integrando la ecuación [3.3] con la condición inicial de que las partículas están en reposo, tendremos:

$$
u_p = u_f (1 - e^{-Kt})
$$
 [3.5]

La ecuación [3.5] expresa que una partícula insertada en el flujo con velocidad nula (reposo) adquiere la velocidad de aquél de forma exponencial.

En algunas ocasiones en lugar de *K* se utiliza un tiempo de relajación  $t_s$  que es precisamente su inverso, de forma que la expresión [3.5] puede ponerse como,

$$
u_p = u_f \left( 1 - e^{-\frac{t}{ts}} \right)
$$
 (Hinsch, 1993) [3.6]

donde el tiempo de relajación vendrá dado por,

$$
\boldsymbol{t}_{s} = \frac{d_{p}^{2} \boldsymbol{r}_{p}}{18 \, \boldsymbol{m}_{f}}
$$
 [3.7]

Ese tiempo de relajación representa un tiempo para el cual la partícula ha alcanzado el 63% de la velocidad del fluido. Por consiguiente este tiempo de relajación será tanto menor cuanto menores sean el diámetro y la densidad de las partículas utilizadas.

#### *Óptica de las partículas*

Para el estudio de dispersión de luz por pequeñas partículas suele definirse el diámetro normalizado  $q = \pi d_p / \lambda$  (Hinsch, 1993). Cuando  $q \ll 1$  se sigue la teoría de Rayleigh, mientras que cuando q >> 1 se sigue la ley geométrica. La técnica PIV se encuentra en el rango intermedio (q ∼ 1) y la dispersión de luz por partículas esféricas de diámetro d<sub>n</sub> ∼ λ sigue la teoría de Mie, cuyo diagrama de dispersión aparece en la figura 3.3 (escala logarítmica). La flecha indica la dirección de procedencia de la luz, y según puede observarse en dicho diagrama la mayor parte de la luz es dispersada hacia delante, lo cual es una desventaja para PIV, pues la configuración habitual del equipo es tal que el registro se realiza a 90º respecto a la dirección incidente de la luz del láser, y en esta dirección la intensidad dispersada se reduce muchísimo, lo cual implica la necesidad de utilizar láseres más potentes.

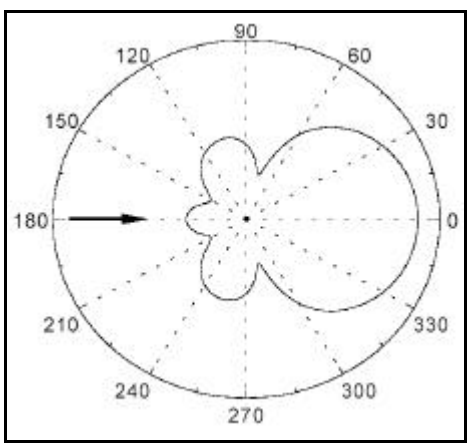

Figura 3.3. Diagrama de dispersión de luz

La luz dispersada aumenta con el valor de q, por lo que desde este punto de vista son preferibles partículas grandes y menores longitudes de onda λ de la luz. Habrá que buscar, por tanto, una solución de compromiso entre ambos requerimientos.

## *Cantidad de partículas*

La distribución uniforme de partículas depende del tipo de flujo, y en la práctica es difícil de conseguir. Simulaciones teóricas han conseguido estimar el número mínimo de partículas para conseguir un buen resultado en la fase de análisis. Este número mínimo se ha fijado en 15 pares de imágenes por ventana de análisis (Keane, 1990), lo que implica 15 partículas. Este aspecto está más relacionado con el sistema de generación de partículas, que con la propia partícula.

Las partículas trazadoras utilizadas en PIV suelen tener tamaños de entre 0,5 y 10 μm (Lourenco, 1996). Estas partículas son de materiales muy diversos, tales como poliestireno, nylon o poliestireno-látex (PSL) para flujos de agua, con diámetros del orden de 10 micras. Para flujos gaseosos se utilizan pequeñas gotas atomizadas de aceite de silicona o aceites orgánicos, como por ejemplo de oliva, con diámetros del orden de la micra. Así, en la práctica, las partículas más utilizadas para ensayos en aire son pequeñas gotas de aceite con un diámetro de 1 μm (Willert, 1997), ya que son partículas suficientemente pequeñas para seguir el flujo, que iluminadas con láseres de Nd:YAG permiten conseguir una exposición adecuada del sensor.

### **3.2.2. Sistema de Iluminación**

Los sistemas de PIV constan de una o varias fuentes de iluminación láser. Estos láseres pueden ser de tipo continuo (CW) de argon-ion, con una potencia de unos pocos watios, o pulsado del tipo Nd:YAG *(neodimium : yttrium aluminium garnet)* que producen pulsos con energía de entre 0,1 a 0,3 julios, con una frecuencia de repetición de decenas de hertzios.
Los sistemas más utilizados son los pulsados porque ofrecen la ventaja de que el pulso de luz es de muy corta duración (∼ nanosegundos), de forma que las partículas parecen "congeladas", con lo que su imagen aparece nítida sobre el sensor del sistema de registro.

La fuentes láser se controlan electrónicamente para producir cortos pulsos de luz, con un intervalo de separación seleccionable, pudiéndose además formar un fino plano de luz mediante la óptica adecuada.

La formación de una lámina o plano de luz se puede conseguir fácilmente empleando una lente cilíndrica en combinación con otra esférica. La lente cilíndrica expande el láser en una dirección, mientras que la lente esférica lo enfoca a una distancia aguas abajo igual a la longitud focal, haciéndolo converger hasta alcanzar su mínimo espesor, para luego diverger. El efecto de ambas lentes puede observarse en la figura 3.4. Debido a la naturaleza gaussiana del perfil de intensidad del láser, el plano de luz retiene esta propiedad en las dos direcciones, por lo que la iluminación no es homogénea.

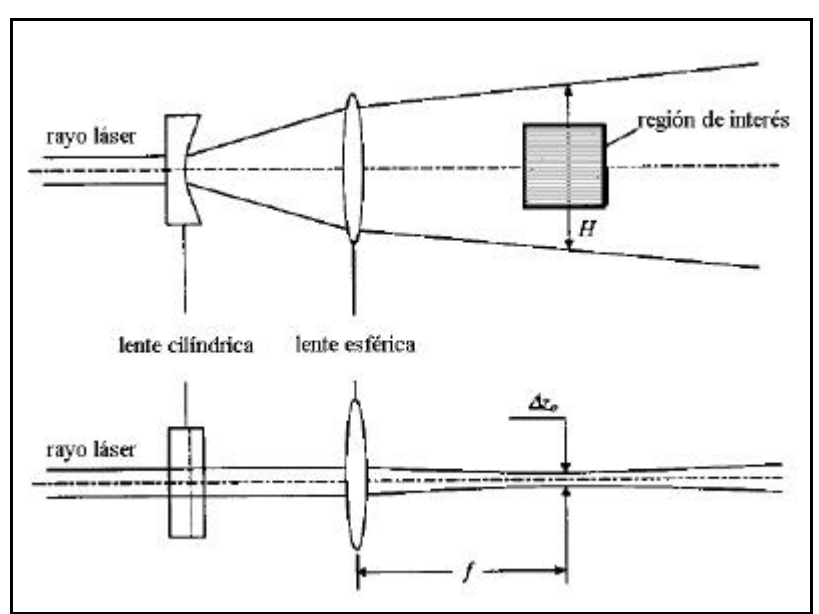

Figura 3.4. Formación del plano de luz láser

#### **3.2.3. Sistema de registro**

El sistema de registro era fotográfico en los orígenes de PIV, pero en la actualidad ha sido desbancado casi por completo por los sistemas basados en las cámaras digitales CCD, conocidos como video-PIV. La mejora en la resolución de dichas cámaras y su reducción de precio han permitido que se incorporen en la casi totalidad de los sistemas de PIV. El sistema fotográfico ofrecía buena calidad, pero requería de un láser más potente y conllevaba el tedioso proceso de revelado, en algunos casos incluso doble, pues había que realizar una copia de contacto del negativo original (Pickering, 1984). El enfoque era crítico y en muchas ocasiones el desenfoque de las imágenes no se conocía hasta después del revelado. En el análisis sólo se podía utilizar la autocorrelación y

además había que realizarlo por el método de las franjas de Young (Adrian, 1991), muestreando la imagen por puntos mediante un sistema electromecánico, lo cual resultaba demasiado lento. Más tarde la aparición de los *scanners* de negativos permitió abandonar el sistema de las franjas, y realizar un análisis digital de las fotografías de PIV (Willert, 1996).

Actualmente está generalizado el uso de cámaras de video CCD de resolución cada vez mayor, junto con el análisis totalmente digital mediante el uso del algoritmo de la Transformada Rápida de Fourier (FFT); se tiene una calidad algo menor pero se ha ganado mucho en rapidez.

#### *Imágenes de partículas*

Uno de los tratamientos habituales en teoría de PIV va encaminado al estudio del tamaño de imagen de partícula en el plano imagen o sensor del sistema de registro (película o CCD). Para determinar este tamaño hay que considerar dos efectos; el geométrico y el de difracción, por lo que el diámetro efectivo *de* de la imagen de una partícula puede expresarse como:

$$
d_e = \left( (Md_p)^2 + d_s^2 \right)^{1/2}
$$
 (Prasat, 2000) [3.8]

 $\overline{1}$ 

La consideración geométrica viene indicada por el factor *Mdp*, donde *dp* es el diámetro de la partícula en el plano objeto (flujo), y *M* es la magnificación o aumento dado por,

$$
M = \frac{d_i}{d_o}
$$
  
\n
$$
d_o = (1 + M^{-1})f
$$
  
\n
$$
d_i = (1 + M)f
$$
\n[3.9]

donde *do* y *di* son las distancias de la lente al plano objeto y al plano imagen respectivamente, y *f* la longitud focal de la lente.

El efecto de la difracción se evalúa mediante la cantidad *d<sup>s</sup>* y se considera igual al diámetro del disco de Airy, de forma que puede expresarse como:

$$
d_s = 2,44(1+M)\frac{f}{D}I
$$
 (Adrian y Yao, 1985) [3.10]

siendo *D* el diámetro de apertura de la lente, *l* la longitud de onda de la luz, y la relación *f/D* el número *f (f#)* de la lente.

Una estimación con valores habituales en PIV,  $M \sim 0.2$ ,  $I = 0.532$  mm (láser Nd:YAG) *f#* = 5.6 y  $d_p \sim 1$  **m***m*, da un valor  $d_s = 8.7$  **m***m*; por tanto el efecto de difracción es dominante frente al geométrico *(ds >> Mdp).*

### **3.2.4. Proceso de análisis de imágenes**

El proceso de análisis de imágenes de PIV tiene como fin la determinación del desplazamiento de las partículas contenidas en el flujo, lo que nos conducirá al conocimiento de la velocidad local del mismo. Para poder realizar esta tarea habrá que conocer la cantidad que se han desplazado las partículas entre los dos pulsos de luz láser.

El método de análisis de las imágenes de PIV más extendido es la correlación, ya sea sobre una sola imagen doble pulso *(autocorrelación)* o sobre dos imágenes monopulso *(correlación cruzada)*.

La técnica de correlación no requiere buscar la pareja de cada partícula individual. En lugar de determinar el desplazamiento de partículas individuales, el método basado en la correlación determina el desplazamiento medio de grupos de partículas contenidas en pequeñas regiones conocidas como ventanas de análisis o puntos de interrogación. La imagen de PIV es dividida en estas regiones (ventanas de análisis) y la función de correlación se calcula secuencialmente sobre todas las ventanas, proporcionando un vector desplazamiento por ventana de análisis. Dichas ventanas suelen ser cuadradas y se distribuyen como una malla uniforme sobre la imagen de PIV del flujo.

# **3.2.4.1. Correlación cruzada**

Este tipo de correlación estadística se establece entre dos imágenes de PIV, que corresponden cada una a un pulso de luz láser (dos imágenes monopulso) que contienen una imagen de cada partícula.

La función de correlación  $C(\vec{s})$  de las intensidades  $I_1(\vec{x})$  y  $I_2(\vec{x})$  de las ventanas de análisis 1 y 2 viene dada por la expresión,

$$
C(\vec{s}) = \int_{\text{ventana}} I_1(\vec{x}) I_2(\vec{x} + \vec{s}) d\vec{x} \text{ (Prasat, 2000)} \qquad [3.11]
$$

donde  $\vec{x}$  es la coordenada espacial en el plano imagen y  $\vec{s}$  la coordenada espacial en el plano de la correlación.

En general no suele hacerse la correlación de forma directa, pues resulta muy cara en términos de cálculo (Prasat, 2000). El cálculo de dicha función se realiza mediante el algoritmo de la Transformada Rápida de Fourier (FFT) sobre la imagen digital (González y Wintz, 1987) como veremos más adelante.

La operación de correlación puede expresarse en la forma,

$$
C(\vec{s}) = I_1(\vec{x}) \circ ?_2(\vec{x}) \quad \text{(Prasat, 2000)} \tag{3.12}
$$

donde el símbolo o indica el operador de correlación.

Aplicando los teoremas de correlación para dos funciones (González y Wintz, 1987), podemos pasar de la correlación en el plano espacial a una multiplicación en el plano de la frecuencia, lo cual puede expresarse en la forma,

$$
f(x, y) \circ g(x, y) \Leftrightarrow F(\mathbf{x}, \mathbf{h}) G^*(\mathbf{x}, \mathbf{h})
$$
 (McKenna, 2002) [3.13]

donde *F* representa la transformada de Fourier de la función *f*, y *G \** el conjugado complejo de la transformada de la función *g*, esto es,

$$
F\{f(x, y)\} = F(\mathbf{x}, \mathbf{h})
$$
  
F\{g(x, y)\} = G(\mathbf{x}, \mathbf{h}) \t\t[3.14]

donde *F* indica transformada de Fourier. De forma que tomando transformadas de Fourier y usando el teorema de correlación, tendremos,

$$
F\{C(\vec{s})\} = F\{I_1(\vec{x}) \circ I_2(\vec{x})\} = F(u, v) G^*(u, v)
$$
 [3.15]

Finalmente la función de correlación cruzada puede despejarse de la expresión [3.15], quedando,

$$
C(\vec{s}) = F^{-1}\{F(u, v) \ G^*(u, v)\}
$$
 (Prasat, 2000) [3.16]

donde *F* -1 indica transformada inversa de Fourier.

#### *Correlación cruzada de imágenes digitales*

En la actualidad la mayoría de los sistemas de PIV operan con imágenes digitales, por lo que la función de correlación deberá utilizarse aplicada al campo discreto bidimensional, en cuyo caso vendrá expresada en la forma (Wereley, 2001 y Gui, 2002),

$$
\Phi_{\text{cros}}(m,n) = \sum_{i=1}^{M} \sum_{j=1}^{N} g_1(i,j) g_2(i+m, j+n)
$$
 [3.17]

donde  $g_1(i,j)$  y  $g_2(i,j)$  son las distribuciones de niveles de gris de las dos muestras analizadas, restringidas a una ventana rectangular de M x N pixels. Los subíndices *i, j* indican la posición de cada píxel de la imagen digital.

Cuando el cálculo de la función de correlación es acelerado con la Transformada Rápida de Fourier (FFT), las funciones *g1(i,j)* y *g2(i,j)* se suponen distribuidas periódicamente en el plano *i, j* con periodicidad M, N (Wereley, 2001).

La figura 3.5 muestra un esquema del proceso de cálculo para encontrar la función de correlación. Las transformadas de Fourier realizadas con FFT se han denotado por  $\hat{g}_1$   $\hat{g}_2$   $\hat{g}_3$  .

$$
g_1(i, j) \xrightarrow{\text{FFT}} \hat{g}_1(u, v) \xrightarrow{\text{conjugado complejo}}
$$
\n
$$
g_2(i, j) \xrightarrow{\text{FFT}} \hat{g}_2(u, v) \xrightarrow{\text{conjugado complejo}}
$$
\n
$$
\text{cambiando el signo de la parte imaginaria}
$$
\n
$$
\Phi(m, n) \xrightarrow{\text{FFT-1}} \hat{\Phi}(u, v) = \hat{g}_1(u, v) \hat{g}_2^*(u, v) \xleftarrow{\text{FFT-1}}
$$

Figura 3.5. Proceso de cálculo de la correlación

# **3.2.4.2. Autocorrelación**

La autocorrelación es un caso particular de correlación, ya que la imagen se correlaciona consigo misma. Se trata de una imagen de PIV doblemente expuesta (dos pulsos láser), es decir, contiene dos imágenes de cada partícula.

Procediendo de forma análoga al caso de correlación cruzada, la función de riocemento de forma analoga al caso de correlación cruzada, la función de<br>autocorrelación  $R(\vec{s})$  de la intensidad  $I(\vec{x})$  de la ventana de análisis viene dada por la expresión,

$$
R(\vec{s}) = I(\vec{x}) \circ ?(\vec{x}) = \int_{\text{vertical}} I(\vec{x}) I(\vec{x} + \vec{s}) d\vec{x} \qquad \text{(Adrian, 1991)[3.18]}
$$

Tomando transformadas de Fourier y usando el teorema de correlación, tendremos,

$$
F\{R(\vec{x})\} = F\{I(\vec{x}) \circ I(\vec{x})\} = F\{I(\vec{x})\} \cdot F^*\{I(\vec{x})\} = F\left|I(\vec{x})\right|^2 \quad [3.19]
$$

de donde la función de autocorrelación puede despejarse, quedando

$$
R(\vec{s}) = F^{-1} (I(\vec{x})^2)
$$
 [3.20]

El tratamiento para imágenes digitales (discretas) se realiza de igual forma que en la correlación cruzada, teniendo en cuenta que  $g_1(i,j)$  y  $g_2(i,j)$  son la misma función.

$$
\Phi_{\text{auto}}(m,n) = \sum_{i=1}^{M} \sum_{j=1}^{N} g(i, j) g(i + m, j + n)
$$
 [3.21]

#### **3.2.4.3. Desplazamiento de las imágenes de partículas**

Una vez calculada la función de correlación correspondiente a cada ventana de análisis, debemos determinar el desplazamiento medio de las partículas en dicha ventana.

#### *Correlación cruzada*

El desplazamiento medio  $(s_x, s_y)$  de las imágenes de partículas contenidas en la ventana, viene determinado por la posición del valor máximo de la función de correlación cruzada,

$$
s_x = m^*; \quad s_y = n^* \quad para
$$
  
\n
$$
\Phi_{cruzada}(m^*, n^*) = m\acute{a}x(\Phi_{cruzada}(m, n))
$$
\n
$$
-\frac{M}{2} \le m \le \frac{M}{2}; \quad -\frac{N}{2} \le n \le \frac{N}{2}
$$
\n
$$
(3.22)
$$

La figura 3.5. muestra la función de correlación cruzada, y la localización del pico más alto, el cual da la medida del desplazamiento de las partículas contenidas en la ventana analizada.

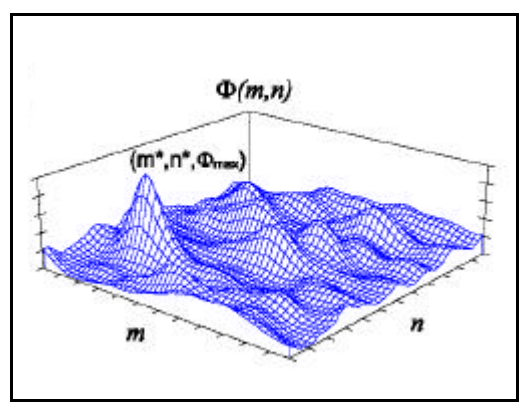

Figura 3.5. Función de correlación cruzada

#### *Autocorrelación*

La función de autocorrelación tiene un máximo en la posición (m = 0, n = 0) y dos máximos secundarios situados simétricamente en las posiciones  $(s_x, s_y)$  y  $(-s_x, -s_y)$ . El máximo central indica el origen de medida en el plano de la correlación, de forma que su distancia a los máximos secundarios indica el desplazamiento de las partículas. En la figura 3.6 puede observarse la función de autocorrelación, con el pico central más alto y los dos máximos secundarios situados simétricamente a cada lado del pico central.

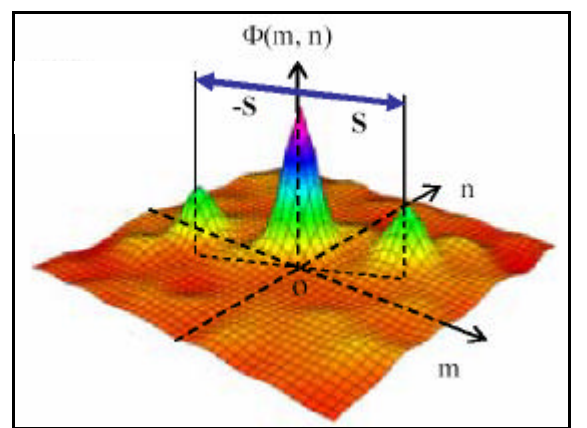

Figura 3.6. Función de autocorrelación.

# *Autocorrelación vs correlación cruzada*

Las figuras 3.5 y 3.6 muestran el plano de correlación para las dos opciones posibles: correlación cruzada o autocorrelación. La autocorrelación muestra un pico central más alto que sirve para indicar el origen del plano de correlación, luego aparecen dos máximos secundarios separados distancias s y –s, apareciendo el llamado problema de ambigüedad direccional, pues no sabemos cual de ambos picos corresponde al desplazamiento real de las partículas, y para resolver tal problema deben utilizarse elementos adicionales (espejo rotatorio, Raffel,1994). La figura de correlación cruzada *(cross-correlation)* presenta directamente como pico más alto el correspondiente al desplazamiento de las partículas.

En la actualidad se prefiere utilizar el análisis por correlación cruzada, porque ofrece ciertas ventajas (Prasat, 2000) frente al análisis de autocorrelación,

- el pico central de autocorrelación desaparece
- ß se duplica la señal del pico de desplazamiento
- ß se elimina la ambigüedad direccional (un solo pico en lugar de dos simétricos)
- ß mejora la relación señal-ruido

La medida del desplazamiento de las partículas se realiza siempre en el plano imagen (sensor) y nuestra incógnita es el desplazamiento (velocidad) en el plano fluido (plano objeto). Ambos planos se relacionan mediante el aumento o magnificación del sistema óptico de registro, dado por la expresión [3.9]. Por tanto, se cumple la relación:

$$
\vec{X} = M\,\vec{x} \tag{3.23}
$$

donde  $\vec{X}$  *y*  $\vec{x}$  son los vectores desplazamiento en el plano objeto (fluido) y en el plano imagen (sensor) respectivamente. El valor de *M* se determina mediante calibración en cada experimento.

# **3.2.5. Post-procesado**

Una vez conocido el desplazamiento de las imágenes de partículas, en general, la velocidad es calculada automáticamente por el software al que habrá que aportarle información del tiempo entre pulsos y de la magnificación.

Cuando se ha calculado la velocidad se pueden realizar diversas operaciones; obtención de magnitudes estadísticas de los resultados (medias, desviaciones, etc.), validación, relleno de huecos (vectores espúreos) producidos por análisis erróneo, cálculo de magnitudes derivadas de la velocidad, etc..

La presentación de resultados suele hacerse mediante mapas de vectores velocidad donde pueden apreciarse claramente las tendencias del flujo, así como la magnitud de la velocidad en cada punto, pues los vectores están escalados.

# **3.3. Imágenes de PIV**

En este apartado se van a mostrar algunos ejemplos de imágenes de PIV. Así, en la figura 3.7 se muestra la imagen del flujo con velocidad de 10 m/s incidiendo sobre una placa perpendicular al mismo. Se trata de una imagen de PIV fotográfico obtenida sobre un negativo de 35 mm  $(36 \times 24 \text{ mm}^2)$ .

La copia de contacto de dicho negativo fue posteriormente digitalizada con una resolución de 3700 dpi (puntos por pulgada) mediante un scanner de negativos Polaroid SprintScan. La imagen presentada procedía de una copia de contacto del negativo original (Pickering, 1984), motivo por el cual las imágenes de partícula aparecen en color blanco.

 En la imagen se observa la alta concentración de partículas en el flujo, y se puede apreciar visualmente la dirección del mismo en las proximidades de la placa, cuando éste empieza a cambiar de dirección.

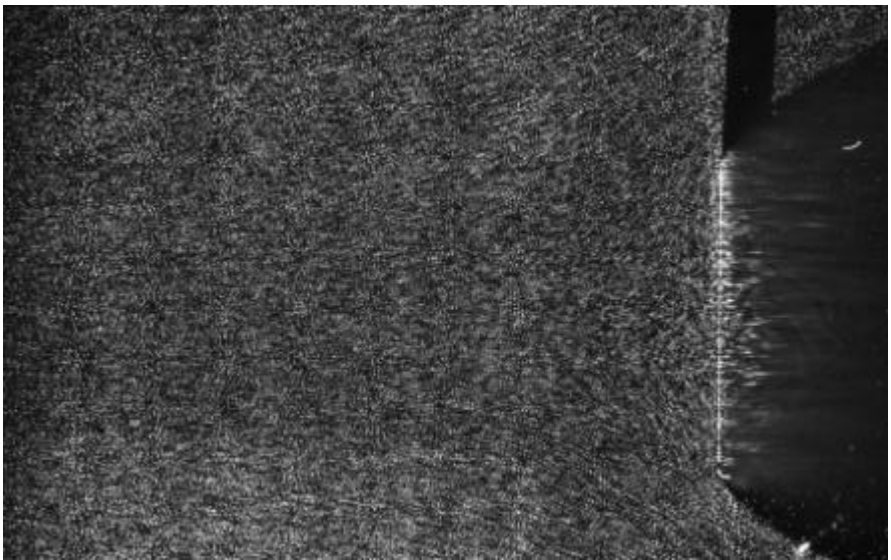

Figura 3.7. Flujo anterior a una placa normal a la corriente

En la figura 3.8 se muestra una región de la figura anterior que ha sido analizada mediante software de PIV. Aparece el mapa de vectores velocidad superpuesto sobre la imagen de PIV, de forma que la dirección del flujo nos indica como éste va cambiando de dirección según nos acercamos a la placa.

En las proximidades del punto de remanso (centro de la placa) no aparecen vectores porque el desplazamiento es demasiado pequeño para ser medido por la técnica, o porque la ventana de análisis toma parte de la imagen de la placa, lo cual la invalida para ser analizada mediante PIV.

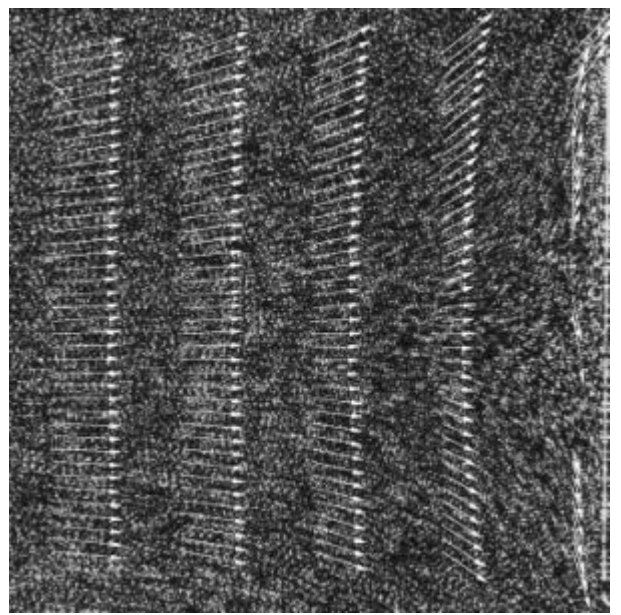

Figura 3.8. Mapa de vectores de una región del flujo

La imagen de la figura 3.9 ha sido elegida para ilustrar la problemática de la concentración de partículas trazadoras en las imágenes obtenidas por PIV. Dicha figura representa una imagen de PIV en negativo fotográfico de 35 mm y representa el flujo sobre una placa plana colocada a cierto ángulo de ataque (30º) respecto de la corriente incidente (indicada por la flecha). El negativo fue directamente digitalizado con una resolución de 3700 dpi (puntos por pulgada) mediante un scanner de negativos Polaroid SprintScan.

En la imagen se observa claramente que la concentración de partículas trazadoras disminuye mucho detrás de la placa, lo cual es debido a que el ángulo de ataque es elevado. Este efecto debe evitarse siempre, en la medida de lo posible pues el análisis de esta imagen mostraría que en esa zona de baja concentración de partículas sería imposible determinar el campo de velocidades.

La banda blanca justo encima de la placa es debida a la sombra que produjo la propia placa cuando fue iluminada con el plano de luz láser.

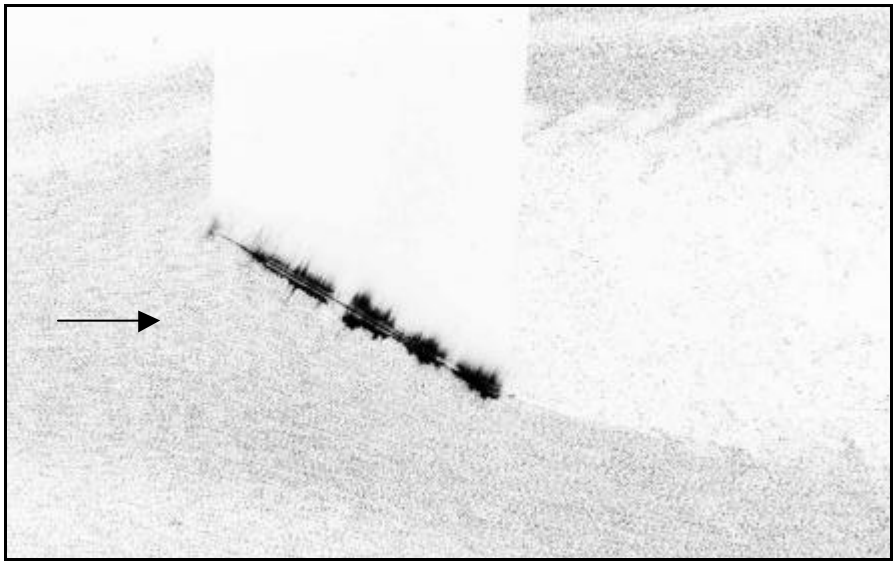

Figura 3.9. Flujo sobre una placa plana a ángulo de ataque (30º)

Finalmente se presenta una imagen de PIV digital o video-PIV . La figura 3.10 muestra una imagen digital obtenida mediante una cámara CCD, con un tamaño de 1000 x 1016 pixels y 8 bits (256 niveles de gris =  $2^8$ ). Se trata de un flujo unidireccional de 10 m/s. El mapa de vectores obtenido tras el análisis de dicha imagen muestra la direccionalidad del flujo.

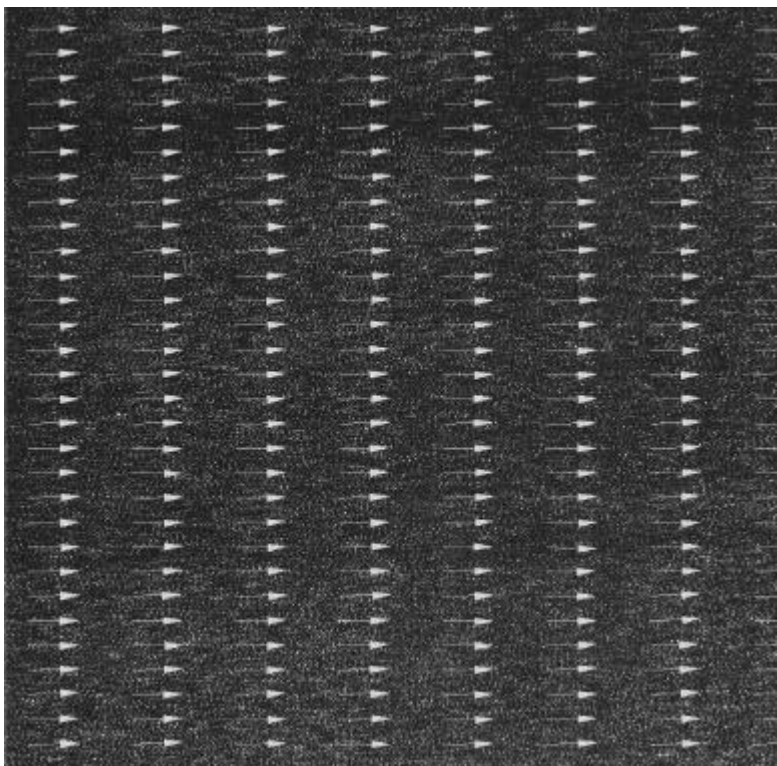

Figura 3.10. Flujo unidireccional.

En resumen, puede decirse que PIV es una técnica de visualización cuantitativa que permite medir la velocidad local instantánea de un flujo a partir de las imágenes de partículas trazadoras que han sido iluminadas. Se trata de una técnica bien establecida, avalada por numerosos estudios, tanto teóricos como experimentales, de algunos de los cuales se ha dado referencia. El sistema de PIV que se ha presentado en este capítulo es el más extendido en la actualidad; bidimensional y totalmente digital (adquisición y procesado).

# **Capítulo 4 PLANTEAMIENTO DEL PROBLEMA**

- 4.1. Resistencia de un cuerpo bidimensional
- 4.2. Análisis dimensional
- 4.3. Coeficiente de resistencia
	- 4.3.1. Incógnitas del problema
	- 4.3.2. Medidas de  $\mathrm{C}_{\mathrm{D}}$  con PIV
- 4.4. Flujo alrededor de un cilindro circular

### **Lista de símbolos**

a: radio del cilindro

*a* r : aceleración del fluido

*CD:* coeficiente de resistencia aerodinámica

*CF:* coeficiente de fuerza

*d:* diámetro del cilindro

*dS*  $\rightarrow$ : vector elemental de área

*D*: fuerza de resistencia aerodinámica

*f:* función para la fuerza ejercida sobre cuerpo sumergido en un fluido

*f*  $\rightarrow$ *:* fuerzas cuerpo por unidad de masa ejercidas sobre el fluido

*F:* fuerza ejercida sobre un cuerpo sumergido en un fluido

*g:* función para el coeficiente de fuerza

Γ: circulación de la velocidad

*L*: dimensión longitud

L: fuerza de sustentación

*M*: dimensión masa

*m* coeficiente de viscosidad del fluido

*n:* número de imágenes PIV de una serie.

*n* r : vector unitario (versor) normal a la superficie de control del fluido

Ω: volumen de control del fluido

PIV: Velocimetría de Imágenes de Partículas

P: presión del fluido

P∞: presión estática en la corriente sin perturbar

*q¥:* presión dinámica

*Rx*: componente según *x* de la fuerza *R* r

*Ry*: componente según *y* de la fuerza *R* r

*R* r : fuerza ejercida por el fluido sobre el cuerpo

*Re:* número de Reynolds

*T*: dimensión tiempo

*r:* densidad del aire

*u:* distribución de velocidades en la estela de un cuerpo

*u(x,y):* distribución de velocidades en la estela

*u(y):* distribución o perfil de velocidades en la estela en una sección *x* fija

*U:* velocidad típica del fluido

*U¥:* velocidad de la corriente sin perturbar

*V*  $\rightarrow$ : vector velocidad del flujo

*w(z):* potencial complejo de velocidades

*z:* posición de un punto genérico en el plano complejo

#### **4. PLANTEAMIENTO DEL PROBLEMA**

Este capítulo está dedicado fundamentalmente al planteamiento matemático del problema; así la ecuación de cantidad de movimiento de un fluido nos proporcionará la fuerza de resistencia sobre un cuerpo, que luego reduciremos al coeficiente de dicha fuerza basándonos en el análisis dimensional. El coeficiente de resistencia quedará finalmente en función del perfil de velocidades de la estela del cuerpo, de forma que el problema habrá quedado reducido a la medida de dicho perfil de velocidades, lo que constituye el objetivo primordial de nuestros experimentos.

El estudio del problema se aborda imponiendo las siguientes hipótesis:

- $\blacksquare$  flujo estacionario
- $\blacksquare$  flujo bidimensional
- $\blacksquare$  flujo incompresible

#### **4.1. Resistencia de un cuerpo bidimensional**

La resistencia aerodinámica de un cuerpo inmerso en una corriente fluida puede deducirse a partir de la ecuación integral de cantidad de movimiento para un fluido (Anderson, 1991), la cual puede expresarse de la forma,

$$
\frac{\partial}{\partial t} \iiint_{\Omega} \mathbf{r} \vec{V} d\Omega + \oiint_{S} (\mathbf{r} \vec{V} \cdot d\vec{S}) \vec{V} = -\oiint_{S} P d\vec{S} + \oiint_{\Omega} \mathbf{r} \vec{f} d\Omega + \vec{F}_{viscos a}
$$
 [4.1]

El primer término de la izquierda representa la variación temporal de la cantidad de movimiento del volumen de control Ω. El siguiente término es el flujo neto de cantidad de movimiento del volumen de control a través de la superficie S. El primer término de la derecha representa las fuerzas de presión. El siguiente término es el llamado de fuerzas cuerpo, donde *f* representa las fuerzas cuerpo por unidad de masa ejercidas sobre el fluido contenido en el volumen  $\Omega$  e incluye fuerzas tales como la gravitatoria, electromagnética y otras fuerzas que actúan a distancia; en nuestro caso sólo actúa la fuerza de la gravedad, la cual además al ser el fluido aire puede despreciarse frente a los demás términos. Por último tenemos el término de fuerzas viscosas ejercidas sobre la superficie de control que junto con las de presión constituyen las denominadas fuerzas de superficie.

Para flujos estacionarios el término de variación temporal $\frac{0}{2}$  $\overline{1}$  $\left(\frac{1}{9}\right)$ l ſ ∂ ∂ *t* se anula, y por otro lado si el flujo es de aire puede prescindirse del término gravitatorio,. En consecuencia la ecuación [2.4.1] se reduce a:

$$
\oiint_{S} (\mathbf{r} \vec{V} \cdot d\vec{S}) \vec{V} = -\oiint_{S} P \, d\vec{S} + \vec{F}_{viscos a}
$$
 [4.2]

donde *r* es la densidad del aire, *V* la velocidad del flujo y  $d\vec{S} = \vec{n} dS$  el vector elemental de área.

El planteamiento del problema que tratamos de estudiar conlleva aplicar la ecuación [4.2] a un volumen de control como el representado en la figura 4.1. Esta figura muestra el flujo bidimensional alrededor de un cilindro circular con su eje perpendicular al flujo de aire, de forma que la corriente aguas arriba del cilindro no ha sido perturbada y está caracterizada por una velocidad uniforme de valor *U¥* y una presión uniforme *P¥* . El flujo es perturbado por la presencia del cilindro, de forma que las líneas de corriente exteriores se abren, y aguas abajo del cilindro se tiene un flujo con velocidad *u(x,y*), que indica que la velocidad ya no es uniforme si no que existe un déficit de velocidad en la zona correspondiente a la estela viscosa, con una distribución de velocidades dada por  $u(x, y)$ ;esto significa que en cada sección x posterior al cilindro la velocidad depende de la ordenada *y*. En los extremos superior e inferior, a una distancia suficientemente grande como para que los efectos de la estela viscosa no se noten, la velocidad recobra el valor de la corriente sin perturbar.

El resultado de aplicar la ecua ción [4.2] a nuestro volumen de control queda,

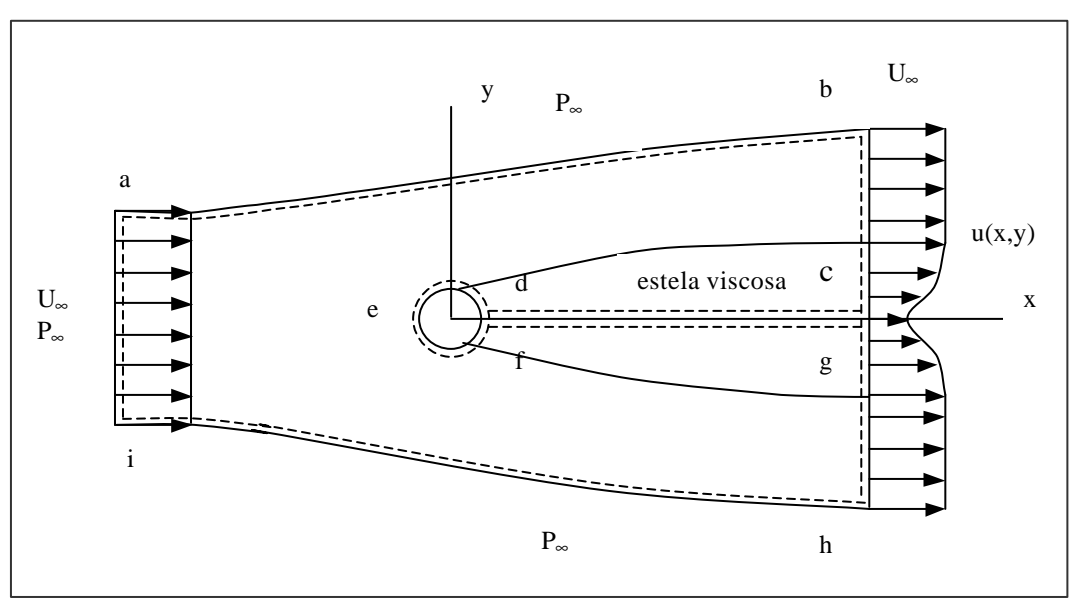

$$
\oiint_{S} \left( \mathbf{r} \, \vec{V} \, d\vec{S} \right) \vec{V} = -\iint_{abhi} P \, d\vec{S} - \vec{R}
$$
\n[4.3]

Figura 4.1. Esquema del flujo bidimensional en el volumen de control elegido

La fuerza *R* r sobre el cuerpo será igual y contraria a la que se ejerce sobre el fluido,

$$
\vec{R} = -\oint_{S} \left( \mathbf{r} \vec{V} \ d\vec{S} \right) \vec{V} - \iint_{abhi} P \ d\vec{S}
$$
 [4.4]

de forma que la fuerza de resistencia vendrá dada por la expresión,

$$
D = R_x = -\oint_{S} \left( \mathbf{r} \, \vec{V} \, d\vec{S} \right) u - \iint_{abhi} \left( P \, dS \right)_x \tag{4.5}
$$

El volumen de control debe elegirse suficientemente alejado del cuerpo como para que la presión sea constante (igual a la de la corriente no perturbada), y en estas condiciones se cumple que

$$
\iint_{abhi} (P \, dS)_x = 0 \tag{4.6}
$$

$$
D = -\oint_{S} \left( \mathbf{r} \, \vec{V} \, d\vec{S} \right) u = -\int_{i}^{a} \mathbf{r} \, U_{\infty}^{2} \, dy + \int_{h}^{b} \mathbf{r} \, u^{2} \, dy \tag{4.7}
$$

Por definición, la velocidad es paralela al vector elemental de área en las líneas de corriente del contorno *ab, hi y def,* por lo que en esas paredes se cumple  $\vec{V} d\vec{S} = 0$ r ras<br>⇒ .⇒ . Por otra parte, las contribuciones en las líneas *cd y fg* son iguales y contrarias, luego se cancelan.

La ecuación de continuidad, para el problema plano que nos ocupa será,

$$
\int_{i}^{a} \mathbf{r} U_{\infty} dy = \int_{h}^{b} \mathbf{r} u dy
$$
 [4.8]

multiplicando la expresión [4.8] por *U*<sup>∞</sup> se obtiene,

$$
\int_{i}^{a} \mathbf{r} U_{\infty}^{2} dy = \int_{h}^{b} \mathbf{r} U_{\infty} u dy
$$
 [4.9]

Finalmente la expresión de la resistencia aerodinámica *D* por unidad de longitud del cilindro *(problema bidimensional)*, se obtendrá sustituyendo [4.9] en [4.7],

$$
D = -\int_{h}^{b} \mathbf{r} U_{\infty} u \, dy + \int_{h}^{b} \mathbf{r} u^{2} dy = \int_{h}^{b} \mathbf{r} u (U_{\infty} - u) dy
$$
 [4.10]

La expresión [4.10] nos indica que la fuerza de resistencia aerodinámica *D* es igual a la pérdida de cantidad de movimiento por unidad de tiempo en la estela del cuerpo. El término *(U¥ - u)* representa el defecto de velocidad en la estela, mientras que *ru* es el flujo másico*.*

El desarrollo se ha realizado para un cilindro, pero es perfectamente válido para cualquier otro cuerpo bidimensional.

#### **4.2. Análisis dimensional.**

El análisis dimensional de las ecuaciones fundamentales que gobiernan nuestro problema es de gran interés, pues permite reducir el número de ensayos, ayuda a planificar el experimento, y proporciona las leyes de escala que pueden convertir los

datos obtenidos sobre un pequeño modelo en información para el diseño de un prototipo grande a escala real.

La fuerza *F* sobre un cuerpo sumergido en un fluido es una función *f* que depende de la longitud *L* característica del cuerpo, de la velocidad del flujo *U*, de la densidad *r* y viscosidad del fluido *m*, de forma que puede expresarse como,

$$
F = f(L, U, r, m)
$$
 (White, 1990) [4.11]

Las dimensiones de estas cinco variables pueden ponerse en función de las dimensiones fundamentales: longitud *L*, masa *M* y tiempo *T*,

$$
[F] = [MLT^{-2}]
$$
  
\n
$$
[L] = [L]
$$
  
\n
$$
[U] = [LT^{-1}]
$$
  
\n
$$
[r] = [ML^{-3}]
$$
  
\n
$$
[m] = [ML^{-1}T^{-1}]
$$
  
\n[4.12]

Según el análisis dimensional (Palacios, 1964) la función *f* podrá escribirse en la forma polinómica,

$$
f = cte \left( L \right)^{a} \left( U \right)^{b} \left( \mathbf{r} \right)^{c} \left( \mathbf{m} \right)^{d} \tag{4.13}
$$

$$
[MLT^{-2}] = [L]^a [LT^{-1}]^b [ML^{-3}]^c [ML^{-1}T^{-1}]^d
$$
 [4.14]

Resolviendo se obtiene:  $a = 2 - d$ ;  $b = 2 - d$ ;  $c = 1 - d$  por lo que la ecuación [4.13] adquiere la forma:

$$
f = cte(L)^{2-d} (U)^{2-d} (\mathbf{r})^{1-d} (\mathbf{m})^d = cte(\mathbf{r} U^2 L^2) \left(\frac{\mathbf{r} U L}{\mathbf{m}}\right)^{-d} [4.15]
$$

en la que *d* tiene un valor arbitrario. La ecuación [4.15] puede escribirse por tanto en la forma:

$$
\frac{F}{rU^2L^2} = g\left(\frac{rUL}{m}\right)
$$
 [4.16]

o análogamente puede expresarse como un coeficiente de fuerza de la forma,

$$
C_F = g(\text{Re}) \tag{4.17}
$$

donde *Re* es el número de Reynolds, el cual representa la relación entre las fuerzas de inercia y las viscosas, y viene dado por la expresión:

$$
\text{Re} = \frac{rUL}{m} \tag{4.18}
$$

y *g(Re)* es una función del número de Reynolds que se determina experimentalmente. Como en este caso el coeficiente de fuerza depende únicamente de *Re,* para que exista semejanza, el número de Reynolds deberá ser el mismo para modelo y prototipo. De esta forma los coeficientes de fuerza para modelo y prototipo habrán de ser iguales.

- ß *existirá semejanza dinámica porque las fuerzas en modelo y prototipo guardan la misma proporción.*
- ß *La semejanza geométrica impondrá que todas las dimensiones espaciales en las tres coordenadas tengan la misma relación de escala.*
- ß *La semejanza cinemática impondrá que dos partículas homólogas habrán de pasar por puntos homólogos en instantes homólogos.*

### **4.3. Coeficiente de re sistencia.**

De acuerdo con el análisis dimensional realizado en al apartado anterior resulta interesante definir un coeficiente de resistencia aerodinámica *CD*, de forma que los datos obtenidos sobre un pequeño modelo puedan convertirse en datos para el diseño de cuerpos a escala real, hecho que justifica los experimentos en túnel.

La fuerza de resistencia *D* en un problema bidimensional, es una fuerza por unidad de longitud, cuyas dimensiones son,  $[D] = [MT^{-2}]$ . De forma habitual se adimensionaliza con el producto *q¥·d*, donde *q¥* es la presión dinámica dada por la expresión,

$$
q_{\infty} = \frac{1}{2} \mathbf{r} U_{\infty}^2 \tag{4.19}
$$

$$
[qY] = [ML-3][L2 T-2] = [ML-1 T-2]
$$
 [4.20]

El tamaño característico *d* tiene dimensiones de longitud  $(|d| = |L|)$ , por lo que  $[q \cdot \text{y} \cdot d]$  $= [MT^{-2}]$ .

El coeficiente adimensional  $C_D$  generalmente se expresa de la forma,

$$
C_D = \frac{D}{\frac{1}{2}rU_{\infty}^2d}
$$
 (White, 1990) [4.21]

Una ecuación análoga a la [4.17] para la fuerza *D* quedaría de la forma:

$$
C_D = C_D(\text{Re})\tag{4.22}
$$

El coeficiente de resistencia aerodinámica depende únicamente de *Re*, de forma que para que exista semejanza el número de Reynolds deberá ser el mismo para modelo y prototipo, motivo que justifica la experimentación con modelos (pequeña escala) para obtener el *CD* que será valido para cuerpo (escala real) siempre y cuando el *Re* se mantenga.

Sustituyendo la expresión  $[4.10]$  en  $[4.21]$ , se obtiene una expresión de  $C<sub>D</sub>$  en la forma,

$$
C_D = \frac{2}{d} \int_{h}^{b} \frac{u}{U_{\infty}} \left( 1 - \frac{u}{U_{\infty}} \right) dy
$$
 [4.23]

El problema ha quedado ahora planteado en términos de la determinación del coeficiente *CD* que resulta mucho más útil.

# **4.3.1. Incógnitas del problema**

Según la ecuación [4.23] cuando un cuerpo bidimensional de longitud característica *d* se mueve en una corriente de velocidad *U¥* conocida, sólo nos queda por determinar la distribución de velocidades *u* en la estela y los límites de integración, todo lo cual conduce al conocimiento de *C<sup>D</sup>* .

### *Límites de integración*

La integral se realiza entre unos límites tales que en sus extremos la corriente haya recuperado la velocidad de la corriente incidente sin perturbar, es decir, allí donde se cumpla *u = U¥* . En esa situación estaremos fuera de la cavidad debida al defecto de velocidad, y el perfil de velocidades se habrá uniformizado, de forma que la presión también será la de la corriente sin perturbar.

#### *Distribución de velocidades en la estela*

La distribución o perfil de velocidades  $u(x, y)$  en la estela depende de las dos coordenadas *x* e *y (problema bidimensional)*. La expresión [4.23] nos indica que la integración se realiza en dirección perpendicular al avance del fluido (coordenada *y*), luego habrá que definir el valor de *x*, lo que equivale a definir la localización de la sección donde se calcula la integral [4.23]. La posición *x* dependerá de cada cuerpo, pero en todo caso, deberá elegirse de forma que se cumplan los requisitos indicados en la exposición llevada a cabo en el apartado 4.1; lo cual lleva a la estela lejana.

En resumen la determinación del coeficiente de resistencia  $C<sub>D</sub>$  conlleva los pasos indicados en la expresión [4.24].

$$
\iota C_D ? \Leftrightarrow \iota u(x, y) ? \Leftrightarrow \begin{pmatrix} \iota \text{l (mites ?)} \\ \iota x ? \\ \iota u(y) ? \end{pmatrix}
$$
 [4.24]

# **4.3.2. Medida de C<sub>D</sub>** con PIV

Nuestra hipótesis de trabajo es que la determinación del coeficiente de resistencia puede obtenerse indirectamente a partir de las medidas experimentales de velocidad realizadas mediante la técnica PIV.

La expresión [4.23] ha dejado patente que el conocimiento del coeficiente de resistencia es equivalente al conocimiento del perfil de velocidades *u(y)* en la estela lejana del cuerpo. La técnica de Velocimetría de Imágenes de Partículas (PIV) permite determinar el campo bidimensional de velocidades, por lo que resulta adecuada para resolver nuestro problema.

El problema de encontrar la sección dónde medir (localización *"x"*) se puede resolver por tanteo, probando consecutivamente en experimentos previos, teniendo en cuenta que será en la estela lejana donde el flujo tenderá a ser unidireccional de nuevo, sin aparición de los torbellinos típicos de la estela cercana (justo detrás del cuerpo) donde no deben realizarse las medidas.

En cuanto a los límites de la integral, los extremos del perfil de velocidades deberán, como hemos dicho, contener vectores velocidad iguales a los de la corriente sin perturbar.

Las medidas de velocidad en la estela obtenidas con PIV forman un conjunto de datos discretos, no una función continua, por lo que la integral analítica no puede realizarse, y habrá que realizar una integración numérica; la integral de una función continua pasa a ser una suma de los datos discretos. Dicha integración numérica se puede realizar mediante un esquema trapezoidal (Spiegel, 2000), el cual se tratará en detalle en el capítulo 5.

# **4.4. Flujo alrededor de un cilindro circular**

El flujo alrededor de un cuerpo a altos números de Reynolds (Re >>1) puede ser tratado como no viscoso en casi todo el campo fluido, excepto en una delgada capa alrededor del cuerpo llamada capa límite y en la estela, en las cuales los efectos de la viscosidad son importantes. Así, el flujo real alrededor de un cilindro se caracteriza por su estela viscosa, debido a la cual aparece en gran medida la fuerza de resistencia, de modo que el flujo fuera de esa estela viscosa se puede considerar no viscoso (flujo ideal) y la ecuación de Bernoulli es perfectamente aplicable.

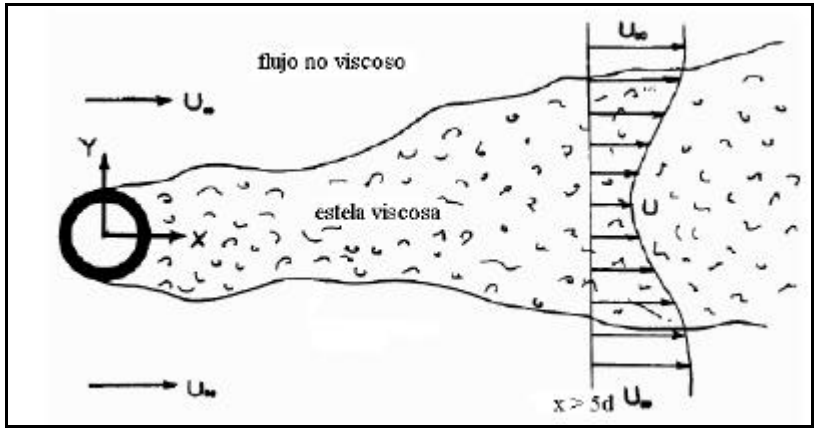

Figura 4.3. Flujo en la estela de un cilindro.

Una primera aproximación al caso de estudio elegido, sería el estudio del flujo no viscoso alrededor de un cilindro. Por ello y con objeto de evaluar la distancia a la que debe encontrarse la zona de medida, donde la velocidad vuelve a tener el valor de la corriente sin perturbar, se resume aquí el problema del flujo potencial alrededor de un cilindro. Se trata de un caso de fácil estudio que permitirá estimar la distancia donde podemos medir en nuestro experimento.

El potencial complejo del flujo alrededor de un cilindro circular viene dado por,

$$
w(z) = U_{\infty} \left( z + \frac{a^2}{z} \right)
$$
 (Kundu, 1990) [4.25]

donde *z* es la variable compleja que indica la posición de un punto genérico del plano y *a* es el radio del cilindro.

$$
|z| = \sqrt{x^2 + y^2}
$$
 [4.26]

La velocidad conjugada se obtiene derivando el potencial complejo de [4.25],

$$
\frac{dw}{dz} = U_{\infty} \left( 1 - \frac{a^2}{z^2} \right)
$$
 [4.27]

Para estimar la distancia donde realizar las medidas, podemos admitir que se trataría de una sección situada a una distancia tal que la velocidad habría recobrado el 99% de su valor inicial, lo cual puede expresarse como,

$$
\left| \frac{dw}{dz} \right| = 0.99 \, U_{\infty} = U_{\infty} \left( 1 - \frac{a^2}{z^2} \right) \tag{4.28}
$$

despejando *z* de [4.28], finalmente queda,

$$
z^{2} = \frac{a^{2}}{0.01} = 10^{2} a^{2} \rightarrow z = 10 a \rightarrow z = 5 d
$$
 [4.29]

La sección de medida indicada en la figura 4.3, debería encontrarse a una distancia tal que se cumpla la relación *x > 5d*, para que el fluido hubiese recobrado las condiciones de la corriente sin perturbar. En la práctica hay que jugar con infinidad de parámetros, lo cual hace que la distancia de la sección de medida sea mucho mayor.

### **4.5. Extensión del método**

El método expuesto para cálculo del coeficiente de resistencia aerodinámica a partir de medida de velocidad de PIV es perfectamente válido para una instalación mayor, tal como un túnel aerodinámico a escala industrial. Los problemas prácticos serán similares a los encontrados en el pequeño túnel en que se realizaron los experimentos de este trabajo.

Los experimentos realizados con cilindros y placas, pero se pueden extender a todo tipo de cuerpos bidimensionales, siendo de gran interés para el ensayo de perfiles aerodinámicos, por ejemplo.

#### ß Extensión al campo tridimensional

La extensión al cálculo de estelas tridimensionales (Houghton, 2003) implicaría repetir el proceso expuesto para una serie de planos que cubriesen toda la zona de estela. De esta forma podría determinarse la resistencia de vehículos tales como automóviles, trenes, e incluso aviones.

Las modalidades tridimensionales de PIV, en su versión estereoscópica (Westerweel y Oord, 2000) y holográfica (Hinrichs, 2000) están todavía en fase de laboratorio, pero en un futuro podrán aplicarse a instalaciones mayores.

#### ß Extensión a la medida de otras fuerzas

La extensión a la medida de la fuerza en dirección perpendicular a la corriente incidente de flujo se consigue a partir de la ecuación de cantidad de movimiento en esa dirección, cuya expresión es análoga a la de resistencia vista en este capítulo (ecuación [4.4]),

$$
R_{y} = -\oiint_{S} \left( \mathbf{r} \vec{V} \ d\vec{S} \right) V_{y} - \iint_{ABCD} (P \ dS)_{y}
$$
 [4.30]

donde *r* es la densidad del aire, *V*  $\rightarrow$ la velocidad del fluido y  $d\vec{S} = \vec{n} dS$  es el vector elemental de área. Un análisis más detallado puede encontrarse en el Apéndice.

Cuando se ensayen cuerpos sustentadores, tales como perfiles aerodinámicos, la fuerza de sustentación aerodinámica también podrá ser medida aplicando el teorema de Kutta-Joukowski. Este teorema afirma que la fuerza de sustentación *L,* de un perfil, viene dada por la expresión,

$$
L = \mathbf{r} U_{\infty} \Gamma \qquad \text{(Landau, 1986)} \qquad [4.31]
$$

donde Γ representa la circulación del vector velocidad

# **Capítulo 5 DISEÑO DEL EXPERIMENTO**

- 5.1. Instalación experimental
	- 5.1.1. Introducción
	- 5.1.2. Túnel aerodinámico
	- 5.1.3. Equipo de velocimetría láser PIV
	- 5.1.4. Partículas trazadoras
	- 5.1.5. Montaje experimental de elementos
- 5.2. Simulación del experimento
- 5.3. Preparación del experimento PIV
- 5.4. Tiempo entre pulsos de luz
- 5.5. Imagen sintética de PIV
- 5.6. Análisis de imagen sintética de PIV
- 5.7. Integración numérica de resultados

# **Lista de símbolos**

- *c:* incertidumbre en la localización del centro del pico de correlación
- *C:* constante

CCD: cámara de Elementos de Carga Acoplada

*CD:* coeficiente de resistencia aerodinámica

*CF:* coeficiente de fuerza

ε0: constante empírica

*d:* diámetro del cilindro

*dspot:* tamaño de la ventana de análisis

*D*: fuerza de resistencia aerodinámica

*Du:* error absoluto en la medida de la velocidad

|Δu|*:* variación de la velocidad a través del volumen de medida

*Dt*: tiempo de separación entre pulsos de luz láser

*h:* variable adimensional

f*:* longitud focal de las lentes

*h:* paso de integración numérica

*x:* coordenada adimensional según el eje *y*

*l:* longitud de onda de la luz láser

*M:* aumento o magnificación de la imagen

*n:* número de pasos de integración numérica

N<sub>I</sub>: número de imágenes de partículas en una ventana de análisis

Nd:YAG: Neodimio:Granate de Aluminio e Itrio

PIV: Velocimetría de Imágenes de Partículas

*Re:* número de Reynolds

TSI: marca comercial de sistemas de PIV (USA)

*u:* distribución de velocidades en la estela del cilindro

*u(y):* distribución o perfil de velocidades en la estela en una sección *x* fija

*u1:* déficit de velocidad en la estela del cilindro

*Umáx:* velocidad máxima de las imágenes de partículas en una ventana de análisis

*Umín:* velocidad mínima de las imágenes de partículas en una ventana de análisis

*U¥:* velocidad de la corriente sin perturbar

*x:* coordenada en dirección de la corriente

*Xflujo :* desplazamiento de las partículas en el flujo

*Ximagen:* desplazamiento de las imágenes de partículas en la imagen sintética de PIV

*Xmáx:* desplazamiento máximo de las imágenes de partículas en una ventana de análisis

*Xmín:* desplazamiento mínimo de las imágenes de partículas en una ventana de análisis

*c:* coordenada adimensional según el eje *x*

*y:* coordenada perpendicular a la dirección de la corriente

*yr, yr+1:* ordenadas de discretización espacial en un trapecio genérico elemental

# **5. DISEÑO DEL EXPERIMENTO**

El diseño del experimento constituye el paso previo a la realización de los ensayos del experimento. En esta fase se describen las instalaciones experimentales y equipos elegidos para la realización del experimento, se planifica el montaje de los diversos elementos necesarios y por último se realiza una simulación numérica. La simulación numérica permite la obtención de resultados aproximados en función de bs parámetros de ensayo elegidos y da idea de la viabilidad de los experimentos, así como de las condiciones experimentales que habrán de imponerse para minimizar los errores.

# **5.1. Instalación experimental**

Este apartado describe los diversos componentes implicados en la realización de los experimentos que nos ocupan en este trabajo,

- ß túnel aerodinámico
- equipo de velocimetría láser PIV
- partículas trazadoras
- montaje experimental de elementos

# **5.1.1. Introducción**

Antes de pasar a describirla con más detalle, queremos hacer mención al considerable trabajo que requirió la "*puesta punto"* de la instalación experimental, debido a que ésta había permanecido inactiva durante un largo período de tiempo.

El túnel aerodinámico parecía estar en buen estado y su pue sta en marcha no originó grandes problemas. Tampoco dio grandes problemas el sistema de generación de partículas trazadoras, que fue limpiado y verificado su funcionamiento antes de entrar a formar parte del experimento conjunto.

El punto más conflictivo fue la puesta en marcha del sistema de iluminación, ya que, debido al mal acondicionamiento del edificio que alberga la instalación experimental, los láseres fallaban reiteradamente. Estos fallos generalmente se producían en una de las dos fuentes láser de que dispone el sistema, y tenían lugar cuando el láser estaba emitiendo luz, tanto durante las operaciones de alineamiento del haz, como durante el proceso de carga de los condensadores. Como los condensadores de carga del láser son muy sensibles a las condiciones ambientales (humedad y baja temperatura), los fallos fueron imputados a dichos condensadores, y para evitarlo se acondicionó la temperatura del edificio con un calefactor industrial. También se modificó el proceso de carga de los láseres: se iniciaba el proceso a una energía más baja y se aumentaba posteriormente, cuando los condensadores estaban calientes. De esta forma se consiguió que los láseres funcionaran sin fallos.

Con los dos láseres funcionando, era preciso resolver el problema de alineamiento de los espejos para la *"coincidencia espacial"* de los planos de luz. Esta coincidencia espacial es requerida para que ambos planos de luz láser se superpongan; es una operación que debe ser repetida periódicamente durante los ensayos.

Una vez conseguida la coincidencia espacial de los planos de luz, faltaba por ubicar el plano de luz en la cámara de ensayos, de forma que la cámara CCD pudiese registrar la región de interés, lo que se consiguió no sin ciertas dificultades .

Finalmente la instalación estuvo en marcha. Era el momento de comprobar la viabilidad experimental de los ensayos planificados. Cilindros de varios tamaños fueron ensayados, hasta conseguir un rango de tamaños tal que permitía conseguir resultados aceptables.

Esta limitación en tamaños de cilindros viene impuesta por el hecho de que la imagen de PIV debe contener tanto la estela de los cilindros, como una región de acomodación a la velocidad de la corriente exterior.

Estos ensayos previos permitieron verificar también la buena calidad de las imágenes de PIV, así como la adecuada concentración y distribución de partículas trazadoras, requisitos imprescindibles para medir adecuadamente el perfil de velocidades en la estela de los cilindros.

# **5.1.2. Túnel aerodinámico**

El túnel aerodinámico permite la simulación experimental de flujos de aire, de forma que un cuerpo situado en la cámara de ensayos se encuentra sometido a la corriente de aire elegida por el investigador. El túnel dispone de un motor de velocidad variable que mueve un ventilador, el cual impulsa el aire obligándolo a pasa a través de una serie de conductos hasta llegar a la cámara de ensayos, para luego ser recogido por el difusor y ser posteriormente conducido a la salida (Rae, 1984).

El túnel empleado en los ensayos está situado en el Laboratorio de Anemometría Láser del INTA. Se trata de un pequeño túnel de baja velocidad de circuito abierto. La cámara de ensayos es abierta y de sección cuadrada (0,2 m x 0,2 m). La máxima velocidad del túnel es de 25 m/s.

La elección de este túnel estaba justificada porque los experimentos se iban a realizar a baja velocidad y sobre todo porque la opción de cámara de ensayos abierta permitía fácil acceso para la colocación de modelos y proporcionaba buen acceso óptico para el sistema de medida PIV. Este acceso óptico se manifestaba no sólo en la facilidad de iluminación y del registro, sino también en la facilidad de alineamiento de los distintos elementos del montaje experimental, así como en el resultado final: imágenes PIV de buena calidad.

A todo lo mencionado anteriormente, hay que añadir la accesibilidad para la colocación del sistema de generación de partículas.

# **5.1.3. Equipo de velocimetría láser PIV**

El equipo de Velocimetría de Imágenes de Partículas (PIV) es un equipo comercial de la marca TSI (USA). Este sistema está compuesto por dos láseres Nd:YAG, una cámara CCD, un PC con el software y una tarjeta de captura de imágenes, y por último un sincronizador.

Los dos láseres pulsados de Nd:YAG (frecuencia doblada  $\lambda$  = 532 nm) fueron utilizados como fuente de iluminación. Con 150 mJulios/pulso proporcionan la energía necesaria para iluminar y registrar las imágenes de las partículas arrastradas por el flujo. La corta duración de los pulsos  $\approx 10$  nanosegundos) permitía obtener imágenes de partículas "congeladas" en el tiempo. Un par de lentes (cilíndrica f = -50 mm y esférica  $f = 2000$  mm) configuran un plano de luz con un espesor aproximado de 0,5 mm y una anchura de 240 mm (TSI, 2000).

La figura 5.1. muestra un esquema de la fuente de iluminación, formada por dos cavidades láser de Nd:YAG, que emiten luz en forma de pulsos con longitud de onda 1064 nm (infrarrojo: IR, invisible). Unos espejos permiten alinear ambos rayos láser para superponerlos espacialmente. El generador de segundo armónico permite obtener la longitud de onda de 532 nm (verde) que es la que se utiliza para formar una lámina de luz mediante las lentes adecuadas. Un separador de armónico permite desviar la luz de longitud de onda de 1064 nm, para que no forme parte del plano de luz de iluminación. La figura 5.2 muestra una fotografía de la combinación de los dos haces láser del sistema PIV empleado en los experimentos.

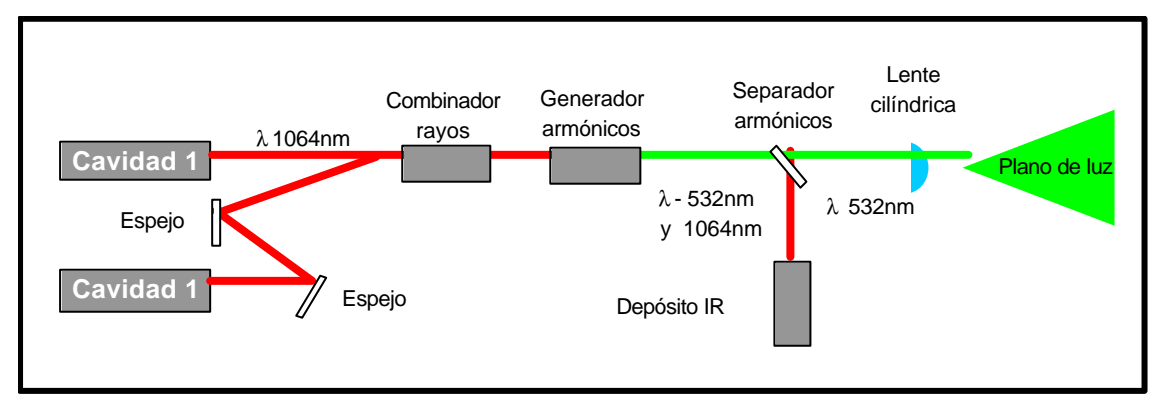

Figura 5.1. Esquema de la fuente de iluminación

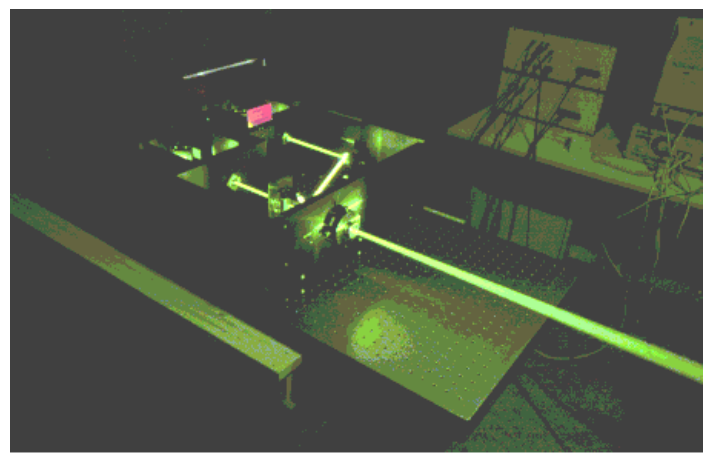

Figura 5.2. Combinación de haces láser.

Las imágenes de PIV fueron registradas con una cámara CCD cuya resolución es de 1 K x 1 K (un millón de pixels) y con salida digital a 8-bit. Esta cámara es de las llamadas de correlación cruzada *(cross-correlation)* y corresponde al modelo TSI PIVCAM 10- 30. La frecuencia de la cámara es de 30 Hz y está dotada de un objetivo fotográfico AF Micro Nikkor de 60 mm, 1:2.8D de Nikon, que permite realizar el registro de la zona de investigación a una distancia de 70 cm, con un factor  $f^* = 2.8$ .

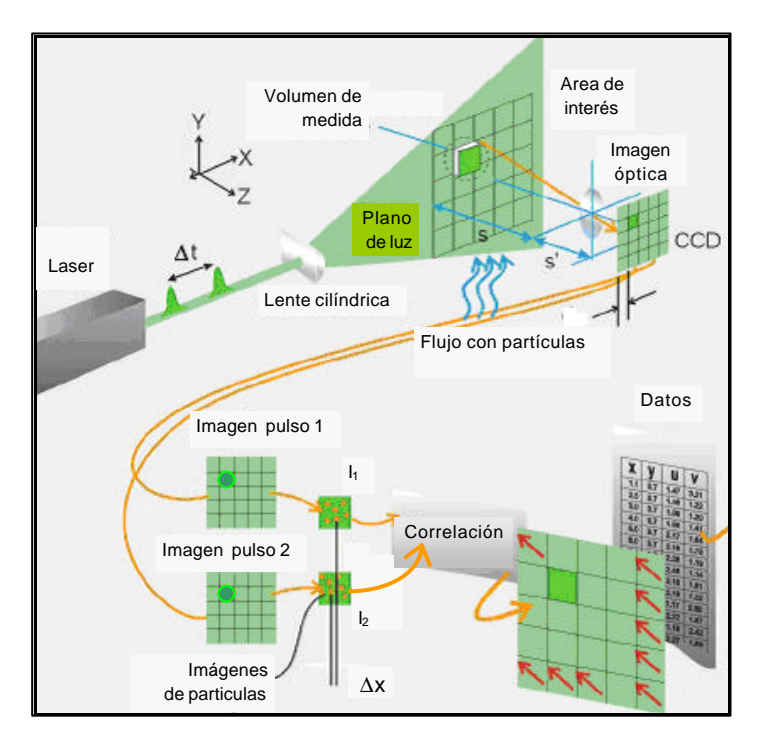

Figura 5.3. Esquema de montaje de PIV

La figura 5.3. muestra un montaje típico de PIV, en el que se puede apreciar el plano de luz láser formado en dos pulsos separados un cierto intervalo de tiempo, de forma que las imágenes de las partículas trazadoras del flujo son registradas por la cámara CCD en dos instantes de tiempo t y t. El análisis de las dos imágenes de PIV mediante correlación permite obtener los datos de los vectores velocidad del flujo.

Un software comercial de PIV (TSI Insight) se utilizó para la adquisición y procesado de las imágenes PIV del flujo. Este software corría sobre un PC con procesador Pentium II a 300 MHz. En la figura 5.4 aparecen esquematizados los componentes del sistema PIV.

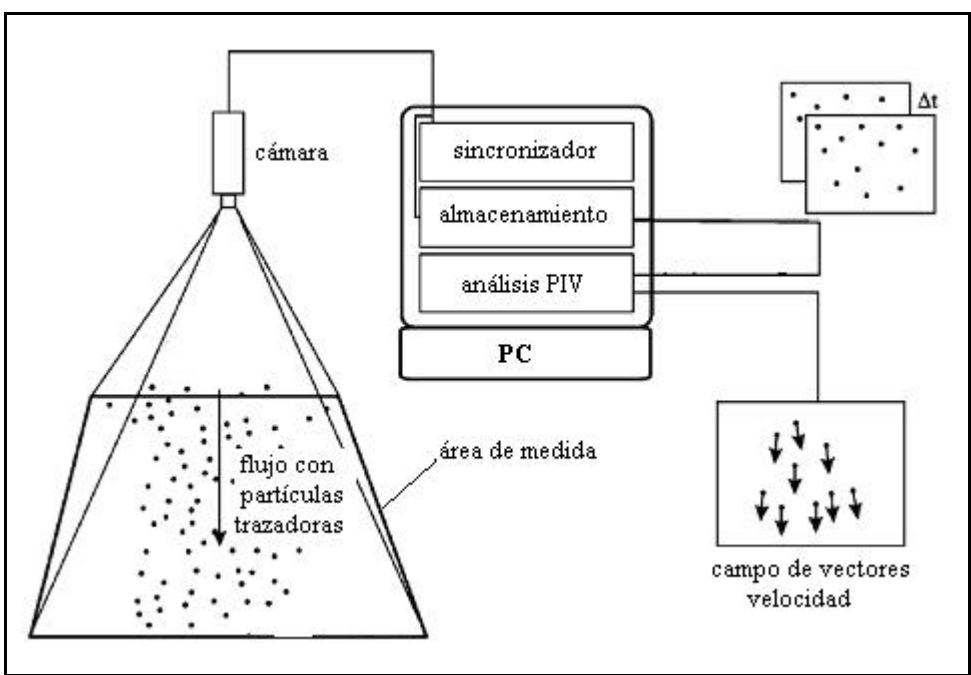

Figura 5.4. Componentes del sistema PIV

En la figura 5.5. se muestra una imagen de PIV correspondiente a flujo unidireccional de la corriente libre. Dicha imagen se analizó mediante el software por pequeñas regiones para obtener un vector velocidad en cada región de tamaño 64 x 64 pixels. En la figura adjunta se muestra ampliada una de estas ventanas de análisis.

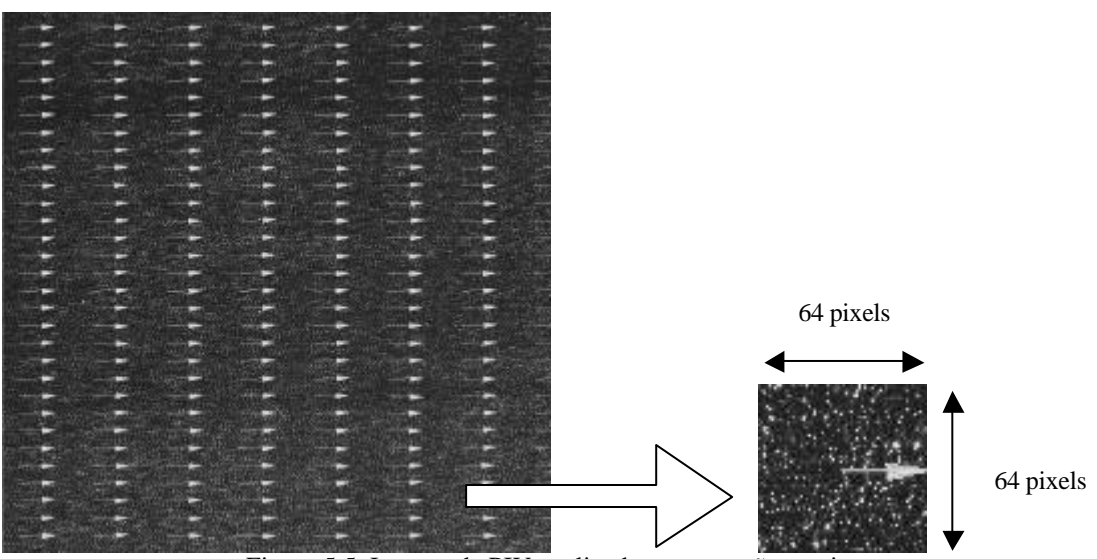

Figura 5.5. Imagen de PIV analizada por pequeñas regiones.

La figura 5.6. muestra el proceso secuencial seguido en el análisis de esas pequeñas regiones, hasta completar el análisis de la imagen completa de PIV, la cual tiene un tamaño de 1 K x 1K pixels.

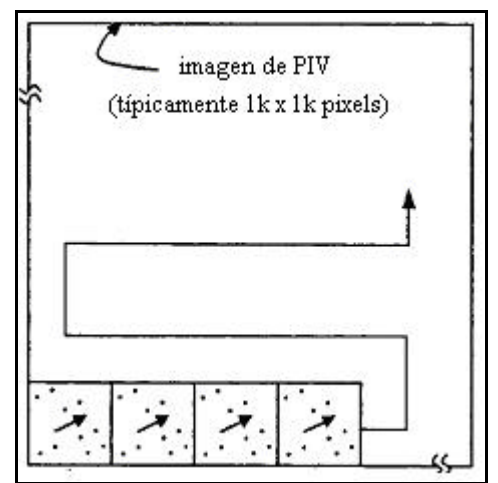

Figura 5.6. Análisis secuencial de una imagen de PIV.

El sincronizador (TSI Model 610032) permite controlar los diferentes componentes durante la secuencia de adquisición de una imagen PIV. La figura 5.7. muestra una secuencia de adquisición de dos imágenes de PIV. El obturador (*shutter)* de la cámara CCD se dispara con la frecuencia mencionada (30 Hz), y la fuente de luz es pulsada al final de un pulso de la cámara (imagen 1) y al principio del siguiente pulso de la cámara (imagen 2).

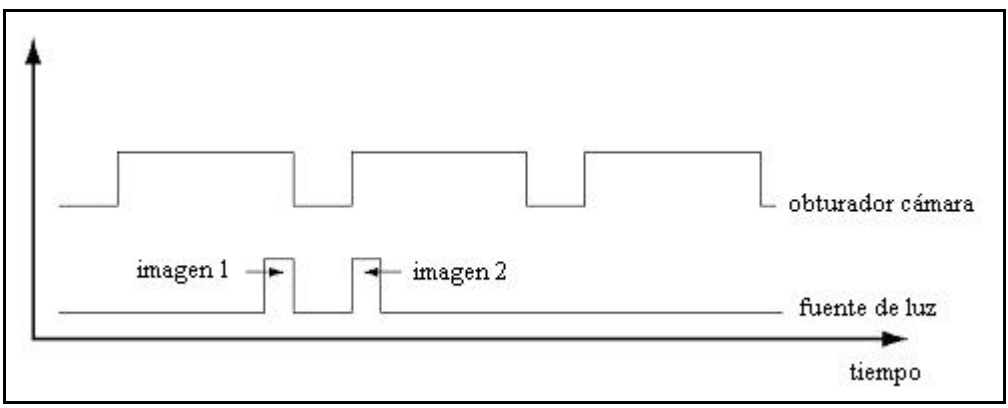

Figura 5.7. Secuencia de adquisición de imágenes de PIV

# **5.1.4. Partículas trazadoras**

Las partículas trazadoras fueron generadas con una tobera Laskin (Meyers, 1994) la cual permite obtener pequeñas gotas de aceite de oliva de un diámetro  $d_p \sim 1$  **m***n* (Kompenhans, 1993). Estos sistemas consiguen la generación de gran cantidad de partículas trazadoras de pequeño tamaño, por atomización de un fluido (aceite) mediante una corriente de aire comprimido. La figura 5.8 muestra esquemáticamente una de estas toberas; el flujo de aire es conducido por un tubo vertical sumergido en el aceite, de forma que pasa a través de un orificio perforado en la pared del tubo y atomiza el aceite que es alimentado por otro orificio situado perpendicular a aquél. Se forman burbujas de aire que contienen pequeñas gotas de aceite. Las burbujas ascienden

hasta la superficie libre del aceite, donde se rompen y liberan las gotitas de aceite formando un aerosol de pequeñas partículas de aceite, las cuales serán insertadas en la corriente de aire del túnel.

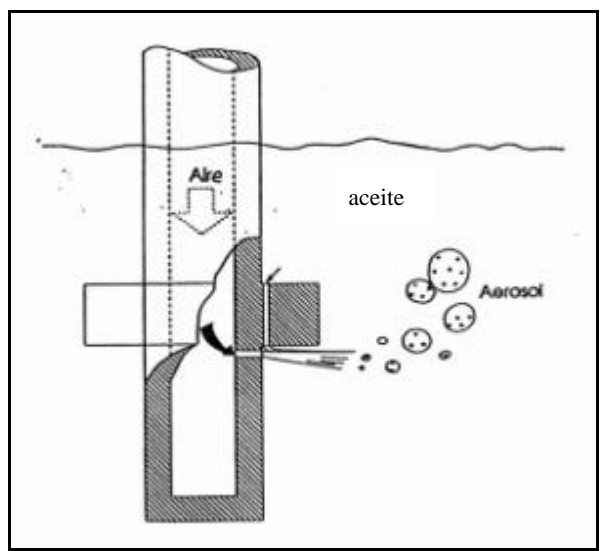

Figura 5.8. Tobera Laskin

En la figura 5.9 se puede observar un generador de aerosol de tipo Laskin fabricado por el autor de este trabajo (Bardera, 1999). Un depósito contiene una cantidad de aceite de oliva, en el cual se sumergen diversos atomizadores que funcionan o no dependiendo de la cantidad de aerosol requerida. Los atomizadores son alimentados con aire comprimido a través de un "pulpo" o colector de aire. En la foto también se puede apreciar la presencia de un tubo de diámetro mayor (negro) a través del cual se canaliza la salida del aerosol.

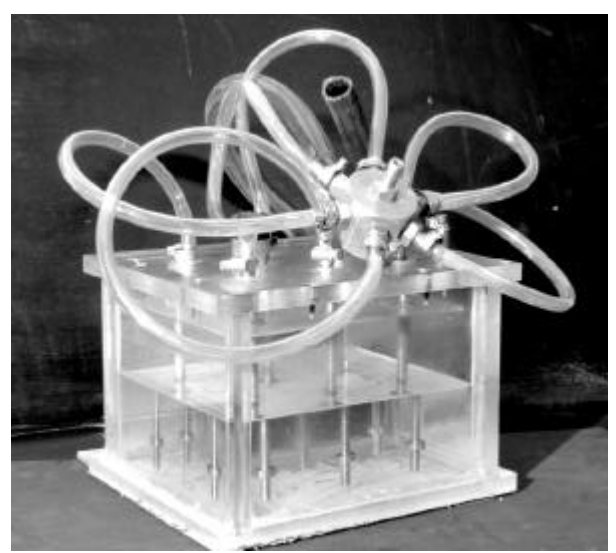

Figura 5.9. Generador de aerosol tipo Laskin.

Las partículas fueron inyectadas en la cámara de tranquilización o remanso del túnel, cuatro metros aguas arriba de la cámara de ensayos, de forma que pudiesen adquirir la velocidad de la corriente del túnel antes de llegar a la zona de observación.

# **5.1.5. Montaje experimental de elementos**

El montaje experimental de los distintos elementos se muestra en la figura 5.10. Así, puede observarse la cámara de ensayos del túnel (espacio entre la tobera y el difusor). La región de investigación se encontraba en el plano medio horizontal de la cámara de ensayos. Dicho plano fue parcialmente iluminado por la lámina de luz láser para visualizar las partículas trazadoras arrastradas por el flujo. La cámara CCD se encontraba en posición vertical 70 cm por encima del plano investigado, de forma que podía registrar la región de interés con un tamaño de 10 x 10 cm<sup>2</sup> . Con objeto de tener una idea global del experimento, se ha dibujado un cilindro en posición vertical, de forma que la región de interés se encontraba en la estela bidimensional del mismo. Las flechas en trazo grueso indican la dirección del flujo de aire.

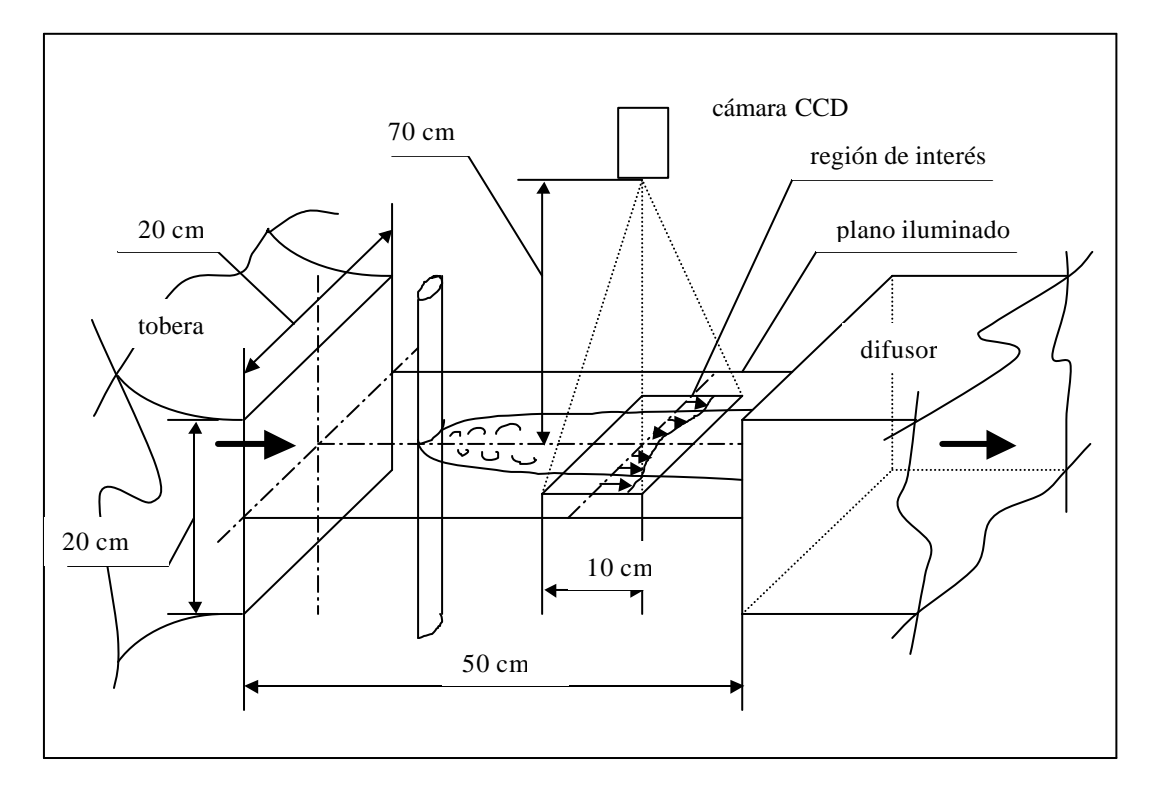

Figura 5.10. Montaje experimental en la sección de ensayos del túnel.

#### **5.2. Simulación del experimento**

Antes de realizar los experimentos, conviene comprobar la capacidad de la técnica experimental PIV. Para ello, se simula un experimento clásico cuyos resultados sean conocidos, y se elige el flujo bidimensional en la estela de un cilindro. Para esta simulación se genera una imagen sintética de puntos o imagen artificial, correspondiente a ese flujo conocido y posteriormente se procesa mediante el software de análisis de PIV. Así pueden compararse los resultados de PIV con los conocidos del experimento. La simulación también nos ayudará a evaluar el valor de algunos parámetros del experimento de PIV.

La distribución de velocidades *u* en la estela del cilindro puede expresarse de la forma,

$$
\frac{u}{U_{\infty}} = 1 - \frac{u_1}{U_{\infty}} \tag{5.1}
$$

donde *U¥* representa la velocidad de la corriente sin perturbar y *u1* es el déficit de velocidad, cuyo valor viene dado por la expresión,

$$
u_1 = U_{\infty} C \left(\frac{x}{d}\right)^{-\frac{1}{2}} e^{-\frac{h^2}{4}}
$$
 (Schlichting, 1972) [5.2]

donde *C* es una constante que se determina mediante la integral del cantidad de movimiento, *x* la coordenada en dirección de la corriente de aire y con origen en el centro del cilindro, *d* es el diámetro del cilindro y la variable *h* viene dada por la expresión,

$$
\mathbf{h} = y \sqrt{\frac{U_{\infty}}{\mathbf{e}_0 x}}
$$
 [5.3]

La determinación de la constante *C* se expone en el Apéndice, y su valor es,

$$
C = \frac{C_D}{4\sqrt{p}} \sqrt{\frac{U_{\infty}}{\mathbf{e}_0 d}}
$$
 [5.4]

la constante empírica  $\varepsilon_0$  tiene un valor tal que se cumple la relación,

$$
\frac{\mathbf{e}_0}{U_{\infty} C_D d} = 0.0222
$$
 [5.5]

Finalmente la expresión de  $u_1$  queda en la forma propuesta por Schlichting,

$$
\frac{u_1}{U_{\infty}} = \frac{1}{4\sqrt{p}} \sqrt{\frac{U_{\infty} C_D d}{e_0}} \left(\frac{x}{C_D d}\right)^{-\frac{1}{2}} e^{-\frac{h^2}{4}}
$$
 [5.6]
Adimensionalizando algunos parámetros la distribución de velocidades queda,

$$
\frac{u}{U_{\infty}} = 1 - \frac{1}{4\sqrt{p}} C_1 \left(\frac{c}{C_D}\right)^{-\frac{1}{2}} e^{-\frac{1}{4}\frac{C_1^2}{C_D}\frac{x^2}{c}}
$$
 [5.7]

donde  $x/d = c$ ,  $y/d = x$ ,  $C_1 = 6,71156$ .

Los parámetros típicos de nuestros experimentos son:

- $U_{\infty} \sim 10 \text{ m/s}$
- Diámetro d ~ 1cm
- Re ~ 7000
- $C_D \sim 1,1$  (Schlichting, 1972)
- $\sim$  γ ~ 30

La distribución de velocidad en la estela del cilindro a una distancia  $\chi = 30$  vendrá dada por,

$$
\left. \frac{u}{U_{\infty}} \right|_{c=30} = 1 - 0.1813 e^{-0.3413x^2}
$$
 [5.8]

poniendo la velocidad en función de la ordenada *y*, tendremos

$$
u(y) = U_{\infty} \left( 1 - 0.1813 e^{-0.3413 \left( \frac{y}{d} \right)^2} \right)
$$
 [5.9]

para una corriente incidente de velocidad *U¥ = 10 m/s* y un cilindro de *1 cm* de diámetro tendremos,

$$
u(y) = 10 - 1,813 e^{-0,341310^4 y^2}
$$
 [5.10]

donde la velocidad *u* viene expresada en m/s cuando la ordenada *y* se expresa en m.

En la Figura 5.11 se ha representado la distribución de velocidades en la estela del cilindro según la expresión [5.8] para una distancia de 30 diámetros aguas abajo del cilindro. En dicha figura, se aprecia el déficit de velocidad en la zona central, mientras que en los bordes para distancias *y/d = 3*, ya se ha recuperado prácticamente la velocidad inicial de la corriente sin perturbar.

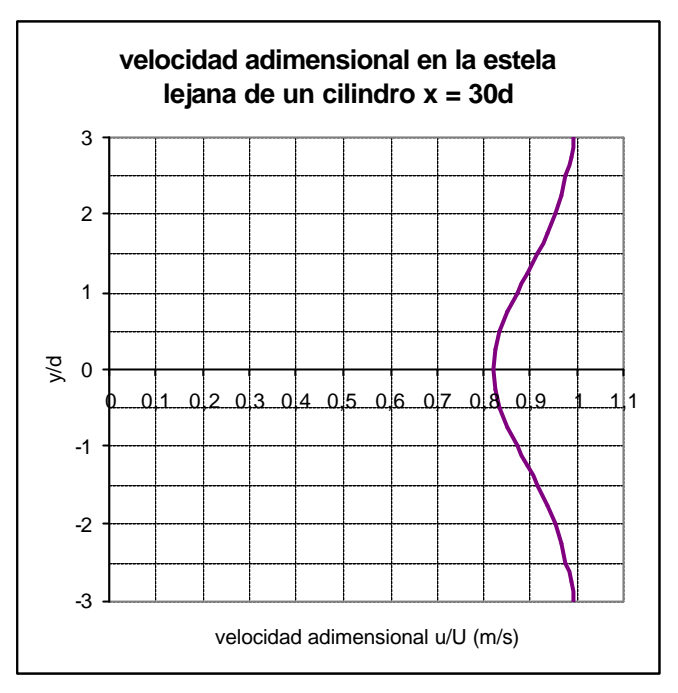

Figura 5.11. Velocidad en la estela del cilindro.

#### **5.3. Preparación del experimento PIV**

Los estudios teóricos, así como la experiencia en el análisis de imágenes de Velocimetría de Imágenes de Partículas, han llevado a expresar una serie de condiciones que deberán cumplirse a priori para obtener buenos resultados en un experimento PIV (Adrian, 1991),

$$
N_I > 10 \div 20 \tag{5.11}
$$

$$
(X_{\text{max}})_{\text{imagen}} < \frac{1}{4} d_{\text{spot}} \quad \text{equivalente a} \quad u \Delta t < \frac{d_{\text{spot}}}{4 \, M} \tag{5.12}
$$

$$
\frac{|\Delta u|}{|u|} < 0.20\tag{5.13}
$$

donde  $N_I$  es el número de pares de imágenes de partículas en una ventana de análisis, Δ*u* es la variación de velocidad a través del volumen de medida (ventana de interrogación en el plano imagen), y viene dado por la expresión,

$$
\left|\Delta u\right| = \left(\frac{\partial u}{\partial y}\right) \frac{1}{2} \frac{d_{spot}}{M}
$$
 (Keane, 1990) [5.14]

La variación máxima de velocidad se presenta para la relación  $(y/d) = \pm 1$ . En esta posición la velocidad adimensional es *u/U = 0,87*, y la variación de velocidad tiene un valor de tal que se cumple la relación,

$$
\left(\frac{\Delta u}{U_{\infty}}\right) = 0.09 \qquad ; \Delta \left(\frac{y}{d}\right) = 0.25 \tag{5.15}
$$

En consecuencia tomamos esa zona para calcular el gradiente máximo, el cual viene dado por,

$$
\left(\frac{\partial u}{\partial y}\right) = \frac{0.9 \text{ m/s}}{2.5 \text{ mm}}
$$
 [5.16]

El tamaño del sensor de la cámara es de 1 K x 1 K pixels y el tamaño de cada píxel es de 9 μm x 9 μm. Con ambos datos obtenemos el tamaño del sensor o plano imagen que resulta ser de 9 mm x 9 mm aproximadamente.

El tamaño del spot de interrogación *dspot* o ventana de análisis más apropiado es de 64 x 64 pixels (64<sup>2</sup> pixels) en análisis digital (Willert, 1996), lo que equivale a 0,576 x 0,576  $mm^2$ .

El tamaño de la imagen de una partícula suele ser en promedio de unas 20-30 μm (Kompenhans y Raffel, 1993). Otros autores lo estiman en 25 μm (Adrian, 1990).

La magnificación *M* o aumento lateral fotográfico para realizar el experimento, se puede deducir de las expresiones [5.13] y [5.14],

$$
M \ge \frac{1}{0.20 \, \overline{u}_{spot}} \left( \frac{\partial u}{\partial y} \right) \frac{d_{spot}}{2} = \frac{1}{0.20 \cdot 7 \, m/s} \frac{0.9 \, m/s}{2.5 \, mm} \frac{0.576 \, mm}{2} = 0.06 \approx 1:16
$$

El valor de *M* calculado marca el límite mínimo, en la práctica se deberá tomar algo mayor, lo cual está de acuerdo con el hecho de que el tamaño del plano objeto deberá ser mayor del estimado pues debe existir una zona en la que el perfil de velocidades tenga el valor de la corriente exterior, de forma que se pueda delimitar la zona de defecto de velocidad. Tomaremos un valor un sesenta por ciento mayor,

$$
M = 0.06 \cdot 1.60 = 0.096 \times 1:10
$$

Lo que quiere decir que el plano del flujo o plano objeto es  $10^2$  veces mayor que el plano imagen o plano del sensor del CCD.

#### **5.4. Tiempo entre pulsos de luz**

Ahora estudiamos las limitaciones de detección de velocidad, esto es la máxima y mínima velocidad detectables por la técnica, de forma que podemos determinar el tiempo entre pulsos *Dt* más adecuado para el experimento.

Para estimar el tiempo entre pulsos necesario en nuestro experimento, nos fijamos en dos de las condiciones o guías para obtener buenos resultados PIV,

$$
(X_{\text{max}})_{\text{plano image}} < \frac{d_{\text{spot}}}{4}
$$
\n
$$
(X_{\text{min}})_{\text{plano image}} > 2 d_{\text{image} \text{ particular}}
$$
\n
$$
(5.17)
$$

esas condiciones delimitan el rango dinámico de detección del sistema, esto es, las velocidades máxima y mínimas detectables mediante la técnica, que se corresponden con los desplazamientos máximo y mínimo en el plano imagen respectivamente. Así, podemos obtener las condiciones con velocidades en plano del flujo,

$$
U_{\text{max}} \Delta t \, M < \frac{d_{spot}}{4}
$$
\n
$$
U_{\text{min}} \Delta t \, M > 2 \, d_{\text{image} \, \text{partícula}} \tag{5.18}
$$

Ambas condiciones se pueden resumir en la expresión,

$$
\frac{2 d_{\text{imagen partícula}}}{U_{\text{min}}} < M \ \Delta t < \frac{d_{\text{spot}}}{4 U_{\text{max}}} \tag{5.19}
$$

El diámetro de una imagen de partícula se estima en 25 μm (Adrian, 1991), el tamaño de la ventana de análisis *dspot* se ha estimado en 0,576 mm (64 pixels), mientras que la velocidad máxima en el flujo es de 10 m/s y la mínima es algo mayor de 8 m/s. Sustituyendo esos valores en [5.19] tenemos:

$$
6.25 \text{ m/s} < M \Delta t < 14.4 \text{ m/s} \tag{5.20}
$$

Si tenemos en cuenta que la magnificación lateral *M* se ha establecido en 1:10, entonces:

$$
62.5 \text{ ms} < \Delta t < 144 \text{ ms} \tag{5.21}
$$

El valor que deberá seleccionarse en el sincronizador del sistema PIV deberá estar por tanto comprendido en el rango indicado por la expresión [5.21].

#### **5.5. Imagen sintética de PIV**

Para simular el experimento y poder conocer su viabilidad, se genera una imagen de puntos (imágenes de partículas) situados al azar, los cuales evolucionan de acuerdo con la ley de velocidades del flujo en la zona de interés.

La distribución de velocidades la transformamos en distribución de desplazamientos en el plano imagen, que sería el equivalente al registro en el sensor del CCD.

$$
u(y) = 10 - 1,813 e^{-0.341310^{-4} y^2} = \frac{X_{flujo}}{\Delta t} = \frac{X_{imagen}}{M \Delta t}
$$
 [5.22]

Imponiendo la condición [5.20] podemos tomar la cantidad  $MDt \sim 10$  **m***s*, con lo que teniendo en cuenta que  $M = 0, l$ , el tiempo de separación entre los dos pulsos de luz

láser puede tomarse como *Dt = 100 m*s, de modo que el desplazamiento de una partícula en el flujo, vendrá dado por la expresión

$$
X_{\text{flujo}}(cm) = 0,10 - 0,01813 \, e^{-0.3413 \, y^2} \tag{5.23}
$$

donde *Xflujo* e *y* se expresan en centímetros y el desplazamiento en la imagen *Ximagen* se obtiene como el producto de *Xflujo* y la magnificación.

La figura 5.12 representa la imagen sintética obtenida mediante la expresión [5.23] y constituye una simulación del flujo en la zona de interés (6 x 6 cm<sup>2</sup>) para el experimento que nos ocupa. Esta imagen se ha generado con una concentración de pares de imágenes de partículas, tal que pueda ser analizada con el software de imágenes de PIV. Los resultados de dicho análisis, nos indicarán si el experimento es factible con los parámetros seleccionados.

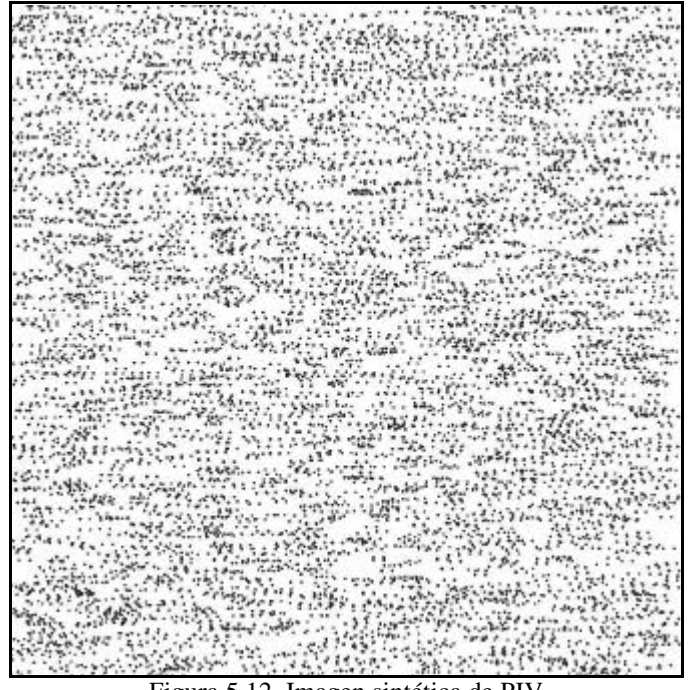

Figura 5.12. Imagen sintética de PIV

# **5.6. Análisis de la imagen sintética de PIV**

Para analizar la imagen teórica (numérica) generada se procede como si fuese una imagen real obtenida por PIV. El análisis de imágenes de PIV realizado mediante autocorrelación, permitirá conocer el desplazamiento de las partículas contenidas en la celda o ventana de análisis. La velocidad (realmente el desplazamiento) se determina, como se mencionó en el capítulo 3, localizando el centro del segundo pico más alto (máximo secundario) en el plano de correlación.

En la figura 5.13 se muestra mediante línea continua la curva teórica del perfil de velocidades en la zona de medida seleccionada, junto con los resultados del análisis (puntos discretos) de la imagen sintética mediante software de PIV. En trazo fino se ha representado el error relativo calculado mediante la ecuación

$$
error = \frac{|u_{teoria} - u_{andlisis}|}{u_{teoría}}
$$
 [5.24]

La representación (trazo fino) corresponde a dicho error multiplicado por diez, a fin de que sea más fácilmente visualizado. Se puede observar que el error máximo se produce para *y/d = 1,69*, y que tiene un valor del 1,3%, mientras que el error medio puede situarse en torno al 0,6%.

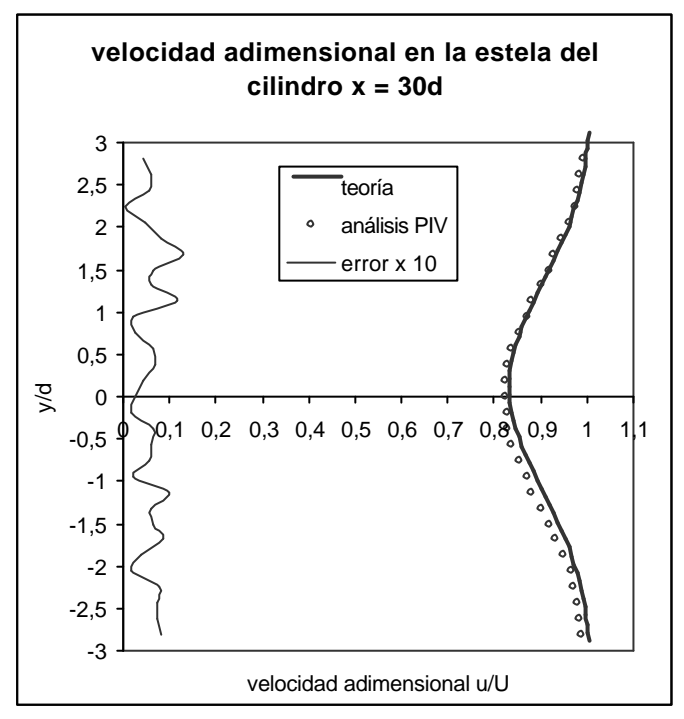

Figura 5.13. Resultados del análisis de la imagen numérica

Las discrepancias entre valores teóricos y análisis son debidas a errores de la técnica de medida.

El error en la medida de la velocidad mediante PIV ha sido estimado por algunos autores entre el 2 y el 3%,

$$
\frac{\Delta u}{u} = 2,4\%
$$
 (Keane, 1990) [5.25]

Otros investigadores han obtenido errores del orden del 3% en medidas de velocidad realizadas mediante la técnica de video-PIV,

$$
\frac{\Delta u}{u} \approx 2,8\%
$$
 (Huang, 1994) [5.26]

El error medio (∼ 0,6%) en la medida de la imagen numérica es bastante menor que el referenciado en [5.25] y [5.26]. Esto es debido a que la imagen numérica está libre de algunas fuentes de ruido que contribuyen a aumentar el error en las imágenes reales de PIV.

Como consecuencia del análisis, puede decirse que la realización del experimento es viable en el sentido de esperar conseguir buenos resultados, con un error aceptable.

# **5.7. Integración numérica de resultados**

Para obtener el coeficiente de resistencia  $C<sub>D</sub>$  a partir de los valores de velocidad medidos en la estela, habrá que realizar la integración dada por la expresión,

$$
C_D = \frac{2}{d\ U_{\infty}^2} \int_{-\infty}^{+\infty} u(U_{\infty} - u) \, dy = \frac{2}{d\ U_{\infty}^2} \int_{-\infty}^{+\infty} u_1(U_{\infty} - u_1) \, dy \tag{5.27}
$$

Despreciando los término en  $u^2$  (Schlichting, 1972) y teniendo en cuenta que fuera de los límites *a* y *b* el valor de la velocidad *u1* es nulo,

$$
C_D = \frac{2}{d} \int_a^b \frac{u_1}{U_{\infty}} dy
$$
 [5.28]

Dicho coeficiente deberá obtenerse por integración numérica de los datos discretos obtenidos en los ensayos. Para realizar dicha integración numérica existen varios métodos. Nosotros vamos a utilizar el denominado de los trapecios o regla trapezoidal para evaluar la función teórica y los datos experimentales de PIV.

#### *Método de los trapecios o regla trapezoidal compuesta*

La integral definida de una función genérica *f(x)* se calcula como el área bajo la curva *f(x)* entre los límites *a* y *b* de dicha integral. El área bajo la curva (figura 5.14) se puede dividir en *n* bandas de anchura *h*, de forma que se sustituyen los arcos de curva que limitan cada banda por la cuerda correspondiente, constituyendo cada banda un trapecio. Si nos fijamos en el trapecio rayado de la figura 5.14, vemos que las ordenadas delimitantes son  $y_r$  e  $y_{r+1}$ , la anchura es *h* y la superficie del trapecio será,

$$
S_{trapecio} = \frac{1}{2} (y_r + y_{r+1}) h
$$
 [5.39]

La superficie (integral) cuya área tratamos de calcular estará formada por *n* trapecios de anchura *h* (Spiegel , 2000),

$$
\int_{a}^{b} f(x) dx \approx \frac{h}{2} \left( f(a) + 2 \sum_{i=1}^{n-1} f(a+ih) + f(b) \right) = \frac{h}{2} (y_0 + 2y_1 + 2y_2 + \dots + y_n)
$$
 [5.40]

El intervalo de discretizado espacial *h* viene dado por *n*  $h = \frac{b-a}{a}$ , siendo *n* el número de intervalos en que se ha dividido *ab*, y las condiciones de contorno de  $y_i = f(x_i)$ , son  $y_0 = f(a) e y_n = f(b)$ .

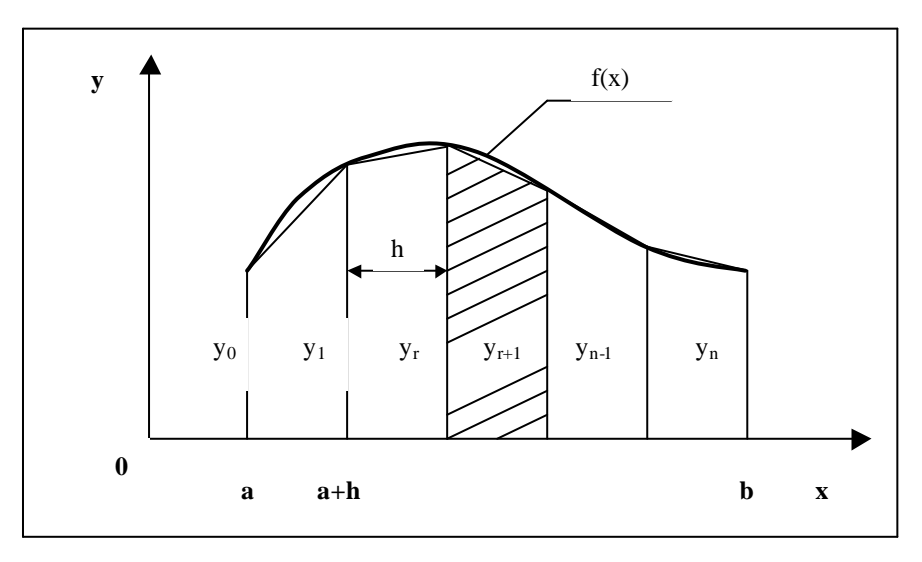

Figura 5.14. Esquema del método de los trapecios

Aplicando la regla de los trapecios al cálculo del coeficiente de resistencia nos queda la expresión,

$$
C_{Drapecios} \approx \frac{2}{d} \frac{h}{2} \left( \left( \frac{u_1}{U_{\infty}} \right)_0 + 2 \left( \frac{u_1}{U_{\infty}} \right)_1 + 2 \left( \frac{u_1}{U_{\infty}} \right)_2 + \dots + \left( \frac{u_1}{U_{\infty}} \right)_{30} \right) \tag{5.41}
$$

La tabla 5.1. muestra los valores de velocidad requeridos en la aplicación de la ecuación [5.41] tanto según la teoría como según las medidas de PIV.

Realizando la integración a partir de la expresión [5.41] y tomando los valores de la Tabla 5.1 se obtiene,

(CD trapecios)teoría = 1,08 (CD trapecios)PIV = 1,14

|    | y/d    | (u <sub>1</sub> /U)teoria | $(u_1/U)$ piv |    | y/d       | $(u_1/U)$ teoria $(u_1/U)$ piv |       |
|----|--------|---------------------------|---------------|----|-----------|--------------------------------|-------|
| 0  | 2,8125 | 0,012                     | 0,016         | 16 | $-0,1875$ | 0,179                          | 0,177 |
| 1  | 2,625  | 0,017                     | 0,023         | 17 | $-0,375$  | 0,173                          | 0,179 |
| 2  | 2,4375 | 0,024                     | 0,029         | 18 | $-0,5625$ | 0,163                          | 0,168 |
| 3  | 2,25   | 0,032                     | 0,032         | 19 | $-0.75$   | 0,150                          | 0,155 |
| 4  | 2,0625 | 0,042                     | 0,047         | 20 | $-0,9375$ | 0,134                          | 0,136 |
| 5  | 1,875  | 0,055                     | 0,062         | 21 | $-1,125$  | 0,118                          | 0,127 |
| 6  | 1,6875 | 0,069                     | 0,081         | 22 | $-1,3125$ | 0,101                          | 0,106 |
| 7  | 1,5    | 0,084                     | 0,090         | 23 | $-1,5$    | 0,084                          | 0,090 |
| 8  | 1,3125 | 0,101                     | 0,106         | 24 | $-1,6875$ | 0,069                          | 0,077 |
| 9  | 1,125  | 0,118                     | 0,129         | 25 | $-1,875$  | 0,055                          | 0,058 |
| 10 | 0,9375 | 0,134                     | 0,136         | 26 | $-2,0625$ | 0,042                          | 0,040 |
| 11 | 0,75   | 0,150                     | 0,152         | 27 | $-2,25$   | 0,032                          | 0,039 |
| 12 | 0,5625 | 0,163                     | 0,169         | 28 | $-2,4375$ | 0,024                          | 0,031 |
| 13 | 0,375  | 0,173                     | 0,179         | 29 | $-2,625$  | 0,017                          | 0,024 |
| 14 | 0,1875 | 0,179                     | 0,183         | 30 | $-2,8125$ | 0,012                          | 0,020 |
| 15 | 0      | 0,181                     | 0,183         |    |           |                                |       |

Tabla 5.1.Velocidades adimensionales según teoría y PIV.

El error cometido al utilizar el algoritmo de integración numérica se puede evaluar mediante la función teórica discreta, teniendo en cuenta que su valor real es 1,10 (Schlichting, 1972),

$$
error_{cálculo} \Big|_{trapecios} = \frac{\Big| C_D - C_{D \text{ cálculo teoría}} \Big|}{C_D} = \frac{\Big| 1, 10 - 1, 08 \Big|}{1, 10} = 1, 8\% \tag{5.42}
$$

Este error numérico de integración es inversamente proporcional al cuadrado del número de intervalos de integración,

$$
error_{num\acute{e}rico} \propto \frac{1}{n^2}
$$
 (Hoffman, 2001) [5.43]

por lo que si en lugar de 31 puntos de se eligen 41, el error pasa de 1,8% al 1%.

El error cometido en la determinación del coeficiente de resistencia cuando partimos de medidas experimentales de velocidad realizadas con PIV y realizamos la integración numérica con esos datos experimentales, vendrá dado por,

$$
error_{medidas\,PIV}\Big|_{trapecios} = \frac{|C_D - C_{D\,medidas\,PIV}|}{C_D} = \frac{|1,10 - 1,14|}{1,10} = 3,6\,\%
$$
 [5.44]

Este valor incluye el error de cálculo numérico y el error experimental en la medida; el aumento del número *n* de intervalos de integración permitiría reducirlo en un 0,8% como se ha dicho, por lo que el error de medida en esta simulación sería menor que el 3%, lo cual es perfectamente aceptable para medidas en fluidos.

En resumen podemos afirmar que la simulación del experimento ha aportado información sobre la viabilidad del mismo, de forma que han podido estimarse los errores, tanto de medida como de cálculo numérico, dando como resultado final un error del orden del 3% en la medida del coeficiente de resistencia a partir del análisis de PIV, lo cual resulta perfectamente aceptable.

# **Capítulo 6 MEDIDAS EXPERIMENTALES Y RESULTADOS**

- 6.1. Errores de medida
	- 6.1.1. Errores sistemáticos
	- 6.1.2. Errores aleatorios
	- 6.1.3. Error total
	- 6.1.4. Errores en PIV
	- 6.1.5. Errores sistemáticos en el sistema PIV utilizado. Calibraciones
- 6.2. Condiciones ambientales de los ensayos
- 6.3. Tratamiento de datos experimentales
- 6.4. Caracterización de la corriente del túnel
	- 6.4.1. Corriente uniforme de 10 m/s
	- 6.4.2. Corriente uniforme de 15 m/s
- 6.5. Análisis de turbulencia de la corriente del túnel
- 6.6. Experimentación sobre cuerpos bidimensionales
- 6.7. Cálculo experimental del coeficiente de resistencia  $C_D$
- 6.8. Estela del cilindro de 6 mm de diámetro
- 6.9. Estela del cilindro de 4 mm de diámetro con U = 9,93 m/s
- 6.10. Estela del cilindro de 4 mm de diámetro con U = 14,44 m/s
- 6.11. Estela de la placa plana con  $U = 9.93$  m/s
- 6.12. Estela de la placa plana con  $U = 14,44$  m/s
- 6.13. Resumen

# **Lista de símbolos**

B: error sistemático *D:* resistencia aerodinámica de un cuerpo CCD: Elemento de Carga Acoplada (sensor de la cámara digital) *CD:* coeficiente de resistencia aerodinámica *CDref:* valores de referencia de *C<sup>D</sup> CDpiv:* valores de *CD* determinados a partir de medidas de PIV *d:* tamaño característico del cuerpo ensayado *de:* tamaño de imagen de una partícula en PIV Δ*x*: error absoluto de la variable *x* ΔM: error de escala Δ*X*: error de desplazamiento *Dt*: error de tiempo *Dt*: tiempo entre pulsos de luz láser consecutivos Δ*u*: error absoluto en la medida de *u* Δ*v*: error absoluto en la medida de *v* Δ*CD*: error absoluto en la medida de *C<sup>D</sup>* ε*x:* error relativo de la variable *x* εCD: error relativo en la determinación de *C<sup>D</sup> h*: paso del esquema numérico de integración *l:* longitud de los cuerpos ensayados *M:* magnificación o aumento lateral μ: media aritmética (estadística) de la población *m:* coeficiente de viscosidad del aire  $\mu_x$ : media de las medias *n*: tamaño de una muestra de la población N: número de intervalos o pasos de integración ν: coeficiente de viscosidad cinemática del aire

- PIV: Velocimetría de Imágenes de Partículas
- *Raire:* constante del aire
- *RMS:* raíz cuadrática media
- *Re*: número de Reynolds
- ρ: densidad del aire
- *s:* desviación estándar de una muestra pequeña
- σ: desviación estándar de una muestra
- σ': desviación estándar de la población
- *s x* : desviación estándar de las medias
- 2 *s u* : varianza de la velocidad
- t*:* parámetro de la distribución estadística t-Student
- *Tu:* intensidad de la turbulencia
- *t* : tiempo entre pulsos de luz láser
- θ: ángulo de desviación de la corriente del túnel
- *u(y):* componente de la velocidad según el eje x (paralela a la corriente)
- *u(t):* velocidad del flujo en un instante genérico
- $\overline{u}$  : velocidad media en cierto intervalo de tiempo
- *u'(t):* fluctuación de la velocidad del flujo
- $\overline{u}$ : media de la fluctuación de la velocidad
- 2 *u*' : valor cuadrático medio de la fluctuación de la velocidad
- *U:* velocidad de la corriente sin perturbar
- *v(y):* componente de la velocidad según el eje y (perpendicular a la corriente)
- *x* : media aritmética de una muestra
- X: variable aleatoria cuantitativa
- Xo: magnitud verdadera de la variable X
- *X:* desplazamiento de las partículas entre dos pulsos de luz consecutivos

## **6. MEDIDAS EXPERIMENTALES Y RESULTADOS**

La adquisición de los datos de velocidad del fluido, se ha realizado mediante la cadena de medida del sistema PIV, descrita en los capítulos anteriores.

El tratamiento de los datos experimentales lleva asociada la evaluación del error cometido en la realización de las medidas, motivo por el que este capítulo comienza con el estudio de los errores de medida en general, para luego particularizarlo a la técnica PIV.

# **6.1. Errores de medida**

Cuando se realizan medidas de una variable cuantitativa X, estas medidas aparecen afectadas de cierto error, que constituye la diferencia entre el valor verdadero y el medido de dicha magnitud, de forma que en este sentido puede definirse el error como,

$$
error = \Delta X = \left| X_{mediada} - X_{verdadera} \right|
$$
\n
$$
[6.1]
$$

Los errores asociados con una medida pueden ser de dos clases: sistemáticos y aleatorios. Así, encontramos que debido al error aleatorio, las medidas X se encuentran dispersas en una distribución (gaussiana en general), alrededor de un cierto valor medio μ, que conocemos como media de la población. Dicho valor medio difiere de la magnitud verdadera Xo en una cantidad B, conocida como error sistemático *(bias error).*

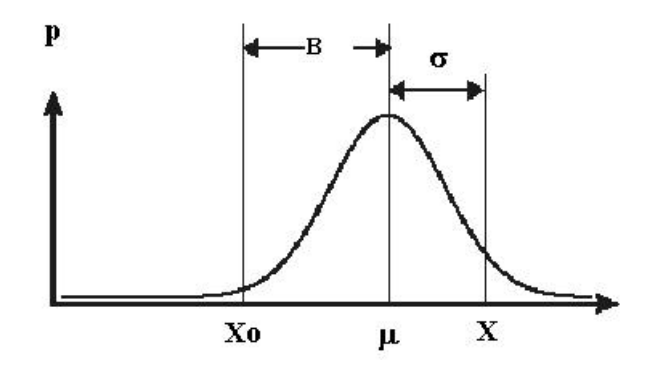

Figura 6.1. Errores de medida

## **6.1.1. Errores sistemáticos**

Los errores sistemáticos *(bias error)* son todos aquéllos que están relacionados con la instrumentación y con el propio observador. Dentro de esta categoría, estarían el error de precisión debido a las limitaciones en la escala de medida del instrumento de medida, errores de calibración, y los errores del observador que toma las medidas.

Los errores sistemáticos suelen ser estimados a partir de la experiencia previa, de datos de calibración, de modelos analíticos, etc.. La incertidumbre o error sistemático de cada variable puede expresarse como la suma de los cuadrados de las *k* fuentes de dicho error,

$$
B^{2} = \sum_{i=1}^{k} (Bi)^{2}
$$
 (Coleman y Steele, 1998) [6.2]

La calibración es un procedimiento aceptado para averiguar el error sistemático de la instrumentación. Este procedimiento consiste en medir la magnitud con una precisión mayor de la que tiene nuestro aparato o sistema de media. Para ello, debe recurrirse a un patrón primario, lo cual suele ser difícil, por lo que habitualmente se recurre a patrones secundarios que puedan dar trazabilidad (incertidumbre respecto al patrón primario). Los patrones secundarios se obtienen por calibración con el patrón primario.

#### **6.1.2. Errores aleatorios**

Debido a fluctuaciones causadas por factores externos no controlados, se obtienen diferentes resultados al medir varias veces la misma magnitud. La estimación del error aleatorio suele hacerse mediante el tratamiento estadístico de una serie de medidas  $x_1, x_2, \ldots, x_n$  que constituyen lo que llamamos una muestra de tamaño *n*. Dicha muestra pertenece a una población ( $n \to \infty$ ) con media μ y desviación estándar σ', ambas desconocidas. En estas condiciones, el teorema del límite central (Walpole, 1999) establece que cuando el tamaño de la muestra es grande (*n* > 30), para la variable aleatoria  $\bar{x}$  (medias muestrales) se cumple que,

- La media de las medias es igual a la media de la población:  $m<sub>r</sub> = m$  [6.3]
- la desviación estándar es :  $\overline{x}$ <sup>-</sup> $\sqrt{n}$  $s_{\bar{x}} = \frac{s'}{s}$  [6.4]
- La distribución de la media  $\bar{x}$  es aproximadamente normal:  $\bar{x} \sim N |\mathbf{m}|^2$  $\overline{1}$  $\left( \mathbf{m}\frac{\mathbf{s}^{\prime}}{2} \right)$ l ſ *n*  $\mathcal{N} \left( \mathbf{m} \frac{\mathbf{s}^{\prime}}{r} \right)$

#### Muestra de gran tamaño  $n > 30$

Los estadísticos media y desviación estándar de la muestra vienen dados por las expresiones,

*media*: 
$$
\bar{x} = \frac{1}{n} \sum_{i=1}^{n} x_i
$$
 [6.5]

$$
deviación\;est\;andar: \; \mathbf{s} = \sqrt{\frac{\sum_{i=1}^{n} (x_i - \overline{x})^2}{n-1}}
$$
\n[6.6]

La desviación estándar *(RMS deviation)* está relacionada con el error de cada medida respecto de la media, proporcionando una idea de la dispersión de las medidas o datos.

La desviación estándar de la media, también conocida como error estándar o error cuadrático medio, es una medida de la incertidumbre en el valor medio de *n* medidas y se define como:

Desviación estándar de la media: 
$$
\mathbf{s}_{\overline{x}} = \frac{\mathbf{s}}{\sqrt{n}} = \sqrt{\frac{1}{n(n-1)} \sum_{i=1}^{n} (x_i - \overline{x})^2}
$$
 [6.7]

Donde se ha utilizado la desviación estándar σ de la muestra como mejor estimador de la desviación estándar de la población.

El verdadero valor de la magnitud que estamos buscando (teniendo en cuenta sólo el error aleatorio, esto es, bajo la hipótesis de que  $B = 0$ ), viene representado por la media de la población μ,

$$
\mathbf{m} = \overline{x} \pm 1,96 \frac{\mathbf{S}}{\sqrt{n}} \approx \overline{x} \pm 2\mathbf{S}_{\overline{x}}
$$
 (Rubinson, 2001) [6.8]

donde el valor 1,96 quiere decir que la media de la población se ha expresado con un nivel de confianza del 95%.

### Muestra de tamaño pequeño (n < 30)

Cuando las muestras no son de gran tamaño ( $n < 30$ ) hay que recurrir a la distribución t de Student, la cual nos dice que la media de la población puede expresarse como,

$$
\mathbf{m} = \overline{x} \pm t \frac{s}{\sqrt{n}} \quad \text{(Rubinson, 2001)} \tag{6.9}
$$

donde σ se ha sustituido por *s* para indicar que se trata de una muestra pequeña, por lo que la incertidumbre es mayor, y debe introducirse el parámetro *t*, cuyo valor depende del tamaño *n* de la muestra, según se muestra en la Tabla 6.1 (para un nivel de confianza del 95%).

Tabla 6.1. Valores del parámetro t para diferentes tamaños de muestra.

| n   |      |
|-----|------|
| 10  | 2,26 |
| 17  | 2,12 |
| 20  | 2,09 |
| 30  | 2,04 |
| 120 | 1,98 |

Dado que para muestras de 20 ó 30 medidas el valor de  $t \approx 2$ , esas muestras podrían ser tratadas como grandes y utilizar los estadísticos anteriormente mencionados.

#### **6.1.3. Error total**

Finalmente el error total o incertidumbre total, se expresa como la suma de los cuadrados de los errores sistemáticos y aleatorios,

$$
\Delta x = \sqrt{B^2 + (2\mathbf{s}_{\overline{X}})^2}
$$
 (Coleman y Steele, 1998) [6.10]

quedando el verdadero valor de la magnitud medida, expresado como

$$
\mathbf{m} = \overline{x} \pm \Delta x \tag{6.11}
$$

Este error que hemos llamado total, es el denominado absoluto. Con frecuencia resulta más importante conocer el error relativo, definido por la expresión

$$
\mathbf{e}_x = \frac{\Delta x}{\overline{x}} \tag{6.12}
$$

que representa un estimación porcentual del error de medida, y que resulta útil para evaluar si éste es grande o pequeño.

### **6.1.4. Errores en PIV (Particle Image Velocimetry)**

Algunos autores han discutido el tema de los errores en PIV, pero centrándose en aspectos puntuales de los mismos. El que los ha detallado mejor quizás sea Prasat, A.K. (2000), para quien los errores fundamentales de la esta técnica, se agrupan en cinco, categorías:

1. *error aleatorio*: es debido al ruido registrado en las imágenes, así como a la localización del pico de correlación, ya que existirán correlaciones aleatorias entre imágenes de partículas que no pertenecen al mismo par. Este error ha sido estimado en función del tamaño efectivo de la imagen de una partícula, *de*, de forma que el error aleatorio *sRandom* vendría dado por,

$$
\mathbf{S}_{Random} = c \, d_e \tag{6.13}
$$

donde *c* es un parámetro cuyo valor varía entre 0,05 y 0,10, según la aplicación. El error aleatorio aumenta con el tamaño de la imagen de la partícula *de*, por lo que un compromiso deseable se da cuando  $d_e \approx 2$  pixels.

*2. error sistemático denominado peak-locking* (se considera que éste es el principal error sistemático). Este error surge en el procesado de los cálculos del desplazamiento de la partícula. El campo de correlación está discretizado (pixels) y la localización del valor máximo corresponde al desplazamiento de la partícula (pico más alto) el cual será un valor entero de pixels. Para reducir el error de medida se procede a localizar el pico con exactitud subpixel usando un esquema de ajuste a una curva gaussiana o parabólica, pero tales esquemas introducen error aleatorio y de bias. El bias es mayor cuando el diámetro de imagen de partícula es pequeño ( $\approx 1$  pixel).

- 3. *error de gradiente*: es el resultado de que en cada ventana de análisis hay un cierto gradiente de velocidad, y la técnica PIV proporciona la velocidad media dentro de esa ventana. Según Forliti (2000), este error de gradiente de velocidad desvía la medida del desplazamiento hacia magnitudes más pequeñas debido a que los desplazamientos mayores en la ventana de interrogación tienen una probabilidad más alta de pérdida de pares debido al tamaño finito de la ventana de interrogación.
- 4. *error de seguimiento o tracking:* es una consecuencia de la incapacidad de la partícula para seguir el flujo sin deslizamiento. No debemos olvidar que lo que se mide realmente es la velocidad de las partículas, y para que esta velocidad coincida con la del flujo, aquéllas no deben sufrir deslizamiento.
- 5. *error de aceleración*: se debe a que la técnica PIV utiliza el movimiento lagrangiano de las partículas para aproximar el flujo instantáneo de velocidad euleriana. Las líneas de corriente suelen ser curvas, de forma que cuanto mayor es el tiempo entre pulsos *t*, consecuentemente mayor es el desplazamiento *X* de la partícula, lo que da lugar a una mayor desviación de la velocidad medida respecto de la verdadera. Todo lo cual sugiere reducir el tiempo entre pulsos, y por consiguiente el desplazamiento *X* de la partícula, pero sin olvidar la dificultad para medir desplazamientos pequeños (*t* muy pequeños hacen imposible distinguir *X* del ruido aleatorio). Para evitar esto, habrá que buscar una solución de compromiso.

# **6.1.5. Errores sitemáticos en el sistema PIV utilizado. Calibraciones.**

Enlazando con el estudio general de errores en la medida, podemos hacer un estudio más detallado de los errores en el sistema PIV utilizado en nuestros ensayos.

Recurrimos a las componentes de la velocidad medida con la técnica PIV, de forma que la velocidad *u*, se obtiene por medidas indirectas,

$$
u = \frac{X}{M t}
$$
 [6.14]

donde *X* es el desplazamiento de las partículas entre dos pulsos de luz láser, medido por el sistema en pixels (plano imagen), *M* la magnificación o aumento, que relaciona las dimensiones del plano del flujo con las dimensiones del sensor CCD o imagen digital (plano imagen) y finalmente *t* es el tiempo entre pulsos de luz láser (tiempo entre dos imágenes consecutivas).

Utilizando las leyes de propagación de errores para el producto y el cociente, obtenemos, queel error relativo  $\varepsilon_{\rm u}$  en la medida de la velocidad puede expresarse como,

$$
\boldsymbol{e}_{u}^{2} = \left(\frac{\Delta u}{u}\right)^{2} = \left(\frac{\Delta X}{X}\right)^{2} + \left(\frac{\Delta M}{M}\right)^{2} + \left(\frac{\Delta t}{t}\right)^{2} \quad \text{(Cater, J. y Soria, J., 2001)} \quad [6.15]
$$

donde Δ*X* es el error de desplazamiento, *DM* el error de escala debido a la incertidumbre en la medida de la magnificación *M* y *Dt* el error asociado a la determinación exacta del intervalo de tiempo entre dos imágenes sucesivas, ambos típicamente << 1% ( Cater y Soria, 2001).

A continuación se van a estimar las contribuciones de estos errores en los ensayos realizados.

# *Error de escala*

El error de escala se puede determinar fácilmente por calibración del campo de visión, para lo cual se ha tomado la imagen presentada en la figura 6.2. Esta imagen se ha obtenido con la cámara en las condiciones de realización de los experimentos, colocando un plano de papel milimetrado en el plano del flujo bajo estudio. De esta forma conocemos las dimensiones del plano de fluido investigado que serán las del plano milimetrado, cuya magnitud medimos directamente sobre la imagen de la figura 6.2 (97,5 mm de altura x 99 mm de anchura).

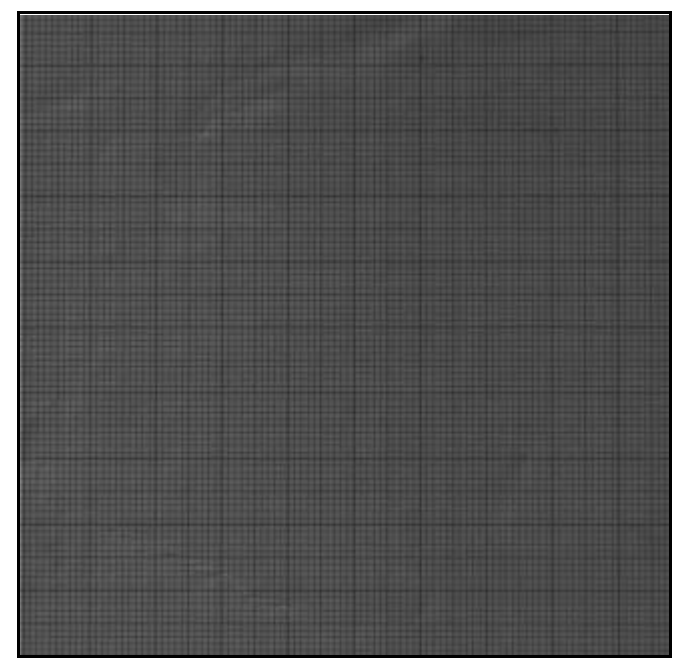

Figura 6.2. Imagen de calibración del campo de visión de la cámara CCD.

El campo de visión de la cámara (figura 6.2) tiene una altura de 97,5 mm y por otra parte, las imágenes de salida del sistema PIV tienen un tamaño de 1000 x 1016 pixels, siendo la altura 1000 pixels. Además sabemos que cada píxel del sensor CCD tiene un tamaño de 9 μm, así que la magnificación será,

$$
M = \frac{d_i}{d_o} = \frac{9 \, \text{mm}}{97.5 \, \text{mm}} = 0.0923 \tag{6.16}
$$

La división menor de la escala de 1 mm, pero al estar la imagen digitalizada, podemos apreciar fácilmente valores de medio mm, por lo que el error en la escala es,

$$
\left(\frac{\Delta M}{M}\right)^2 = \left(\frac{\Delta d_i}{d_i}\right)^2 + \left(\frac{\Delta d_o}{d_o}\right)^2 = 0 + \left(\frac{0.5 \text{ mm}}{97,5 \text{ mm}}\right)^2 \tag{6.17}
$$
\n
$$
\left(\frac{\Delta M}{M}\right) = 0.005
$$

lo que se traduce en un error absoluto de escala  $\Delta M = 0,0005$ , y por tanto  $M = 0,0923 \pm 0.0923$ 0,0005.

#### *Error en la medida del tiempo*

Para medir el error de tiempo no se dispone de instrumentos adecuados, por lo que este error se va estimar a partir del menor intervalo de tiempo seleccionable en el sistema de PIV utilizado, siendo éste de 0,1 μs , valor propuesto también por Hallberg (2000). Para un tiempo de 100 μs, típico para velocidades de flujo de 10 m/s, tendremos,

$$
\frac{\Delta t}{t} = \frac{0.1}{100} = 0.001 = 0.1\% \tag{6.18}
$$

### *Error de desplazamiento*

La determinación del error en el desplazamiento *DX*, parece la más problemática, ya que en esa determinación interviene toda la cadena de medida de PIV desde que se adquiere la imagen, se transfiere a la tarjeta que la captura y se procesa para el cálculo de los vectores desplazamiento mediante correlación, que permitan obtener los vectores velocidad. Hallberg (2000) da algunos valores de referencia, siendo para este error de 0.0035 pixels el error de *peak-locking*, considerado éste como la principal fuente del error sistemático de la medida de desplazamiento. Otros autores (Forliti, 2000) dan valores de este error en pixels (∼ 0,03 pixels) para deplazamientos (∼ 22 pixels) lo que da un error ∼ 0,001.

En general se utilizan las llamadas fotos o imágenes de calibración, que no son más que imágenes artificiales (también llamadas sintéticas) generadas mediante ordenador. En estas imágenes unos puntos (supuestas partículas) sufren un desplazamiento de acuerdo a una ley conocida, constituyendo el desplazamiento patrón. Estas imágenes son analizadas con el sistema PIV, de forma que se obtienen unas medidas de desplazamiento que pueden ser comparadas con los desplazamientos reales (patrón conocido) y conocer el error que se comete durante la fase de análisis.

En este trabajo, se han utilizado otras imágenes de calibración creadas por el autor (figuras 6.3 y 6.4). Dichas imágenes han sido obtenidas mediante registro monopulso de un flujo a velocidad uniforme. Estas imágenes ofrecen la ventaja de que recogen las imágenes de verdaderas partículas trazadoras que se mueven con el flujo, y que serán las mismas que se usen en los ensayos, ofreciendo así niveles de ruido similares a los que se encontrarán en los ensayos. El registro de dichas imágenes se hace en las mismas

condiciones (configuración, distancia, etc.) que los ensayos. Son imágenes monopulso, esto es, que contienen una sola imagen de cada partícula, pues sólo se pulsa un láser. Esto se hace intencionadamente, pues un tratamiento de imagen posterior mediante el programa Adobe Photoshop 6.0 de tratamiento de imágenes, nos permite tomar una ventana de las partículas, desplazadas una cantidad fija, a determinar por el investigador, y posteriormente se mezclan ambas imágenes, para obtener una imagen PIV con dos imágenes de cada partícula trazadora, como si se hubieran pulsado los dos láseres.

En la figura 6.3.a se presenta la imagen monopulso original, y la figura 6.3.b representa la misma imagen desplazada 16 pixels.

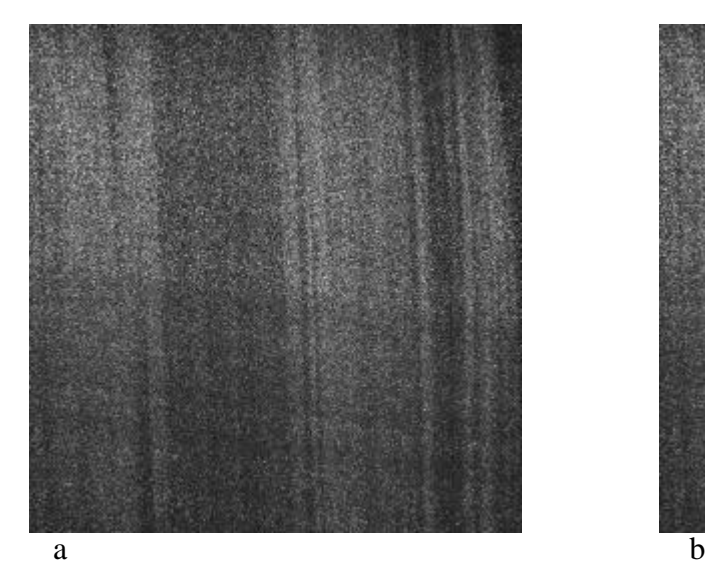

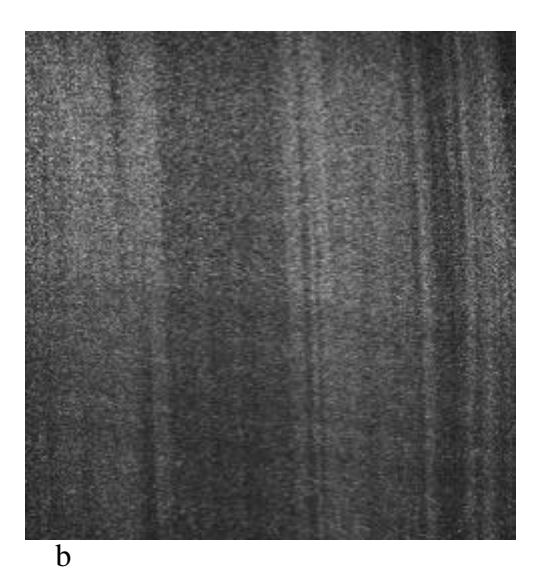

Figura 6.3. Imágenes monopulso de calibración. La imagen b es la imagen a desplazada 16 pixels en dirección horizontal

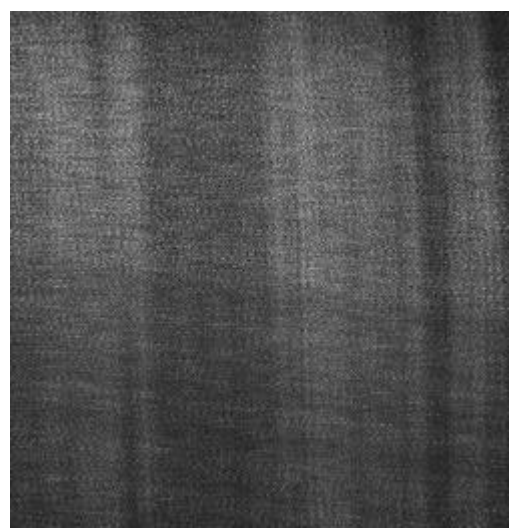

Figura 464. Imagen mezclada (a+b) para análisis por autocorrelación

En la figura 6.4 se presenta la imagen resultante de superponer las dos imágenes anteriores. Dicha imagen mezclada se analiza con el software de PIV, y se obtienen los desplazamientos medidos en pixels, que pueden ser comparados con el desplazamiento patrón introducido a las imágenes en su fase de tratamiento de imagen.

En la Tabla 6.2 se muestran los valores del desplazamiento medido en las imágenes de calibración para los cuatro casos elegidos, 16, 12, 8 y 4 pixels. El valor medio de desplazamiento Xmedido, es el resultado de la media aritmética sobre 100 puntos de medida. El error relativo tiene un valor medio del 0,4%, bastante pequeño.

| Tabla 0.2. Resultados de la linagen de canbiación por autocorrelación                           |      |                  |                           |      |  |
|-------------------------------------------------------------------------------------------------|------|------------------|---------------------------|------|--|
| X <sub>real</sub> (pixels)                                                                      | 16   | 12               |                           |      |  |
| X medido (pixels)                                                                               |      | 15,94 11,96 7,96 |                           | 3.98 |  |
| $\text{Error} = \frac{X_{\text{real}} - X_{\text{medido}}}{Y_{\text{real}} - Y_{\text{medido}}$ | 0.06 | 0.04             | 0.04                      | 0.02 |  |
| <b>Error relativo = <math>\mathbf{e}_x</math></b>                                               |      |                  | $0,004$ 0,003 0,005 0,005 |      |  |

Tabla 6.2. Resultados de la imagen de calibración por autocorrelación.

Para la calibración del error cuando se realiza análisis mediante correlación cruzada *(cross-correlation)*, introducimos directamente las imágenes "a" y "b", en dos canales diferentes, de forma que los resultados obtenidos en este caso, se muestran en la Tabla 6.3. Los errores que se obtienen son incluso menores que en el caso anterior, por lo que se ha incluido una cifra decimal más. El error relativo va desde 0,01% hasta el 0,1%, con un valor medio del 0,06%.

Tabla 6.3. Resultados de las imágenes de calibración por cross-correlation.

| X <sub>real</sub> (pixels)                        | 16     | 12     |        | 4     |
|---------------------------------------------------|--------|--------|--------|-------|
| X<br>$_{\text{medio}}$ (pixels)                   | 15.993 | 11.999 | 7.994  | 3.996 |
| Error = $ X_{real} - X_{medido} $ (pixels)        | 0.007  | 0.001  | 0.006  | 0.004 |
| <b>Error relativo = <math>\mathbf{e}_x</math></b> | 0.0004 |        | 0.0008 |       |

Podemos pues concluir que el error de desplazamiento tiene un valor medio del 0,2%, luego,

$$
\frac{\Delta X}{X} = 0,002\tag{6.19}
$$

#### *Error sistemático total*

El error sistemático total vendrá dado por la expresión de Cater y Soria [4.15],

$$
\mathbf{e}_u^2 = \left(\frac{\Delta u}{u}\right)^2 = \left(\frac{\Delta X}{X}\right)^2 + \left(\frac{\Delta M}{M}\right)^2 + \left(\frac{\Delta t}{t}\right)^2 = (0,002)^2 + (0,005)^2 + (0,001)^2
$$

$$
\left(\frac{\Delta u}{u}\right)_{\text{systematio}} = 0,005 = 0,5\%
$$
 [6.20]

#### *Error total*

El error total en la medida de la velocidad, de acuerdo con la expresión [6.10], puede ponerse de la forma,

$$
\left(\frac{\Delta u}{u}\right)_{total} = \sqrt{\left(\frac{\Delta u}{u}\right)_{\text{sist}}^2 + \left(\frac{\Delta u}{u}\right)_{\text{aleat}}^2}
$$
 [6.21]

El error aleatorio en PIV suele ser del orden del 3% (Huang, 1994), de forma que sustituyendo los valores de ambas contribuciones al error total, tendremos,

$$
\left(\frac{\Delta u}{u}\right)_{total} = \sqrt{(0,005)^2 + (0,03)^2} = 0,030
$$
 [6.22]

dada la magnitud del error aleatorio, el error sistemático puede despreciarse, de modo que de aquí en adelante, únicamente el error aleatorio será tenido en cuenta. Es decir daremos como válida la aproximación,

$$
\left(\frac{\Delta u}{u}\right)_{total} \approx \left(\frac{\Delta u}{u}\right)_{aleatorio} \tag{6.23}
$$

#### **6.2. Condiciones ambientales de los ensayos**

Durante la realización de los experimentos se han medido dos parámetros representativos de las condiciones ambientales, la presión atmosférica y la temperatura, ya que si bien no son determinantes en nuestros experimentos, si nos permitirán conocer el número de Reynolds al cual se están realizando los mismos. Este número adimensional, no se fija con mucha exactitud, sino que se da aproximado con un cierto redondeo, por lo que las medidas ambientales no requieren demasiada precisión, de forma que los valores de temperatura registrados tienen un valor promedio de 17±1ºC, mientras que la presión atmosférica tiene un valor promedio de 942±1 mbar. Con estos datos podemos calcular el número de Reynolds, que viene dado por la expresión,

$$
\text{Re} = \frac{\mathbf{r} U \, d}{\mathbf{m}} \tag{6.24}
$$

donde *r* es la densidad del fluido que depende de la temperatura y de la presión, esto es,  $\mathbf{r} = \mathbf{r}(P, T)$ . El coeficiente de viscosidad *m*(*T*) también es función de la temperatura y en menor grado de la presión. El diámetro *d* del cilindro o tamaño del cuerpo será el correspondiente a cada experimento y *U* la velocidad de la corriente libre sin perturbar.

Para valores promedio de presión y temperatura, *P = 942 mbar = 94200 Pa , T = 17ºC*   $= 290K$ , y teniendo en cuenta el valor de la constante del aire  $R_{aire} = 287 \frac{m^2}{s^2}K$ , la densidad vendrá dada por la expresión,

$$
r = \frac{P}{R_{aire}T} = 1.13 \, Kg / m^3
$$
 [6.25]

Por otro lado, la fórmula de Sutherland proporciona la viscosidad en función *T*, conocido su valor a una temperatura de referencia, y para temperaturas en grados Kelvin tiene la forma,

$$
\frac{\mathbf{m}}{\mathbf{m}_0} = \frac{\left(\frac{T}{T_0}\right)^{\frac{3}{2}}(T_0 + 110)}{T + 110}
$$
 (White, 1990) [6.26]

donde T es la temperatura absoluta.

Considerando una viscosidad de referencia para el aire  $m_0(T_0 = 20^{\circ}C) = 1,8 \cdot 10^{-5}$  Kg/ms (White, 1990), tendremos que la viscosidad a una temperatura de 17ºC, será,

$$
\mathbf{m}(T = 17^{\circ}\mathrm{C}) = 1,78 \cdot 10^{-5} \text{ Kg/ms}
$$

La viscosidad cinemática *n* en las condiciones mencionadas vale,

$$
\mathbf{n} = \frac{\mathbf{m}}{\mathbf{r}} = 1.58.10^{-5} \ m^2 / s \tag{6.27}
$$

cuyo valor se encuentra muy próximo a  $n = 1.51 \cdot 10^{-5}$   $m^2$ /s que es el que se tiene para las condiciones estándar de una atmósfera de presión y 20ºC de temperatura, por lo que se podría haber tomado directamente para el cálculo del número de Reynolds, que como hemos dicho no se determina con excesiva precisión. Finalmente el número de Reynolds vendrá dado por la expresión,

$$
\text{Re} = \frac{U D}{n} \tag{6.28}
$$

#### **6.3. Tratamiento de datos experimentales**

Durante la adquisición de imágenes PIV del flujo, fase previa al análisis, se va realizando un cierto filtrado de imágenes, seleccionando aquéllas que ofrecen mayor garantía de éxito en el análisis, por ejemplo, se eligen las que tienen distribución de partículas más uniforme, para que la pérdida de información por ausencia de trazadores sea mínima. Una vez que se ha tomado una serie de imágenes correspondientes a un mismo experimento, se procede al análisis detallado de la imagen.

# *Análisis de las imágenes*

Las imágenes digitales obtenidas tienen un tamaño de 1000 x 1016 pixels y 8 bits (256 niveles de gris  $= 2^8$ ). Estas imágnes se van analizando por pequeñas ventanas o puntos de análisis con un tamaño de 64 x 64 pixels (6 x 6 mm<sup>2</sup> en el fluido). El número de ventanas en cada dirección dependerá del propósito. En nuestro caso, vamos a determinar perfiles de velocidad *u (y)*, por lo que en dirección *y*, deberá cumplirse el criterio de muestreo de Nyquist (Westerweel, 1990), que establece que la frecuencia de muestreo debe ser al menos el doble de la frecuencia mínima. En PIV esta frecuencia está relacionada con el tamaño de ventana de análisis, por lo que el desplazamiento entre dos ventanas contiguas debe ser menor o igual que la mitad de su tamaño lo que conlleva una superposición de ventanas mayor o igual al 50%.

El análisis de estas ventanas se realiza mediante autocorrelación o correlación cruzada, dependiendo de la forma de adquisición de imágenes elegida. Ambas son técnicas estadísticas de análisis de PIV, que evalúan la intensidad o niveles de gris de las imágenes de partículas contenidas en cada ventana, dando como resultado la correlación de las mismas, que corresponde al desplazamiento realizado por las imágenes de partículas entre los dos pulsos de luz láser. Conocido el desplazamiento de las partículas el software lo divide por el tiempo entre pulsos de luz, calculando así la velocidad de las partículas en cada celda. Cuando el valor del pico de correlación sea tan pequeño que pueda ser confundido con el ruido de fondo (baja relación señal-ruido), se invalidará automáticamente por el software de análisis, no obteniendo valor alguno de velocidad en esa celda.

Posteriormente, los datos son enviados a un fichero donde se indica la posición del centro de la ventana o celda y el valor de la velocidad. Los datos de este fichero se verifican para detectar errores, y cuando se dispone de una serie de imágenes, se utilizan para calcular medias estadísticas de la velocidad en cada punto, que luego son representadas en gráficas, para conocer el perfil de velocidades en la estela. A partir de este perfil se determina el coeficiente de resistencia que es nuestro objetivo.

Los datos de velocidad obtenidos también nos permiten conocer la dispersión de los mismos, y determinar el error cometido en las medidas.

# **6.4. Caracterización de la corriente del túnel**

La caracterización de la corriente del túnel aerodinámico constituye un paso previo a la realización de los experimentos, ya que debemos conocer la magnitud de la velocidad de la corriente para la realización de los mismos. Por esta razón se explora la corriente del túnel para las dos velocidades que vamos a utilizar en los experimentos: 10 y 15 m/s.

La velocidad de la corriente del túnel se modifica por medio de un variador de frecuencia que actúa sobre el motor eléctrico del ventilador que impulsa el aire. A este respecto, hay que decir que en el laboratorio sólo se disponía de una recta de calibración de la corriente realizada mediante tubo Pitot situado en el eje de la corriente. Esta recta de calibración relaciona la velocidad angular (rpm) del motor eléctrico del túnel con la velocidad de la corriente de viento en el eje del mismo. Esta información se utilizó para introducirla en el variador de frecuencia y obtener la corriente deseada, realizando a continuación una exploración de la corriente con el sistema PIV, que permite conocer la distribución de velocidades en un plano del flujo de aire.

El proceso seguido para la caracterización de la corriente libre en los dos casos estudiados, consta de los siguientes pasos:

- selección del régimen de giro del motor del túnel
- $\blacksquare$  adquisición de diez imágenes de velocimetría PIV
- $\blacksquare$  análisis de las imágenes
- $\blacksquare$  obtención del perfil medio de velocidades
- ß estudio de la direccionalidad de la corriente
- $\blacksquare$  cálculo de la velocidad media de la corriente y error asociado

# **6.4.1. Corriente uniforme de 10 m/s.**

Para establecer una corriente de aire de 10 m/s se fijaron las revoluciones del motor en 520 rpm, y transcurrido un cierto tiempo de estabilización, se procedió a la toma de imágenes, con un tiempo entre pulsos de 100 microsegundos.

En la Tabla 6.4 se muestran los datos de la medida de la velocidad en cada punto de la sección de estudio. En dicha Tabla se encuentran las dos componentes de velocidad, *u* es la componente en la dirección del flujo, y *v* que es la componente transversal. Asimismo, se dan los valores del error cometido en la medida de la velocidad, estimados en función de la desviación estándar o dispersión de las medidas.

| y(mm)  | u(y)  | Du    | v(y)  | Dv   | y(mm)    | u(y)  | Du    | v(y)  | Dv    |
|--------|-------|-------|-------|------|----------|-------|-------|-------|-------|
| fluido | (m/s) | (m/s) | (m/s) | (m/s | fluido   | (m/s) | (m/s) | (m/s) | (m/s) |
| 48,75  | 10,03 | 0.04  | 0,31  | 0,03 | $-3,25$  | 9,91  | 0.04  | 0.29  | 0,02  |
| 45,5   | 9,99  | 0.04  | 0,28  | 0,03 | $-6.5$   | 9,92  | 0.04  | 0,30  | 0,02  |
| 42,25  | 9,98  | 0.04  | 0,26  | 0,03 | $-9,75$  | 9,92  | 0.04  | 0,28  | 0.03  |
| 39     | 9,99  | 0,04  | 0,27  | 0,03 | -13      | 9,90  | 0,04  | 0,31  | 0,03  |
| 35,75  | 9,98  | 0.04  | 0,27  | 0,03 | $-16,25$ | 9,92  | 0.03  | 0,32  | 0,03  |
| 32,5   | 9,97  | 0.04  | 0,23  | 0,03 | $-19.5$  | 9,91  | 0.04  | 0,31  | 0,03  |
| 29,25  | 9,95  | 0.04  | 0,24  | 0,02 | $-22,75$ | 9,90  | 0.04  | 0.34  | 0,03  |
| 26     | 9,96  | 0.04  | 0,24  | 0,02 | -26      | 9,89  | 0.04  | 0.36  | 0.03  |
| 22,75  | 9,97  | 0,03  | 0,23  | 0,03 | $-29,25$ | 9,89  | 0.04  | 0,37  | 0.03  |
| 19,5   | 9,94  | 0,04  | 0,25  | 0,02 | $-32,5$  | 9,90  | 0,04  | 0,36  | 0.03  |
| 16,25  | 9,93  | 0,04  | 0,24  | 0,03 | $-35,75$ | 9,91  | 0,03  | 0,35  | 0.03  |
| 13     | 9,94  | 0,04  | 0,25  | 0,03 | -39      | 9,92  | 0.04  | 0,37  | 0.03  |
| 9,75   | 9,94  | 0,04  | 0,25  | 0,03 | $-42,25$ | 9,91  | 0.04  | 0,39  | 0,03  |
| 6,5    | 9,94  | 0.04  | 0,27  | 0,03 | $-45,5$  | 9,90  | 0.04  | 0.39  | 0.03  |
| 3,25   | 9,94  | 0.04  | 0,27  | 0,02 | $-48,75$ | 9,91  | 0.04  | 0,40  | 0,04  |
| 0      | 9,91  | 0.04  | 0,27  | 0,02 |          |       |       |       |       |

Tabla 6.4. Medidas del perfil de velocidades.

La figura 6.5, muestra el perfil medio de la componente *u* de la velocidad de la corriente. En ordenadas aparecen los valores de la velocidad con su barra de error y en abcisas la posición correspondiente en unidades del fluido. Puede observarse la magnitud de la velocidad junto con su barra de error en cada uno de los 31 puntos que tiene el perfil. No hay grandes variaciones de velocidad (la máxima es 10,03 m/s y la mínima 9,89, Tabla 6.4) por lo que puede tomarse como velocidad representativa del perfil la media aritmética que es de 9,93 m/s muy próxima a los 10 m/s que se pretendía tener.

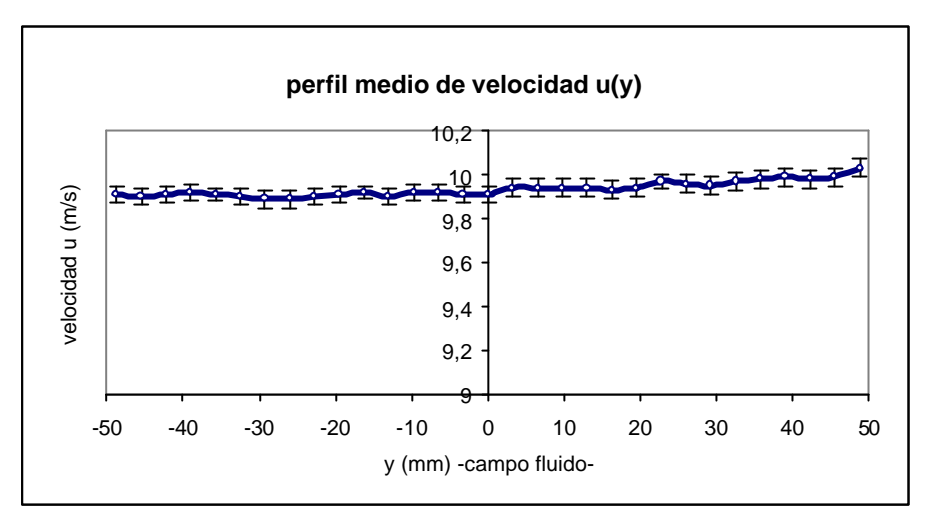

Figura 6.5. Perfil medio de velocidad u(y).

La velocidad media del perfil de velocidades para este caso podemos expresarla de la forma,

$$
U = 9.93 \pm 0.05 \, \text{m/s} \tag{6.29}
$$

donde aparece el valor 9,93 m/s correspondiente a la media aritmética de la velocidad y 0,05 m/s representa el error asociado a esas medidas de velocidad (ver anexo 6.1). El error relativo sería entonces del 0,5%.

# *Direccionalidad de la corriente*

Para conocer la direccionalidad de la corriente del túnel, se estudia la componente transversal de la misma, esto es, la componente *v(y)* la cual como podemos apreciar en la Tabla 6.4 tiene valores mucho menores que la componente *u(y)*.

En la figura 6.6 se ha representado el perfil medio de velocidad de la componente transversal de velocidad. La velocidad ha sido ampliada, a divisiones de 0,10 m/s, para poder apreciar la variación de dicha componente *v(y)*, ya que tiene valores muy pequeños (su valor medio es de 0,29 m/s) comparados con los de la componente longitudinal que tienen media de 9,93 m/s.

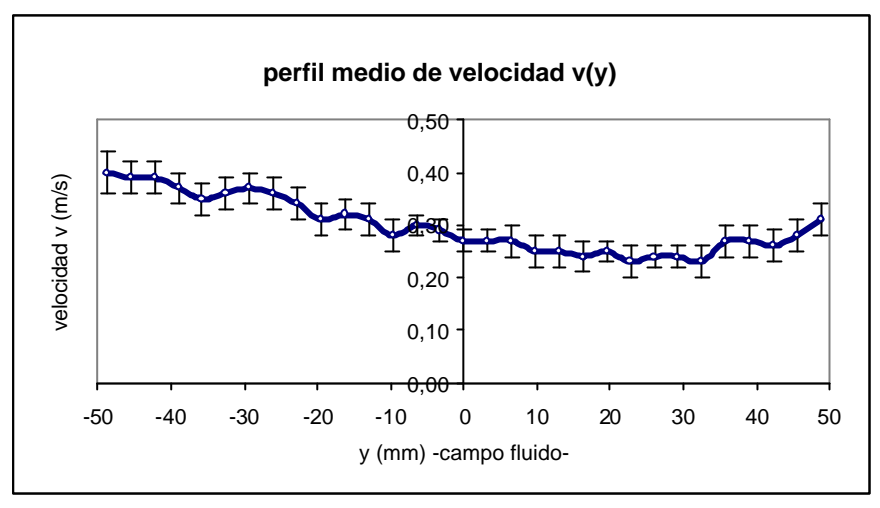

Figura 5.3. Perfil de la componente transversal de velocidad  $v(y)$ 

La componente transversal del perfil medio de velocidad tiene un valor promedio de 0,29 m/s, con un error promedio de 0,03 m/s, por lo que el error relativo puede considerarse del orden de 0,10 (10%). Este error es admisible aunque mucho mayor que el estimado para la componente *u*, ello es debido a la mayor imprecisión del sistema para medir velocidades pequeñas (el tiempo entre imágenes se ha determinado en función de la velocidad mayor).

La direccionalidad de la corriente la evaluamos mediante el ángulo θ formado por ambas componentes de la velocidad,

$$
tgq = \frac{v}{u} = 0.029 \quad ; \quad q = 1.7^{\circ}; \quad u >> v \tag{6.30}
$$

todo lo cual nos indica que la corriente puede considerarse unidireccional.

Así pues, el flujo de la corriente es unidireccional con una velocidad representada por la expresión,

$$
U = 9.93 \pm 0.05 \, \text{m/s} \tag{6.31}
$$

# **6.4.2. Corriente uniforme de 15 m/s.**

El régimen de giro del motor del ventilador del túnel se fijó en 730 rpm, para establecer la corriente de aire de 15 m/s. Transcurrido un cierto tiempo de estabilización de la corriente, se procedió a la toma de imágenes de PIV, con un tiempo entre pulsos de 70 microsegundos.

Procediendo de forma análoga a como se hizo con la corriente de 10 m/s, se realizaron las medidas de las componentes de la velocidad, cuyos valores se muestran en la Tabla 6.5, donde también se indica el error de dichas medidas.

| y(mm)  | u(y)  | Du    | I dodi 0.5. Iniculuds uci perifi de<br>v(y) | Dv    | y(mm)    | rociuaucs uc la comiente.<br>u(y) | Du    | v(y)  | Dv    |
|--------|-------|-------|---------------------------------------------|-------|----------|-----------------------------------|-------|-------|-------|
| fluido | (m/s) | (m/s) | (m/s)                                       | (m/s) | fluido   | (m/s                              | (m/s) | (m/s) | (m/s) |
| 48,75  | 14,48 | 0,07  | 0,43                                        | 0,05  | $-3,25$  | 14,44                             | 0,07  | 0,52  | 0,04  |
| 45,5   | 14,49 | 0,07  | 0,45                                        | 0,04  | $-6,5$   | 14,46                             | 0,06  | 0,49  | 0,04  |
| 42,25  | 14,44 | 0,06  | 0,47                                        | 0,04  | $-9,75$  | 14,40                             | 0,07  | 0,48  | 0,04  |
| 39     | 14.48 | 0,06  | 0,46                                        | 0,04  | -13      | 14,42                             | 0,06  | 0,49  | 0,04  |
| 35,75  | 14,47 | 0,07  | 0.47                                        | 0.04  | $-16,25$ | 14,45                             | 0,06  | 0,5   | 0,04  |
| 32,5   | 14,46 | 0,06  | 0,45                                        | 0,04  | $-19,5$  | 14,44                             | 0,07  | 0,51  | 0,04  |
| 29,25  | 14,44 | 0,07  | 0,51                                        | 0,04  | $-22,75$ | 14,44                             | 0,07  | 0,51  | 0,04  |
| 26     | 14,42 | 0,06  | 0,47                                        | 0,04  | -26      | 14,40                             | 0,07  | 0,54  | 0,04  |
| 22,75  | 14,40 | 0,05  | 0,45                                        | 0,04  | $-29,25$ | 14,42                             | 0,07  | 0,56  | 0,04  |
| 19,5   | 14,43 | 0,07  | 0,47                                        | 0,04  | $-32,5$  | 14,42                             | 0,06  | 0,57  | 0,04  |
| 16,25  | 14,44 | 0,07  | 0,47                                        | 0,05  | $-35,75$ | 14,46                             | 0,06  | 0,58  | 0,04  |
| 13     | 14,48 | 0,06  | 0,45                                        | 0,05  | -39      | 14,42                             | 0,05  | 0,58  | 0,03  |
| 9,75   | 14,41 | 0,06  | 0,45                                        | 0,05  | $-42,25$ | 14,44                             | 0,07  | 0,63  | 0,04  |
| 6, 5   | 14,45 | 0,06  | 0,48                                        | 0,04  | $-45,5$  | 14,42                             | 0,07  | 0,63  | 0,04  |
| 3,25   | 14,48 | 0,06  | 0, 5                                        | 0,04  | $-48,75$ | 14,38                             | 0,07  | 0,65  | 0,04  |
| 0      | 14.46 | 0,06  | 0,5                                         | 0.04  |          |                                   |       |       |       |

Tabal 6.5. Medidas del perfil de velocidades de la corriente.

En la figura 6.7 se representa el perfil medio de velocidad *u(m/s)* junto con su barra de error, en cada uno de los 31 puntos que tiene el perfil. No hay grandes variaciones de velocidad (la máxima es 14,48 m/s y la mínima 14,38 m/s). La velocidad media es de 14,44 m/s muy próxima a los 15 m/s que se pretendía tener.

En cuanto a la fluctuación de la velocidad, considerando ésta como representada por el error, vemos que el error máximo es  $\Delta u = 0.07$  m/s, y el error relativo  $\varepsilon_u$  del orden de 0,005, muy pequeño, lo cual indica que la medida es bastante buena.

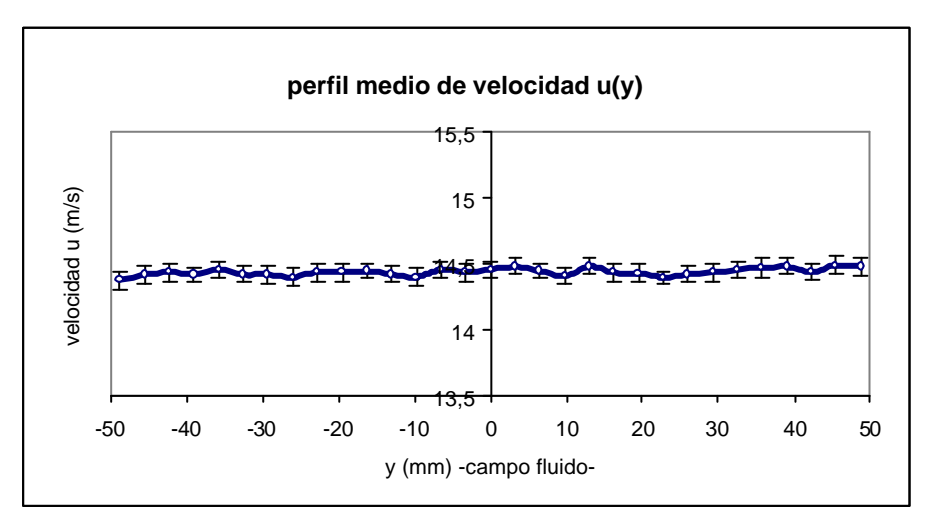

Figura 6.7. Perfil medio de velocidad u(y)

La velocidad de la corriente libre del túnel para velocidad de giro del motor a 730 rpm, la podemos expresar de la forma,

$$
U = 14,44 \pm 0,07 \, \text{m/s} \tag{6.32}
$$

## *Direccionalidad de la corriente de 15 m/s*

Para conocer la direccionalidad de la corriente del túnel, se estudia la componente transversal de la corriente *v(y)* cuyos valores se muestran en la Tabla 6.5. Dicha componente tiene un valor medio de 0,50 m/s, y un error promedio de 0,04 m/s, por lo que el error relativo puede considerarse del orden de 0,08 (8%). Nuevamente, este error aunque admisible es mucho mayor que el estimado para la componente *u*, debido al pequeño valor de esta componente.

La figura 6.8 muestra los valores de la componente transversal de la velocidad, cuya magnitud numérica aparece en la Tabla 6.5. La escala en el eje de velocidad se ha cambiado a intervalos de 0,20 m/s para poder representar valores tan pequeños, cuya media es de 0,50 m/s, mucho menores que la componente *u* de la velocidad, que es de 14,44 m/s.

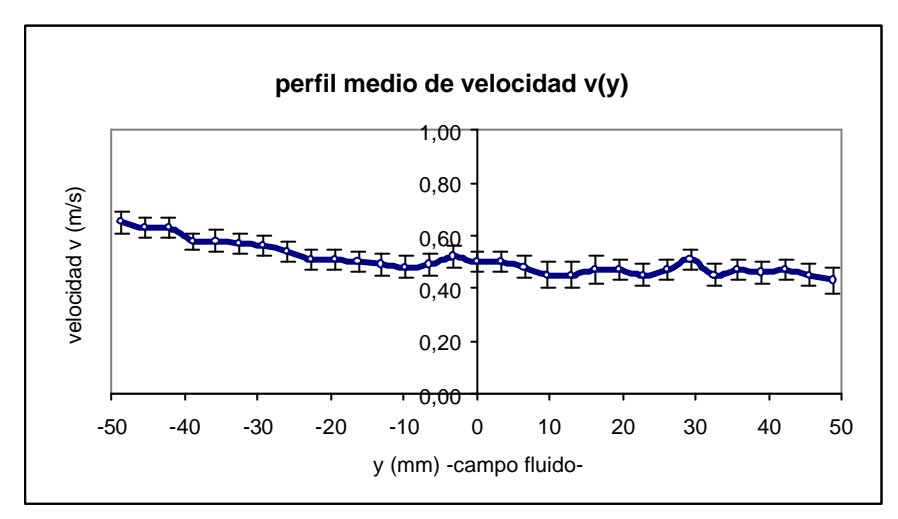

Figura 6.8. Componente transversal de la velocidad de la corriente

La direccionalidad media de la corriente podemos obtenerla en función de la tangente de un cierto ángulo θ que cumpla,

$$
tg \theta = (v/u) = 0,50/14,44 = 0,035
$$
 [6.33]

El ángulo de desviación es muy pequeño (θ = 2°), por lo que la corriente se considera unidireccional  $(u \gg v)$ .

# **6.5. Análisis de turbulencia de la corriente del túnel**

Para realizar un estudio de turbulencia en la corriente de un túnel puede utilizarse la denominada descomposición de Reynolds. Esta descomposición permite estudiar la velocidad  $u(t)$  en cualquier instante t, como la suma de una velocidad media  $\bar{u}$  y una cierta fluctuación *u'(t)*, que es función del tiempo, lo cual puede expresarse matemáticamente de la siguiente forma,

$$
u(t) = \overline{u} + u'(t) \tag{6.34}
$$

En la figura 6.9 se muestra la evolución de la medida de la velocidad de la corriente. Puede apreciarse la fluctuación de la velocidad en torno a su valor medio  $\bar{u}$ .

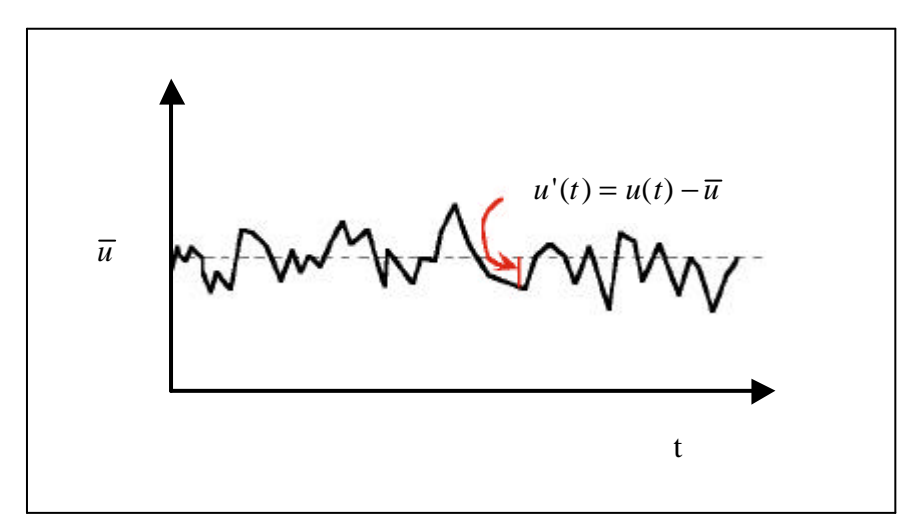

Figura 6.9. Evolución de la velocidad de la corriente

Esta velocidad media es por definición,

$$
\overline{u} = \frac{1}{T} \int_{0}^{T} u(t) dt
$$
 [6.35]

Por otra parte la fluctuación media de la velocidad en cada punto habrá de cumplir la condición de que su valor medio sea nulo, lo cual puede expresarse como,

$$
\overline{u'} = \frac{1}{T} \int_{0}^{T} u'(t) dt = 0
$$
 [6.36]

Sin embargo el valor cuadrático medio de la fluctuación de la velocidad  $u^2$  tiene valor diferente de cero, por lo que se le suele tomar como un estimador de la turbulencia de un flujo. Este parámetro se define como una media temporal sobre un intervalo de tiempo *T*, de la forma,

$$
\overline{u'^2} = \frac{1}{T} \int_0^T u'^2 dt
$$
 (White, 1990) [6.37]

En la figura 6.10 se muestra gráficamente la intensidad de la turbulencia, como lo que se desvía en promedio la velocidad instantánea respecto de la media.

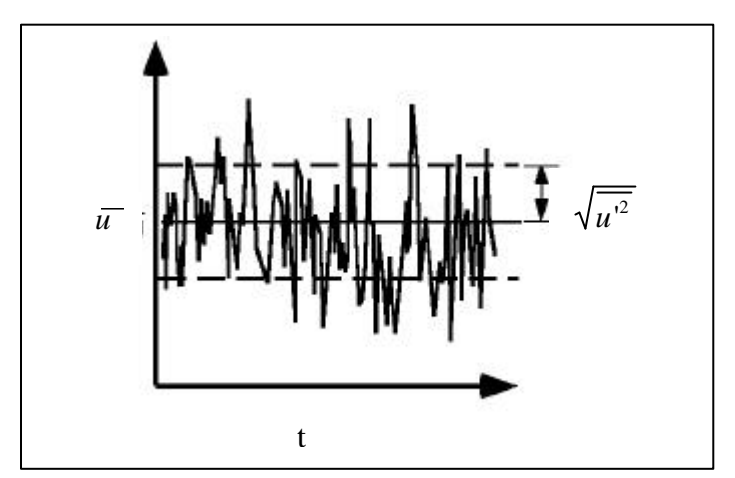

Figura 6.10 . Intensidad de la turbulencia de la corriente en un punto característico

Como indicador de la intensidad de la turbulencia para la componente *u* de la velocidad, se define el parámetro *Tu* ,

$$
Tu = \frac{\sqrt{\overline{u^{'2}}}}{\overline{u}}
$$
 (Martinov, 1965) [6.38]

Para una muestra finita de *n* valores medidos a intervalos regulares de tiempo, la componente  $u^2$  podría calcularse a partir de la expresión,

$$
\overline{u'^{2}} = \frac{1}{n} \sum_{i=1}^{n} u'^{2}_{i} = \frac{1}{n} \sum_{i=1}^{n} (u_{i} - \overline{u})^{2}
$$
 [6.39]

Algunos autores hacen una estimación de la turbulencia basándose en una serie de medidas obtenidas mediante PIV, a partir de la varianza de la velocidad, que viene dada por,

$$
\overline{u'}^2 = \mathbf{s}_u^2 = \frac{1}{n-1} \sum_{i=1}^n (u_i - \overline{u})^2
$$
 (Uzol, 2001) [6.40]

En nuestro caso las medidas realizadas para caracterizar la corriente del túnel, permitieron determinar el perfil medio de velocidades. La velocidad en cada punto del perfil puede ser representada, por tanto, en términos del valor medio de las 100 medidas y de su desviación estándar. Estos parámetros serán los que utilizaremos para estimar la turbulencia de la corriente del túnel, teniendo en cuenta que la raíz cuadrada de la media de la fluctuación al cuadrado puede ponerse como la desviación estándar, esto es,

$$
\sqrt{u^2} = \mathbf{S}_u \tag{6.41}
$$

Las 100 medidas de ve locidad empleadas representan una media temporal en cada punto y a la vez una media espacial sobre la región de medida.

La Tabla 6.6 muestra los valores estimados de turbulencia del la corriente libre del túnel, para los dos regímenes de velocidad ensayados (9,93 y 14,44 m/s). Estos valores de turbulencia son algo elevados, ya que suelen estar entre el 0,2% y 1,75% (Martinov, 1965), lo que nos indica que la calidad de la corriente del túnel no es demasiado buena; sin embargo eso aceptable para la realización de nuestros experimentos, pues el túnel utilizado en los ensayos ofrece ciertas ventajas, como la de su fácil accesibilidad para realizar los montajes de PIV.

| $\overline{u}$ (m/s) | $\sqrt{u^2}$ (m/s) | Tu    | $Tu(\%)$ |
|----------------------|--------------------|-------|----------|
| 9,93                 | 0,18               | 0,018 | 1,8      |
| 14,44                | 0,31               | 0.021 |          |

Tabla 6.6. Turbulencia de la corriente libre del túnel

#### **6.6. Experimentos sobre cuerpos bidimensionales**

Para ilustrar el procedimiento de cálculo del coeficiente de resistencia se han elegido dos experimentos clásicos en el estudio de flujos, como son, el flujo alrededor de un cilindro y de una placa plana. Los experimentos realizados se encuentran recogidos en la Tabla 6.7, y se refieren al estudio del flujo en la estela lejana de cilindros de 4 y 6 mm de diámetro, y de una placa plana de 8 mm de anchura colocada perpendicular al flujo.

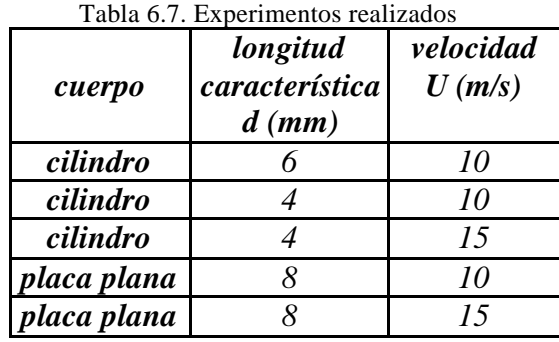

Se ha estudiado el flujo en la estela de varios cuerpos con longitudes características representadas por *d*, para diferentes velocidades de la corriente libre del túnel, representadas por *U* en la Tabla 6.7. Con lo cual el problema queda estudiado para varios regímenes del flujo.

La figura 6.11 muestra un esquema de la situación de los cuerpos estudiados en la corriente, apreciándose también la zona de observación o estudio de la estela de dichos cuerpos. La corriente de velocidad *U* es conducida mediante la tobera a la cámara de ensayos, donde se encuentra el cuerpo a ensayar (un cilindro en el dibujo). La presencia del cuerpo origina la estela que pretendemos estudiar y posteriormente el flujo es recogido por el difusor. En dicho esquema de la figura 6.9, también se pueden observar los ejes *x* e *y*, de forma que el eje *x* está dispuesto según la dirección de la corriente, mientras que el *y* está en dirección perpendicular.

La región del flujo investigada es aproximadamente cuadrada (10 x 10 cm<sup>2</sup>) y su centro se encuentra a 18 cm del centro de los cuerpos ensayados.

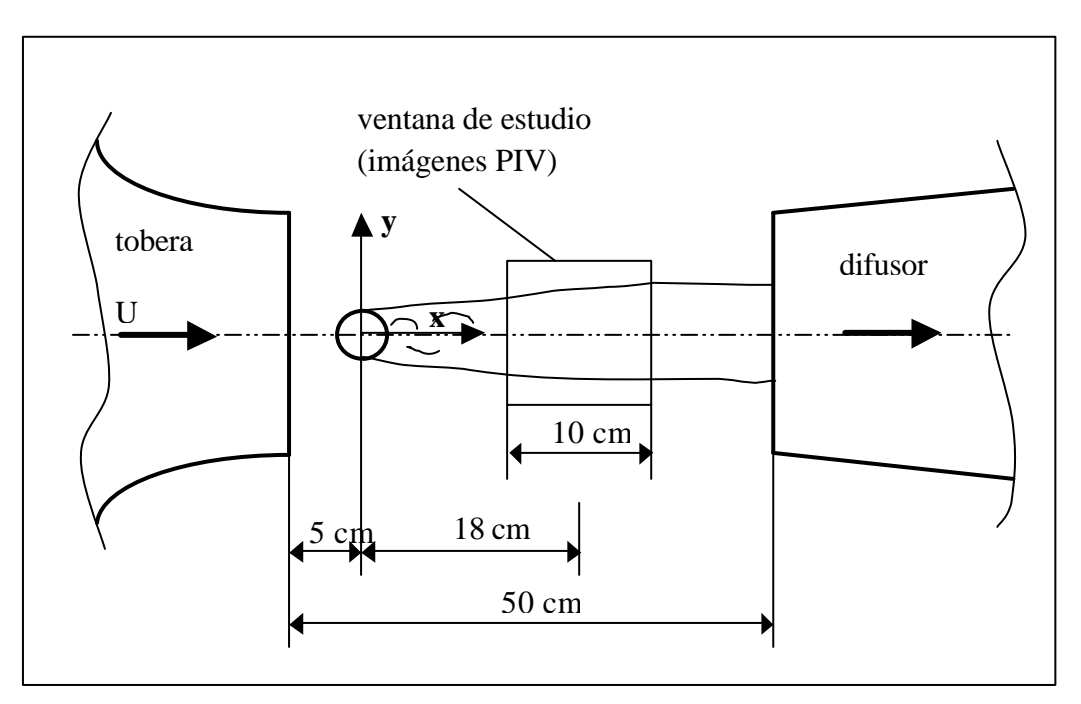

Figura 6.11. Vista en planta de la disposición experimental de los elementos

# **6.7. Cálculo experimental del coeficiente de resistencia C<sub>D</sub>**

El coeficiente de resistencia *CD* se calcula, como se vio en el capítulo 4, a partir del perfil de velocidades *u* en la estela del cilindro o cuerpo mediante la expresión,

$$
C_D = \frac{D}{\frac{1}{2}rU^2d} = \frac{2}{d}\int_{a}^{b} \frac{u}{U} \left(1 - \frac{u}{U}\right) dy
$$
 [6.42]

En esta aplicación concreta *d* es el diámetro del cilindro, y *U* la velocidad de la corriente sin perturbar, cuyo valor conocemos de la exploración de la corriente libre del túnel obtenido en el apartado 6.4. Los límites de la integral indican que está extendida hasta la zona donde la velocidad vuelve a ser uniforme e igual a la de la corriente sin perturbar, y que se corresponde con la zona estudiada.

La determinación experimental de  $C<sub>D</sub>$  es equivalente a la determinación experimental del perfil de velocidades *u* en la estela del cuerpo, según la expresión [6.42]. Para conocer dicho perfil de velocidades se elige dividirlo en 41 puntos de medida, pues este número de puntos permite reconstruir adecuadamente ese perfil, cumpliendo a la vez el criterio de muestreo de Nyquist (Westerweel, 1990).

La velocidad en el perfil de velocidades no es conocida como una función continua, sino discreta, es decir, en los 41 puntos *(N = 41)* en que se ha medido, por lo que la integración se hará numéricamente, mediante el método de los trapecios (Spiegel, 2000). Así, tendremos que el coeficiente de resistencia *CD*, puede calcularse como sigue,

$$
C_D = \frac{2}{d} \frac{h}{2} \left( \left( \frac{u}{U_{\infty}} \right) \left( \frac{U - u}{U} \right)_1 + 2 \left( \frac{u}{U_{\infty}} \right) \left( \frac{U - u}{U} \right)_2 + \dots + 2 \left( \frac{u}{U_{\infty}} \right) \left( \frac{U - u}{U} \right)_{40} + \left( \frac{u}{U_{\infty}} \right) \left( \frac{U - u}{U} \right)_{41} \right)
$$
\n[6.43]

donde el paso *h* es la distancia entre dos puntos consecutivos de integración, es en este caso:

$$
h = y_{i+1} - y_i = \frac{b-a}{N} = 2,4375 \text{ mm}
$$
 [6.44]

Los valores de velocidad vienen expresados con su error correspondiente, de forma que deben tenerse en cuenta las leyes de propagación de errores, que aplicadas al cálculo de *CD*, nos dicen que,

$$
\Delta C_D = \left(\frac{2h}{d}\right) \cdot \Delta \left(\left(\frac{u}{2U}\right)\left(\frac{U-u}{U}\right)_1 + \sum_{i=2}^{40} \left(\frac{u}{U}\right)\left(\frac{U-u}{U}\right)_i + \left(\frac{u}{2U}\right)\left(\frac{U-u}{U}\right)_{41}\right) \tag{6.45}
$$

La expresión [6.45] tiene una parte constante, que depende de la relación entre el paso de integración *h* y el diámetro *d* del cilindro, y otra parte que constituye la suma de los errores de las variables en cada punto *"i"*. El error viene dado por:

$$
\Delta \left( \left( \frac{u}{2U} \right) \left( \frac{U - u}{U} \right)_1 + \sum_{i=2}^{40} \left( \frac{u}{U} \right) \left( \frac{U - u}{U} \right)_i + \left( \frac{u}{2U} \right) \left( \frac{U - u}{U} \right)_{41} \right) =
$$
\n
$$
= \sqrt{\left\{ \Delta \left[ \left( \frac{u}{2U} \right) \left( \frac{U - u}{U} \right) \right]_1 \right\}^2 + \sum_{i=2}^{40} \left\{ \Delta \left[ \left( \frac{u}{U} \right) \left( \frac{U - u}{U} \right) \right]_i \right\}^2 + \left\{ \Delta \left[ \left( \frac{u}{2U} \right) \left( \frac{U - u}{U} \right) \right]_{41} \right\}^2 \right\} \tag{6.46}
$$

El error para cada punto *"i",*será:

$$
\Delta \left[ \left( \frac{u}{U} \right) \left( \frac{U - u}{U} \right) \right]_{i}^{2} = \left[ \left( \frac{u}{U} \right) \left( \frac{U - u}{U} \right) \right]^{2} \cdot \left[ \left( \frac{\Delta \left( \frac{u}{U} \right)}{\left( \frac{u}{U} \right)} \right) + \left( \frac{\Delta \left( \frac{U - u}{U} \right)}{\left( \frac{U - u}{U} \right)} \right) \right]^{2} \right] \tag{6.47}
$$

La contribución de los errores que aparecen entre corchetes será:

$$
\left(\frac{\Delta(u/U)}{(u/U)}\right)^2 = \left(\frac{\Delta u}{u}\right)^2 + \left(\frac{\Delta U}{U}\right)^2 \tag{6.48}
$$

$$
\left(\frac{\Delta(U - u/U)}{(U - u/U)}\right)^2 = \left(\frac{\Delta(U - u)}{U - u}\right)^2 + \left(\frac{\Delta U}{U}\right)^2
$$
\n[6.49]

$$
(\Delta(U - u))^2 = (\Delta U)^2 + (\Delta u)^2
$$
\n[6.50]

Por consiguiente la expresión [6.47] del error en cada punto queda en la forma,

$$
\Delta \left[ \left( \frac{u}{U} \right) \left( \frac{U - u}{U} \right) \right]_{i}^{2} = \left[ \left( \frac{u}{U} \left( \frac{U - u}{U} \right) \right]^{2} \cdot \left\{ \left( \frac{\Delta u}{U} \right)^{2} + 2 \left( \frac{\Delta U}{U} \right)^{2} + \frac{(\Delta U)^{2} + (\Delta u)^{2}}{(U - u)^{2}} \right\} \tag{6.51}
$$

Por otro lado, el error de la integración numérica mediante el método de los trapecios es del orden de  $1/N^2$  (Hoffman, 2001), siendo N el número de intervalos, que en nuestro caso son 41, por lo que el error debido al empleo de una regla trapezoidal para la integración, es del orden de 0,0006, tan pequeño que puede ser despreciado, frente al error de media.

La figura 6.12 muestra la variación del coeficiente de resistencia con el número de Reynolds, para diversos cuerpos entre los que se encuentran los ensayados en los
experimentos que nos ocupan aquí. Los valores que aparecen en esta gráfica, nos servirán de referencia para compararlos con los obtenidos de nuestras medidas.

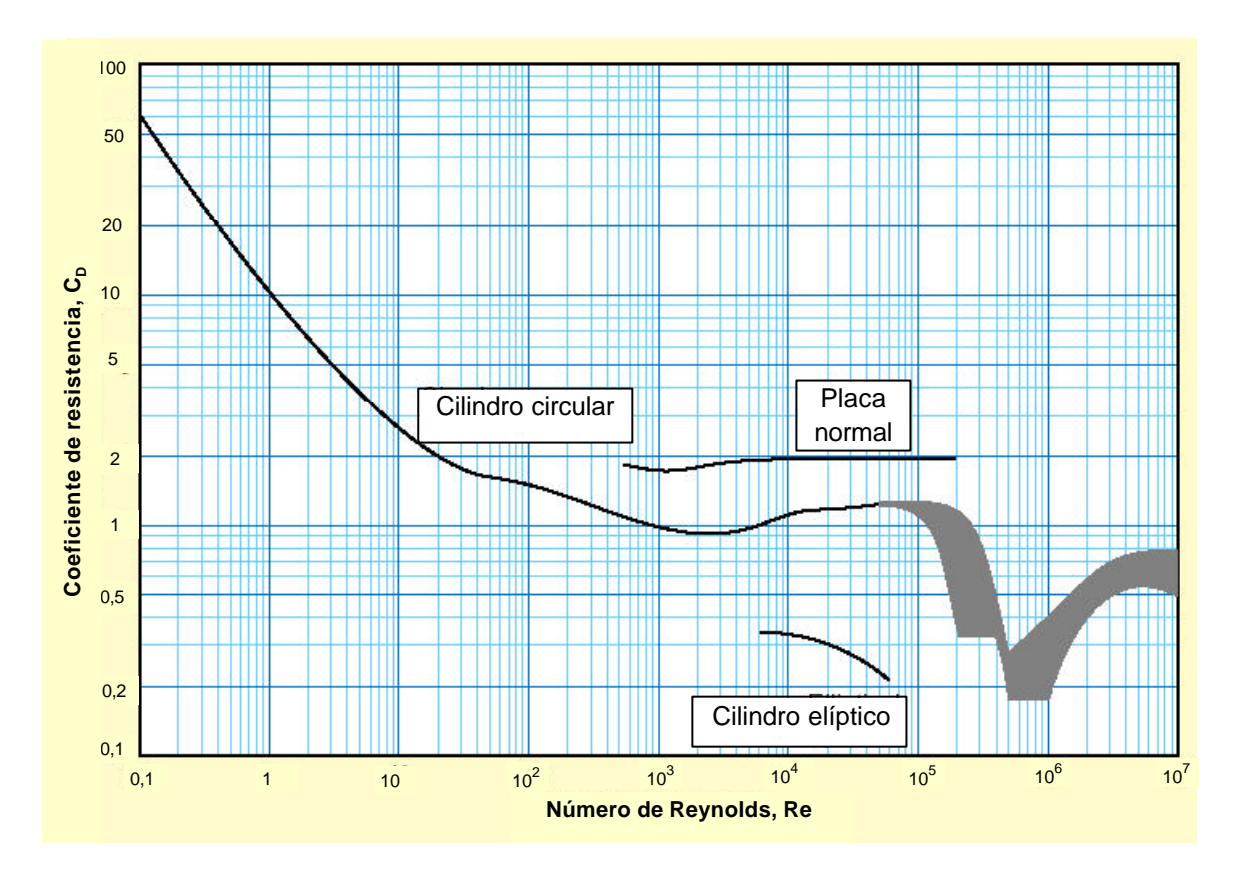

Figura 6.12. Coeficiente de resistencia vs número de Reynolds (Schlichting).

La Tabla 6.8 recoge las condiciones de los experimentos realizados, así como los valores del coeficiente de resistencia correspondientes a cada cuerpo ensayado, a partir de las curvas de la figura 6.12.

| cuerpo      | tamaño<br>$d$ (mm) | velocidad<br>medida<br>U(m/s) | número<br><b>Reynolds</b><br>Re | $C_D$ (gráfica) |
|-------------|--------------------|-------------------------------|---------------------------------|-----------------|
| cilindro    |                    | 9.93                          | 3770                            | 0.94            |
| cilindro    | 4                  | 9.93                          | 2510                            | 0.91            |
| cilindro    | 4                  | 14,44                         | 3650                            | 0.92            |
| placa plana | 8                  | 9.93                          | 5030                            | 1,90            |
| placa plana | 8                  | 14,44                         | 7310                            | 1.95            |

Tabla 6.8. Coeficientes de resistencia para los cuerpos ensayados

# **6.8. Estela del cilindro de 6 mm de diámetro.**

Como se ha mencionado repetidas veces, el estudio de la estela del cilindro persigue obtener el perfil de velocidades en la estela lejana del mismo. Para realizar este estudio, se estableció en el túnel una corriente de 9,93 m/s, fijando las revoluciones del motor en 520 rpm, y transcurrido un cierto tiempo de estabilización, se procedió a la toma de imágenes de PIV.

El modelo era un cilindro de vidrio con un diámetro *d* de 6 mm, y una longitud *l* de 35 cm de forma que *l >> d* y el flujo pudiera ser considerado bidimensional. La longitud del cilindro es mayor que la dimensión transversal de la cámara de ensayos del túnel, la cual tiene una sección cuadrada de 20 cm de lado.

En la figura 6.13, se muestra una imagen de visualización del flujo en la estela del cilindro, en la zona bajo estudio. El aire fluye de izquierda a derecha con un número de Reynolds de 3770. La estela aparece en tono más claro.

Para conseguir la imagen de visualización (figura 6.13), se aumentó la concentración de partículas trazadoras, aumentando la presión de aire en el generador de partículas. La imagen representa un plano del flujo perpendicular al eje del cilindro, situado en la sección central de la cámara de ensayo del túnel. Observando varias imágenes de visualización se comprueba que la estela del cilindro es fluctuante, como corresponde al régimen elegido (Schlichting y Gersten, 2000)

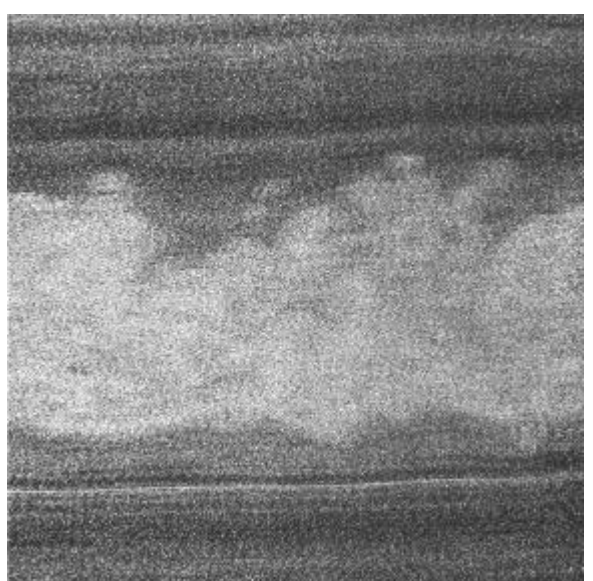

Figura 6.13. Visualización del flujo en la estela del cilindro (Re = 3770).

Para el estudio de la velocidad del flujo en la estela del cilindro se tomaron 17 imágenes digitales de PIV doblemente pulsadas, que servirían para promediar el valor de la velocidad en cada punto del perfil de la estela. La separación entre los dos pulsos de luz era de 100 microsegundos ( $\Delta t = 100 \text{ }\mu\text{s}$ ) y la magnificación fotográfica M = 0,0923.

El análisis de las imágenes PIV se realizó mediante la técnica de autocorrelación con una ventana de análisis de 64 x 64 pixels, parámetro indicativo de la resolución de la técnica, ya que nos proporciona en este caso, un vector velocidad en cada cuadrado elemental de 6 x 6 mm<sup>2</sup> del flujo. El espaciado entre ventanas se eligió de modo que el perfil de velocidad tuviera 41 celdas o vectores velocidad, de forma que el perfil de velocidades pudiera ser reconstruido adecuadamente. Por supuesto, se cumple el criterio de Nyquist (Westerweel,1990) para el muestreo pues las ventanas de análisis se superponen o solapan más del 50%.

La figura 6.14 muestra una de las 17 imágenes PIV tomadas sobre la que se han superpuesto los vectores velocidad correspondientes al perfil de velocidades de la sección central de esa imagen. Se puede apreciar claramente la zona de defecto de velocidad correspondiente a la estela del cilindro, y cómo según nos alejamos de esa zona el perfil de velocidad tiende a uniformizarse.

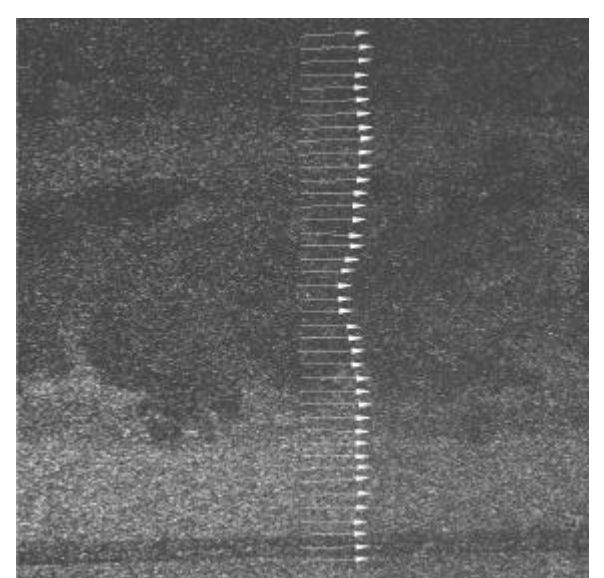

Figura 6.14. Perfil de velocidades en la estela del cilindro ( $Re = 3770$ )

En la figura 6.15 se muestra el perfil medio de velocidades para la sección central de las imágenes tomadas. Esta sección, se encuentra situada a 30 diámetros aguas abajo del cilindro, es decir a 18 cm. En ordenadas se ha representado la coordenada *y* transversal a la velocidad del flujo, mientras que en abcisas aparecen representados los valores de la velocidad *u* en la dirección de la corriente. Como se puede observar aparece claramente diferenciada la zona de defecto de velocidad asociado con la estela, que presenta cierta simetría respecto al eje horizontal. También se ha representado la función [5.7] propuesta por Schlichting, para el perfil de velocidades en la estela de un cilindro, la cual vemos que se aproxima bastante a los valores medidos mediante PIV, y en todo momento queda dentro de las barras de error representadas en la gráfica.

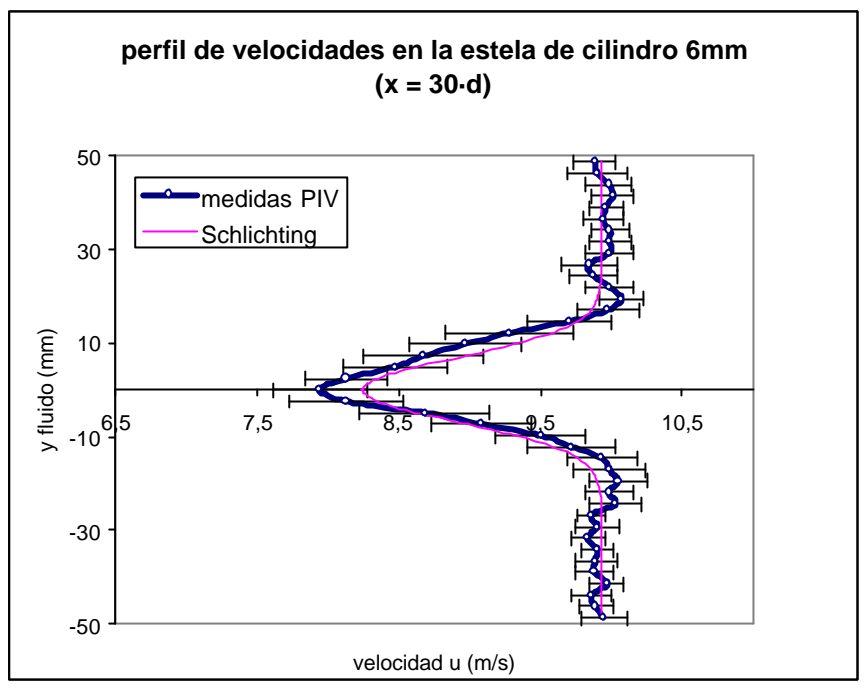

Figura 6.15. Perfil de velocidades en la estela del cilindro de 6 mm de diámetro.

La Tabla 6.9 recoge los datos de velocidad y error correspondiente a cada uno de los 41 puntos del perfil de velocidad mostrado en la figura 6.12. El error relativo de la velocidad  $\varepsilon_u$  va del 2% en los extremos del perfil, hasta valores de en torno al 5% en la zona central del perfil. En cualquier caso, ambos son errores bastante bajos y por supuesto aceptables dentro del campo en que nos movemos. El error relativo medio es del 2%.

|    | $y$ (mm) |       | $u$ (m/s) Du (m/s) | $\mathbf{e}_u$ | $U-u(m/s)$ |    | $y$ (mm)   |       | $u$ (m/s) Du (m/s) | $\mathbf{e}_u$ | $U-u(m/s)$ |
|----|----------|-------|--------------------|----------------|------------|----|------------|-------|--------------------|----------------|------------|
| 1  | 48,75    | 9,88  | 0,15               | 0,02           | 0,05       | 22 | $-2,4375$  | 8,13  | 0,40               | 0,05           | 1,80       |
| 2  | 46,3125  | 9,90  | 0,21               | 0,02           | 0,03       | 23 | $-4,875$   | 8,68  | 0,46               | 0,05           | 1,25       |
| 3  | 43,875   | 9,98  | 0,16               | 0,02           | $-0,05$    | 24 | $-7,3125$  | 9,08  | 0,35               | 0,04           | 0,85       |
| 4  | 41,4375  | 10,01 | 0,15               | 0,01           | $-0,08$    | 25 | $-9,75$    | 9,50  | 0,32               | 0,03           | 0,43       |
| 5  | 39       | 9,96  | 0,12               | 0,01           | $-0,03$    | 26 | $-12,1875$ | 9,71  | 0,31               | 0,03           | 0,22       |
| 6  | 36,5625  | 9,94  | 0,14               | 0,01           | $-0,01$    | 27 | $-14,625$  | 9,93  | 0,25               | 0,03           | 0,00       |
| 7  | 34,125   | 9,99  | 0,13               | 0,01           | $-0,06$    | 28 | $-17,0625$ | 9,99  | 0,25               | 0,03           | $-0,06$    |
| 8  | 31,6875  | 9,99  | 0,15               | 0,02           | $-0,06$    | 29 | $-19,5$    | 10,05 | 0,21               | 0,02           | $-0,12$    |
| 9  | 29,25    | 9,99  | 0,17               | 0,02           | $-0,06$    | 30 | -21,9375   | 9,98  | 0,17               | 0,02           | $-0,05$    |
| 10 | 26,8125  | 9,84  | 0,20               | 0,02           | 0,09       | 31 | $-24,375$  | 10,03 | 0,18               | 0,02           | $-0,10$    |
| 11 | 24,375   | 9,87  | 0,17               | 0,02           | 0,06       | 32 | $-26,8125$ | 9,86  | 0,10               | 0,01           | 0,07       |
| 12 | 21,9375  | 9,99  | 0,17               | 0,02           | $-0,06$    | 33 | $-29,25$   | 9,90  | 0,15               | 0,02           | 0,03       |
| 13 | 19,5     | 10,07 | 0,15               | 0,01           | $-0,14$    | 34 | $-31,6875$ | 9,83  | 0,12               | 0,01           | 0,10       |
| 14 | 17,0625  | 9,98  | 0,22               | 0,02           | $-0,05$    | 35 | $-34,125$  | 9,90  | 0,11               | 0,01           | 0,03       |
| 15 | 14,625   | 9,70  | 0,30               | 0,03           | 0,23       | 36 | -36,5625   | 9,89  | 0,15               | 0,02           | 0,04       |
| 16 | 12,1875  | 9,28  | 0,45               | 0,05           | 0,65       | 37 | $-39$      | 9,88  | 0,13               | 0,01           | 0,05       |
| 17 | 9,75     | 8,97  | 0,40               | 0,04           | 0,96       | 38 | $-41,4375$ | 9,97  | 0,12               | 0,01           | $-0,04$    |
| 18 | 7,3125   | 8,67  | 0,42               | 0,05           | 1,26       | 39 | $-43,875$  | 9,86  | 0,14               | 0,01           | 0,07       |
| 19 | 4,875    | 8,47  | 0,37               | 0,04           | 1,46       | 40 | -46,3125   | 9,89  | 0,12               | 0,01           | 0,04       |
| 20 | 2,4375   | 8,13  | 0,29               | 0,04           | 1,80       | 41 | $-48,75$   | 9,95  | 0,16               | 0,02           | $-0,02$    |
| 21 | 0        | 7,94  | 0,33               | 0,04           | 1,99       |    |            |       |                    |                |            |

Tabla 6.9. Valores de los parámetros en cada punto "i" del perfil de velocidades.

El coeficiente de resistencia *CD* se ha calculado a partir del perfil de velocidades *u* en la estela del cilindro utilizando [6.35], resultando un valor de,

 $C_p = 1,03$ 

El error en la medida del coeficiente de resistencia se obtiene mediante la expresión [6.37], y es:

$$
\Delta C_D = 0.12
$$

Por consiguiente el valor del coeficiente de resistencia aerodinámica  $C<sub>D</sub>$  podemos expresarlo de la forma,

$$
C_D = 1.03 \pm 0.12
$$

El error relativo es del 12%  $(e_{CD} = 0.12)$ , considerado aceptable.

#### **6.9. Estela del cilindro de 4 mm de diámetro con U = 9,93 m/s**

Para realizar el estudio de flujo en la estela de este cilindro, se procedió de forma análoga al caso anterior, estableciendo en el túnel una corriente de aire de 9,93 m/s (motor a 520 rpm), y transcurrido cierto tiempo de estabilización, se procedió a la toma de imágenes de PIV.

El modelo es un cilindro de latón con un diámetro *d* de 4 mm, y una longitud *l* de 40 cm (*l >> d* ), de forma que el flujo era bidimensional con un número de Reynolds de 2510.

Se tomaron 25 dobles imágenes digitales de PIV, con una separación entre los dos pulsos de luz de 100 microsegundos ( $Δt = 100 \mu s$ ) y una magnificación fotográfica M = 0,0923.

El análisis de las imágenes PIV se realizó mediante la técnica de correlación cruzada con los parámetros elegidos para esta campaña de experimentos (41 ventanas de análisis con un tamaño de 64 x 64 pixels).

La figura 6.16 muestra una de las 25 imágenes PIV tomadas, sobre la que se han superpuesto los vectores velocidad correspondientes al perfil de velocidades de la sección central de esa imagen. La imagen cumple el doble objetivo de PIV: la visualización cuantitativa. Así, dicha imagen visualiza el flujo de la estela (aire fluyendo de izquierda a derecha) y proporciona medida de velocidad mediante los vectores mostrados. Se puede apreciar claramente la zona de defecto de velocidad correspondiente a la estela del cilindro, y cómo según nos alejamos de esa zona el perfil de velocidad tiende a uniformizarse.

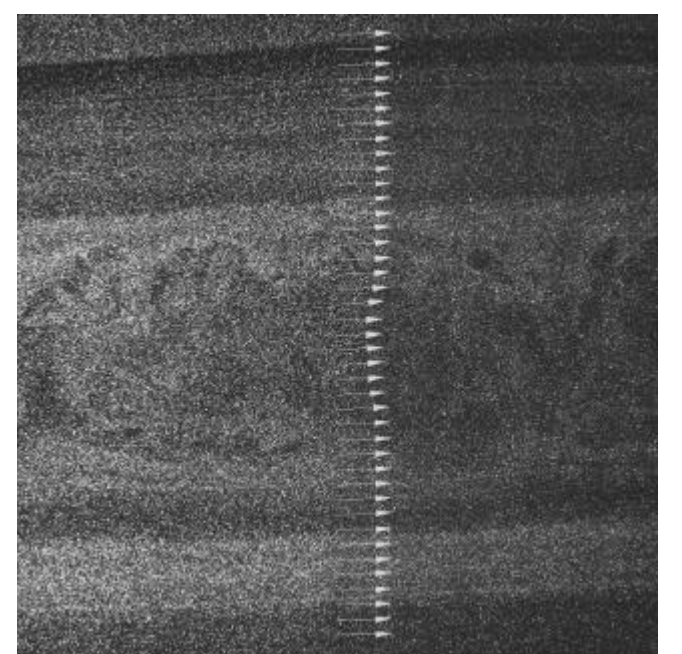

Figura 6.16. Perfil de velocidades de una de las imágenes PIV (Re = 2510)

En la figura 6.17 se muestra el perfil medio de velocidades para la sección central de las imágenes tomadas. Esta sección, se encuentra situada a 45 diámetros aguas abajo del cilindro, es decir a 18 cm . También aquí se observa claramente la zona de defecto de velocidad asociado con la estela, que presenta cierta simetría respecto al eje horizontal. La función propuesta por Schlichting [5.7] para el perfil de velocidades en la estela de un cilindro se aproxima bastante a los valores medidos mediante PIV, y queda dentro de las barras de error representadas en la gráfica, como en el experimento precedente.

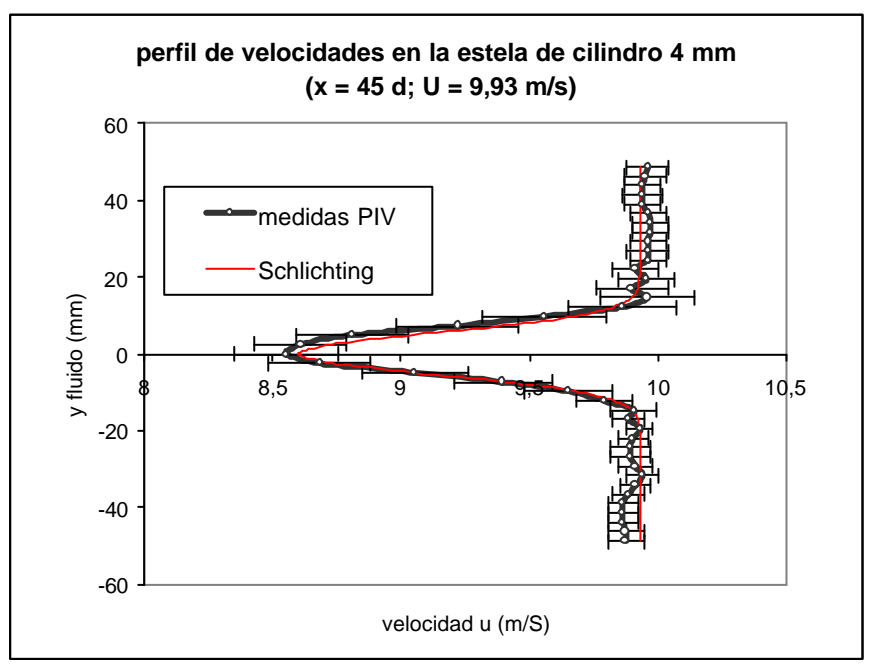

Figura 6.17. Perfil de velocidades en la estela del cilindro de 4 mm de diámetro.

La Tabla 6.10 recoge los datos de velocidad y error correspondiente a cada uno de los 41 puntos del perfil de velocidad mostrado en la figura 6.17. El error relativo de la velocidad  $\varepsilon_u$  va del 1% en los extremos del perfil, hasta valores de en torno al 2 % en la zona central del perfil, con un valor medio del 1%, en cualquier caso, ambos son errores aceptables.

|              | $y$ (mm) |      | $ u \text{ (m/s)} $ <b>D</b> u (m/s) | $\mathbf{e}_{\mathbf{u}}$ | $U-u(m/s)$ |    | y (mm)     |      | $u$ (m/s) $Du$ (m/s) | $e1$ | $U-u(m/s)$ |
|--------------|----------|------|--------------------------------------|---------------------------|------------|----|------------|------|----------------------|------|------------|
| 1            | 48,75    | 9,96 | 0,08                                 | 0,01                      | $-0,03$    | 22 | $-2,4375$  | 8,68 | 0,20                 | 0,02 | 1,25       |
| $\mathbf{2}$ | 46,3125  | 9,95 | 0,08                                 | 0,01                      | $-0,02$    | 23 | $-4,875$   | 9,06 | 0,21                 | 0,02 | 0,87       |
| 3            | 43,875   | 9,94 | 0,07                                 | 0,01                      | $-0,01$    | 24 | $-7,3125$  | 9,40 | 0,19                 | 0,02 | 0,53       |
| 4            | 41,4375  | 9,94 | 0,08                                 | 0,01                      | $-0,01$    | 25 | $-9,75$    | 9,65 | 0,17                 | 0,02 | 0,28       |
| 5            | 39       | 9,94 | 0,07                                 | 0,01                      | $-0,01$    | 26 | $-12,1875$ | 9,79 | 0,11                 | 0,01 | 0,14       |
| 6            | 36,5625  | 9,96 | 0,07                                 | 0,01                      | $-0,03$    | 27 | $-14,625$  | 9,91 | 0,09                 | 0,01 | 0,02       |
| 7            | 34,125   | 9,97 | 0,07                                 | 0,01                      | $-0,04$    | 28 | $-17,0625$ | 9,88 | 0,06                 | 0,01 | 0,05       |
| 8            | 31,6875  | 9,97 | 0,07                                 | 0,01                      | $-0,04$    | 29 | $-19,5$    | 9,93 | 0,05                 | 0,00 | 0,00       |
| 9            | 29,25    | 9,96 | 0,07                                 | 0,01                      | $-0,03$    | 30 | $-21,9375$ | 9,90 | 0,06                 | 0,01 | 0,03       |
| 10           | 26,8125  | 9,96 | 0,08                                 | 0,01                      | $-0,03$    | 31 | $-24,375$  | 9,89 | 0,08                 | 0,01 | 0,04       |
| 11           | 24,375   | 9,96 | 0,07                                 | 0,01                      | $-0,03$    | 32 | $-26,8125$ | 9,89 | 0,08                 | 0,01 | 0,04       |
| 12           | 21,9375  | 9,91 | 0,09                                 | 0,01                      | 0,02       | 33 | $-29,25$   | 9,91 | 0,07                 | 0,01 | 0,02       |
| 13           | 19,5     | 9,96 | 0,11                                 | 0,01                      | $-0,03$    | 34 | $-31,6875$ | 9,94 | 0,06                 | 0,01 | $-0,01$    |
| 14           | 17,0625  | 9,90 | 0,14                                 | 0,01                      | 0,03       | 35 | $-34,125$  | 9,91 | 0,06                 | 0,01 | 0,02       |
| 15           | 14,625   | 9,96 | 0,18                                 | 0,02                      | $-0,03$    | 36 | $-36,5625$ | 9,88 | 0,06                 | 0,01 | 0,05       |
| 16           | 12,1875  | 9,86 | 0,21                                 | 0,02                      | 0,07       | 37 | $-39$      | 9,86 | 0,06                 | 0,01 | 0,07       |
| 17           | 9,75     | 9,56 | 0,24                                 | 0,03                      | 0,37       | 38 | $-41,4375$ | 9,86 | 0,06                 | 0,01 | 0,07       |
| 18           | 7,3125   | 9,22 | 0,24                                 | 0,03                      | 0,71       | 39 | $-43,875$  | 9,86 | 0,06                 | 0,01 | 0,07       |
| 19           | 4,875    | 8,81 | 0,22                                 | 0,02                      | 1,12       | 40 | -46,3125   | 9,87 | 0,07                 | 0,01 | 0,06       |
| 20           | 2,4375   | 8,61 | 0,18                                 | 0,02                      | 1,32       | 41 | $-48,75$   | 9,87 | 0,07                 | 0,01 | 0,06       |
| 21           | 0        | 8,55 | 0,20                                 | 0,02                      | 1,38       |    |            |      |                      |      |            |

Tabla 6.10. Valores de los parámetros en cada punto "i" del perfil de velocidades.

La expresión [6.35] permite calcular el coeficiente de resistencia  $C_D$  a partir del perfil de velocidades *u* en la estela del cilindro, de forma que tras realizar la integración numérica obtenemos el valor de *CD*,

$$
C_D=0.91
$$

El error en la medida del coeficiente de resistencia se obtiene sustituyendo valores en la expresión [6.37],

$$
\Delta C_{\scriptscriptstyle D} = 0.11
$$

El valor del coeficiente de resistencia aerodinámica  $C<sub>D</sub>$  expresado junto con el error asociado a su medida, queda en la forma,

$$
C_D=0.91\pm0.11
$$

El error relativo es del 12%  $(e_{CD} = 0.12)$ , considerado aceptable.

# **6.10. Estela del cilindro de 4 mm de diámetro con U = 14,44 m/s**

En este caso la velocidad de la corriente elegida fue de 14,44 m/s (motor a 730 rpm), y transcurrido cierto tiempo de estabilización, se procedió a la toma de imágenes de PIV.

El modelo era un cilindro de latón con un diámetro *d* de 4 mm, y una longitud *l* de 40 cm ( *l >> d)*. El flujo es bidimensional con un número de Reynolds de 3650.

Las 25 imágenes dobles de PIV con una separación entre los dos pulsos de luz de 70 microsegundos ( $\Delta t = 70 \,\mu s$ ) y una magnificación fotográfica de M = 0,0923.

El análisis de las imágenes PIV se realizó mediante la técnica de correlación cruzada con los parámetros elegidos para esta campaña de experimentos (41 ventanas de análisis con un tamaño de 64 x 64 pixels).

La figura 6.18 muestra una de las imágenes PIV sobre la que se han superpuesto los vectores velocidad correspondientes al perfil de velocidades de la sección central de esa imagen. Se puede visualizar el flujo en la imagen, mientras que los vectores permiten apreciar la zona de defecto de velocidad correspondiente a la estela del cilindro.

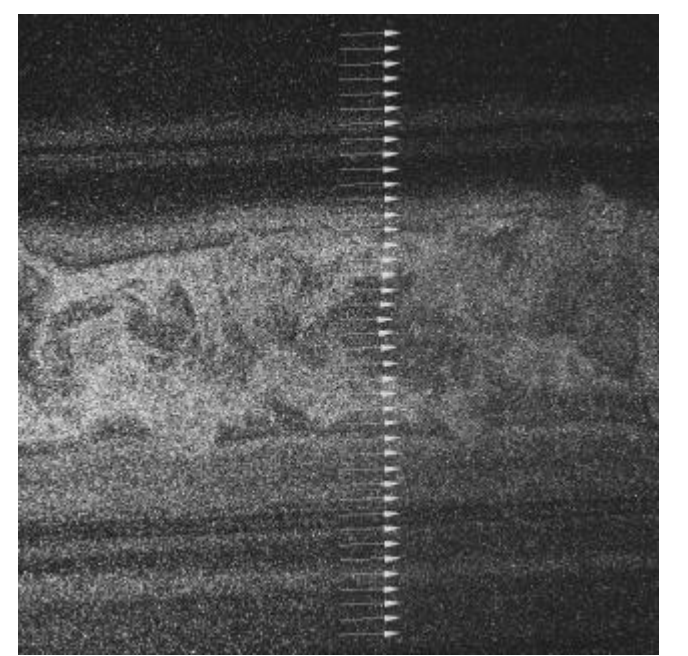

Figura 6.18. Perfil de velocidades de una de las imágenes PIV (Re = 3650).

En la figura 6.19 se muestra el perfil medio de velocidades para la sección central de las imágenes tomadas. Esta sección, se encuentra situada a 45 diámetros aguas abajo del cilindro (18 cm).

Una vez más la curva propuesta por Schlichting queda dentro de las barras de error asociadas a las medidas de PIV.

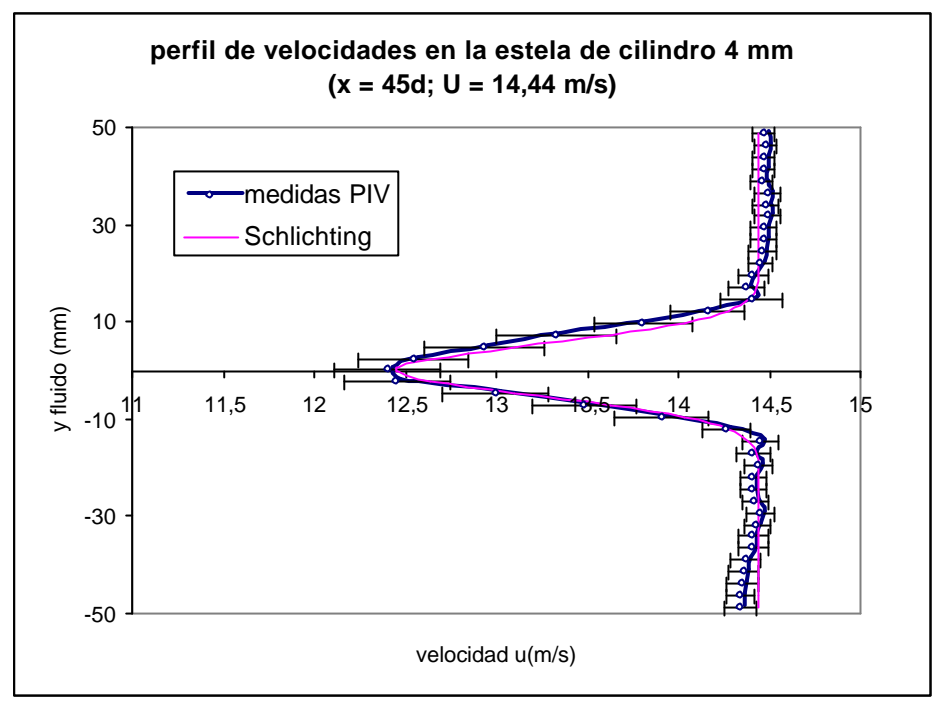

Figura 6.19. Perfil de velocidades en la estela del cilindro de 4 mm de diámetro.

La Tabla 6.11 recoge los datos de velocidad y error correspondiente a cada uno de los 41 puntos del perfil de velocidad mostrado en la fgura 6.16. El error relativo de la velocidad  $ε<sub>u</sub>$  va del 1% en los extremos del perfil, hasta valores en torno al 2% en la zona central del perfil, en cualquier caso, ambos son errores bastante bajos, así como el error relativo medio que es del 1%.

|             | y (mm)  |       | $u$ (m/s) $Du$ (m/s) | $\mathbf{e}_{1}$ | $U-u(m/s)$ | j. | y (mm)     |       | $u$ (m/s) $Du$ (m/s) | $e1$ | $U-u(m/s)$ |
|-------------|---------|-------|----------------------|------------------|------------|----|------------|-------|----------------------|------|------------|
| 1           | 48,75   | 14,47 | 0,06                 | 0,01             | $-0,03$    | 22 | $-2,4375$  | 12,45 | 0,29                 | 0,02 | 1,99       |
| $\mathbf 2$ | 46,3125 | 14,48 | 0,06                 | 0,01             | $-0,04$    | 23 | $-4,875$   | 13,00 | 0,29                 | 0,02 | 1,44       |
| 3           | 43,875  | 14,47 | 0,06                 | 0,01             | $-0,03$    | 24 | $-7,3125$  | 13,48 | 0,29                 | 0,02 | 0,96       |
| 4           | 41,4375 | 14,47 | 0,06                 | 0,01             | $-0,03$    | 25 | $-9,75$    | 13,91 | 0,26                 | 0,02 | 0,53       |
| 5           | 39      | 14,46 | 0,06                 | 0,01             | $-0,02$    | 26 | $-12,1875$ | 14,26 | 0,13                 | 0,01 | 0,18       |
| 6           | 36,5625 | 14,49 | 0,07                 | 0,01             | $-0,05$    | 27 | $-14,625$  | 14,45 | 0,10                 | 0,01 | $-0,01$    |
| 7           | 34,125  | 14,48 | 0,07                 | 0,01             | $-0,04$    | 28 | $-17,0625$ | 14,41 | 0,09                 | 0,01 | 0,03       |
| 8           | 31,6875 | 14,49 | 0,07                 | 0,01             | $-0,05$    | 29 | $-19,5$    | 14,44 | 0,08                 | 0,01 | 0,00       |
| 9           | 29,25   | 14,47 | 0,07                 | 0,01             | $-0,03$    | 30 | $-21,9375$ | 14,41 | 0,07                 | 0,01 | 0,03       |
| 10          | 26,8125 | 14,47 | 0,07                 | 0,01             | $-0,03$    | 31 | $-24,375$  | 14,41 | 0,07                 | 0,01 | 0,03       |
| 11          | 24,375  | 14,46 | 0,08                 | 0,01             | $-0,02$    | 32 | $-26,8125$ | 14,42 | 0,07                 | 0,01 | 0,02       |
| 12          | 21,9375 | 14,45 | 0,07                 | 0,01             | $-0,01$    | 33 | $-29,25$   | 14,45 | 0,08                 | 0,01 | $-0,01$    |
| 13          | 19,5    | 14,41 | 0,08                 | 0,01             | 0,03       | 34 | $-31,6875$ | 14,43 | 0,07                 | 0,01 | 0,01       |
| 14          | 17,0625 | 14,37 | 0,10                 | 0,01             | 0,07       | 35 | $-34,125$  | 14,41 | 0,08                 | 0,01 | 0,03       |
| 15          | 14,625  | 14,40 | 0,17                 | 0,01             | 0,04       | 36 | $-36,5625$ | 14,41 | 0,08                 | 0,01 | 0,03       |
| 16          | 12,1875 | 14,16 | 0,20                 | 0,01             | 0,28       | 37 | $-39$      | 14,37 | 0,08                 | 0,01 | 0,07       |
| 17          | 9,75    | 13,81 | 0,27                 | 0,02             | 0,63       | 38 | $-41,4375$ | 14,36 | 0,08                 | 0,01 | 0,08       |
| 18          | 7,3125  | 13,33 | 0,33                 | 0,02             | 1,11       | 39 | $-43,875$  | 14,35 | 0,09                 | 0,01 | 0,09       |
| 19          | 4,875   | 12,94 | 0,33                 | 0,03             | 1,50       | 40 | -46,3125   | 14,34 | 0,08                 | 0,01 | 0,10       |
| 20          | 2,4375  | 12,54 | 0,30                 | 0,02             | 1,90       | 41 | $-48,75$   | 14,34 | 0,09                 | 0,01 | 0,10       |
| 21          | 0       | 12,40 | 0,29                 | 0,02             | 2,04       |    |            |       |                      |      |            |

Tabla 6.11. Valores de los parámetros en cada punto "i" del perfil de velocidades.

El coeficiente de resistencia *CD* obtenido en este caso es,

$$
C_D=0.99\pm0.09
$$

el cual tiene un error relativo del 9%  $(e_{CD} = 0.09)$ .

### **6.11. Estela de la placa plana con U = 9,93 m/s**

Para realizar este estudio de flujo en la estela de la placa plana, se procedió de forma análoga a los casos anteriores, pero estableciendo en el túnel una corriente de aire de 9,93 m/s (motor a 520 rpm), y transcurrido cierto tiempo de estabilización, se tomaron las imágenes de PIV.

El modelo era un placa de acero con un anchura *d* de 8 mm, y una longitud *l* de 40 cm (*l >> d* ), de forma que el flujo es bidimensional con un número de Reynolds de 5030.

Se tomaron 25 dobles imágenes de PIV con una separación entre los dos pulsos de luz láser de 100 microsegundos ( $Δt = 100$  μs) y una magnificación fotográfica M = 0,0923.

También aquí el análisis de las imágenes PIV se realizó mediante la técnica de correlación cruzada con los parámetros elegidos para esta campaña de experimentos (41 ventanas de análisis con un tamaño de 64 x 64 pixels).

La figura 6.20 muestra una de las imágenes PIV tomadas sobre la que se han superpuesto los vectores velocidad correspondientes al perfil de velocidades de la sección central de esa imagen.

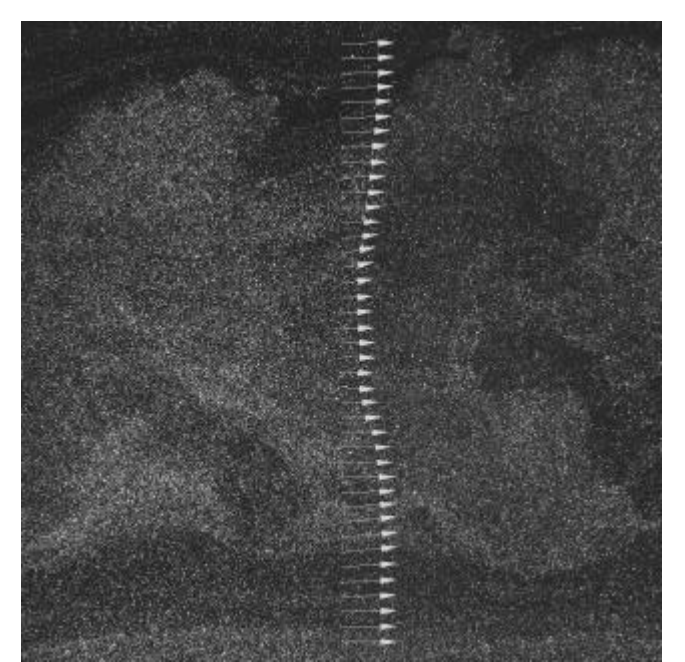

Figura 6.20. Perfil de velocidades de una de las imágenes PIV (Re = 5030).

En la figura 6.21 se muestra el perfil medio de velocidades para la sección central de las imágenes tomadas.

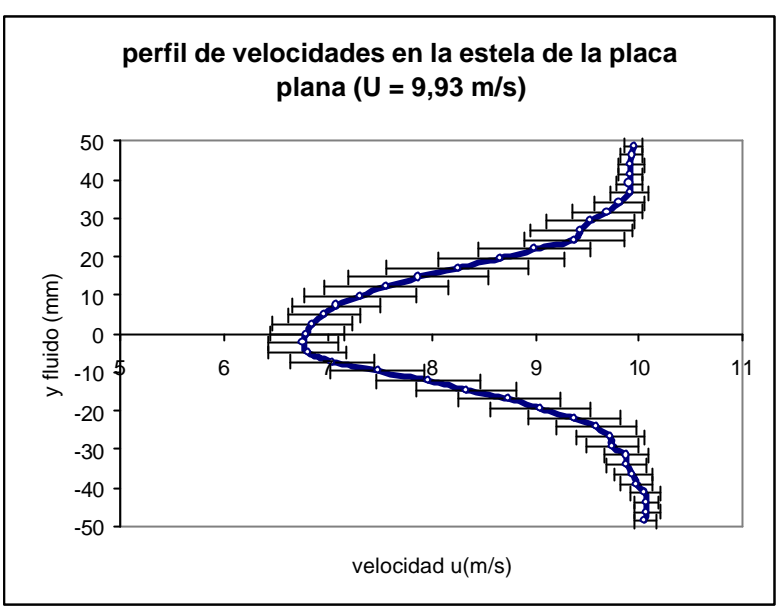

Figura 6.21. Perfil de velocidades en la estela de la placa plana.

La Tabla 6.12 recoge los datos de velocidad y error correspondiente a cada uno de los 41 puntos del perfil de velocidad mostrado en la figura 6.21 . El error relativo de la velocidad εu va del 1% en los extremos del perfil, hasta valores de en torno al 6% en la zona central del perfil, de forma que el error relativo medio es del 4%.

| j.             | y (mm)  |      | u (m/s)   Du (m/s) | $eu$ | $U-u(m/s)$ | j. | $y$ (mm)   |       | $u$ (m/s) $Du$ (m/s) | $\mathbf{e}_{1}$ | $U-u(m/s)$ |
|----------------|---------|------|--------------------|------|------------|----|------------|-------|----------------------|------------------|------------|
| 1              | 48,75   | 9,94 | 0,09               | 0,01 | $-0,01$    | 22 | $-2,4375$  | 6,76  | 0,33                 | 0,05             | 3,17       |
| $\mathbf{2}$   | 46,3125 | 9,92 | 0,11               | 0,01 | 0,01       | 23 | $-4,875$   | 6,80  | 0,37                 | 0,06             | 3,13       |
| 3              | 43,875  | 9,92 | 0,12               | 0,01 | 0,01       | 24 | $-7,3125$  | 7,04  | 0,41                 | 0,06             | 2,89       |
| 4              | 41,4375 | 9,91 | 0,12               | 0,01 | 0,02       | 25 | $-9,75$    | 7,47  | 0,46                 | 0,06             | 2,46       |
| 5              | 39      | 9,90 | 0,12               | 0,01 | 0,03       | 26 | $-12,1875$ | 7,96  | 0,50                 | 0,07             | 1,97       |
| 6              | 36,5625 | 9,90 | 0,18               | 0,02 | 0,03       | 27 | $-14,625$  | 8,33  | 0,49                 | 0,06             | 1,60       |
| $\overline{7}$ | 34,125  | 9,81 | 0,24               | 0,02 | 0,12       | 28 | $-17,0625$ | 8,74  | 0,49                 | 0,06             | 1,19       |
| 8              | 31,6875 | 9,69 | 0,33               | 0,03 | 0,24       | 29 | $-19,5$    | 9,04  | 0,48                 | 0,06             | 0,89       |
| 9              | 29,25   | 9,53 | 0,42               | 0,04 | 0,4        | 30 | $-21,9375$ | 9,37  | 0,44                 | 0,05             | 0,56       |
| 10             | 26,8125 | 9,43 | 0,49               | 0,05 | 0,5        | 31 | $-24,375$  | 9,58  | 0,38                 | 0,04             | 0,35       |
| 11             | 24,375  | 9,37 | 0,48               | 0,05 | 0,56       | 32 | $-26,8125$ | 9,72  | 0,33                 | 0,03             | 0,21       |
| 12             | 21,9375 | 8,99 | 0,54               | 0,06 | 0,94       | 33 | $-29,25$   | 9,74  | 0,26                 | 0,03             | 0,19       |
| 13             | 19,5    | 8,66 | 0,61               | 0,07 | 1,27       | 34 | $-31,6875$ | 9,87  | 0,21                 | 0,02             | 0,06       |
| 14             | 17,0625 | 8,24 | 0,68               | 0,09 | 1,69       | 35 | $-34,125$  | 9,87  | 0,19                 | 0,02             | 0,06       |
| 15             | 14,625  | 7,87 | 0,67               | 0,09 | 2,06       | 36 | $-36,5625$ | 9,93  | 0,18                 | 0,02             | 0,00       |
| 16             | 12,1875 | 7,56 | 0,60               | 0,08 | 2,37       | 37 | $-39$      | 9,97  | 0,16                 | 0,02             | $-0,04$    |
| 17             | 9,75    | 7,31 | 0,53               | 0,08 | 2,62       | 38 | -41,4375   | 10,05 | 0,15                 | 0,01             | $-0,12$    |
| 18             | 7,3125  | 7,08 | 0,43               | 0,06 | 2,85       | 39 | $-43,875$  | 10,06 | 0,12                 | 0,01             | $-0,13$    |
| 19             | 4,875   | 6,95 | 0,35               | 0,05 | 2,98       | 40 | -46,3125   | 10,07 | 0,12                 | 0,01             | $-0,14$    |
| 20             | 2,4375  | 6,85 | 0,39               | 0,06 | 3,08       | 41 | $-48,75$   | 10,05 | 0,11                 | 0,01             | $-0,12$    |
| 21             | 0       | 6,79 | 0,36               | 0,06 | 3,14       |    |            |       |                      |                  |            |

Tabla 6.12. Valores de los parámetros en cada punto "i" del perfil de velocidades.

El coeficiente de resistencia aerodinámica obtenido en este caso es,

$$
C_D = 2.01 \pm 0.13
$$

Este valor de  $C_D$  tiene un error relativo del 6%  $(e_{CD} = 0.06)$  y cubre un rango dentro del cual se encuentra el valor de referencia recogido en la Tabla 6.8, que para la placa plana en el régimen elegido es de 1,90 para un Reynolds de 5030.

# **6.12. Estela de la placa plana con U = 14,44 m/s**

Para obtener el flujo en la estela de la placa plana se estableció en el túnel una corriente de aire de 14,44 m/s (motor a 730 rpm).

El modelo era un placa de acero con un anchura *d* de 8 mm, y una longitud *l* de 40 cm (*l >> d* ), de forma que el flujo es bidimensional con un número de Reynolds de 7310.

Se tomaron 25 dobles imágenes digitales de PIV, con una separación entre los dos pulsos de luz láser de 70 microsegundos (Δt = 70 μs) y una magnificación fotográfica M  $= 0,0923.$ 

El análisis de las imágenes PIV se realizó mediante la técnica de correlación cruzada con los parámetros elegidos para esta campaña de experimentos (41 ventanas de análisis con un tamaño de 64 x 64 pixels).

La figura 6.22 muestra una de las imágenes PIV tomadas sobre la que se han superpuesto los vectores velocidad correspondientes al perfil de velocidades de la sección central de esa imagen. El perfil medio de velocidades para la sección central de las imágenes tomadas, se encuentra representado en la figura 6.20.

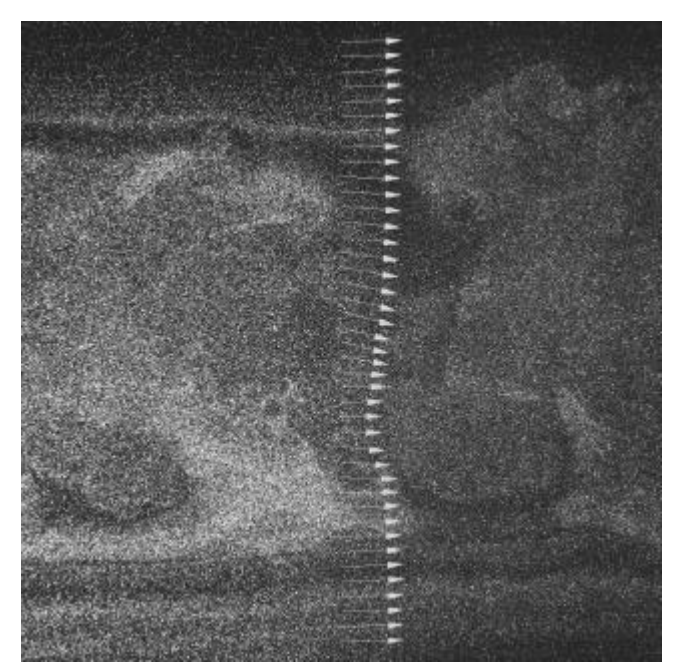

Figura 6.22. Perfil de velocidades de una de las imágenes PIV (Re = 7310).

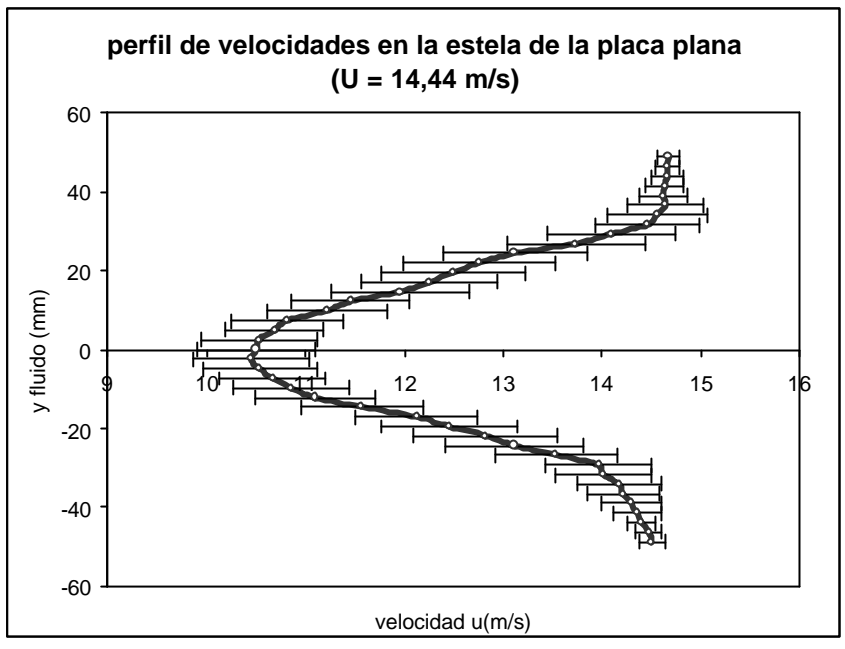

Figura 6.23. Perfil de velocidades en la estela de la placa plana (Re = 7310).

La Tabla 6.13 recoge los datos de velocidad y error correspondiente a cada uno de los 41 puntos del perfil de velocidad mostrado en la figura 6.23 . El error relativo de la velocidad  $ε<sub>u</sub>$  va del 1% en los extremos del perfil, hasta valores de algo menos del 6% en la zona central del perfil, en cualquier caso, ambos son errores aceptables dentro del campo en que nos movemos. El error relativo medio es del 4%.

|              | y (mm)  |       | $u$ (m/s) $Du$ (m/s) | $\mathbf{e}_u$ | $U-u(m/s)$ | i. | $y$ (mm)   | u (m/s) | $Du$ (m/s) | $\mathbf{e}_{1}$ | U-u(m/s) |
|--------------|---------|-------|----------------------|----------------|------------|----|------------|---------|------------|------------------|----------|
| 1            | 48,75   | 14,67 | 0,12                 | 0,01           | $-0,23$    | 22 | $-2,4375$  | 9,95    | 0,59       | 0,06             | 4,49     |
| $\mathbf{2}$ | 46,3125 | 14,66 | 0,13                 | 0,01           | $-0,22$    | 23 | $-4,875$   | 10,04   | 0,57       | 0,06             | 4,40     |
| 3            | 43,875  | 14,66 | 0,16                 | 0,01           | $-0,22$    | 24 | $-7,3125$  | 10,16   | 0,54       | 0,05             | 4,28     |
| 4            | 41,4375 | 14,63 | 0,20                 | 0,01           | $-0,19$    | 25 | $-9,75$    | 10,34   | 0,58       | 0,06             | 4,10     |
| 5            | 39      | 14,62 | 0,24                 | 0,02           | $-0,18$    | 26 | $-12,1875$ | 10,57   | 0,61       | 0,06             | 3,87     |
| 6            | 36,5625 | 14,34 | 0,39                 | 0,03           | 0,10       | 27 | $-14,625$  | 11,02   | 0,62       | 0,06             | 3,42     |
| 7            | 34,125  | 14,09 | 0,50                 | 0,04           | 0,35       | 28 | $-17,0625$ | 11,55   | 0,62       | 0,05             | 2,89     |
| 8            | 31,6875 | 13,99 | 0,52                 | 0,04           | 0,45       | 29 | $-19,5$    | 11,86   | 0,69       | 0,06             | 2,58     |
| 9            | 29,25   | 13,42 | 0,64                 | 0,05           | 1,02       | 30 | $-21,9375$ | 12,21   | 0,73       | 0,06             | 2,23     |
| 10           | 26,8125 | 13,08 | 0,70                 | 0,05           | 1,36       | 31 | $-24,375$  | 12,49   | 0,70       | 0,06             | 1,95     |
| 11           | 24,375  | 12,49 | 0,73                 | 0,06           | 1,95       | 32 | $-26,8125$ | 12,89   | 0,61       | 0,05             | 1,55     |
| 12           | 21,9375 | 12,15 | 0,77                 | 0,06           | 2,29       | 33 | $-29,25$   | 13,30   | 0,53       | 0,04             | 1,14     |
| 13           | 19,5    | 11,90 | 0,72                 | 0,06           | 2,54       | 34 | $-31,6875$ | 13,66   | 0,49       | 0,04             | 0,78     |
| 14           | 17,0625 | 11,67 | 0,69                 | 0,06           | 2,77       | 35 | $-34,125$  | 13,86   | 0,43       | 0,03             | 0,58     |
| 15           | 14,625  | 11,39 | 0,69                 | 0,06           | 3,05       | 36 | $-36,5625$ | 14,00   | 0,37       | 0,03             | 0,44     |
| 16           | 12,1875 | 10,91 | 0,60                 | 0,05           | 3,53       | 37 | $-39$      | 14,19   | 0,30       | 0,02             | 0,25     |
| 17           | 9,75    | 10,68 | 0,61                 | 0,06           | 3,76       | 38 | $-41,4375$ | 14,25   | 0,24       | 0,02             | 0,19     |
| 18           | 7,3125  | 10,30 | 0,56                 | 0,05           | 4,14       | 39 | $-43,875$  | 14,40   | 0,14       | 0,01             | 0,04     |
| 19           | 4,875   | 10,18 | 0,50                 | 0,05           | 4,26       | 40 | $-46,3125$ | 14,47   | 0,13       | 0,01             | $-0,03$  |
| 20           | 2,4375  | 10,03 | 0,59                 | 0,06           | 4,41       | 41 | $-48,75$   | 14,50   | 0,02       | 0,01             | $-0,06$  |
| 21           | 0       | 10,00 | 0,59                 | 0,06           | 4,44       |    |            |         |            |                  |          |

Tabla 6.13 . Valores de los parámetros en cada punto "i" del perfil de velocidades.

El valor del coeficiente de resistencia aerodinámica obtenido es,

$$
C_D=2.04\pm0.12
$$

Con un error relativo del 6% *(e<sub>CD</sub>* = 0,06). El valor de referencia (Tabla 6.8) para la placa plana en el régimen elegido es de 1,95 (Re = 7310). Dicho valor de referencia queda dentro de la barra de error obtenida.

#### **6.13. Resumen**

El flujo en la estela de tres cuerpos (dos cilindros y una placa) ha sido investigado mediante la técnica de Velocimetría de Imágenes de Partículas (PIV). Esta técnica ha permitido conocer la distribución de velocidades en la estela bidimensional de dichos cuerpos, mediante el análisis de imágenes digitales del flujo.

La integración numérica del perfil de velocidades nos ha permitido determinar el coeficiente de resistencia de los cuerpos para los regímenes ensayados.

Los resultados de la campaña de medidas se recogen en la Tabla 6.14. Allí podemos observar los parámetros de las distintas condiciones de cada ensayo (tamaño *d* característico del cuerpo, la velocidad *U* de la corriente del túnel, el número de Reynolds *Re* del experimento) y el valor de referencia *CDref* del coeficiente de resistencia (Tabla 6.7), el coeficiente de resistencia aerodinámica *CDpiv* determinado a partir de las medidas de PIV en la estela y el error relativo  $e_{CD}$  en la medida de  $C_D$ .

| cuerpo      | $d$ (mm)       | U(m/s)           | Re   | $C_{Dref}$ | $C_{Div}$       | $e_{CD}$ |
|-------------|----------------|------------------|------|------------|-----------------|----------|
| cilindro    |                | $9,93 \pm 0,05$  | 3770 | 0.94       | $1,03 \pm 0,12$ | 0.12     |
| cilindro    | 4              | $9.93 \pm 0.05$  | 2510 | 0.91       | $0.91 \pm 0.11$ | 0.12     |
| cilindro    | $\overline{4}$ | $14,44 \pm 0.07$ | 3650 | 0.92       | $0,99 \pm 0,09$ | 0.09     |
| placa plana | 8              | $9,93 \pm 0,05$  | 5030 | 1,90       | $2.01 \pm 0.13$ | 0.06     |
| placa plana | 8              | $14,44 \pm 0.07$ | 7310 | 1,95       | $2,04 \pm 0,12$ | 0.06     |

Tabla 6.14. Resumen de resultados experimentales

El error cometido en la determinación de *CD* está entre el 6 y el 12% (Tabla 6.14), lo cual es perfectamente asumible dentro del campo de medida en que nos movemos. En todos los casos ensayados el valor de referencia *CDref* se encuentra dentro del margen en que se mueve el *CD* medido que hemos denotado en la Tabla por *CDpiv*.

El error medio de las medidas de velocidad en los diferentes ensayos es bastante bajo (∼ 2,6%), estando de acuerdo con el obtenido por otros investigadores que era del orden del 2,4% (Keane, 1990) o del orden del 2,8% (Huang, 1994). Por otra parte, el error en la determinación de  $C<sub>D</sub>$  está entre 6 y 12%, lo cual también está en concordancia con los valores encontrados en la bibliografía de referencia, que dan un error del 6,5% (Greer, 1999) y del 5-10% (Siewert, 2004).

El aumento en el valor del error de  $C_D$  con respecto al error en la velocidad, es debido a que el coeficiente de resistencia no se mide directamente sino que se determina como una función de la velocidad medida mediante PIV. Resulta, pues, conveniente realizar un análisis de las fuentes de error que han contribuido a la obtención de ese valor de error en *CD*, para ver qué parámetros habría que modificar con objeto de reducirlo.

#### *Fuentes de error*

El error obtenido es una contribución de varias fuentes*,*

- medidas del perfil de velocidades en la estela (error ~ 2,6%).
- fluctuaciones en la velocidad de la corriente del túnel (error ~ 0,5%).
- ß método de cálculo del coeficiente de resistencia

En cuanto a las medidas de velocidad para determinar el perfil de velocidades, según se vió al comienzo de este capítulo en el apartado de cálculo de errores, el error *Du* de una serie de medidas varía aproximadamente como el inverso de la raíz cuadrada del tamaño *n* de la muestra o serie,

$$
\Delta u \propto \frac{S}{\sqrt{n}}
$$

de forma que el aumento del tamaño *n* de la muestra, de 25 a 100 imágenes, por ejemplo, tiende a reducir la banda de error en torno a la mitad, pues la desviación estándar σ varía aleatoriamente. Cuanto mayor es el tamaño de la muestra, más próxima se encuentra la muestra a la población estadística. Así, para el límite de tamaño de muestra infinito *(n ® ¥)*, muestra y población coincidirían *(Du ® 0)*.

Por otra parte, la contribución de la fluctuación de la velocidad del túnel, se podría reducir realizando los experimentos en otro túnel con una mayor calidad de la corriente.

Asimismo, habría que reflexionar sobre el modo en que se ha determinado el coeficiente de resistencia; se ha obtenido el perfil de velocidades promediado en el tiempo (∼ 25 imágenes PIV), y luego se ha realizado la integración numérica de ese perfil medio para obtener *CD*. Este es el método habitual en PIV para el estudio de flujos; se toma una serie de imágenes, las cuales se procesan para obtener su campo de vectores, y luego se calcula el campo de vectores medio, de forma, que sea representativo del flujo.

Debe mencionarse que existe otro enfoque alternativo, ya que podría calcularse el coeficiente de resistencia integrando las velocidades en cada imagen, y luego obtener el coeficiente medio del conjunto. Este último método, es análogo al proceso de medida de una balanza, ya que ésta proporciona en cada instante una medida, la cual es la suma (integración) de las fuerzas sobre el modelo o cuerpo. Un estudio comparativo de medidas de resistencia obtenidas con PIV y con balanza, debería emplear este último método. Los resultados obtenidos con ambos métodos deberían ser muy similares.

Teniendo en cuenta las indicaciones anteriores, el error en la determinación de *C<sup>D</sup>* podría reducirse fácilmente a la mitad, quedando situado entre el 3 y el 6%, lo cual resulta bastante aceptable tratándose de medidas experimentales en fluidos.

A la vista de estos resultados podemos concluir que la técnica de Velocimetría de Imágenes de Partículas (PIV) es apropiada para el cálculo del coeficiente de resistencia aerodinámica de cuerpos en flujo bidimensional. La extensión al cálculo de estelas tridimensionales (Houghton, 2003) implicaría repetir el proceso expuesto en este trabajo para una serie de planos que cubriesen toda la zona de estela.

**Capítulo 7 RESUMEN Y CONCLUSIONES**

#### **Lista de símbolos**

*CD:* coeficiente de resistencia aerodinámica *d:* tamaño característico del cuerpo ensayado *eCD:* error relativo en la medida de *C<sup>D</sup>* PIV: Velocimetría de Imágenes de Partículas *Re:* número deReynolds *rpm:* revoluciones por minuto del giro del motor del túnel *U:* velocidad de la corriente del túnel

# **7. RESUMEN Y CONCLUSIONES**

La determinación de la resistencia que los cuerpos presentan al avance en una corriente de fluido, es práctica habitual en los laboratorios de mecánica de Fluidos, y existen varias técnicas que permiten determinarla con una precisión aceptable. Entre ellas podemos mencionar,

- medidas de fuerzas con balanza
- ß medidas de presión sobre la superficie del cuerpo
- ß medidas de presión en la estela *(método de Jones)*
- $\blacksquare$  medidas de velocidad en la estela *(HW y LDA)*

Por otro lado, la técnica de Velocimetría de imágenes de Partículas, PIV (Particle Image Velocimetry) es una técnica de visualización cuantitativa, bien establecida y avalada por numerosos estudios tanto teóricos como experimentales, que hace posible la medida de la velocidad instantánea en un punto de una corriente de un fluido a partir de imágenes de partículas trazadoras que han sido iluminadas.

El objetivo de este trabajo ha sido investigar sobre la posibilidad de utilizar la técnica PIV en la determinación de la resistencia aerodinámica de cuerpos presentes en una corriente fluida. El estudio se ha hecho sobre cuerpos cuya resistencia es conocida habiendo sido determinada mediante otras técnicas. La viabilidad de nuestra propuesta se obtendrá por tanto a partir de la comparación de los resultados obtenidos con la técnica PIV y los correspondientes a otras técnicas.

El estudio teórico del problema, y el consiguiente planteamiento de las ecuaciones de balance correspondientes, llevó a la conclusión de que la determinación de la resistencia aerodinámica es equivalente a la determinación de la pérdida de cantidad de movimiento en la estela del cuerpo. El análisis dimensional permite reducir el problema al cálculo del coeficiente de resistencia *CD*, el cual es únicamente función del Número de Reynolds. Este coeficiente debe determinarse experimentalmente y normalmente se hace a partir de ensayos sobre modelos *(pequeña escala)* que cumplan las condiciones de semejanza para que sean aplicables a los prototipos reales *(escala grande).*

El experimento a llevar a cabo consistía, básicamente, en la medida con un equipo PIV de la velocidad de partículas trazadoras arrastradas por un flujo de aire en un túnel de cámara abierta de baja velocidad. Las partículas con un diámetro aproximado de 1 μm, eran introducidas en la corriente a partir de un generador de aerosol tipo Laskin.

Se hizo una simulación previa de los ensayos experimentales, con el fin de comprobar la viabilidad de la hipótesis de trabajo, así como de las condiciones bajo las cuales debería hacerse el experimento para garantizar una precisión aceptable en la determinación del coeficiente C<sub>D</sub>. Con este fin se generó una imagen numérica de puntos que simulaban las imágenes de las partículas contenidas en una imagen PIV convencional. Esta imagen fue analizada con el software PIV para obtener el perfil de velocidades, y se comparó con el perfil real para determinar el error asociado al propio software. Este error resultó ser, en media, de un 0,6%, y su valor máximo no sobrepasó el 1,3%.

Para obtener el coeficiente de resistencia aerodinámica a partir de medidas de velocidad, éstas debieron ser integradas numéricamente. La integración mediante la regla trapezoidal compuesta arrojó un error del 1,8% para la integración teórica, por el hecho de integrar puntos discretos de la función teórica en lugar de la propia función teórica continua. Este error es inversamente proporcional al cuadrado del número de intervalos de integración, por lo que si este número se elevaba a 41 el error se reduciría al 1%.

El error en la determinación del coeficiente de resistencia a partir del análisis de PIV fue del 3,6%, con lo que teniendo el cuenta el error numérico, quedaría situado en menos del 3%, perfectamente aceptable.

En consecuencia la simulación indica que el experimento tal y como se había concebido es viable en el sentido de que es posible obtener resultados con una precisión aceptable.

La evaluación del error sistemático del sistema PIV empleado en los experimentos nos ha conducido a una estimación del mismo en el 0,5% mientras que el error aleatorio es del orden del 3% (Huang, 1994), por lo que el error sistemático puede despreciarse frente al aleatorio en los experimentos realizados. Por tanto, el error absoluto en la medida de la velocidad se puede considerar igual al error aleatorio.

Medidas de la velocidad de partículas introducidas en la corriente a través del túnel en ausencia de obstáculos condujeron a la conclusión de que la corriente era de flujo unidireccional, con valores de velocidad,

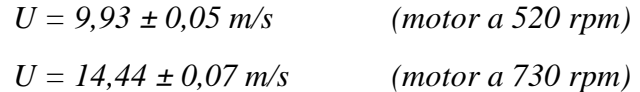

La Tabla 7.1. recoge los parámetros característicos de cada ensayo, los valores del coeficiente *CD (PIV)* obtenidos mediante PIV y su error relativo *eCD*, así como los de referencia *CD (referencia)* (Schlichting, 1972).

| <b>Cuerpo</b>   | $\boldsymbol{d}$<br>(mm) | $\bm{U}$<br>(m/s) | Re   | $C_D$<br>(referencia) | $C_D$<br>(PIV)  | $e_{CD}$ |
|-----------------|--------------------------|-------------------|------|-----------------------|-----------------|----------|
| <b>Cilindro</b> | 6                        | $9.93 \pm 0.05$   | 3770 | 0,94                  | $1,03 \pm 0,12$ | 0,12     |
| <b>Cilindro</b> | $\overline{4}$           | $9.93 \pm 0.05$   | 2510 | 0,91                  | $0.91 \pm 0.11$ | 0,12     |
| <b>Cilindro</b> | 4                        | $14,44 \pm 0.07$  | 3650 | 0,92                  | $0.99 \pm 0.09$ | 0,09     |
| Placa plana     | 8                        | $9.93 \pm 0.05$   | 5030 | 1,90                  | $2.01 \pm 0.13$ | 0,06     |
| Placa plana     | 8                        | $14,44 \pm 0.07$  | 7310 | 1,95                  | $2,04 \pm 0,12$ | 0,06     |

Tabla 7.1. Resumen de resultados experimentales

El error cometido en la determinación de  $C<sub>D</sub>$  está entre el 6 y el 12%, lo cual es perfectamente aceptable dentro del campo de medida en que nos movemos, pues está en concordancia con los valores encontrados en la bibliografía de referencia, que da errores del 6,5% (Greer, 1999) y del 5-10% (Siewert, 2004). Aparte de esto, en todos los casos ensayados el valor de referencia se encuentra dentro del margen en que se mueve el *C<sup>D</sup>* medido mediante PIV.

El error cometido en las medidas de velocidades en los diferentes ensayos era bastante bajo (∼ 2,6%), mientras que el error medio en la determinación de *CD* es del orden del 9%. Un análisis de las causas que han contribuido al aumento del error en *CD*, lleva a las siguientes fuentes de error:

- ß medidas del perfil de velocidades en la estela (error ∼ 2,6%).
- ß fluctuaciones en la velocidad de la corriente del túnel (error ∼ 0,5%).
- ß método de cálculo del coeficiente de resistencia.

El error en las medidas de velocidad se puede reducir aumentando el tamaño de la muestra. Así, si se pasa de 25 a 100 imágenes, la banda de error se reduce prácticamente a la mitad. La contribución de la fluctuación de la velocidad del túnel, se podría reducir realizando los experimentos en otro túnel con una mayor calidad de la corriente.

Por último, debería tenerse en cuenta el hecho de que el coeficiente de resistencia se ha obtenido a partir del perfil de velocidades promediado en el tiempo (∼ 25 imágenes PIV), y luego se ha realizado la integración numérica de ese perfil medio para obtener *CD*. Este método es el habitual en PIV para el estudio de flujos; se toma una serie de imágenes, las cuales se procesan para obtener su campo de vectores, y luego se calcula el campo de vectores medio, de forma que sea representativo del flujo. Existe un enfoque alternativo, mediante el que podría calcularse el coeficiente de resistencia integrando las velocidades en cada imagen, y luego calcular el coeficiente medio del conjunto. Este último método, es análogo al proceso de medida de una balanza, ya que ésta proporciona en cada instante una medida, la cual es la suma (integración) de las fuerzas sobre el modelo o cuerpo. Un estudio comparativo de medidas de resistencia obtenidas con PIV y con balanza, debería emplear este último método. Los resultados obtenidos con ambos métodos deberían ser muy similares.

Teniendo en cuenta las indicaciones apuntadas, el error en la determinación de *C<sup>D</sup>* podría reducirse fácilmente a la mitad o incluso menos, pudiendo quedar situado entre el 3 y el 6%, lo cual resulta bastante aceptable tratándose de medidas experimentales en mecánica de fluidos.

Las conclusiones más importantes del estudio realizado son por consiguiente:

- ß El empleo de la técnica PIV para la medida de la resistencia aerodinámica ofrece niveles de precisión similares a las demás técnicas de medida.
- ß Tiene como ventajas adicionales que es no intrusiva y puede realizar simultáneamente la medida de velocidades en toda la estela, reduciendo los tiempos de operación del túnel aerodinámico y de personal, lo cual redunda en menores costes que compensan la utilización de un equipo más caro.

Este método sería fácilmente extensible a estudios de estelas tridimensionales (Houghton, 2003), lo que implicaría repetir el proceso expuesto para una serie de planos

que cubriesen toda la zona de estela. Las modalidades tridimensionales de PIV, en su versión estereoscópica (Westerweel y Oord, 2000) y holográfica (Hinrichs, 2000) están todavía en fase de laboratorio, pero en un futuro podrán aplicarse a instalaciones mayores.

# **APÉNDICE**

A.1. DETERMINACIÓN DE LA CONSTANTE "C" DE LA FUNCIÓN DE **SCHLICHTING** 

A.2. ESTELA TURBULENTA

A.3. ERROR ASOCIADO A LA VELOCIDAD MEDIA DEL PERFIL DE VELOCIDADES

A.4. FUERZA NORMAL A LA CORRIENTE

A.5. LAS CÁMARAS CCD

# **Lista de símbolos**

*Ap*: área del píxel

A/D: convertidor analógico-digital

ADU: analog to digital units (cuentas)

*c:* velocidad de la luz

*C:* constante de la función de Schlichting

CCD: cámara de Dispositivo de Carga Acoplada

*CD:* coeficiente de resistencia aerodinámica

*d:* diámetro del cilindro

*dB:* decibelios

*dS*  $\rightarrow$ : vector elemental de área

*D*: fuerza de resistencia aerodinámica

*DN:* data numbers (cuentas)

*DR*: rango dinámico

*Eg:* gap de la banda de energía

ε0: constante empírica

η: variable adimensional

*h:* eficiencia cuántica

φ: función potencial de velocidades

*g*: ganancia

*gmáx:* ganancia máxima

Γ: circulación de la velocidad

*h:* constante de Planck

*k:* número de fotones genérico

*L*: dimensión longitud

L: fuerza de sustentación

*l:* longitud de onda de la luz

*lc:* longitud de onda crítica

*m* coeficiente de viscosidad del fluido

*n:* número de bits

*N:* número de fotones que llegan al sensor

*ND*: ruido de oscuridad

*NO*: ruido fotónico

*NR*: ruido de lectura

*NT:* ruido total

*n:* frecuencia de la luz

PIV: Velocimetría de Imágenes de Partículas

P: presión del fluido

P∞: presión estática en la corriente sin perturbar

*q¥:* presión dinámica

*QE*: eficiencia cuántica

*r*: número medio de fotones que llegan al sensor

*R:* responsividad

*Ry*: componente según *y* de la fuerza *R* r

*R* r : fuerza ejercida por el fluido sobre el cuerpo

*r:* densidad del aire

S: señal

*S/N:* relación señal-ruido

 $S_b$ : señal de bias

S<sub>D</sub>: señal de corriente de oscuridad

S<sub>O</sub>: señal del objeto

2 *s u* : varianza de la velocidad

*txx:* esfuerzo según *x* 

- *u:* distribución de velocidades en la estela de un cuerpo
- *u1:* defecto de velocidad en la cavidad de la estela de un cuerpo
- *u':* fluctuación de la velocidad
- $\overline{u}$ : media de la fluctuación de la velocidad
- 2 *u*' : valor cuadrático medio de la fluctuación de la velocidad
- *U¥:* velocidad de la corriente sin perturbar
- *UV*: ultravioleta
- *U*  $\rightarrow$ : velocidad de la corriente incidente
- $\vec{v}\,$  : velocidad pequeña comparada con  $\,\vec{U}\,$  $\rightarrow$
- *V*  $\rightarrow$ : vector velocidad del flujo
- σ : desviación estándar del número de fotones que llegan al sensor
- $\sigma^2$  : varianza del número de fotones que llegan al sensor
- 2 *s Z* : varianza de la variable aleatoria Z

# **A.1. DETERMINACIÓN DE LA CONSTANTE "C" DE LA FUNCIÓN DE SCHLICHTING**

La resistencia *D* se determina a partir de la ecuación de cantidad de movimiento, de forma que para un cilindro de longitud L,

$$
D = L \mathbf{r} \int_{-\infty}^{+\infty} u(U_{\infty} - u) \, dy = L \mathbf{r} \int_{-\infty}^{+\infty} u_1(U_{\infty} - u_1) \, dy \tag{A.1.1}
$$

despreciando los términos en  $u_1^2$ , la resistencia queda,

$$
D = L \mathbf{r} U_{\infty} \int_{-\infty}^{+\infty} u_1 \, dy \tag{A.1.2}
$$

sustituyendo la expresión de  $u_1$  [5.2] tendremos,

$$
D = L \mathbf{r} U_{\infty}^{2} C \left(\frac{x}{d}\right)^{-\frac{1}{2}} \sqrt{\frac{\mathbf{e}_{0} x}{U_{\infty}}} \int_{-\infty}^{+\infty} g(\mathbf{h}) d\mathbf{h}
$$
 (Schlichting, 1972) [A.1.3]

donde la función  $g(\eta)$  viene dada por una expresión cuya integral es,

$$
\int_{-\infty}^{+\infty} g(\mathbf{h}) \, d\mathbf{h} = \int_{-\infty}^{+\infty} e^{-\frac{\mathbf{h}^2}{4}} \, d\mathbf{h} = 2 \sqrt{\mathbf{p}} \tag{A.1.4}
$$

de donde la resistencia queda,

$$
D = L \mathbf{r} U_{\infty}^{2} C \sqrt{\frac{\mathbf{e}_{0} d}{U_{\infty}}} 2 \sqrt{\mathbf{p}}
$$
 [A.1.5]

Por otro lado la resistencia del cilindro se puede poner en función del coeficiente de resistencia *CD*,

$$
D = \frac{1}{2} \mathbf{r} \ U_{\infty}^{2} \ C_{D} \ L \ d \tag{A.1.6}
$$

Igualando ambas expresiones de la resistencia obtenemos el valor de la constante *C*,

$$
C = \frac{C_D}{4\sqrt{p}} \sqrt{\frac{U_{\infty}}{e_0 d}}
$$
 (Schlichting, 1972) [A.1.7]

la constante empírica  $\varepsilon_0$  tiene un valor tal que se cumple la relación,

$$
\frac{\mathbf{e}_0}{U_{\infty} C_D d} = 0.0222
$$
 [A.1.8]

#### **A.2. ESTELA TURBULENTA**

Los métodos de estudio de la estela se desarrollan habitualmente con la suposición de que el flujo en dicha estela permanece estacionario, pero tales métodos tienen limitaciones cuando se investigan flujos en estelas altamente turbulentas, que tienen lugar para flujos separados (Takahashi, 1997).

Un análisis riguroso del método de estela (van Dam, 1999) nos conduciría a una expresión de la resistencia aerodinámica *D* de la forma,

$$
D = -\iint_{S} (P - P_{\infty}) ds + \iint_{S} ru(U_{\infty} - u) ds + \iint_{S} t_{xx} ds
$$
 (Lu, 2000) [A.2.1]

donde *S* es la sección de estudio en la estela, *P* la presión estática en la misma, *r* la densidad del aire, *P¥* y *U¥* la presión estática y la velocidad respectivamente de la corriente sin perturbar y *txx* el esfuerzo en la sección *S*.

El esfuerzo puede expresarse como,

$$
t_{xx} = 2m\frac{\partial u}{\partial x} - r\overline{u'^2}
$$
 (Schlichting, 1972) [A.2.2]

donde la componente viscosa  $\left(2m\right)$  $\overline{\phantom{a}}$  $\left(2m\frac{\partial u}{\partial n}\right)$ l ſ ∂ ∂ *x*  $\left(2\frac{du}{dt}\right)$  es mucho menor que el esfuerzo turbulento de Reynolds  $\left( \mathbf{r} u^2 \right)$  de forma que puede ser despreciado para altos números de Reynolds, en cuyo caso la expresión [A.2.1.] queda en la forma,

$$
D = -\iint_{S} (P - P_{\infty}) ds + \iint_{S} \mathbf{r} u (U_{\infty} - u) ds - \iint_{S} \mathbf{r} u^{-2} ds \qquad [A.2.3]
$$

El coeficiente de resistencia *CD* se obtiene mediante la expresión,

$$
C_D = \iint_S \left( \frac{P_{\infty} - P}{q_{\infty}} \right) ds + \frac{2}{d} \iint_S \frac{u}{U_{\infty}} \left( 1 - \frac{u}{U_{\infty}} \right) ds - \frac{2}{d} \iint_S \frac{\overline{u'^2}}{U_{\infty}^2} ds \quad \text{(Lu, 2000)} \quad \text{[A.2.4]}
$$

donde se ha adimensionalizado la resistencia aerodinámica con la longitud característica del cuerpo *d* y con la presión dinámica *q¥* , que viene dada por la expresión,

$$
q_{\infty} = \frac{1}{2} \mathbf{r} U_{\infty}^{2} \tag{A.2.5}
$$

Las ecuaciones [A4.2.3] y [A4.2.4] son válidas para cualquier sección aguas abajo del cuerpo, sin importar su localización. En la sección *S*, en la zona exterior a la cavidad de la estela, puede suponerse que  $P = P_{\mathbf{Y}}$ ,  $u = U_{\mathbf{Y}} y u'$  es muy pequeña, por lo que puede ser despreciada fuera de la estela.

Cuando la sección *S* está situada aguas abajo, muy lejos del cuerpo *(estela lejana)* es razonable suponer que  $P = P_{\mathcal{F}} y \mathbf{t}_{xx} = 0$ , (Lu, 2000) de forma que la resistencia aerodinámica puede ponerse como,

$$
D = \iint_{S} ru(U_{\infty} - u) ds
$$
 [A.2.6]

La expresión [A.2.6] constituye el punto de partida para la deducción del método de Jones (ver cap. 2), que para el caso de flujo bidimensional queda en la forma,

$$
D = \int_{\text{estela}} \mathbf{r} u (U_{\infty} - u) \, dy \tag{A.2.7}
$$

expresión que coincide con la [4.10], que ha sido utilizada en esta tesis para la determinación del coeficiente de resistencia, dado por,

$$
C_D = \frac{2}{d} \int_{\text{estela}} \frac{u}{U_{\infty}} \left( 1 - \frac{u}{U_{\infty}} \right) dy
$$
 [A.2.8]

La expresión [A.2.6] cuando se aplica en la estela lejana es perfectamente válida, incluso para estelas turbulentas (Houghton, 2003). La situación de esta estela lejana depende del cuerpo, así para cilindros es del orden de cuarenta diámetros (Schlichting, 1972), en cambio, para perfiles aerodinámicos es del orden de la cuerda del perfil (van Dam, 1995).

El método de van Dam está dirigido fundamentalmente a estudios de predicción numérica de la resistencia, no resultando conveniente para la realización de medidas experimentales (Lu, 2000), pues requiere la realización de medidas adicionales de la componente *u'*. Aunque esto es así, un estudio riguroso de la estela cercana, implicaría realizar esas medidas adicionales, teniendo en cuenta que la componente  $u^2$  de fluctuación de la velocidad, se define como una media temporal sobre un intervalo de tiempo *T*, de la forma,

$$
\overline{u'^2} = \frac{1}{T} \int_0^T u'^2 dt
$$
 (White, 1990) [A.2.9]

Una posible estimación de la componente  $u^2$  podría obtenerse a partir de medidas de velocidad conseguidas mediante la técnica PIV. Aunque esta técnica no permite realizar estudios temporales (turbulencia) rigurosos, pues su frecuencia de muestreo está limitada a la de la cámara CCD (30 Hz), podría utilizarse para estimar la componente  $u^2$ , a partir de medidas de PIV en la estela. Para ello sería necesario obtener una serie larga de imágenes PIV. Así, podría tomarse una serie de doscientas imágenes de PIV (Willert, 1997) para deducir el valor de aquella velocidad. Este número de imágenes podría aumentarse incluso hasta mil (TSI, 2000).

La serie de imágenes podría tomarse automáticamente, de modo que si dichas imágenes estuvieran equiespaciadas en el tiempo, podría ponerse,

$$
\overline{u^{2}} = \mathbf{s}_{u}^{2} = \frac{1}{n-1} \sum_{i=1}^{n} (u_{i} - \overline{u})^{2}
$$
 (Uzol, 2001) [A.2.10]

donde *n* es el número total de imágenes.

De esta forma, se podría evaluar el peso del término debido al esfuerzo turbulento, pudiendo así tener un criterio en cada caso, para retenerlo en la formulación o despreciarlo directamente.

# **A.3. ERROR ASOCIADO A LA VELOCIDAD MEDIA DEL PERFIL DE VELOCIDADES**

La velocidad media de un perfil de velocidades, se define en general, como la velocidad equivalente que daría el mismo flujo, si éste fuese uniforme. Este parámetro resulta interesante, pues es representativo de la velocidad del flujo uniforme en que se realizarán algunos de los experimentos, permitiéndonos calcular el número de Reynolds, parámetro que caracteriza dicho flujo.

La velocidad media, puede calcularse con la definición estadística de media aritmética, de forma que,

$$
\overline{u} = \frac{u_1 + u_2 + \dots + u_n}{n} = \frac{1}{n} \sum_{i=1}^{n} u_i
$$
 [A.3.1]

donde *n* es el número de puntos del perfil. Los valores de medida de velocidad vendrán expresados con su error correspondiente, de forma que la expresión de velocidad media teniendo en cuenta las leyes de propagación de errores sería,

$$
\Delta \overline{u} = \left(\frac{1}{n}\right) \cdot \Delta \left(\sum_{i=1}^{n} u_i\right) = \left(\frac{1}{n}\right) \sqrt{\left(\Delta u_1\right)^2 + \left(\Delta u_2\right)^2 + \dots + \left(\Delta u_n\right)^2} \tag{A.3.2}
$$

*Corriente libre de 10 m/s*

La media de las velocidades tiene un valor de 9,93 m/s con una desviación estándar de 0,03 m/s, y un error  $\Delta \bar{u} = 0.01$  m/s calculado según la expresión [A.3.2].

De acuerdo con el procedimiento general utilizado para el cálculo de medias de medidas y errores correspondientes, podríamos utilizar la desviación estándar de esa media para estimar el error cometido en la determinación de la media, así tendríamos,

$$
\overline{u} = 9.93 \pm 2 \frac{\mathbf{S}}{\sqrt{n}} \pm \Delta \overline{u}
$$
\n
$$
\overline{u} = 9.93 \pm 0.01 \pm 0.01 = 9.93 \pm 0.02 \ m/s
$$
\n[A.3.3]

Como vemos el error asociado a la media es menor que el error de cada una de las medidas, lo cual es sospechoso, ya que este resultado nos está diciendo que un parámetro (la media en este caso) deducido a partir de unas ciertas medidas tiene un error menor que las propias medidas, y esto no es lógico. Por ello recurrimos a un procedimiento alternativo, que consiste en considerar que el error de velocidad en cada punto es también una variable estadística con distribución normal, en cuyo caso, aplicamos directamente los teoremas de Estadística,

$$
Z = X + Y
$$
  
\n
$$
\mathbf{m}_z = \mathbf{m}_x + \mathbf{m}_y
$$
  
\n
$$
\mathbf{s}_z^2 = \mathbf{s}_x^2 + \mathbf{s}_y^2
$$
\n[A.3.4]

En nuestro caso la variable Z representa la velocidad como suma de la velocidad y su error en cada punto, de forma que,

$$
u = u_i \pm \Delta u_i
$$
  
\n
$$
\mathbf{m}_u = \mathbf{m}_{ui} \pm \mathbf{m}_{\Delta ui}
$$
  
\n
$$
\mathbf{S}_u^2 = \mathbf{S}_{ui}^2 + \mathbf{S}_{\Delta ui}^2
$$
\n[A.3.5]

de forma que la velocidad media vendría expresada como la media de las velocidades en cada punto más la media del error en cada punto, y la varianza (cuadrado de la desviación estándar) vendría dada como la suma de los cuadrados de las varianzas de la velocidad y del error. Sustituyendo valores, nos quedaría,

$$
\mathbf{m}_{u} = 9.93 \pm 0.04 \, m/s
$$
\n
$$
\mathbf{S}_{u} = \sqrt{(0.03)^{2} + (0.003)^{2}} \approx 0.03 \, m/s
$$
\n[A.3.6]

Agrupando términos, nos queda,

$$
\overline{u} = 9.93 \pm 0.04 \pm 2 \frac{S_u}{\sqrt{n}} = 9.93 \pm 0.05 \ m/s
$$
 [A.3.7]

Vemos que el error ha aumentado con respecto al primer método, esto es debido a la contribución de la media de los errores tomada en este segundo caso que es algo mayor que la contribución de los errores en el primer caso y tomaremos este último valor de la velocidad media, porque el error que conlleva parece más razonable, pues es la contribución del error medio de todas las medidas más el error cometido en la determinación de la media, y además tiene un valor algo mayor al error de las medidas de velocidad en cada punto. Por tanto la velocidad de la corriente libre del túnel para el régimen elegido del motor (520 rpm), la podemos expresar como,

$$
U = 9.93 \pm 0.05 \text{ m/s} \quad ; \qquad \frac{\Delta U}{\overline{U}} = 0.5\% \tag{A.3.8}
$$

#### *Corriente libre de 15m/s*

Procediendo de forma análoga al caso anterior, se obtiene el error de la velocidad para la corriente libre de 15 m/s (motor del túnel a 730 rpm), de forma que la velocidad con su error vendrá dada por la expresión,

$$
U = 14,44 \pm 0.07 \text{ m/s } ; \qquad \frac{\Delta U}{\overline{U}} = 0.5\% \qquad [A.3.9]
$$

#### **A.4. FUERZA NORMAL A LA CORRIENTE**

La extensión a la medida de la fuerza en dirección perpendicular a la corriente incidente de flujo, se consigue a partir de la ecuación de cantidad de movimiento en esa dirección, r así tendríamos, según la ecuación [4.4] que la fuerza *R* ejercida sobre un cuerpo sumergido en un flujo viene dada por la expresión,

$$
\vec{R} = -\oint_{S} \left( \mathbf{r} \vec{V} \ d\vec{S} \right) \vec{V} - \iint_{ABCD} P \ d\vec{S}
$$
 [A.4.1]

donde *r* es la densidad del aire, *V*  $\rightarrow$ la velocidad del fluido y  $d\vec{S} = \vec{n} dS$  es el vector elemental de área y las integrales están extendidas al contorno exterior de un volumen de control como el que aparece representado en la figura A.4.1. El volumen de control es de sección rectangular, y existe flujo de cantidad de movimiento en todas las secciones o caras del mismo.

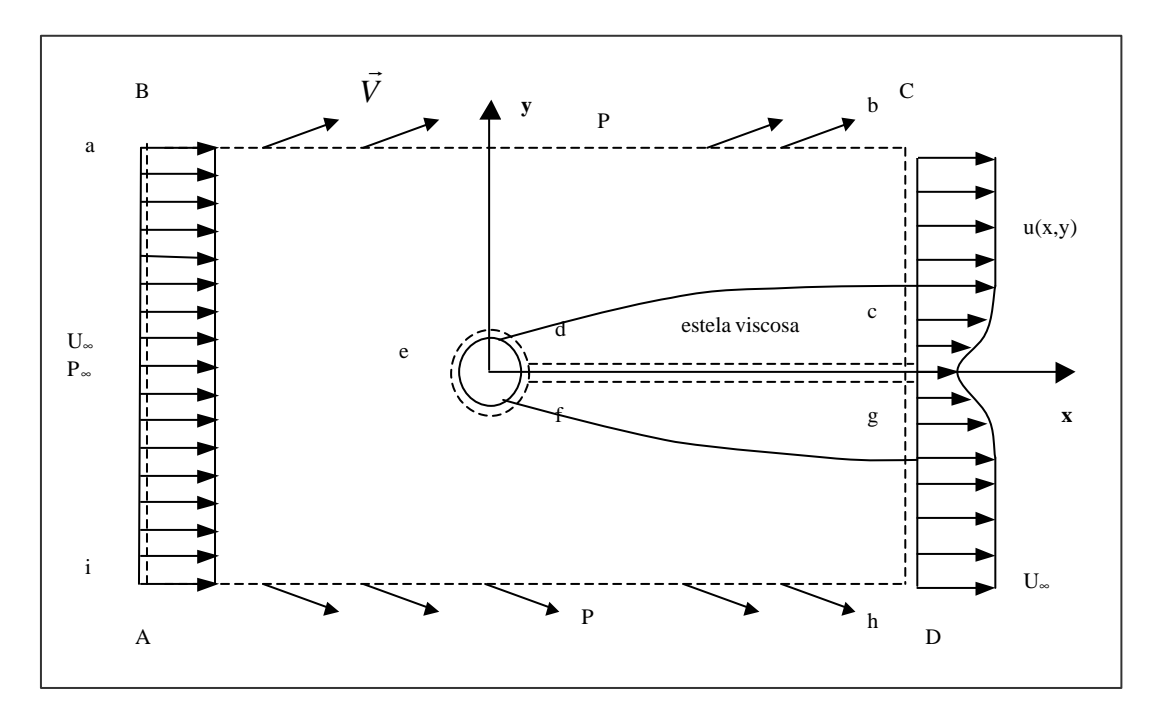

Figura A.4.1. Volumen de control para el cálculo de fuerzas sobre un cuerpo.

Puesto que el contorno ABCD es cerrado, podemos poner la expresión [A.4.1] en la forma,

$$
\vec{R} = -\oint_{S} \left( \mathbf{r} \vec{V} \ d\vec{S} \right) \vec{V} - \iint_{ABCD} (P - P_{\infty}) \ d\vec{S}
$$
\n[A.4.2]

La componente de la fuerza perpendicular a la dirección de la corriente, se obtiene proyectando la fuerza *R* .<br>= sobre el eje y, de forma que,

$$
R_{y} = \vec{R} \cdot \vec{j} = -\oint_{S} \left( \mathbf{r} \vec{V} \ d\vec{S} \right) \vec{V} \cdot \vec{j} - \iint_{ABCD} (P - P_{\infty}) \ d\vec{S} \cdot \vec{j}
$$
 [A.4.3]

Por comodidad vamos a suponer que la velocidad en cada cara del contorno viene dada por,

$$
\vec{V} = \vec{U}_{\infty} + \vec{v}
$$
 [A.4.4]

donde *U*  $\rightarrow$ es la velocidad de la corriente incidente y  $\vec{v}$  es una velocidad pequeña comparada con U, de forma que se cumple,

$$
\vec{U} = U_{\infty} \vec{i}
$$
 [A.4.5]

$$
\vec{v} = u\vec{i} + v\vec{j}
$$
 [A.4.6]

$$
\vec{V} = (U_{\infty} + u)\vec{i} + v\vec{j}
$$
 [A.4.7]

siendo *i* r y *j*  $\overline{a}$ los vectores unitarios en las direcciones *x* e *y* respectivamente.

La ecuación de Bernoulli permite relacionar las presiones y velocidades en cada punto del flujo potencial, en la forma que puede ponerse,

$$
P_{\infty} + \frac{1}{2} \mathbf{r} U_{\infty}^{2} = P + \frac{1}{2} \mathbf{r} |\vec{V}|^{2}
$$
 [A.4.8]

El cuadrado de la velocidad en cada punto del fluido, vendrá dado aproximadamente por,

$$
V^2 \approx U^2 + 2uU^2 \tag{A.4.9}
$$

donde se han despreciado términos en  $u^2$  y  $v^2$ , por ser muy pequeños frente a los otros.

La diferencia de presiones quedará entonces,

$$
P - P_{\infty} = \frac{1}{2} \mathbf{r} \left( U_{\infty}^{2} - U_{\infty}^{2} - 2uU_{\infty} \right) = -\mathbf{r} uU_{\infty}
$$
 [A.4.10]

En la Tabla A.4.1 se muestra el valor de las componentes de la fuerza según la dirección del eje *y*, evaluadas en cada cara del contorno ABCD. Los subíndices 1, 2, 3 y 4, se refieren a los valores de las variables en las caras AB, CD, BC y AD, respectivamente.

|                                                      | AB(1)                 | BC(3)                                    | CD(2)                                              | AD(4)                                    |
|------------------------------------------------------|-----------------------|------------------------------------------|----------------------------------------------------|------------------------------------------|
| $\vec{V}$                                            | $U_{\infty} \vec{i}$  | $(U_{\infty} + u_3)\vec{i} + v_3\vec{j}$ | $(U_{\infty} + u_2)\vec{i} + v_2\vec{j}$           | $(U_{\infty} + u_4)\vec{i} - v_4\vec{j}$ |
| $\vec{n}$                                            | $-\vec{i}$            |                                          |                                                    |                                          |
| $V\cdot\vec{n}$                                      | $-U_{\mathbf{Y}}$     | $v_3$                                    | $U_{\mathbf{F}}$ + $u_2$                           | $v_4$                                    |
| $\vec{V} \cdot \vec{j}$                              | 0                     | $v_3$                                    | $v_2$                                              | $- V_4$                                  |
| $(\vec{V} \cdot \vec{n}) (\vec{V} \cdot \vec{j})$    | $\theta$              | $v_3^2 \approx 0$                        | $(U_{\mathbf{F}}+u_2)v_2 \times U_{\mathbf{F}}v_2$ | $-v_4^2 \approx 0$                       |
| $\int$ <b>r</b> $(\vec{V}\vec{n})(\vec{V}\vec{j})dS$ | $\theta$              | $\theta$                                 | $\mathbf{r}(U_{\infty}v_2)dy$                      | 0                                        |
| $(P-P_{\infty})(\vec{n}\cdot\vec{j})dS$              | $\boldsymbol{\theta}$ | $ \int$ $\mathbf{r}u_3 U_{\infty} dx$    | $\theta$                                           | $\mathbf{r} u_4 U_{\infty} dx$           |
| $R_{v}$                                              | $\theta$              | $ru_3U_\infty dx$                        | $ \int$ $\mathbf{r}(U_{\infty}v_2)dy$              | $ \int$ $\mathbf{r}u_4 U_{\infty} dx$    |

Tabla A.4.1. Valor de las parámetros de la fuerza R

La fuerza según el eje *y* vendrá dada por la suma en cada cara del contorno,

$$
R_{y} = \int_{B}^{C} r u_{3} U_{\infty} dx - \int_{C}^{D} r (U_{\infty} v_{2}) dy - \int_{A}^{D} r u_{4} U_{\infty} dx
$$
 [A.4.11]

Cuando se ensaya un perfil aerodinámico *(espesor relativo: t/c ~ 0,12)* , la fuerza normal a la corriente también puede ser medida aplicando el teorema de Kutta-Joukowski, que dice que la sustentación  $L$  *(* $L = R$ <sup>*y*</sup>) de un perfil, viene dada por la expresión,

$$
L = \mathbf{r} U_{\infty} \Gamma \qquad \text{(Landau, 1986)} \qquad \text{[A.4.12]}
$$

donde Γ representa la circulación del vector velocidad *V*  $\rightarrow$ , y viene dada por la expresión,

$$
\Gamma = \oint \vec{V} \cdot d\vec{l} \tag{A.4.13}
$$

Esto se justifica porque el flujo fuera de la estela es potencial, b que significa que la velocidad deriva de una función potencial φ, y por tanto se puede expresar como su gradiente

$$
\vec{V} = \nabla \mathbf{f}
$$
 [A.4.14]

La integral del gradiente de un escalar puede ponerse como la integral curvilínea a lo largo de un contorno, que podemos considerar cerrado si tenemos en cuenta que la estela es delgada, hecho que implica errores de orden superior en el cálculo de la integral.

$$
\int_{\text{fuera estela}} \nabla \mathbf{f} \cdot d\vec{l} \approx \oint_{ABCD} \nabla \mathbf{f} \cdot d\vec{l} \tag{A.4.15}
$$

La figura A.4.2 muestra un esquema de la circulación alr ededor de un perfil aerodinámico, en el que la estela está representada más oscura.

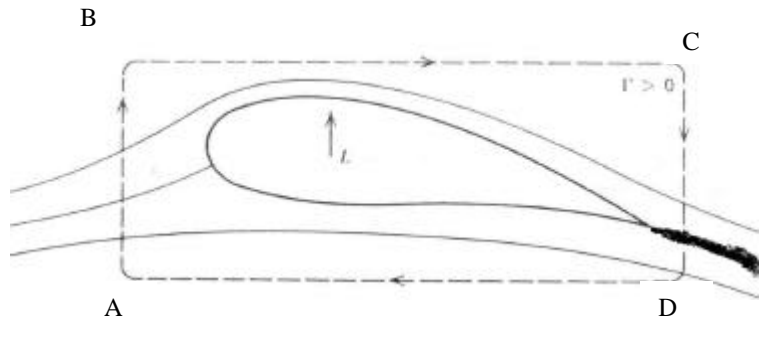

Figura A.4.2. Circulación alrededor de un perfil

La evaluación de la circulación a lo largo de un contorno ABCD, como el mostrado en la figura A.4.2, teniendo en cuenta las velocidades en cada cara del contorno, puede ponerse en la forma,

$$
L = \mathbf{r} U_{\infty} \oint \vec{V} \cdot d\vec{l} = \mathbf{r} U_{\infty} \left( \int_{B}^{C} u_3 \, dx - \int_{C}^{D} v_2 dy - \int_{A}^{D} u_4 \, dx \right) \quad [A.4.16]
$$

Puede comprobarse que las expresiones obtenidas mediante la teoría de cantidad de movimiento y a partir de la circulación coinciden.

Para obtener la fuerza normal a la corriente debe tomarse un volumen de control que contenga el cuerpo bajo estudio, y deberá ser rectangular por semejanza con la forma cartesiana de la imagen (imagen de píxeles cuadrados). Las condiciones del experimento deberán permitir incluir el cuerpo dentro del campo de visión de la cámara sin que la resolución de la técnica disminuya demasiado. Cámaras CCD con una resolución mayor pueden ayudar al registro de una región mayor del flujo, cuando estemos ensayando en túneles grandes, en los que el registro de las imágenes se realiza a 1 ó 1,5 metros, lo cual implica una disminución del valor del parámetro de magnificación *M*.
La condición de inclusión del cuerpo en la imagen PIV no es tan difícil de conseguir en el caso de un perfil, pues no es necesario alejarse tanto del modelo; las medidas en la estela pueden realizarse a una distancia igual al 70% de la cuerda del perfil (Rae, 1984), contada a partir del borde de salida del mismo, para ángulos de ataque moderados.

# **A.5. LAS CÁMARAS CCD**

Las siglas CCD provienen de *Charge Couple Device* o Dispositivo de Carga Acoplada. Las cámaras de este tipo tienen como componente principal un sensor electrónico fotosensible, similar al representado en la figura A.1.

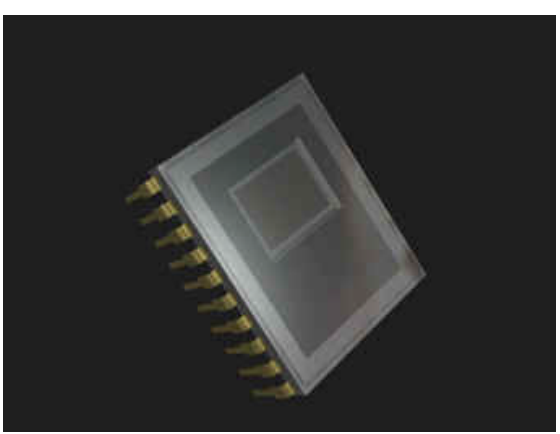

Figura A.5.1. Sensor de una cámara CCD

Dicho sensor está formado como se puede observar en la figura A.5.2, por una malla o mosaico de pequeñas células sensibles a la luz.

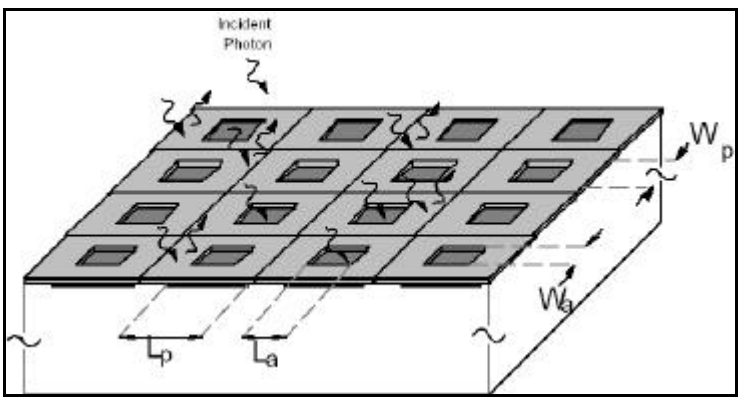

Figura A.5.2. Sensor CCD como un mosaico de píxels

Cada una de esas pequeñas células se denomina *píxel*, cuyo nombre se ha formado a partir de las palabras inglesas *"picture element"* o elemento de imagen. En la figura A.5.3 se muestra el esquema de un píxel del chip de una cámara CCD. Se puede observar la superficie sensible a la luz denominada fotodiodo, encima de la cual hay una capa de metal protector de la luz que delimita la zona fotosensible, y debajo del fotodiodo se encuentra el sustrato de silicio.

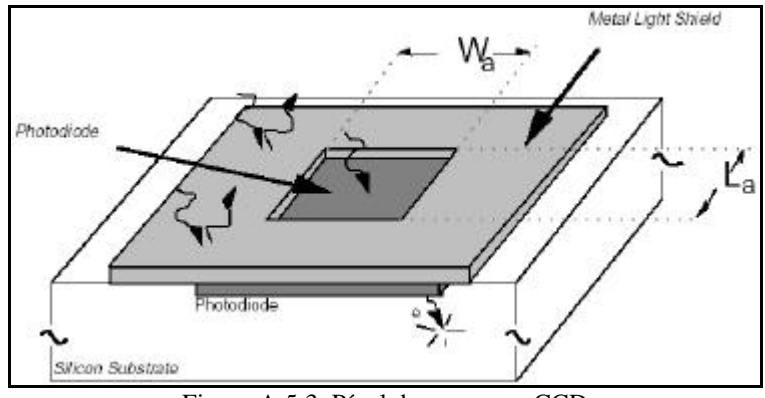

Figura A.5.3. Píxel de un sensor CCD

La llegada de fotones a cada píxel se traduce en la creación de pares electrón-hueco con una eficiencia cuántica (∼ 80%) que varía con la longitud de onda de la radiación.

Los electrones son atrapados por un pozo de potencial situado debajo de cada pixel, de forma que la carga acumulada es directamente proporcional a la llegada de fotones a dicho píxel.

Posteriormente los electrones son transferidos de forma ordenada *(proceso de lectura)* a la etapa de salida, pudiendo así conocer la cantidad de electrones que había en cada píxel, y reconstruir la imagen original. La etapa de salida está constituida por un amplificador que convierte la carga de cada píxel en tensión eléctrica.

Un conversor analógico-digital (A/D) pasa las tensiones eléctricas de cada píxel a un valor digital binario. El parámetro más importante del conversor analógico-digital es su número de bits, ya que indica el rango en que será convertida la tensión eléctrica. Este rango estará comprendido entre 0 y  $2^n$ -1, donde *n* es el número de bits. Las cámaras disponibles actualmente suelen operar con 8, 12 ó 16 bits. Cuanto mayor sea el número de bits tanto mayor será la precisión con la que se puede medir el número de fotones recibidos por cada píxel. Por ejemplo, si una cámara tiene salida de 8 bits, esto quiere decir que dispone de 256 niveles (0 – 255) para cuantificar los fotones recibidos por cada píxel.

La información en código binario se puede enviar a un ordenador o a una tarjeta de adquisición de imágenes. De cualquier forma la salida final será hacia un ordenador donde se puede visualizar la imagen y realizar los tratamientos oportunos.

Las principales ventajas de estos detectores son: la respuesta lineal, la alta eficiencia cuántica, el tamaño reducido y la de suministrar imágenes de salida en formato digital. Los inconvenientes que presentan son el límite de saturación (cuando los fotones no pueden arrancar más electrones porque se ha llegado al máximo de la capacidad del píxel, obteniéndose una señal falsa), y la existencia de electrones térmicos que no provienen de la incidencia de fotones sino de la agitación térmica del propio elemento, lo cual implica la necesidad de un sistema de refrigeración del sensor para minimizar su efecto, ya que éste es proporcional a la temperatura absoluta.

#### **A.5.1. La conversión de fotones en carga eléctrica**

Los átomos de un cristal de silicio tienen sus electrones en bandas de energía discretas. La banda de energía más baja es la llamada banda de valencia y la superior es la banda de conducción. La mayoría de los electrones ocupan la banda de valencia pero pueden ser excitados a la banda de conducción por calentamiento o por absorción de un fotón.

La llegada de un fotón libera un electrón de la banda de valencia y es excitado a la banda de conducción, dejando un hueco en la banda de valencia, es lo que se llama par electrón-hueco, es el conocido efecto fotoeléctrico de conversión de fotones en carga eléctrica. Este fenómeno sólo tiene lugar si la energía del fotón incidente *Efotón* es mayor o igual que el gap de la banda de energía Eg del material, esto es,

$$
E_{\text{footon}} \, \,^3E_g \qquad \qquad \text{(Kodak, 2001)} \qquad \qquad \text{[A.5.1]}
$$

$$
E_{\text{footon}} = h\mathbf{n} = \frac{hc}{I} \tag{A.5.2}
$$

donde *h* es la constante de Planck, *n* la fecuencia, *l* la longitud de onda y *c* la velocidad de la luz.

Existe una longitud crítica para la cual no pueden crearse electrones para un material dado, y viene dada por, (Kodak, 2001)

$$
I_c = \frac{hc}{E_g} = \frac{1,24}{E_g(eV)} \quad (m\,)
$$
 [A.5.3]

Para  $\lambda \geq \lambda_c$  los fotones no tienen suficiente energía para excitar un electrón de la banda de valencia a la banda de conducción, lo cual aparece ilustrado en la figura A.5.4 como hv<sub>7</sub>, en cuyo caso los fotones pasan completamente a través del material.

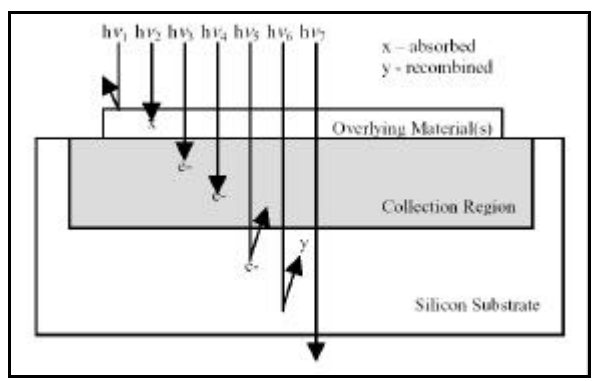

Figura A.5.4. Interacción de los fotones con el silicio

Para silicio se tiene,

$$
E_g = 1,12 \text{ eV}
$$
  
\n
$$
I_c = 1,11 \text{ mm}
$$
 (Kodak, 2001) [A.5.4]

Según esto, podría suponerse que todo fotón que incidiese sobre el silicio con longitud de onda λ ≤ 1,11 μm crearía un electrón. La eficiencia cuántica nos dice que esto no es realmente así, pues en la práctica no todos los fotones que llegan al sensor son convertidos en electrones.

## **A.5.2. La imagen latente**

La placa de silicio del sensor CCD lleva estampados unos circuitos microscópicos en varias capas. Cada trío de electrodos corresponde a un píxel (figura A.5.5) que actúa como una trampa electrostática que acumula los electrones generados en el silicio.

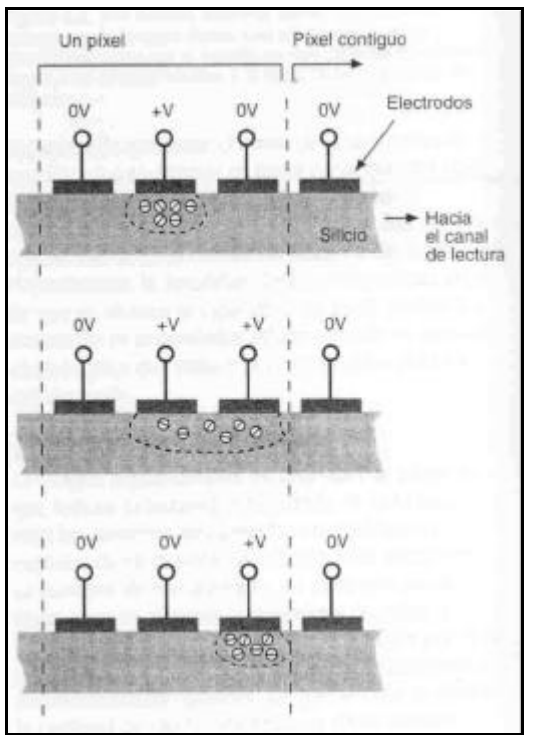

Figura A.5.5. Electrodos de un píxel

El electrodo central se carga con un voltaje ligeramente positivo, mientras los dos laterales permanecen con potencial nulo. De esta forma, los electrones (carga negativa) se van acumulando alrededor del electrodo central del trío más cercano, a medida que los fotones inciden sobre el detector formando el llamado pozo de potencial (ver figura A.5.6).

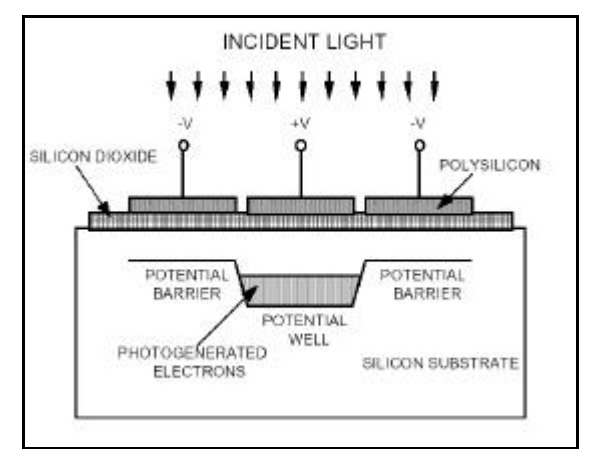

Figura A.5.6. Pozo de potencial

Los tríos de electrodos se disponen alineados en columnas cubriendo todo el CCD. Las columnas están separadas por barreras estáticas formadas sobre el silicio con un material (dopado de tipo "p") que genera un potencial negativo permanentemente cuando entra en contacto con el silicio, y cuya misión es repeler los electrones, evitando que puedan migrar de una columna a la contigua. Las líneas de electrodos dispuestas perpendicularmente a las columnas son las llamadas filas. La figura A.5.7 muestra la disposición de filas y columnas en un CCD.

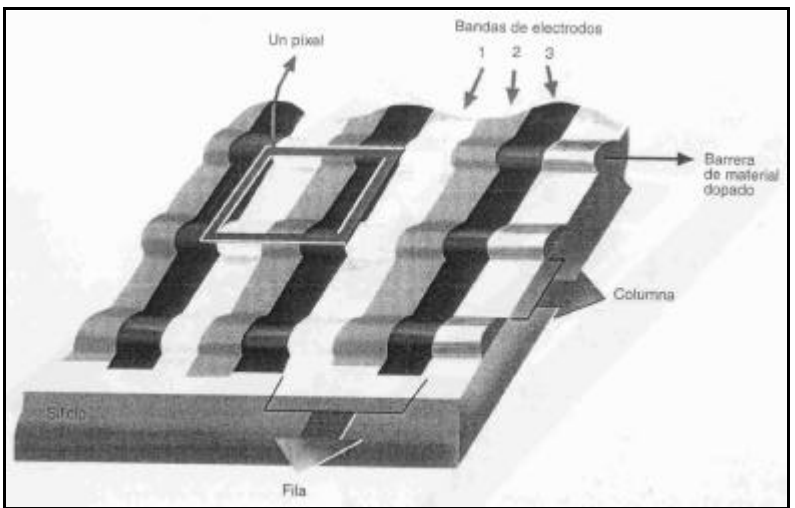

Figura A.5.7. Filas y columnas en un CCD

Cuando se abre el obturador de la cámara comienza la llegada de fotones al sensor (superficie de silicio) durante un cierto tiempo de exposición, de forma que los fotones se convierten en electrones y quedan acumulados alrededor del trío de electrodos, en el pozo de potencial. Cuando finaliza la exposición se tiene la *imagen latente*, convertida en electrones, en el interior del CCD, de modo que habrá que dar paso a su lectura y almacenamiento.

# **A.5.3. El proceso de lectura**

El proceso de lectura conocido habitualmente como *proceso de transferencia de carga*, está basado en los voltajes aplicados a los tres electrodos del píxel. En la situación inicial (después de la exposición) el electrodo central de cada píxel tiene carga positiva y los dos laterales carga nula, de forma que los electrones están almacenados en torno al electrodo central.

En la segunda fase del proceso, el electrodo derecho aumenta su potencial hasta igualar el del electrodo central, con lo que los electrones pueden moverse libremente entre el electrodo central y el de la derecha.

En la tercera y última fase, se va reduciendo poco a poco el potencial del electrodo central hasta anularse. Mientras tanto, los electrones que antes tenían libertad para elegir un electrodo u otro, se ven forzados a acumularse alrededor del electrodo derecho.

El resultado global de estas tres fases es que la carga se ha desplazado un electrodo hacia la derecha. A continuación, se repite el proceso pero con los electrodos derecho e izquierdo.

El electrodo izquierdo de cada píxel aumenta su potencial hasta igualar el voltaje del electrodo derecho. Así, los electrones acumulados alrededor del electrodo derecho de un píxel pueden moverse libremente entre este lugar y el electrodo izquierdo del píxel contiguo. Seguidamente, se reduce el potencial de los electrodos derechos hasta anularlo, de modo que los electrones que al final de la exposición de la imagen estaban en el electrodo central de cada píxel, ahora se hallan en el electrodo izquierdo del píxel contiguo.

En un último paso, se aumentan de nuevo los voltajes de los electrodos centrales y se anulan los de los electrodos izquierdos, de forma que los electrones migran a los electrodos centrales, y el resultado final es que toda la carga de las columnas del CCD se ha desplazado un píxel entero hacia la derecha.

Este mecanismo de transferencia de carga realizado en todas las columnas a la vez, desplaza la imagen entera una fila por cada tres ciclos elementales.

Los últimos electrodos de cada columna no tienen vecinos a quienes transferir su contenido, por lo que en este lateral del detector hay siempre una hilera adicional de electrodos que no recibe luz y que se emplea en el proceso de lectura de imágenes, constituyendo el denominado canal de lectura, el cual se encarga de recoger los electrones de la última fila en cada ciclo de transferencia de carga.

La figura A.5.8 muestra el proceso de desplazamiento de carga de cada píxel al contiguo y al canal de lectura.

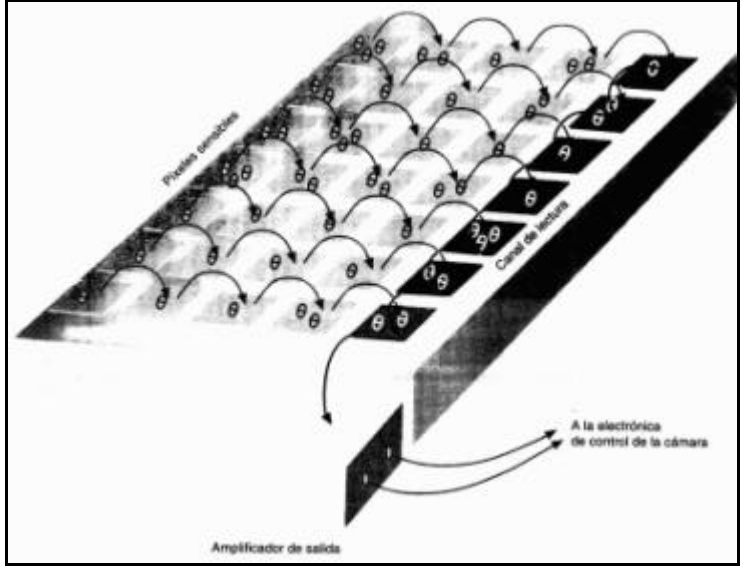

Figura A.5.8. Desplazamiento de carga

Cuando el canal de lectura contiene los electrones procedentes de la última fila, recibe la orden de moverlos píxel a píxel, mediante el mismo proceso de transferencia de carga, y de irlos vertiendo al dispositivo de medida externo. Este método de lectura de la carga es el denominado de imagen completa o *full-frame architecture.*

Esta operación de traspaso de electrones del detector al canal de lectura y de éste al amplificador de salida se repite tantas veces como sea necesario, hasta que la totalidad de los píxels haya sido evaluada, momento en que la imagen estará codificada numéricamente en la memoria del ordenador que controla la cámara CCD, y podrá ser visualizada en el monitor o grabada en disco.

Para explicar de una forma sencilla el proceso de lectura suele utilizarse la *analogía de las gotas de lluvia*.

Se dispone de una serie de cubetas alineadas como en la figura A.5.9, sobre las que caen gotas de lluvia. Las cubetas de una misma línea están montadas sobre una cinta transportadora que las desplaza en el mismo sentido a todas. Las cubetas son desplazadas de forma que vacían su contenido sobre otras cubetas que se encuentran sobre una línea perpendicular. Estas últimas cubetas no están expuestas a la lluvia, y son desplazadas por otra cinta transportadora que se mueve en sentido perpendicular a las primeras. Finalmente, estas nuevas cubetas vierten su contenido en otra cubeta mucho mayor, la cual está graduada de forma que puede medirse la cantidad de agua de lluvia que cayó en cada cubeta individual.

Cada cubeta expuesta a la lluvia representa un píxel expuesto a la llegada de fotones, los cuales están representados por las gotas de lluvia.

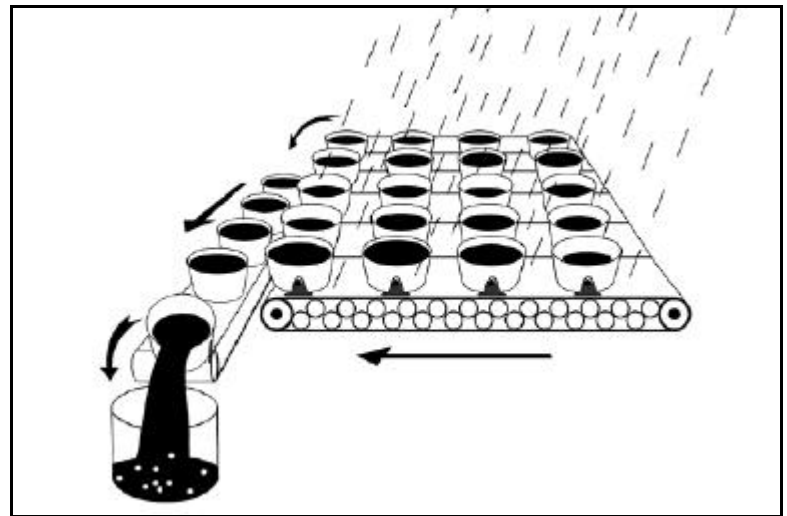

Figura A.5.9. Analogía de las gotas de lluvia

La figura A.5.10 muestra un diagrama del proceso de transferencia de carga denominado interlineado *(interline architecture).* Se trata de un método de lectura alternativo al anterior. En el método de transferencia de carga interlineado, la carga de los píxels de una columna es recogida por el registrador vertical (registro paralelo) para desplazar los paquetes de carga hacia el registrador horizontal (registro serie), el cual los desplaza ahora hacia la etapa de salida.

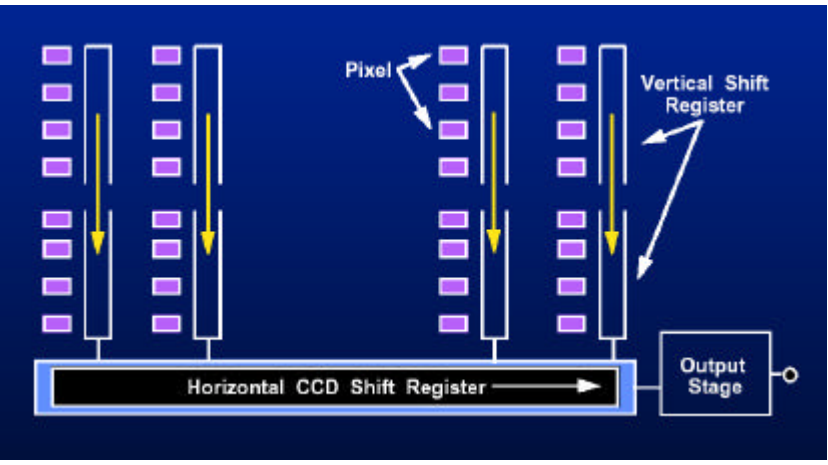

Figura A.5.10. Sistema de lectura interlineado

# **A.5.4. La señal de salida**

La señal digital registrada con la cámara CCD no se proporciona en electrones si no en *cuentas o DN (Data Numbers) o ADU (Analogue to Digital Units)*. Las cuentas son directamente proporcionales a los electrones recogidos y éstos a los fotones que llegaron a cada píxel. La constante de proporcionalidad entre el número de cuentas y el de electrones es la *ganancia g*.

Las cuentas registradas por el CCD durante un cierto intervalo de tiempo estarán relacionadas con el número de electrones, por una expresión del tipo,

$$
S = S_o + S_p + S_b \tag{A.5.5}
$$

donde *S* es la señal en cuentas, *SO* es la señal debida al objeto, *SD* es la señal debida a la corriente de oscuridad, y *Sb* la señal de *bias*.

La llegada de fotones al sensor es un proceso de Poisson, de forma que la probabilidad de que el número de fotones *N* que llegan al detector sea *k*, vendrá dada por la expresión,

$$
P(N = k) = \frac{r^k}{k!} e^{-r}
$$
 [A.5.6]

donde *r* es el número medio de fotones que llegan a la superficie del detector *(r = SO)*, procedentes del objeto emisor o fuente. La varianza de este proceso será  $s^2 = r$ , de modo que la desviación estándar será  $\mathbf{s} = \sqrt{r}$ , parámetro que nos permitirá estimar el ruido fotónico, como veremos más adelante.

El *bias* es una señal constante que se añade para que no lleguen valores negativos al conversor analógico-digital y su valor suele ser de diez a cien veces el ruido de lectura *NR*, de modo que,

$$
S_b \gg 10 - 100 N_R \tag{A.5.7}
$$

### **A.5.5. Principales características de un CCD**

Las características fundamentales de las cámaras CCD, muchas de las cuales se encuentran habitualmente en las especificaciones de las cámaras de este tipo son**:**

### **A.5.5.1. Resolución**

La resolución viene determinada por la geometría del sensor, esto es, el tamaño y forma de los píxels. Estos suelen ser cuadrados y sus dimensiones del orden de decenas de micras. Cuanto menores sean los pixels mayor resolución se tiene.

### **A.5.5.2. Linealidad**

La luz incidente sobre un CCD genera cargas mediante un proceso lineal, pero dichas cargas se acumulan en los pozos de potencial, los cuales tienen una capacidad limitada de almacenamiento. Cuando se llega a ese límite se ha alcanzado la saturación y el comportamiento comienza a ser no lineal.

## **A.5.5.3. Relación señal-ruido**

La relación señal-ruido *(S/N),* se define como el cociente entre la señal *S (signal)* , la cual se refiere a la cantidad de luz que está llegando y *N (noise)* que se refiere al ruido asociado con la medida. La señal *S* está determinada por la eficiencia cuántica *(QE)* del CCD, que es la eficiencia con la que los fotones son convertidos en electrones.

Algunos autores afirman que para obtener una imagen con calidad aceptable para la realización de medidas, la relación señal-ruido debe ser al menos de cuatro, esto es, la señal debe ser por lo menos cuatro veces mayor que el ruido,

$$
\frac{S}{N} \ge 4
$$
 (Galadí, 1998) [A.5.8]

# **A.5.5.4. Corriente de oscuridad**

La temperatura de un CCD determina el grado de agitación térmica en que se encuentran los electrones de silicio, lo cual explica que existan cargas adicionales correspondientes a electrones desprendidos por agitación térmica. Estas cargas quedan almacenadas dentro de los pozos de potencial aumentando el nivel de salida de la señal en una cantidad que llamamos *corriente de oscuridad*. La refrigeración del sensor es la única solución para reducir el ruido térmico.

La corriente de oscuridad  $S_p$  es de origen térmico debido a los componentes electrónicos, por lo que depende de la temperatura de trabajo del sensor y es directamente proporcional al tiempo de exposición.

## **A.5.5.5. Capacidad de carga del píxel**

La capacidad de carga del píxel *(full well capacity)* es la cantidad de carga que puede almacenar cada píxel antes de llegar a la situación de saturación, esto es, la capacidad máxima del pozo de potencial. La capacidad máxima típica de una cámara CCD suele estar entre los 45 000 y 1 000 000 electrones por píxel. Cuanto mayor es el píxel mayor capacidad de carga posee, y viceversa.

Si durante el tiempo de exposición se genera un número de electrones que excede la capacidad del píxel, se llega la saturación, produciéndose el fenómeno de *blooming*: la carga eléctrica rebosa el pozo de potencial del píxel y contamina a los píxels adyacentes.

## **A.5.5.6. Ganancia**

La ganancia *g* representa la constante de proporcionalidad entre el número de cuentas y el de electrones. Indica el número de electrones representados por cada cuenta (DN o ADU), de ahí sus unidades [g] = [electrones/cuentas].

Existe un valor límite de ganancia, es la ganancia máxima *gmáx* , y viene dado por la expresión,

$$
g_{\text{max}}(e^-/cuentas) = \frac{capacidad del píxel (e^-)}{range dinámico (cuentas)}
$$
 (Galadí, 1998) [A.5.9]

Este valor de ganancia máxima permite comprobar si la cámara aprovecha bien su potencial. Por encima de ese límite la saturación tendría lugar a niveles de cuentas inferiores al rango dinámico.

Para una cámara con capacidad del píxel de 400 000 e y rango dinámico de 65 536 cuentas (16 bits), una ganancia no superior a 5 e/cuenta parece aconsejable. En cambio una ganancia de 8 e/cuenta, haría corresponder las  $65\,536$  cuentas con  $524\,288$  e, bastante por encima de los 400 000 e<sup>-</sup> de capacidad del píxel, lo que implicaría llegar a la saturación antes de alcanzar todos los valores de cuentas disponibles. Con 50 000 cuentas ya estaríamos en el límite de capacidad del píxel, y el resto de cuentas habrían quedado inutilizadas, esto es, las 15 536 cuentas restantes, que van desde 50 001 al total de 65 536, serían inútiles.

### **A.5.5.7. Rango dinámico**

La cantidad de electrones acumulados en un pozo de potencial es muy grande, de forma que su almacenamiento en memoria implicaría manejar archivos informáticos demasiado grandes. Por ello, lo que se hace es dividir el número de electrones entre la ganancia, registrándose en el archivo el número de cuentas, bastante menor que el de electrones.

El rango dinámico *(DR)* indica el intervalo de valores de intensidad de cada píxel. Se mide en cuentas y su valor puede variar desde 256 niveles de intensidad para las cámaras de 8 bit  $(2^8 = 256)$  hasta 65 536 para las cámaras de 16 bits  $(2^{16} = 65 \text{ } 536)$ . Esto es así porque la cámara dispone de un espacio de memoria para almacenar los valores de intensidad medidos en cada píxel. Estos espacios de memoria se miden en bits (unidades lógicas que pueden tomar valor 0 ó 1). El rango dinámico se puede expresar como,

$$
DR = 2^n
$$
 (Galadí, 1998) [A.5.10]

donde *n* es el número bits de la cámara.

Como ejemplo ilustrativo podemos tomar el caso de la cámara Kodak 1401E CCD *(Roper Scientific)*, la cual posee una capacidad de píxel de 45 000 e- . La frecuencia de lectura típica es de 1 MHz, con un ruido de lectura de 11 e. En este caso el rango dinámico es de 45 000 : 11 ó 4 091:1. Con objeto de aprovechar al máximo el rango dinámico, los chips de estas cámaras suelen incorporar un convertidor A/D de 12 bits, ya que  $2^{12} = 4.096$  niveles de gris, algo mayor que los 4.091 necesarios.

En algunas ocasiones se utiliza el rango dinámico en decibelios (dB), en cuyo caso viene dado por la expresión,

$$
DR(dB) = 20 \cdot \log \left( \frac{capacidad\ pixel}{N_D} \right) \qquad \text{(Kodak, 1994) [A.5.11]}
$$

donde *ND* es el ruido de oscuridad.

## **A.5.5.8. Eficiencia cuántica y sensibilidad espectral**

El sensor del CCD convierte los fotones incidentes en electrones que son almacenados en los pixels en forma de carga eléctrica. La eficiencia cuántica es una medida de la fracción de fotones incidentes que son convertidos en electrones en el semiconductor; varía entre el 30 y el 90% y depende de la longitud de onda de la luz que incide sobre el sensor*.*

Los sensores de iluminación trasera *(back-side illuminated)* tienen los electrodos en la parte trasera del chip y poseen una eficiencia cuántica elevada. En el lado opuesto, se encuentran los sensores de iluminación frontal *(front-side illuminated)* que poseen una eficiencia cuántica mucho menor, pero son más baratos.

Con objeto de aumentar la eficiencia cuántica se dan tratamientos antirreflectantes especiales para algunas longitudes de onda, como la correspondiente al ultravioleta (UV).

En la figura A.5.11 se muestra la *curva de sensibilidad espectral* típica, la cual representa la eficiencia cuántica QE (en %) en función de la longitud de onda de la luz (en nm).

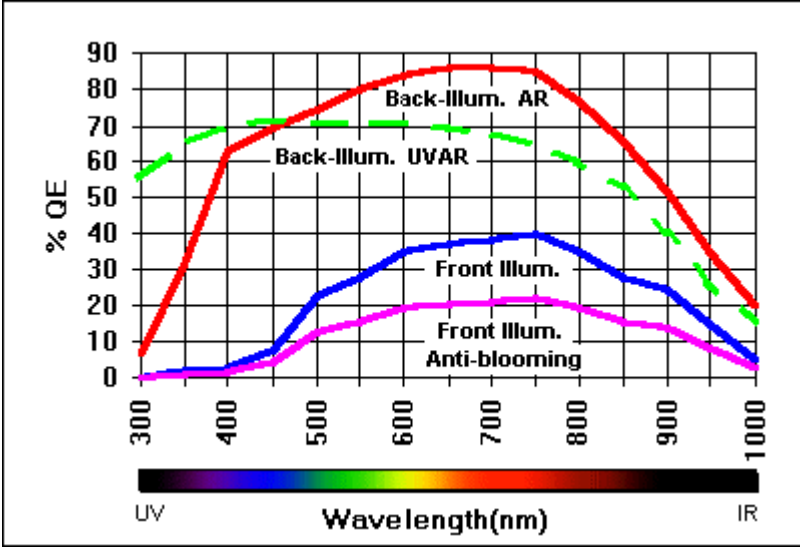

Figura A.5.11. Curva de sensibilidad espectral

## **A.5.5.9. Ruido**

Las principales fuentes de ruido presentes en la adquisición de imágenes con CCD son,

- ruido fotónico
- uido de lectura
- ruido de oscuridad

Cuando se tienen varias fuentes de ruido independientes, el ruido total al cuadrado viene dado por la suma de los cuadrados de los ruidos de las diferentes fuentes,

$$
N_T^2 = N_1^2 + N_2^2 + \dots + N_i^2
$$
 [A.5.12]

El ruido total *NT* asociado con la adquisición de una imagen por un CCD se define como,

$$
N_T = \sqrt{N_O^2 + N_R^2 + N_D^2}
$$
 [A.5.13]

donde *NO* es el ruido fotónico asociado a la señal, *NR* es el ruido de lectura del CCD y *ND* el ruido de oscuridad.

El ruido fotónico está relacionado con la llegada aleatoria de los fotones al detector, lo que da como resultado fluctuaciones estadísticas en el flujo de luz de la señal medida *S<sup>O</sup>* o señal debida al objeto. Dichas fluctuaciones representan el ruido, que puede estimarse de la desviación estándar de la señal, de modo, que puede ponerse,

$$
N_o = \sqrt{S_o} \tag{A.5.14}
$$

El ruido de lectura es debido a la eficiencia de la transferencia de los electrones durante el proceso de lectura de los *n* pixels del CCD. Se trata de un fenómeno aleatorio.

El ruido de oscuridad es el resultado de fluctuaciones estadísticas en la corriente de oscuridad acumulada en el CCD. Mientras la señal de corriente de oscuridad  $S_D$  puede ser sustraída digitalmente, su ruido asociado  $N<sub>D</sub>$  no puede serlo. Ambos valores están relacionados de la forma,

$$
N_D = \sqrt{S_D}
$$
 (Princeton Instruments, 1997) [A.5.15]

También existe el denominado *ruido cósmico* resultado de las partículas de alta energía procedentes del espacio exterior, las cuales producen señales espúreas en el rango de decenas a miles de electrones.

#### **A.5.5.10. Responsividad**

Es un parámetro que da idea de la respuesta del sensor en relación a la cantidad de luz incidente por unidad de área. Se suele utilizar la eficiencia cuántica para calcular la responsividad *(responsivity)* del detector. La expresión que las relaciona es cualquiera de las siguientes, dependiendo de las unidades (Kodak, 2001),

$$
R = \frac{qI\mathbf{h}}{hc} [Amp/Wat]
$$
 [A.5.16]

$$
R = \frac{\ln A_p}{hc} \quad \left[ e^{-} / \mathbf{m} \mathbf{J} / cm^2 \right] \tag{A.5.17}
$$

donde *q* es la carga del electrón, *l* la longitud de onda de la luz, *h* la eficiencia cuántica *(h = QE)*, *Ap* el área de un píxel, *h* la constante de Planck, y *c* la velocidad de la luz.

## **A.5.5.11. Detectabilidad**

La detectabilidad se define como la señal más pequeña que puede ser discernida, y cuyo valor suele tomarse como cinco veces la fluctuación del ruido, de forma que,

$$
D \text{ etc.} = \frac{5N_T}{QE} \quad \text{(Princeton Instruments, 1997)} \tag{A.5.18}
$$

sustituyendo valores la detectabilidad queda como,

$$
Detec = \frac{5\sqrt{N_o^2 + N_R^2 + N_D^2}}{QE}
$$
 [fotones] [A.5.19]

Se trata de un criterio similar al que ya se mencionó de relación señal ruido no inferior a cuatro. El criterio de detectabilidad utiliza cinco en lugar de cuatro.

## **A.5.6. La cámara de PIV**

La cámara Kodak Megaplus ES 1.0 es la que corresponde a la denominación PIVCAM 10-30 de la marca TSI, que fue utilizada en los experimentos presentados en este trabajo. El sensor que incorpora esta cámara es el KAI-1010M cuyas especificaciones se muestran a continuación. Se han tomado dos fuentes para las especificaciones *(Kodak y Oxford Lasers),* pues proporcionan algunos datos complementarios

Kodak

**Image Sensor Solutions** 

**Specifications Interline KAI-1010M**

## **Summary Specification**

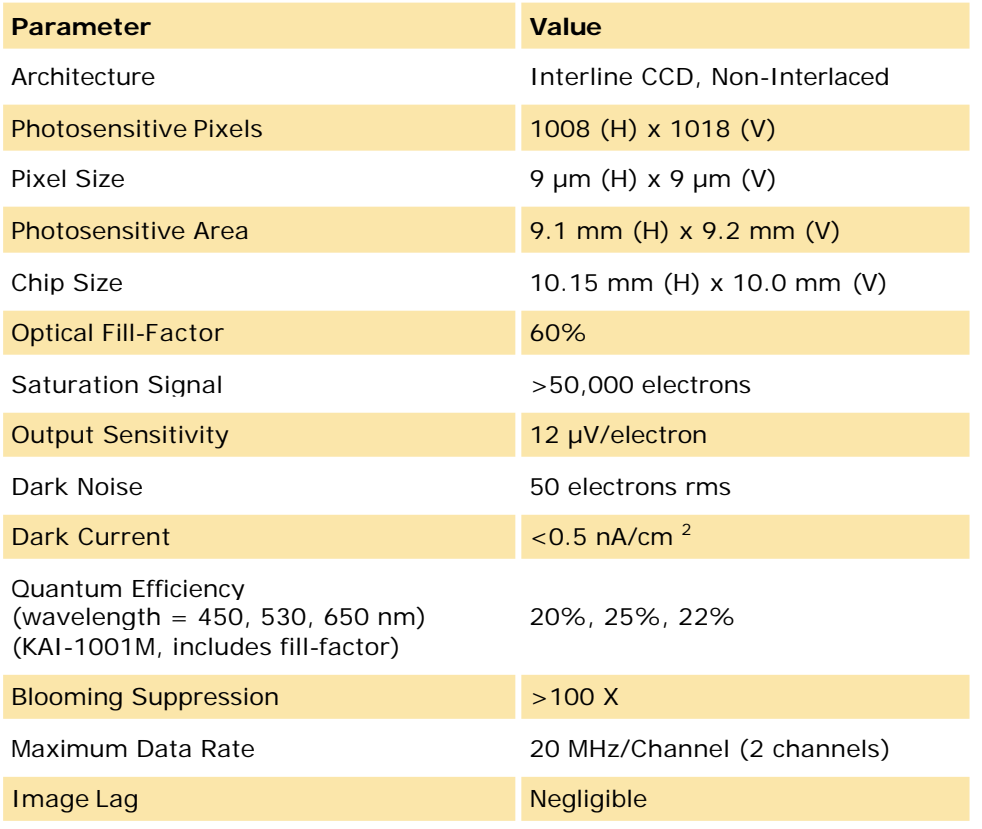

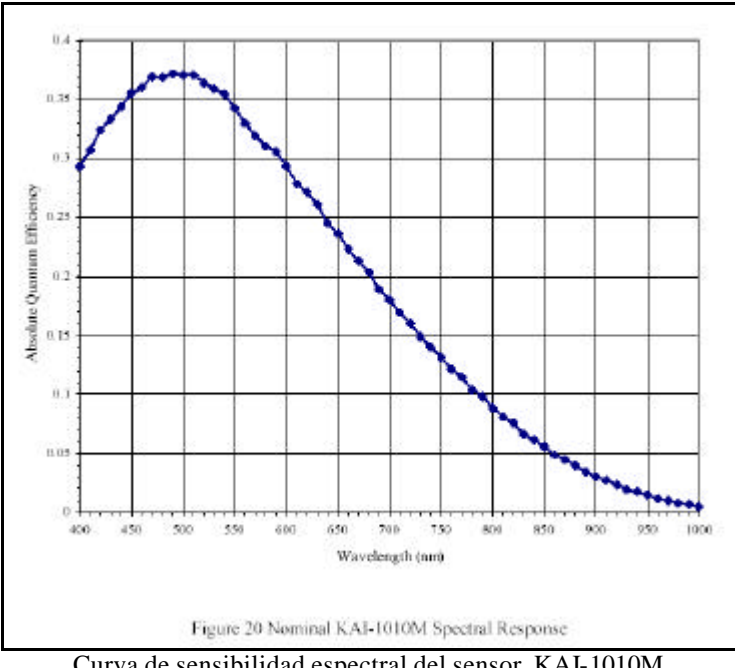

Curva de sensibilidad espectral del sensor KAI-1010M

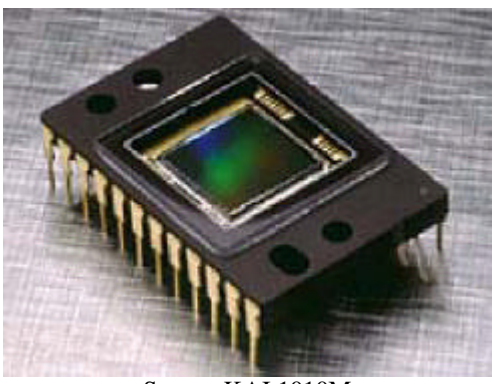

Sensor KAI-1010M

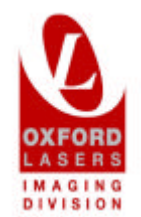

# PERFORMANCE SPECIFICATIONS

#### **CCD** Imager

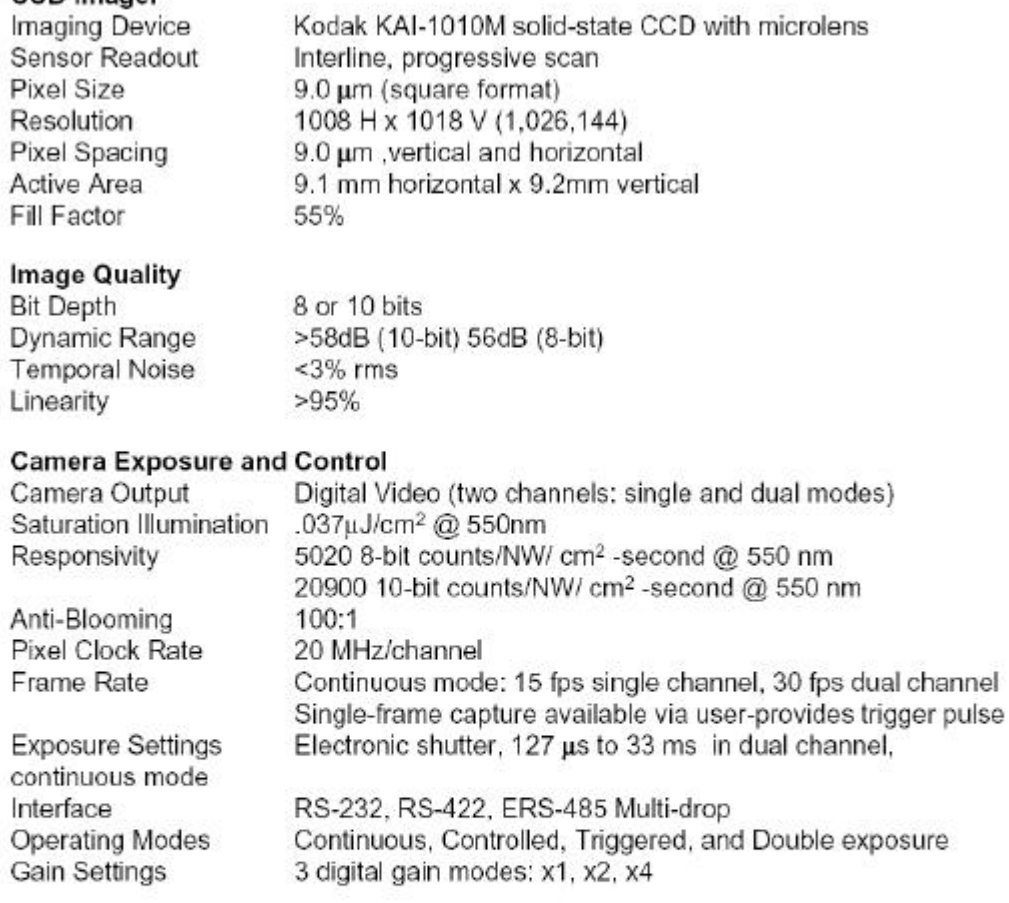

# Mechanical Description

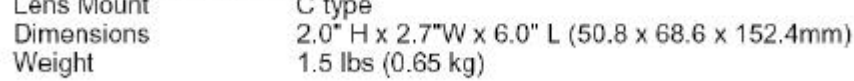

## **Environmental Requirements**

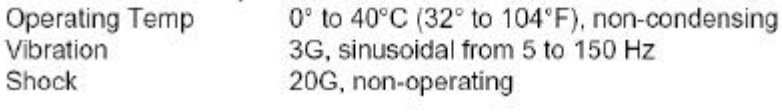

# **Power Requirements**

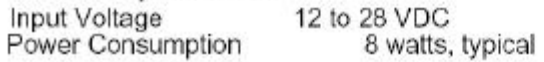

#### **REFERENCIAS**

Adrian, R. "Laser Velocimetry". Chapter Five of "Fluid Mechanics Measurements". Edited by R.J. Goldstein. Hemisphere Publishing Corporation. USA. 1983.

Adrian, R.J., Yao, C.S. "Pulsed laser technique application to liquid and gaseous flows and the scattering power of seed materials". Applied Optics/Vol. 24No.1/1 January 1985. Optical Society of America.

Adrian, R.J. "Particle-imaging techniques for experimental fluid mechanics". Annual Review of Fluid Mechanics. 1991. 23: 261-304.

Anderson, J. D. Fundamentals of aerodynamics. 2<sup>nd</sup> ed. McGraw-Hill, Inc. USA 1991.

Arts, T. " Pressure Transducers". Introduction to Measurement Techniques. Von Karman Institute for Fluid Dynamics. Lectures Series 1994-01 (II). Rhode Saint Genese. Belgium 1994.

Bardera Mora, R. "Ensayos de visualización en el túnel nº 2 del INTA". Programa: Lanzador de Microsatélites. Doc. Nº: AE/TNO/4420/132/INTA/99. Julio 1999. Madrid. España.

Cater, J., Soria, J. "PIV Measurements of Turbulent Jets". Lab. For Turbulence Research in Aerospace & Combustion, Monash University, Melbourne, Australia.  $4<sup>h</sup>$  International Symposium on Particle Image Velocimetry. Göttingen, Germany, 2001.

Carbonaro, M. "Unsteady Pressure Measurements". Introduction to Measurement Techniques. Von Karman Institute for Fluid Dynamics. Lectures Series 1994-01 (III). Rhode Saint Genese. Belgium 1994.

Coleman, H.W., Steele, W.G. "Uncertainty Analysis". The Handbook of Fluid Mechanics. Edited by Johnson, R. W. Co-published by CRC Press LLC USA and Springer-Verlag GmbH & Co. KG, Germany. 1998.

Forliti, D.J., Strykowski, P.J., Debati, K. "Bias and precision errors of digital particle image velocimetry". Experiments in Fluids 28 (2000) 436-447. Springer-Verlag 2000.

Galadí-Enríquez, D., Ribas Canudas, I. "Manual Práctico de Astronomía con CCD". Ediciones Omega, S.A. Barcelona .España. 1998.

Goldstein, R.J. "Fluid Mechanics Measurements" Hemisphere Publishing Corporation. USA. 1983.

González, R., Wintz, P. "Digital Image Processing". Second edition. Addison-Wesley Publishing Company. 1987.

Greer, D., Hamory, P., Krake, K., Drela, M., "Design and Predictions for a High\_altitude (Low-Reynolds-Number) Aerodynamics Flight Experiment". NASA/TM-1999-206579. USA. July, 1999.

Gui, L., Wereley, S.T., "A correlation-based continuous window shift technique for reducing the peak locking effect in digital PIV image evaluation". Experiments in Fluids 32 (2002) 506-517. Springer-Verlag 2002.

Hallberg, M.P. "Digital Piv: Fundamental Study Including Low to Moderately High Resolution".2000.

Hinsch, K. D. "Particle Image Velocimetry (PIV)". Part A. "Application of Particle Image Velocimetry" –Theory and Practice-.DLR. Germany.1993.

Hinrichs, H., Hinsch, K.D. Netter, R., Surmann, C. "Light-in-Flight Particle Holography. Ossietzky Universität Oldenburg. P24. pp. 495-501. in Particle Image Velocimetry: Progress to industrial Applications. Kluwer Academic Publishers 2000. The Netherlands.

Hoffman, J.D. "Numerical Methods for Engineers and Scientists". Marcel Dekker, Inc. USA. 2001.

Houghton, E.L., Carpenter, P.W., "Aerodynamics for Engineering Students". Fifth Edition. Butterworth-Heinemann Publications. Great Britain 2003.

Huang, H. "Limitations of and Improvements to PIV and Its Application to a Backward -Facing Step Flow". Verlag Köster. Berlin 1994.

Keane, R.D., Adrian, R.J. "Optimization of particle image velocimeters. Part I: Double pulsed systems". Meas. Sci. Technol, 1 (1990) 1202-1215. UK.

Kodak. "Application Note. Solid State Image Sensor Terminology". Eastman Kodak Comp any. Image Sensor Solutions. Rochester, New York, 14 650 – 2010. USA. Rev. 0, Dec, 1994.

Kodak. "Conversion of light (photons) to electronic charge". Eastman Kodak Company. Image Sensor Solutions. Rochester, New York, 14 650 – 2010. USA. Rev. No. 1, May, 2001.

Kompenhans, J., Raffel, M., "Application to transonic flows in a blow-down wind tunnel". DLR. Göttingen (Germany). SPIE's 1993 International Symposium on Optics, Imaging, and Instrumentation. "Optical Diagnostics in Fluid and Thermal Flows". SPIE Proceedings Volume 2005. USA, July 1993.

Kompenhans, J., Raffel, M., Willert, C. DLR. Göttingen. Germany. "PIV Applied to Aerodynamic Investigations in Wind Tunnels". Particle Image Velocimetry. Von Karman Institute for Fluid Dynamics. Lectures Series 1996-03. Rhode Saint Genese. Belgium 1996.

Kundu, P. K. "Fluid Mechanics". Academic Press, Inc. USA. 1990

Landau, L.D., Lifshitz, E.M. "Mecánica de Fluidos" Volumen 6 del Curso de Física teórica. Editorial Reverté, S.A. Barcelona (España). 1986.

Lourenco, L. M. (Florida state University, USA). "Particle Image Velocimetry". Lecture Series 1996-03. Von Karman Institute for Fluid Dynamics. Lectures Series 1996-03. Rhode Saint Genese. Belgium 1996.

Lu, B., Bragg, M.B., "Experimental Investigation of Airfoil Drag Measurement with Simulated Leading Edge Ice Using the Wake Survey Method". AIAA 2000-3919. 18<sup>th</sup> AIAA Applied Aerodynamics Conference and Exhibit 14-17 August 2000. Denver, Colorado. USA. 2000.

Martinov, A. K. "Practical Aerodynamics". Pergamon Press. The MacMillan Company, New York, 1965.

Meyers, J.F., "Generation of particles and seeding". NASA Langley Research Center, USA. Optical Velocity Measurements. Selected Special Topics from previous VKI Lecture series. Von Karman Institute for Fluid Dynamics. Belgium. 1994.

McKenna, S.P., McGillis, W.R. "performance of digital image velocimetry processing techniques". Experiments in Fluids 32 (2002) 106-115. Springer-Verlag 2002.

Merzkirch, W. "Flow Visualization". Second Edition,. Academic Press, Inc. USA. 1987.

Nolting, B.E. "Instrumentation Reference Book". Second edition. Butterworth-Heinemann. Reed Educational and Profesional Publishing Ltd. Great Britain 1996.

Prasad, A. K. "Particle Image Velocimetry". Current Science, Vol. 79, no. 1, 10 July 2000.

Pickering, C.J.D., Halliwell, N.A. "Speckle photography in fluid flows: signal recovery with two-step processing".Apllied Optics. Vol. 23 (8), pp. 1128-1129. (April 15, 1984). 1984 Optical Society of America.

Princeton Instruments, Inc. "High Performance Digital CCD Cameras". USA. Jan, 1997.

Rae,W.H., Pope, A. "Low-speed Wind Tunnel Testing". Second Edition. John Wiley & Sons, Inc. USA.1984.

Raffel, M., Kompenhans, J. "Aspects of Image Shifting by Means of a Rotating Mirror". Measurement Science & Technology. 1994.

Roperscientific, http://www.roperscientific.com/library\_enc\_dynamic.shtml

Rubinson, K. A., Rubinson, J. F."Análisis Instrumental". Pearson Educación, S.A. Prentice Hall. Madrid 2001.

Siewert, J., Whyte, B. "Spinner 2004. A new version". NDIA & Ammo, 2004.

Schlichting, H, "Teoría de la capa límite". Ediciones URMO. Bilbao. España. 1972.

Schlichting, H., Gersten, K. "Boundary layer theory". Springer-Verlag Berlin-Heidelberg 2000. Germany.

Spiegel, M.R., Liu, J., Abellanas Rapún, L. "Fórmulas y Tablas de Matemática Aplicada". Segunda Edición. McGraw-Hill/Interamericana de España, SAU. España 2000.

Stanislas, M., Kompenhans, J, Westerweel, J "Particle Image Velocimetry: Progress towards Industrial Applications". Kluwer Academic Publishers 2000. The Netherlands.

Takahashi, T. "On the Decomposition of Drag from Wake Survey Measurements". AIAA. 97- 0717, 1997.

TSI, Inc. "Advances in Fluid Flow Diagnostics". Seminar by TSI Inc. Fluid Mechanics Instrument Division. USA. 2000.

Uzol, O., Camci, C. "The effect of sample size, turbulence intensity and the velocity field on the experimental accuracy of ensemble averaged PIV measurements". <sup>4h</sup> International Symposium on Particle Image Velocimetry. Göttingen, Germany, September 17-19, 2001.

Van Dam, C.P., Nikfetrat, K, Wong, K., Vijgens, P.M.H. "Drag Prediction at Subsonic and Transonic Speeds Using Euler Methods". Journal of Aircraft, Vol. 32, No. 4, July-August, 1995.

Van Dam, C.P. "Recent Experience with Different Methods of Drag Prediction". Progress in Aerospace Sciences 35, 1999, pp. 751-798.

Walpole, R. E. "Probabilidad y Estadística para ingenieros". 6ª Ed. . Prentice-Hall Hispano Americana, S.A. México, 1999.

Wereley, S.T., Gui, L. "PIV measurement in a four-roll-mill with a central difference image correction (CDIC) method".  $4<sup>h</sup>$  International Symposium on Particle Image Velocimetry. Göttingen, Germany, 2001.

Westerweel, J., Nieuwstadt, F.T.M., Floy, J.B., "Measurement of Dynamics of Coherent Flow Structures Using Particle Image Velocimetry". Application of Laser Technique to Fluid Mechanics 1990. Springerverlag, Berlin-Heidelberg.

Westerweel, J., van Oord, J. "Stereoscopic PIV measurements in a turbulent boundary layer" Delft P22. pp. 459-478. in Particle Image Velocimetry: Progress towards Industrial Applications. Kluwer Academic Publishers 2000. The Netherlands.

Willert, C. "The fully digital evaluation of photographic PIV recordings". Applied Scientific Research 56: 79 – 102, 1996. Kluwer Academic Publishers. The Netherlands.

Willert, C, Raffel, M., Kompenhans, J. "Recent Applications of Particle Image Velocimetry in Largescale Industrial Wind Tunnels". 17<sup>th</sup> International Congress on Instrumentation in Aerospace Simulation Facilities (ICIASF). September-October 1997

White, F.M., "Mecánica de Fluidos". McGraw-Hill de México, SA. Impreso en EDIGRAFOS, SA. Madrid (España).1990.

Zwaaneveld, J. *AGARD CP-124: Aerodynamic drag.* 1973.

#### **BIBLIOGRAFÍA**

Bardera, R., Scholz, D. "Particle images quality in photographic PIV". INTA. P13- pp. 356–363. in Particle Image Velocimetry: Progress Towards Industrial Applications. Kluwer Academic Publishers 2000. The Netherlands. ISBN 0-7923-6160-1.

Bardera, R., Scholz, D. "INTA contribution to EUROPIV". Jan.98 report nº 19PT09. Contract nº: BR.PR – CT95 – 0118. "EUROPIV: A coopertive action to apply Particle Image Velocimetry to problems of industrial interest"

Bardera, R. "PivNet – A collaboration on development and application of Particle Image Velocimetry between industry, research organizations and universities" Annual Report 1998. Partner Number: 22. Contract No: BRRT-CT97-5037.

Batchelor, G.R.K. "An Introduction to fluid Dynamics". Cambridge University Press. Great Britain 1967.

Bolinder J. "On the accuracy of a digital particle image velocimetry system". Technical report ISRN LUTMDN/TMVK –3186-SE, June 1999. Div. Fluid Mechanics. Lund Institute of Technology, Lund University, Sweden. 1999.

Bolinder J. "Optimization of PIV in flows with strong velocity gradients". Div. Fluid Mechanics. Lund Institute of Technology, Lund University, Sweden.1999.

Chibana, M., Kay, E. "Experimental Aerodynamics"AAE520. Purdue University School of Aeronautics and Astronautics. 2004.

Conesa Torres, A.J., Bardera Mora , R. "Avances en Velocimetría Láser: PIV". C 167. II Congreso Nacional de Ingeniería Aeronáutica. Vol. 10/ C167/pp. 569 – 599. Nov. 1993.

Dpto. Astrofísica. "prácticas Técnicas Experimentales Astrofísica 01". Facultad CC. Físicas. UCM. 1998.

Durst, F., Mellling, A., Whitelaw,J.H. "Principles and practice of Laser Doppler Anemometry". Second Edition. Academic Press Inc. (London) Ltd., 1981.

Gerald, C.F., Wheatley, P.O., "Análisis Numérico con Aplicaciones". 6ª Edición. Pearson Educación de México, SA. Mexico 2000.

Guidelines for Evaluating and Expressing the Uncertainty (TN 1297). National Institute of Standard and Technology (NIST).

Hunter, W.W., Nichols, C.E., "Wind Tunnels Seeding Systems for Laser Velocimeters". NASA Conference Publication 2393. USA. March 1985.

Katz, J., Plotkin, A. "Low speed aerodynamics". Second edition. Cambridge University Press. USA 2001.

Kodak. "CCD Image Sensor Noise Sources". Eastman Kodak Company. Image Sensor Solutions. Rochester, New York, 14 650 – 2010. USA. Rev. 2, Jan, 2003.

Kodak. "Charge–Coupled Device (CCD) Image Sensors". Eastman Kodak Company. Image Sensor Solutions. Rochester, New York, 14 650 – 2010. USA. Rev. No. 1, May, 2001.

Kodak. "Fundamental Radiometry and Photometry". Eastman Kodak Company. Image Sensor Solutions. Rochester, New York, 14 650 – 2010. USA. Rev.0, Feb, 2000.

Kuethe,A.m., Chow,C.Y. "Foundations of Aerodynamics". John Wiley & Sons, Inc. USA.1986.

Loitsyanskii, L.G. "Mechanics of Liquids and Gases". Pergamon Press Ltd. Great Britain. 1966.

Longo, J., Gui, L, Stern F, "Ship Velocity Fields". HHR- Hydroscience & Engineering. The University of Iowa. Iowa City, IA. USA.

Meinhart, C.D., Wereley, S.T., Santiago, J.G. "A PIV Algorithm for Estimating Time -Averaged Velocity Fields". Journal of Fluids Engineering. June 2000, Vol. 122. 2000 by ASME.

Notas complementarias para el cálculo de incertidumbres y expresión de resultados. http://www.gae.ucm.es/fisicatom/docencia/bio/notascomp.pdf ;/calculo\_errores0304.pdf

PHYX 3870-3880: Physics Intermediate Laboratory. "Glossary of Important Terms in Data And Error Analysis".

Pratt, W. K. "Digital Image Processing". Second Edition. John Wiley & Sons, Inc. USA. 1991.

Royer, H., Stanislas, M. "Stereoscopic and holographic approaches to get the third velocity in PIV". Lecture Series 1996-03. Von Karman Institute for Fluid Dynamics. Lectures Series 1996-03. Rhode Saint Genese. Belgium 1996.

Van Dam, C.P., Nikfetrat, K, "Accurate Prediction of Drag Using Euler Methods". Journal of Aircraft, Vol. 29, No. 3, 1992, pp. 516-519.

Westerweel, J. "Image pocessing and accuracy". Particle Image Velocimetry and Associated Techniques. Lecture Seres 2000-01 von Karman Institute for Fluid Dynamics. January, 2000.

Willert, C. E., Gharib, M. "Digital particle image velocimetry". Experiments in Fluids 10, 181-193 (1991). Springer-Verlag.

Zamorano, J. "Técnicas Experimentales en Astrofísica I". Físicas UCM. Fotometría.

http://www.kodak.com/go/ccd

http://www.kodak.com/go/imagers

http://www.oxfordlasers.com

http://physics.nist.gov/cuu/Uncertainty/bibliography.html

http://www.roperscientific.com/library\_enc\_dark.shtml

http://www.roperscientific.com/library\_enc\_signal.shtml